# **UNIVERSIDAD NACIONAL DE CAJAMARCA**

## **FACULTAD DE INGENIERÍA**

## **ESCUELA ACADEMICO PROFESIONAL DE INGENIERIA HIDRÁULICA**

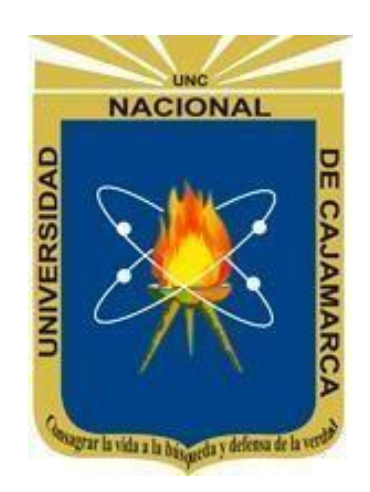

 **TESIS**

# **TONGOD, SAN MIGUEL- CAJAMARCA EVALUACIÓN DEL SISTEMA DE AGUA POTABLE DE LA LOCALIDAD DE**

## **PARA OBTAR EL TITULO DE INGENIERO HIDRÁULICO**

**AUTOR:** 

**Bach:** JULCA ORRILLO JULIO CESAR

## **ASESOR:**

Dr. Ing. MENDEZ CRUZ GASPAR VIRILO

> **CAJAMARCA -PERU 2022**

### **AGRADECIMIENTOS**

<span id="page-1-0"></span>Un agradecimiento muy especial a Dios, por concederme salud y bienestar; de esta manera poder lograr todo lo proyectado en mi vida personal y profesional.

A mis padres y hermanos, por haberme apoyado en todo el trayecto de mi formación académica y por los buenos consejos que me brindan día a día.

A mi asesor Dr. Ing. Gaspar Virilo Méndez Cruz, por su haberme dado la oportunidad de recurrir a su conocimiento, por su paciencia y por todo su apoyo en cada etapa de mi trabajo de investigación. Asimismo, a los honorables miembros de jurado, a Dr. Ing. Luis León Chávez, Dr. Ing. Luis Vásquez Ramírez y Mcs. Ing. Hilario Longa Álvarez

Al presidente de la JASS, por haberme brindado su tiempo para realizar el recorrido en todo el sistema de agua potable, para así de esta manera poder recopilar la información requerida para mi trabajo de investigación.

## **DEDICATORIA**

<span id="page-1-1"></span>A Dios por darme la vida y las fuerzas para seguir adelante y guiarme por el buen camino de la vida.

A mis padres y hermanos por su apoyo en todos los aspectos, de esta manera poder cumplir todas mis metas proyectadas.

A mi asesor Dr. Ing. Gaspar Virilo Méndez Cruz, por haberme apoyado en la elaboración de mi trabajo de investigación.

## **INDICE DE CONTENIDO**

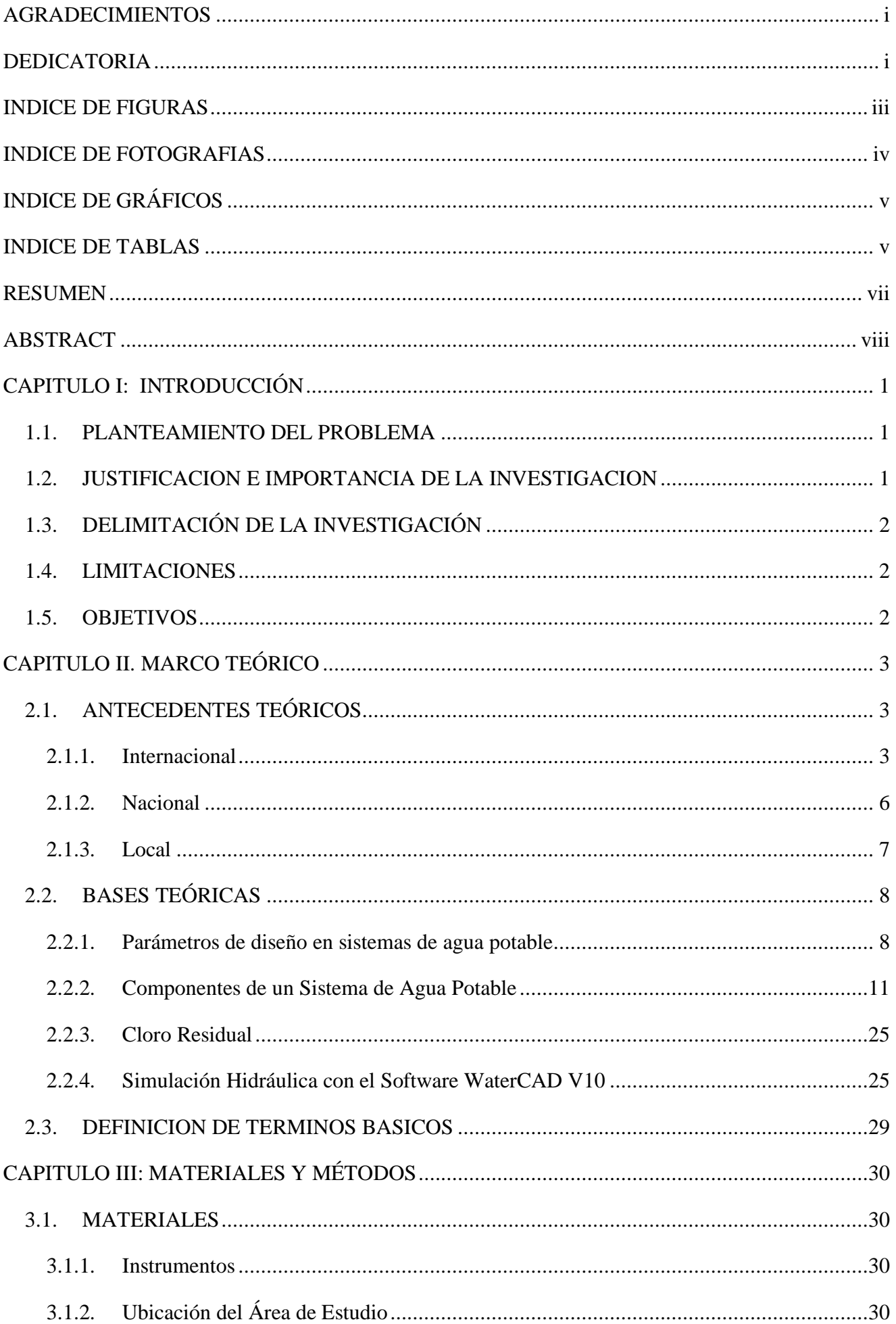

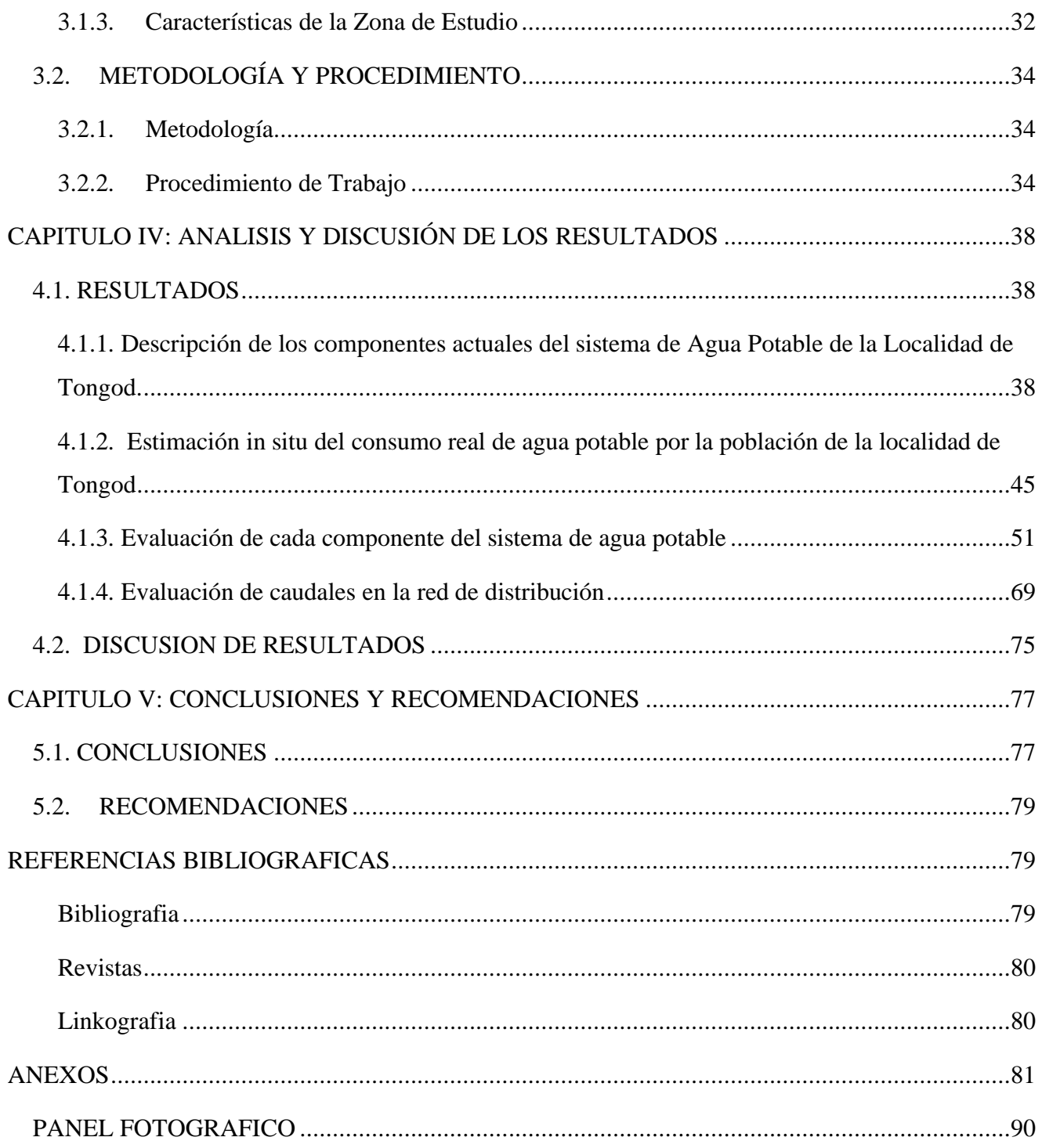

## <span id="page-3-0"></span>INDICE DE FIGURAS

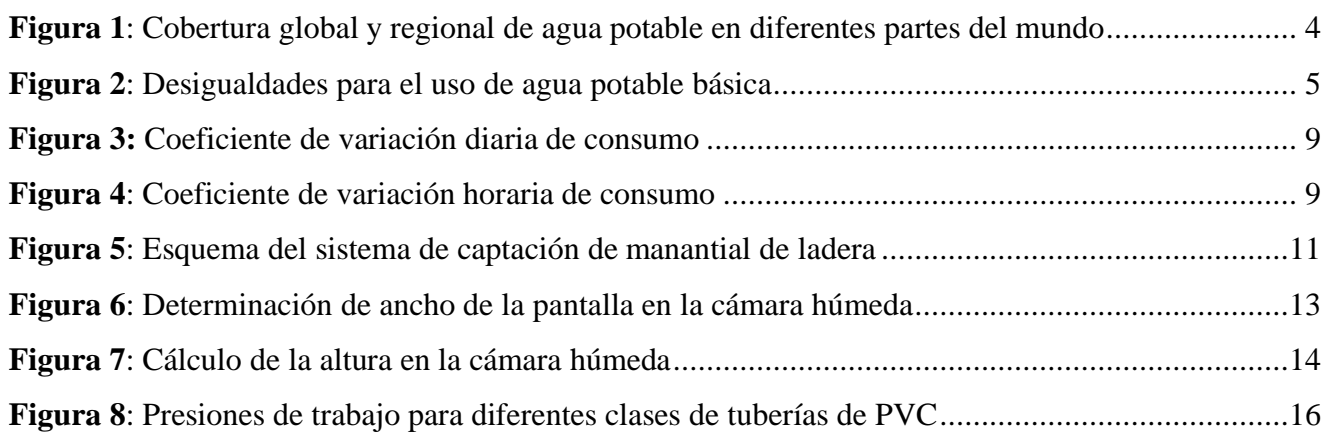

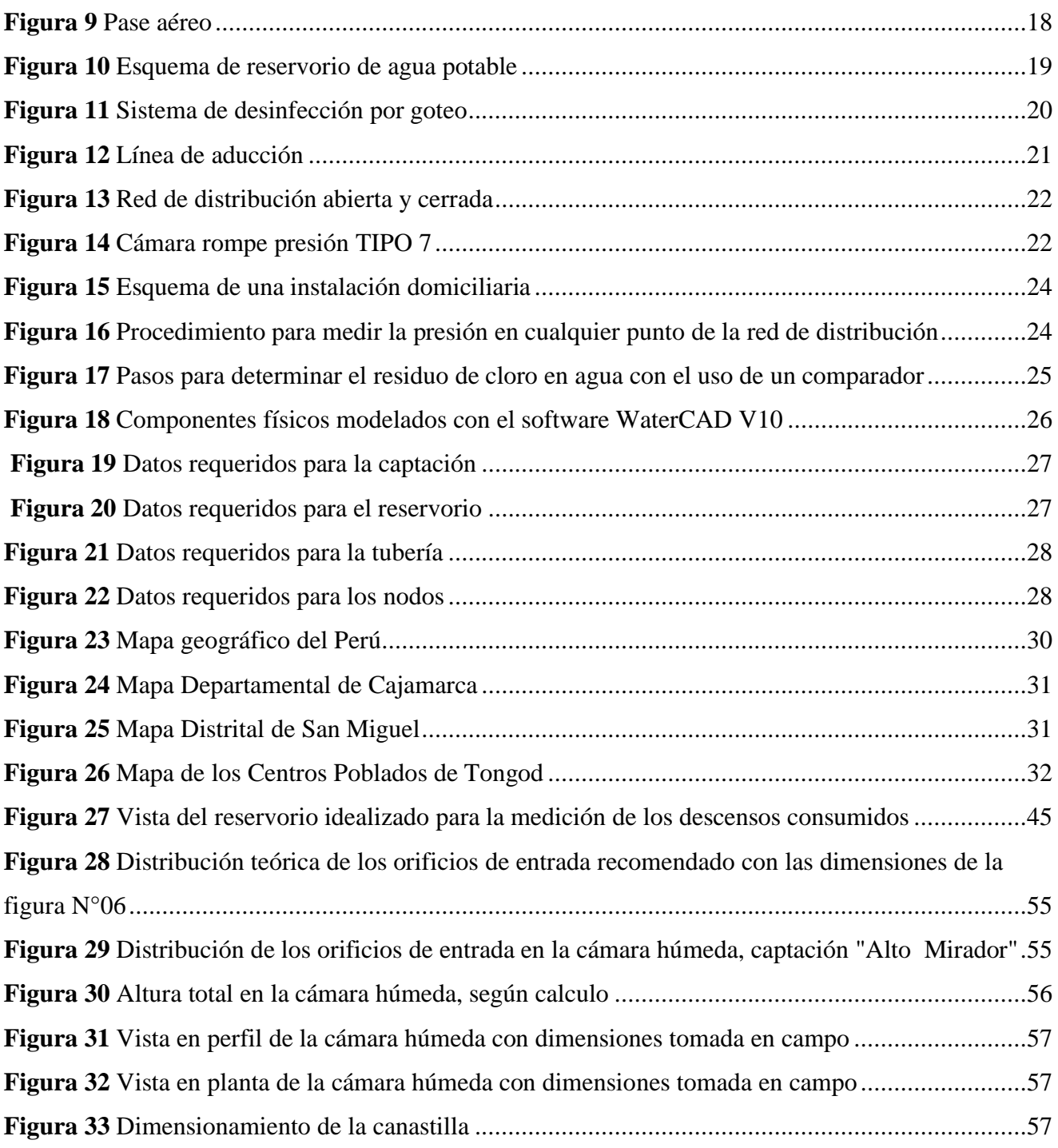

## <span id="page-4-0"></span>**INDICE DE FOTOGRAFIAS**

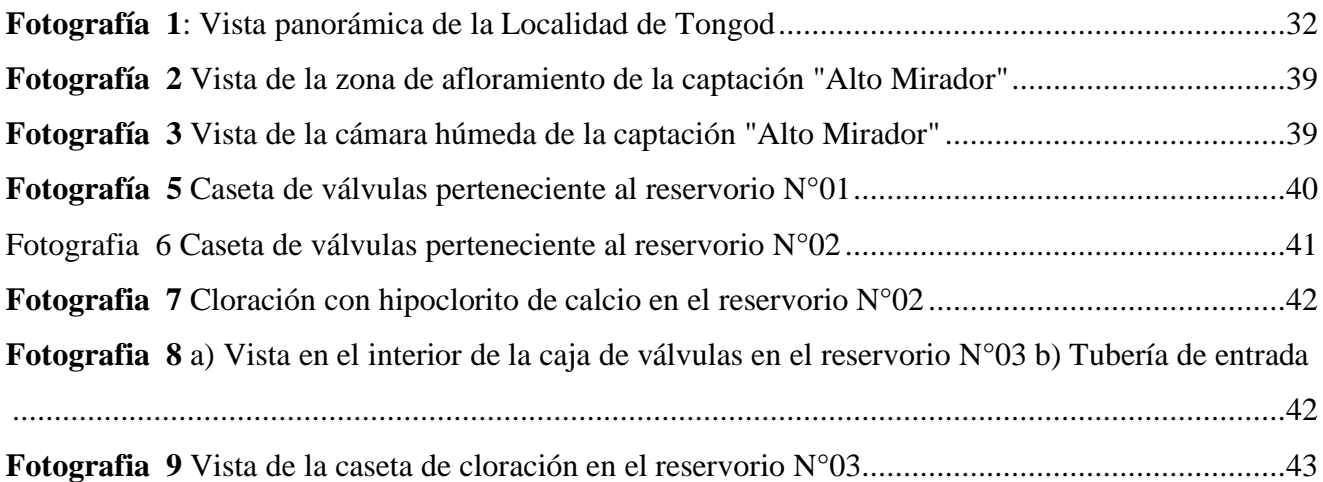

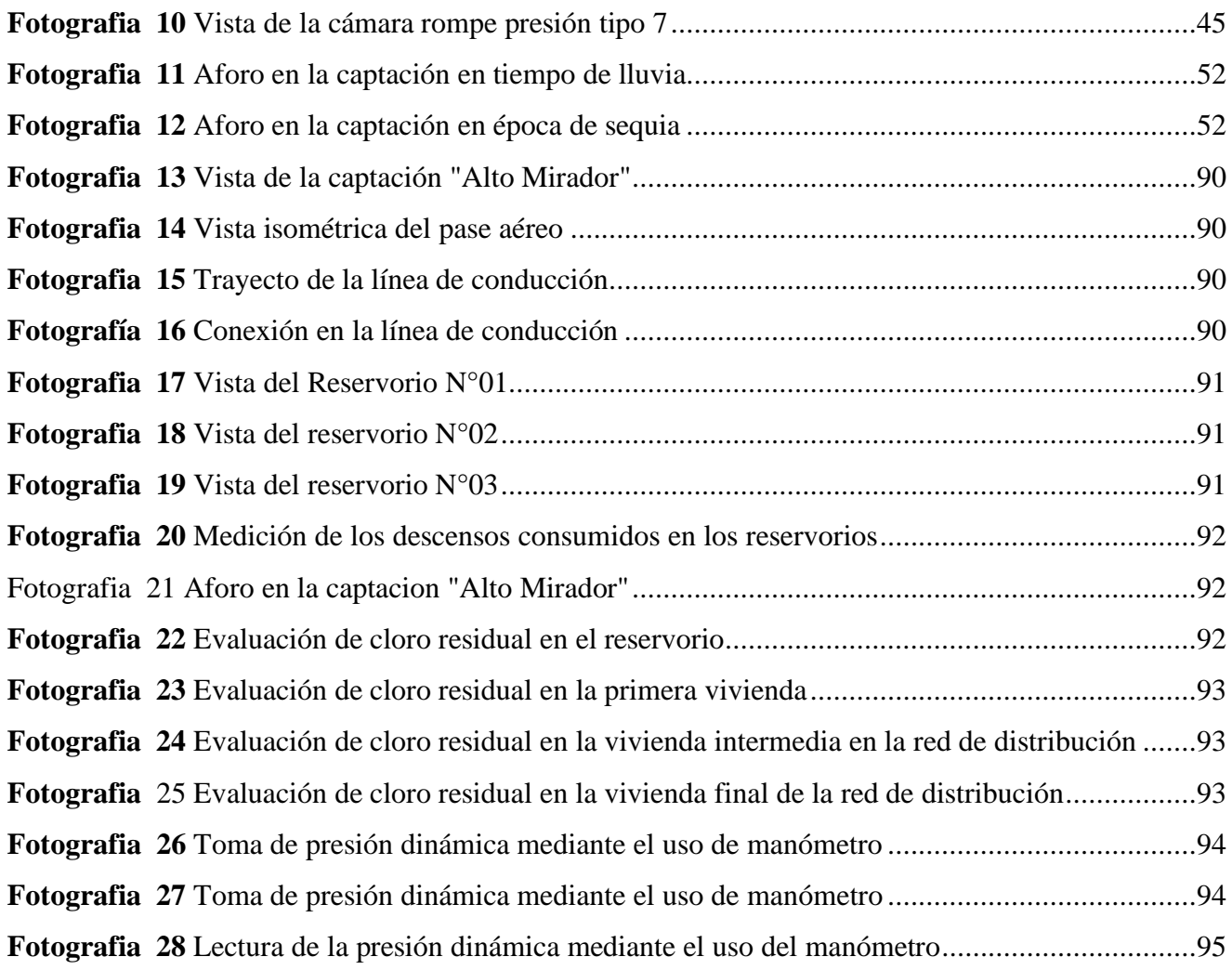

## <span id="page-5-0"></span>**INDICE DE GRÁFICOS**

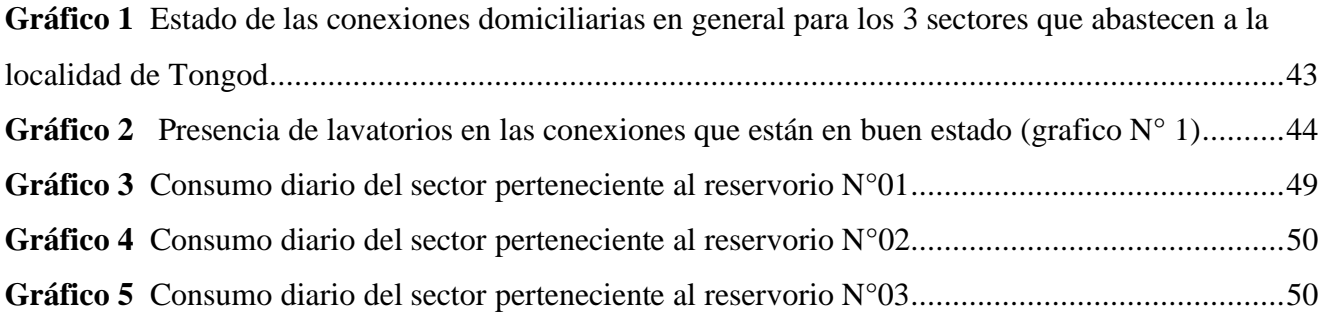

## <span id="page-5-1"></span>**INDICE DE TABLAS**

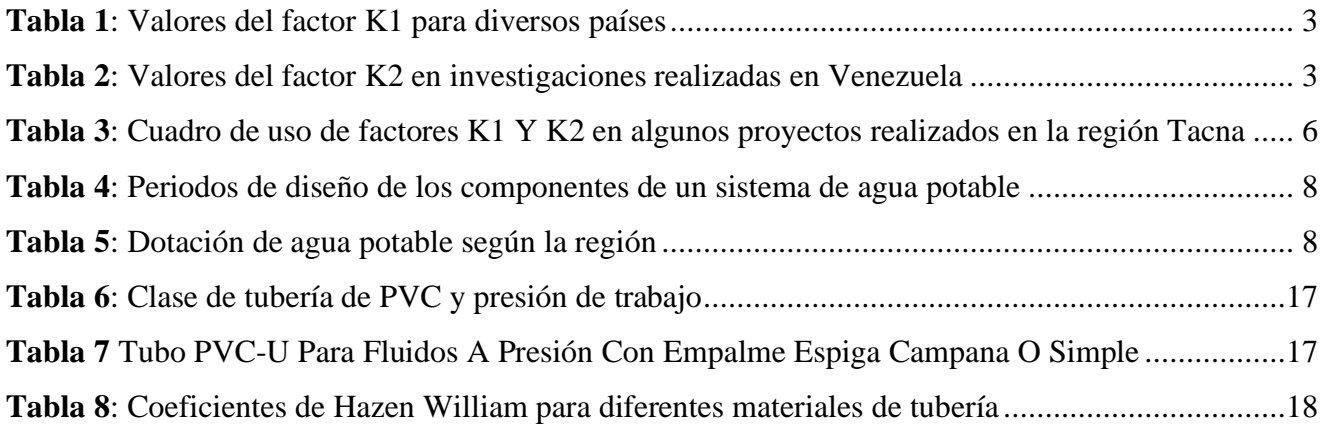

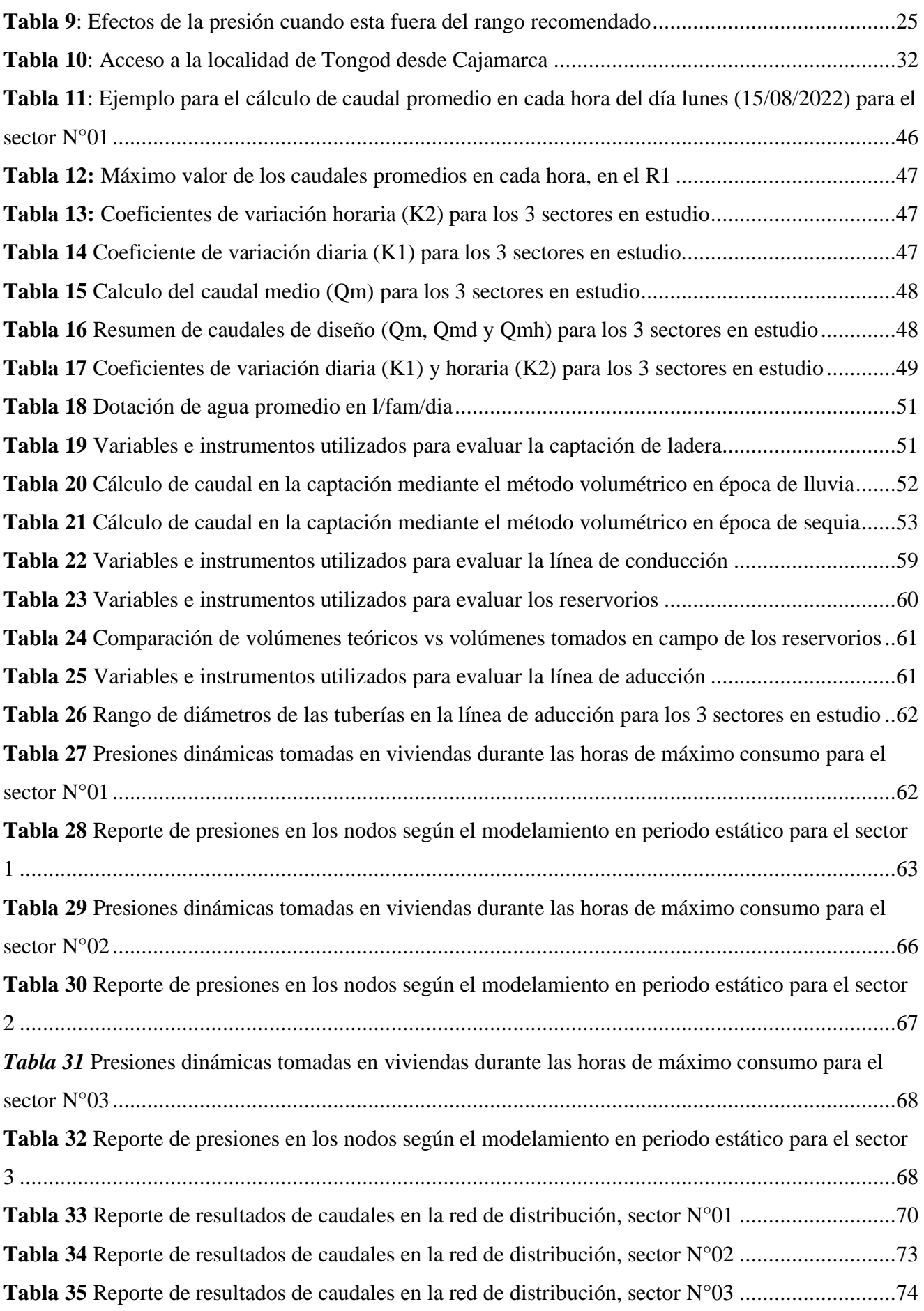

#### <span id="page-7-0"></span>**RESUMEN**

La presente investigación se centró principalmente en la evaluación hidráulica del sistema de abastecimiento de agua potable de la localidad de Tongod. La captación tiene un notorio desgaste en su estructura y elementos hidráulicos, pero aún operativo; el volumen de la cámara húmeda tiene un tiempo de retención de 131seg, menor a lo recomendado(3-5min); existe una variación en las dimensiones tomadas en campo con respecto a las dimensiones calculadas del número de orificios, altura total y la tubería de limpieza; no existe canastilla en la cámara húmeda. La línea de conducción Ø4" aparentemente se encuentra en buenas condiciones; sin embargo, considerando el Qmd, la velocidad a la cual trabaja es de 0.23m/s, menor a lo establecido (0.60m/s-3.00m/s); se pudo verificar que existen por lo menos 3 conexiones en el trayecto de la conducción; y el pase aéreo se encuentra en buen estado. El reservorio  $N^{\circ}$ 1 se encuentra en condiciones aceptables, mientras que los reservorios  $N^{\circ}$ 02 y  $N^{\circ}$ 03 necesitan una rehabilitación en sus componentes hidráulicos; la capacidad real de los reservorios es suficiente para abastecer a la población. Se estudio el sistema de agua potable a partir de mediciones de los descensos en los reservorios; los caudales de diseño para el reservorio N°01(Sector N°01) son Qm= 0.267l/s, Qmd= 0.331l/s y Qmh= 0.508 l/s; reservorio N°02 (Sector N°02): Qm =0.536 l/s, Qmd= 0625l/s y Qmh=0.910l/s; para el reservorio N°03 (Sector N°03): Qm=0.799l/s, Qmd= 0.917 l/s y Qmh= 1.450l/s; también, se calculó los coeficientes de variación diaria para la localidad K1=1.186 y coeficiente de variación horaria para la localidad K2=1.802; la dotación de agua promedio es de 402.69 L/fam/dia; los volúmenes calculados en los reservorios R1, R2 y R3 son 5.01m3, 10.15m3 y 16.13m3, respectivamente, los cuales son volúmenes menores a lo medido en campo (8.50m3, 14.88m3, 25.08m3); también, se obtuvo el valor de cloro residual en el reservorio, primera vivienda, vivienda intermedia y ultima vivienda, dando como resultado 1.00mg/l, 1.00mg/l, 0.80mg/l y 0.60mg/l, en el orden dado, el cual está de acorde con lo establecido. En toda la localidad en estudio la presión dinámica mínima es 1.63mca y la presión estática máxima 48.82mca; los diámetros de la línea de aducción para el sector 1, 1", sector 2, 1"; y sector 3, 1 ½"; asimismo el 2.19%, 14.3% y el 6.9% de las velocidades en las redes (N°01, N°02 y N°03) cumplen con lo establecido por la norma OS050 del RNE

**Palabras clave**: coeficiente de variación de consumo, agua potable, presión estática, presión dinámica

#### <span id="page-8-0"></span>**ABSTRACT**

The present investigation focused mainly on the hydraulic evaluation of the drinking water supply system of the town of Tongod. The catchment has notorious wear in its structure and hydraulic elements, but it is still operational; the volume of the humid chamber has a retention time of 131sec, less than recommended (3-5min); there is a variation in the dimensions taken in the field with respect to the calculated dimensions of the number of holes, total height and the cleaning pipe; there is no basket in the humid chamber. The Ø4" driving line appears to be in good condition; however, considering the Qmd, the speed at which it works is 0.23m/s, less than what is established (0.60m/s-3.00m/s); it was possible to verify that there are at least 3 connections in the conduction path; and the air pass is in good condition. Reservoir No. 1 is in acceptable condition, while reservoirs No. 02 and No. 03 need rehabilitation of their hydraulic components; the actual capacity of the reservoirs is sufficient to supply the population. . The drinking water system was studied from measurements of the decreases in the reservoirs; the design flows for reservoir No. 01 (Sector No. 01) are Qm= 0.267l/s, Qmd= 0.331l/s and Qmh= 0.508 l/s; reservoir No. 02 (Sector No. 02): Qm =0.536 l/s, Qmd= 0625l/s and Qmh=0.910l/s; for reservoir No. 03 (Sector No. 03): Qm=0.799l/s, Qmd= 0.917 l/s and Qmh= 1.450l/s; also, the coefficients of daily variation for the locality K1=1.186 and coefficient of hourly variation for the locality K2=1.802 were calculated; the average water supply is 402.69 L/fam/day; the calculated volumes in reservoirs R1, R2 and R3 are 5.01m3, 10.15m3 and 16.13m3, respectively, which are smaller volumes than those measured in the field (8.50m3, 14.88m3, 25.08m3); Also, the value of residual chlorine in the reservoir, first home, intermediate home and last home was obtained, resulting in 1.00mg/l, 1.00mg/l, 0.80mg/l and 0.60mg/l, in the given order, the which is in accordance with what is established. In the entire locality under study, the minimum dynamic pressure is 1.63mca and the maximum static pressure is 48.82mca; the diameters of the adduction line for sector 1, 1", sector 2, 1"; and sector 3, 1 1/2"; taking into account 2.19%, 14.3% and 6.9% of the speeds in the networks ( $N^{\circ}01$ , N°02 and N°03) comply with the provisions of the OS050 standard of the RNE

Keywords: coefficient of variation of consumption, drinking water, static pressure, dynamic pressure

#### **CAPITULO I: INTRODUCCIÓN**

#### <span id="page-9-1"></span><span id="page-9-0"></span>**1.1.PLANTEAMIENTO DEL PROBLEMA**

#### **1.1.1. Contextualización**

En el año 2021, en el departamento de Cajamarca la cobertura de abastecimiento de agua potable en zonas rurales fue del 76.1% (INEI,2021). La variación climática y la contaminación en las fuentes naturales son algunos factores que afectan la disponibilidad hídrica en muchos lugares del mundo, incluido nuestro país; inclusive, existen casos en donde las autoridades no invierten de manera adecuada los recursos construyendo estructuras siguiendo un criterio técnico provocando un despilfarro de dinero. Es de suma importancia el abastecimiento de agua potable hacia los usuarios gestionado de una manera segura e idónea. Al transcurrir, el tiempo es necesario realizar una evaluación técnica a los sistemas de agua potable desde la captación hasta la red, que ya tienen una antigüedad considerable, tanto en zonas rurales como urbanas; de esta manera realizar una planificación de mejora al sistema en general. Tongod. Actualmente, existen una brecha por cerrar los proyectos de agua potable en el distrito

#### **1.1.2. Descripción del problema**

El servicio de abastecimiento de agua potable de la localidad de Tongod es por gravedad; conforme ha ido aumentado la población se ha ido construyendo nuevas redes. A finales del año 2021 se comenzó la ampliación de la cobertura de agua potable con 3 nuevos sectores en la localidad, no obstante, la preocupación por parte de las autoridades y representantes de la JASS al no saber exactamente si juntar con las redes existentes y cuáles serían los efectos adversos respecto a caudales y presiones, o construir nuevas redes de distribución y reservorios; por otra parte, resulta importante saber en qué condiciones está operando el sistema de agua potable en su totalidad existente. Asimismo, existe molestia por parte de la población actual porque en algunas viviendas las presiones son muy bajas.

#### **1.1.3. Formulación del problema**

El trabajo de investigación busca responder la siguiente pregunta: ¿Se conoce la funcionalidad del sistema de agua potable?

### <span id="page-9-2"></span>**1.2. JUSTIFICACION E IMPORTANCIA DE LA INVESTIGACION**

#### **1.2.1. Justificación científica**

La investigación consiste en estudiar el sistema de agua potable desde el punto de vista hidráulico, el cual se analizó mediante un estudio para consumo humano, a partir de ello se obtuvo los parámetros de diseño. El distrito de Tongod, es distrito relativamente joven, por lo que sus proyectos de agua potable están en agua potable, por lo que, resulta importante tener una noción más específica de los parámetros de diseño para que se pueda aplicar a otros estudios con la finalidad de mejorar el servicio de agua potable favoreciendo a la población en general, teniendo en consideración condiciones similares a las del área en estudio

#### **1.2.2. Justificación técnica practica**

Es primordial realizar estudios referentes al servicio de agua potable en beneficio de la población, la evaluación del sistema de agua potable surge por la necesidad de saber si el sistema actual tiene la capacidad de soportar nuevas redes de distribución y cuál es el funcionamiento hidráulico actual de todo el sistema, de esta manera atender a la población Tongodina. Con dicha información, poder apoyar técnicamente a la municipalidad Distrital de Tongod, específicamente al Área Técnica Municipal.

### **1.2.3. Justificación institucional y personal**

Este tipo de trabajos competen a la rama de ingeniería Hidráulica y al ser una escuela única en el Perú y pertenecer a la Universidad Nacional de Cajamarca, tiene la obligación de contribuir a solucionar problemas relacionados a la Ingeniería Hidráulica tomando en consideración lugares alejados, el cual lamentablemente están un poco olvidadas por las autoridades.

## <span id="page-10-0"></span>**1.3. DELIMITACIÓN DE LA INVESTIGACIÓN**

La presente investigación consiste en realizar la evaluación técnica del sistema de agua potable de la localidad de Tongod, Provincia de San Miguel-Departamento de Cajamarca, desde el punto de vista hidráulico. El sistema de agua potable es por gravedad y beneficia a 379 familias, totalidad. La recopilación de información se realizó durante el mes de agosto y setiembre, en ese tiempo se realizó las mediciones en los reservorios, la toma de presiones dinámicas en las viviendas y un aforo en la fuente (época de sequía), no obstante, anterior a ello en el mes de abril se realizó otro aforo en la fuente (época de lluvia) y se realizó el reconocimiento total del sistema.

#### <span id="page-10-1"></span>**1.4. LIMITACIONES**

La disponibilidad de tiempo del presidente de la JASS ha sido una gran limitación, lo que ha retrasado un poco el desarrollo de la investigación. Debido a la inconformidad del presidente de la JASS, no se pudo evaluar el concreto, por lo que solo se realizó el análisis visual. Asimismo, la disposición de la población para realizar una visita a sus conexiones, el cual les generaba desconfianza, al desconocer los procedimientos. La distancia entre los reservorios también fue una gran limitación, puesto que el reservorio N°01 se encuentra aproximadamente a 1 hora de los otros 2 reservorios (el cual están adyacente), por ende, se realizó las mediciones en los reservorios en 2 semanas

## <span id="page-10-2"></span>**1.5.OBJETIVOS**

#### **1.5.1. Objetivos General**

• Evaluar el sistema de agua Potable de la Localidad Tongod, San Miguel – Cajamarca.

## **1.5.2. Objetivos específicos**

- Describir el sistema de agua Potable de la localidad de Tongod,
- Estimar in situ el consumo real de agua potable por la población de la localidad de Tongod,
- Evaluar cada componente del sistema de agua potable de la localidad de Tongod
- <span id="page-11-0"></span>• Evaluar los caudales de la red de distribución.

## **CAPITULO II. MARCO TEÓRICO**

## <span id="page-11-1"></span>**2.1. ANTECEDENTES TEÓRICOS**

## <span id="page-11-2"></span>**2.1.1. Internacional**

(Arocha, 1980, pp.16-17), en su libro titulado "*Abastecimiento de agua*", apoyado en diversas investigaciones realizadas, nos brindan distintos valores de coeficiente de variación diaria (K1) para diferentes países; también, nos menciona valores de coeficiente de variación horaria (K2) en investigaciones realizadas en Venezuela (Tabla N°02)

<span id="page-11-3"></span>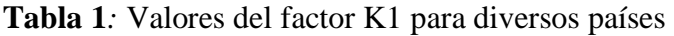

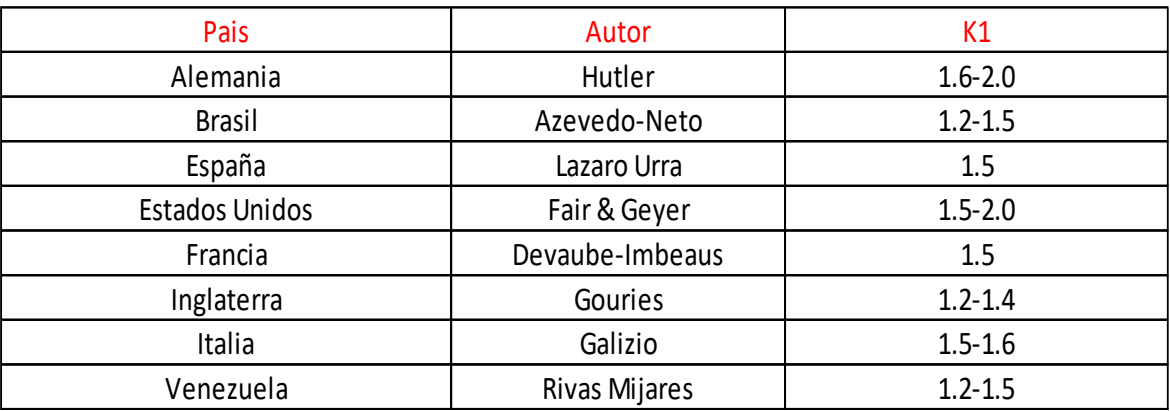

Fuente: Arocha, 1980, p.16

<span id="page-11-4"></span>**Tabla 2**: Valores del factor K2 en investigaciones realizadas en Venezuela

| Ciudad                | K <sub>2</sub> |
|-----------------------|----------------|
| San Fernando de Apure | 2.62           |
| Barquisimeto          | 3.08           |
| Valencia              | 2.03           |
| La Guaira-Maiquetia   | 1.91           |
| Puerto Cabello        | 1.75           |
| Mérida                | 1.41           |
| Cúa                   | 2.00           |

Fuente: Arocha, 1980, p.17

-(Crespo y Villamar, 2018), desarrollarón el articulo científico "*Evaluación del sistema de agua potable de la Cabecera Parroquial Caracol, Ecuador*". En la investigación, llegarón a la conclusión que el reservorio de 180m3 no tiene la capacidad para satisfacer la demanda; la presión estática en el punto más perjudicial de la red de distribución existente es de 7 m.c.a; y la captación ya cumplió su vida útil. La propuesta de mejora del sistema de agua potable reside en: construcción de un nuevo reservorio de

95m3, instalación de una bomba sumergible eléctrica y tuberías con diámetro 6", 4" y 3" para la toda red de distribución.

-(Flores, 2018), desarrolló su trabajo experimental "*Caracterización de la curva de consumo diario de la red de agua Potable del sector Pishilata II del cantón Ambato, Ecuador*". La investigación es de tipo exploratorio y descriptivo. Trabajó con una muestra de 3 %, equivalente a 313 predios. Llegó a la conclusión que el consumo es de 180 L/hab/día; las presiones están dentro del rango establecido para su país; el consumo máximo para una vivienda multifamiliar es de 14 m3, que comprende a 15 personas, este valor corresponde al día sabado.

-(Meneses, 2015), desarrolló su tesis "*Evaluación del sistema de abastecimiento de agua potable y proyecto de mejoramiento en la Población de Nanegal, Ecuador*". Trabajó con una muestra de 250 habitantes. La investigación es de tipo descriptivo. Concluyó que la capacidad del reservorio de 32m3 y 110m3 no cubre la demanda poblacional existente, además, los reservorios presentan diversas filtraciones en sus estructura; en la red de distribución existen presiones mayores a lo que establece el EMAAP, es decir 60 m.c,a; asimismo, se evaluó el cloro residual mediante el DPD en la última vivienda de la red, dando un valor de 2 mg/l.

-(Organización Mundial de la Salud, [OMS], 2017, citado por Organización de las Naciones Unidades [ONU], 2019, p.20), menciona que el 34% de personas en el mundo no utilizan un servicio de agua potable gerenciado de manera adecuada, mientras que cerca de 850 millones de personas en el mundo no poseen agua potable en sus viviendas. En zonas rurales se estima que el 30% de personas poseen agua potable en sus viviendas.

<span id="page-12-0"></span>**Figura 1**: Cobertura global y regional de agua potable en diferentes partes del mundo

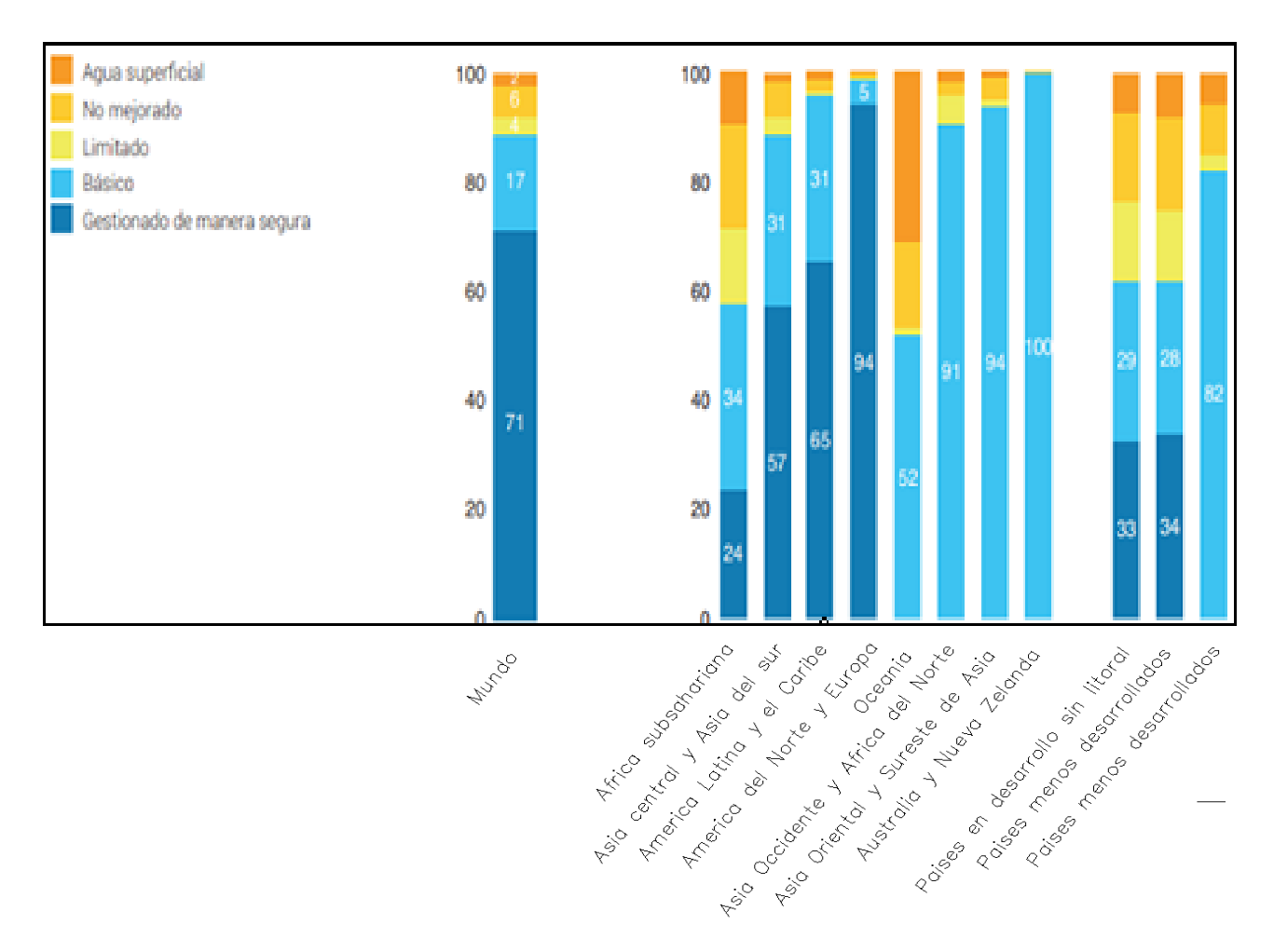

Fuente: Organización de la Naciones Unidas (ONU), 2019, p.21

-(OMS, 2017, citado por la ONU, 2019, p.20), la cobertura de los servicios de agua potable en el mundo varía según los continentes, desde 25 % en África hasta el 95% en Europa y América del Norte. Asimismo, la OMS nos menciona que existe una desigualdad de uso de agua dentro de los países entre zonas rurales y urbanas.

<span id="page-13-0"></span>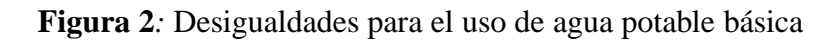

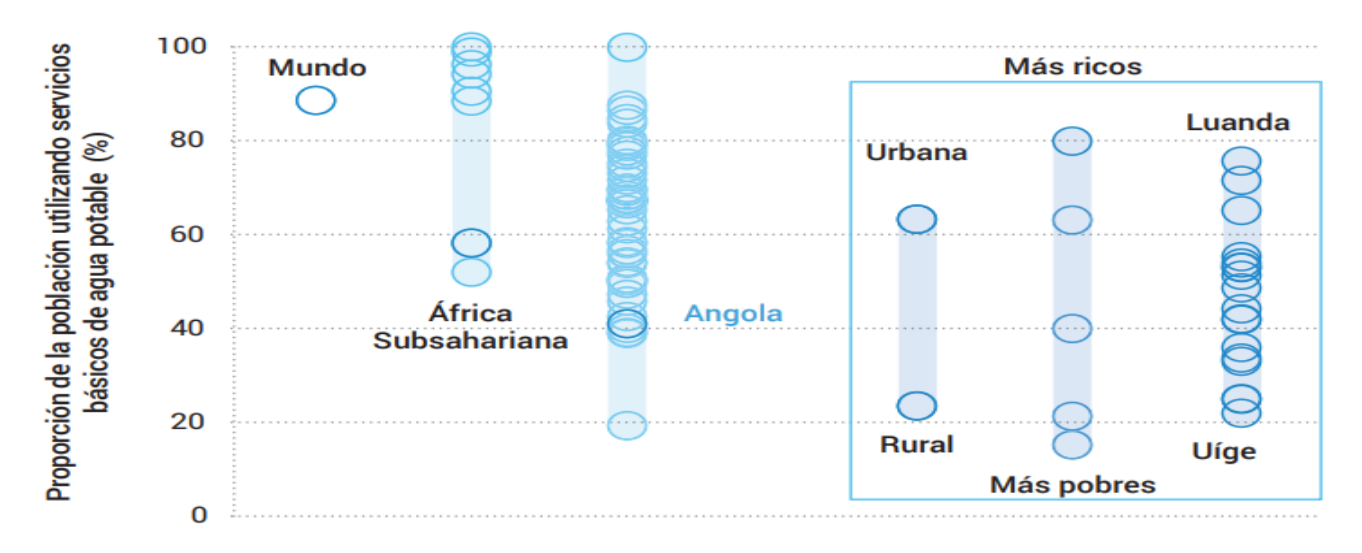

Fuente: Organización de las Naciones Unidas (ONU), 2019, p.22

#### <span id="page-14-0"></span>**2.1.2. Nacional**

-(Hoyos y Tuesta, 2017), presentarón su tesis titulada "*Simulación hidráulica de las redes de distribución de agua potable del barrio Zaragoza, Moyobamba*". La investigación es de tipo descriptivo. Los autores trabajarón con una muestra de 115 conexiones domiciliarias. Determinarón los valores de caudal medio (Qp), caudal máximo diario (Qmd) y caudal máximo horario (Qmh), obteniendo datos de 28 l/s, 42 l/s y 69 l/s respectivamente; además, con los datos obtenidos anteriormente obtuvieron los coeficiente de variación diaria(K1) y coeficiente de variación horaria(K2), obteniendo valores de 1.51 y 2.43 respectivamente; también, realizarón la simulación hidráulica con el software WaterCAD para la red de distribución, donde mostraron que todas las presiones varían según lo establecido por el RNE; sin embargo, el 85% de velocidades no cumplen con lo establecido.

-(Llanos, 2021), presentó su tesis "*Determinación de los coeficientes de variación de consumo diario (k1) y horario (k2) para diseños en obras de saneamiento del subsector25, Tacna*". La investigación es de tipo descriptivo. La muestra de estudio fue la población de saneamiento. El autor determinó valores de coeficiente de variación diaria (K1) y coeficiente de variación horaria (K2), obteniendo valores de 1.30 y 1.80 respectivamente. Asimismo, el autor nos menciona los valores de los coeficientes de variación diaria (K1) y coeficiente de variación horaria (K2), para diferentes proyectos ejecutados en la región de Tacna.

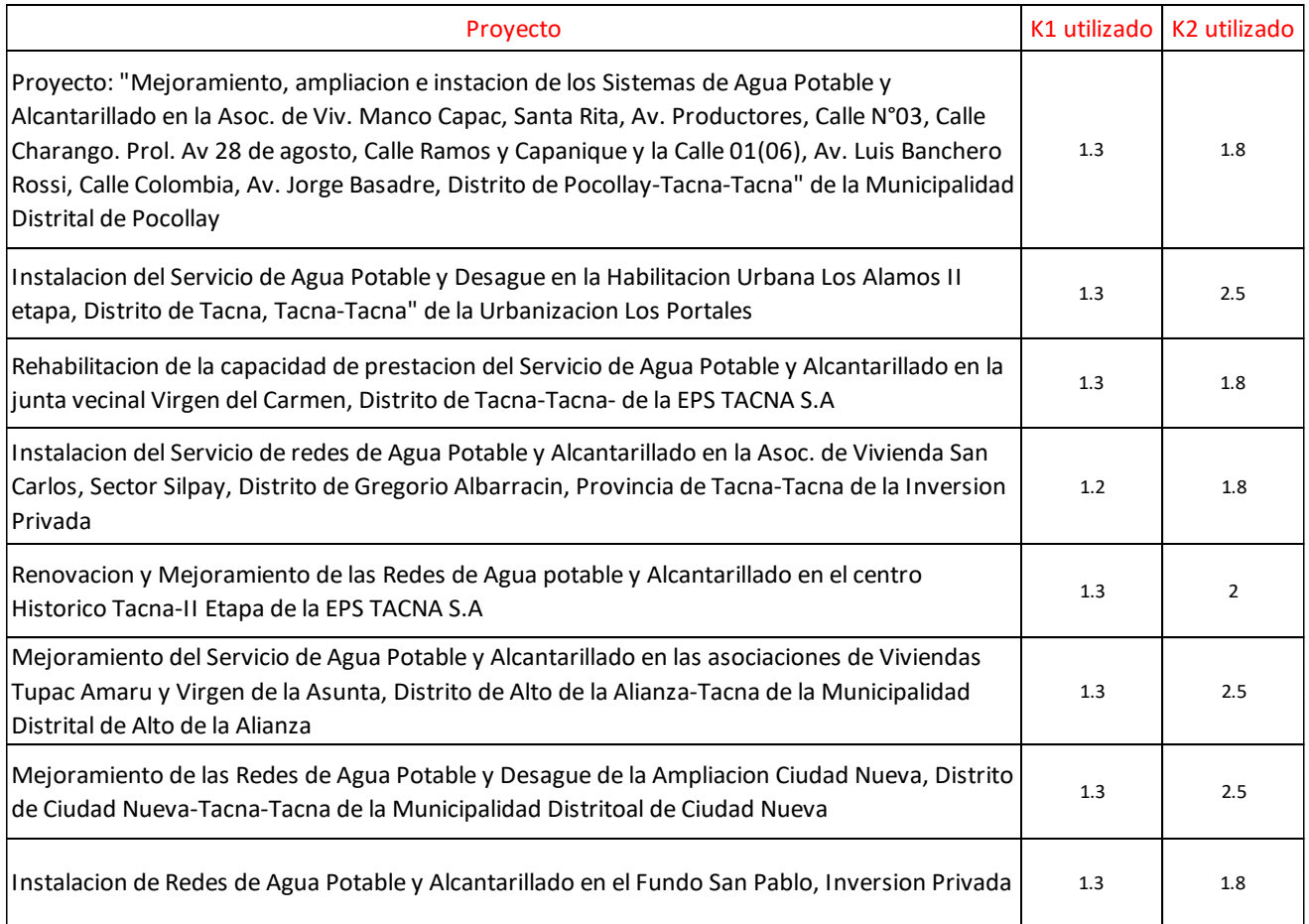

<span id="page-14-1"></span>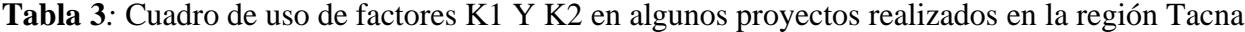

Fuente: Adaptado de Banco de Proyectos de la EPS TACNA S.A, citado por Llanos, 2021, p.75

-(Nemecio y Mendoza, 2017), presentarón su tesis "*Evaluación y mejoramiento del sistema de agua potable del Asentamiento Humano Héroes del Cenepa, Ancash*". La investigación es no experimental, transeccional y descriptivo. La investigación está constituida por todo el sistema de agua potable Llegarón a la conclusión que el volumen del reservorio de 155 m3 no es suficiente; en la red de distribución, la presión es menor a 10 mca, evaluados en 41 nodos, el cual es menor a lo que nos menciona el RNE; finalmente, nos mencionan que el caudal de bombeo de 7.40 l/s es insuficiente.

-(Yovera, 2018) presentó su tesis "*Evaluación y Mejoramiento del Sistema de agua potable del Asentamiento Humano Santa Ana, Ancash*". La investigación es descriptiva, no experimental. La muestra es la misma que la población. Llegó a la conclusión que existen zonas donde la presiones es menor a 10mca; finalmente, el autor nos menciona que el reservorio de 20m3 es insuficiente.

#### <span id="page-15-0"></span>**2.1.3. Local**

-(Albarrán, 2019), presentó su tesis "*Evaluación de los sistemas de agua potable de la localidad de Shirac- San Marcos*". Llegó a la conclusión, que la infraestructura se encuentra en un estado "medio desarrollado"; los manantiales de Bellavista y San Sebastián cuentan con un caudal de aforo de 3.20l/s y 1.50l/s, en el orden dado, cubriendo la demanda poblacional con un Qm=0.55l/s (Bellavista) y Qm=0.23l/s (San Sebastián); la red de distribución de Bellavista cuenta con una presión máxima de 110 m.c.a, mientras que en San Sebastián la presión mayor es de 98 m.c.a, los cuales son muy superiores a lo que nos menciona el RNE; finalmente, el autor nos menciona de las tres muestras evaluadas de cloro residual mediante DPD promedia 0.09mg/l y 0.10mg/l para Bellavista y San Sebastián respectivamente, el cual no cumple con lo establecido.

-(Bardales, 2022), presentó su tesis "*Evaluación del Sistema de Agua Potable de la Localidad de Jesús – Cajamarca*". Se trabajó con una muestra de 109 conexiones domiciliarias. Se concluye que un reservorio y la línea de conducción se encuentra en buen estado y el siguiente reservorio necesita rehabilitación; además, el autor determinó los coeficientes de variación diaria (K1) y coeficiente de variación horaria (K2), donde se obtuvo valores de 1.11 y 1.99 respectivamente; también nos menciona que existen presiones dinámicas que varían desde 5.00 m.c.a. hasta los 22.00 m.c.a; finalmente, el 76% de conexiones domiciliarias presentan diversas deficiencias.

-(Chumacero, 2022), presento su tesis "*Evaluación del sistema de agua potable de la localidad de Pimpingos, Cutervo".* Llego a la conclusión que el sistema de agua potable tiene aproximadamente 18 años. La captación hidráulicamente tiene un tiempo de retención entre los 3-5min; la conducción de 2" de diámetro está bien dimensionado. En la red de distribución existen presiones muy altas y velocidades en las tuberías menores 0.60m/s, lo que no cumple con lo establecido por la MVCS.

-(Cieza, 2018), presentó su tesis "*Evaluación del sistema de agua potable en el centro poblado Chilimpampa Baja-Cajamarca*". Llegó a la conclusión que en época de sequía y de lluvia, el caudal de aforo fue de 0.84l/s y 1.50 l/s respectivamente; también, determinó los coeficientes de variación diaria (K1) y coeficiente de variación horaria (K2), donde se obtuvo los valores de 1.60 y 2.0 respectivamente; la presión dinámica en la red de distribución varía entre 3.50 m.c.a y 56.00 m.c.a, finalmente, evaluó el cloro residual 0.2 mg/l, lo que indica que no se clora de manera adecuada.

## <span id="page-16-0"></span>**2.2. BASES TEÓRICAS**

## <span id="page-16-1"></span>**2.2.1.Parámetros de diseño en sistemas de agua potable**

## **A) Periodo de diseño de las estructuras**

Según (Ministerio de Vivienda, Construcción y Saneamiento [MVCS], 2004, p.08), considera los siguientes factores.

- Vida útil de las estructuras.
- Grado de dificultad para realizar ampliación de proyectos.
- Crecimiento poblacional, etc

<span id="page-16-2"></span>**Tabla 4***:* Periodos de diseño de los componentes de un sistema de agua potable

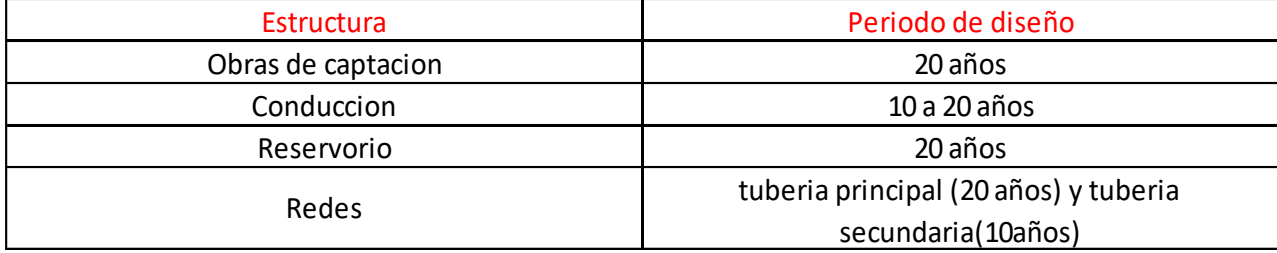

Fuente: Adaptado de Agüero, 1997, p.20

## **B) Dotación de Agua Potable**

Es la cantidad necesaria que necesitan los usuarios para satisfacer sus diferentes necesidades cotidianas. La cantidad de agua por habitante, es variable y esta cambia por diferentes factores como: clima, región, etc. A continuación, se mencionan algunos valores recomendados

<span id="page-16-3"></span>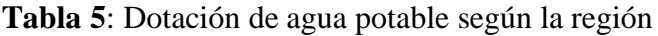

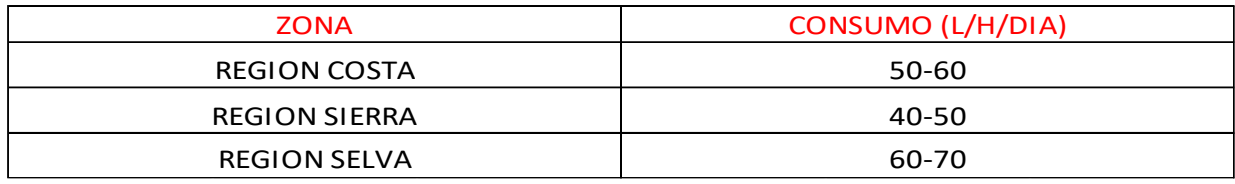

Fuente: Adaptado de García, 2009, como se citó en DIGESA s.f

## **C) Variación de Consumo**

El consumo de agua de potable es variable durante todo el año, en epoca de lluvia el consumo es menor a diferencia de épocas secas; inclusive en el día existe una variabilidad de consumo, por lo que se hace necesario que se calculen los caudales de diseño (Qmd y Qmh); sin embargo, para determinar dichos caudales de diseño es necesario conocer los coeficientes de variación diaria (K1) y horaria (K2) respectivamente (Rodríguez, 2001, p.41).

a) **Coeficiente de Variación Diaria (K1).** De acuerdo con (Rodríguez, 2001, p.41), tomando en consideración un gráfico donde se relaciona el caudal (l/s) y el tiempo(mes), nos muestran que hay días de un registro de un (1) año con consumos mayores respecto al Qm.

<span id="page-17-0"></span>**Figura 3:** Coeficiente de variación diaria de consumo

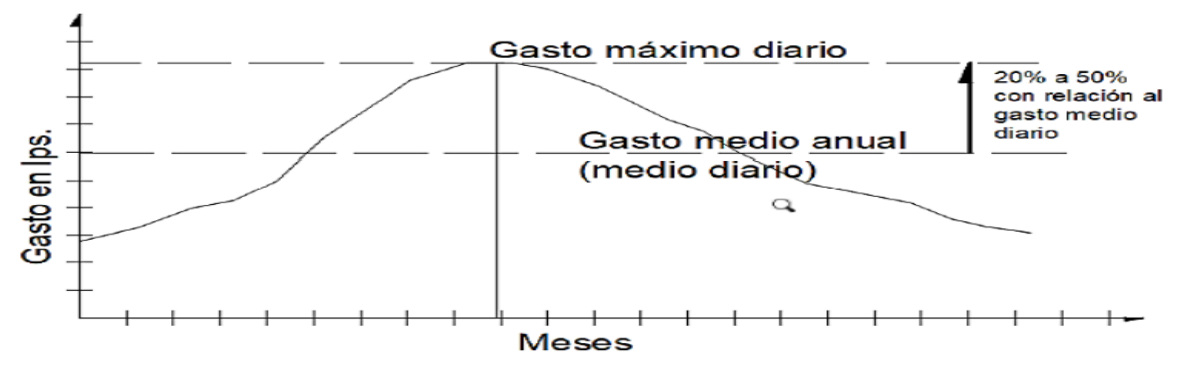

Fuente: (Rodríguez, 2001, p.43)

b) **Coeficiente de Variación Horaria (K2).** De acuerdo con (Rodríguez, 2001, p.42), considerando un gráfico de que relaciona el caudal (l/s) y el tiempo (hr), existen determinados momentos, el consumo será mayor o menor que el Qmd; para ello es necesario satisfacer dicha demanda de agua.

<span id="page-17-1"></span>**Figura 4***:* Coeficiente de variación horaria de consumo

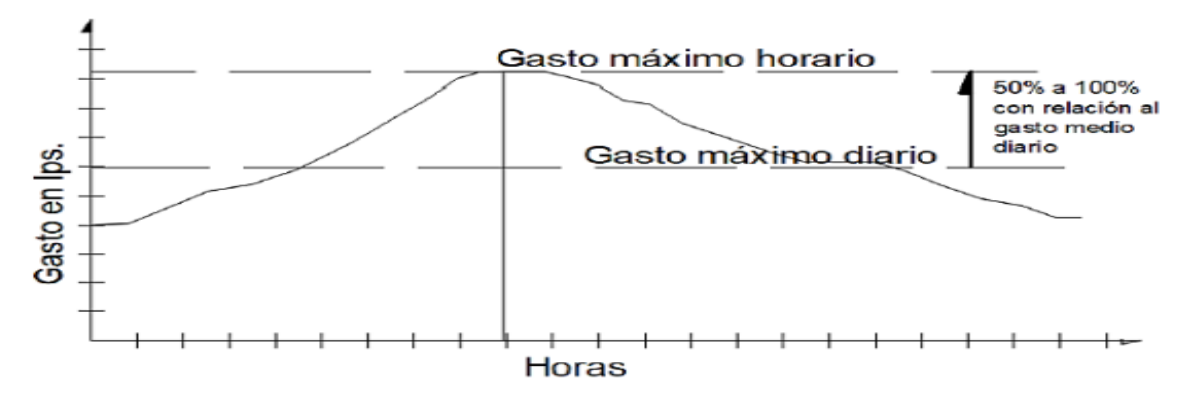

Fuente: (Rodríguez, 2001, p.43)

**c) Coeficiente de variación diaria (K1) y coeficientes de variación horaria (K2), según normativa**

-Según (Reglamento Nacional de Edificaciones (RNE) norma OS-100, 2006), los valores de coeficientes de variación diaria y horaria deben ser consideradas técnicamente; por lo que , se establecen valores de K1 y K2. :

- Coeficiente de variación diaria(K1): 1.3
- Coeficiente de variación horaria (K2): 1.8-2.5

-(Centro Internacional de Agua y Saneamiento [CIR], s.f., como se citó en Marrufo, 2018), la demanda diaria en una comunidad es variable en todo el año, debido al clima, costumbres o religión; por lo general se recomienda que se use los siguientes datos:

- Coeficiente de variación diaria(K1): 1.1-1.3
- Coeficiente de variación horaria (K2): 1.5-2.0

#### **d) Caudales de diseño y coeficientes de variación obtenidos en campo.**

**-Coeficiente de variación diaria (K1):** Es relación entre el máximo valor de consumo diario y el promedio de consumo diario.

**-Coeficiente de variación horaria (K2):** Es la relación entre el máximo valor de consumo horario y el promedio de consumo horario.

**-Caudal medio (Qm):** Es la relación entre el volumen del reservorio y el promedio de consumo diario.

**-Caudal máximo diario (Qmd):** Es la multiplicación entre el caudal medio (Qm) y el coeficiente de variación diaria (K1).

**-Caudal máximo horario (Qmh):** Es la multiplicación entre el caudal medio (Qm) y el coeficiente de variación horaria (K2).

## **D) Caudales de diseño**

Los componentes del sistema de agua potable se dimensionan en función de los caudales de diseño, es decir, caudal medio (Qm), caudal máximo diario (Qmd) y caudal máximo horario (Qmh). (Rodríguez, 2001, p.41)

**a) Caudal promedio diario (Qm).** Según (Agüero, 1997, p.24), es el consumo medio diario, extraído en un registro estadístico de (1) un año.

$$
Qm = \frac{Pfxd}{86,400}
$$
 ......... (*Ec 01*)

#### **Donde:**

Qm=Consumo promedio diario (l/s) Pf=Población futura(hab) d=Dotación(l/hab/dia)

**b) Caudal máximo diario (Qmd).** Según (Agüero, 1997, p.24), es el día de mayor consumo, considerado en un registro estadístico generado durante todo un año. Se calcula mediante la siguiente ecuación:

$$
Qmd=Qm*K1 \quad \ldots \ldots \quad (Ec. 02)
$$

#### **Donde:**

Qmd: Caudal máximo diario (l/s). Qm= Caudal promedio diario(l/s). K1= Coeficiente de variación diaria.

**c) Caudal máximo horario (Qmh).** Según (Agüero, 1997, p.24), es la demanda máxima que se presenta en una hora, durante el día de máximo consumo.

$$
Qmh = Qm*K2
$$
 ......... (*Ec. 03*)

#### **Donde**

Qmh: Caudal máximo horario (l/s).

Qm= Caudal promedio diario (l/s).

K2= Coeficiente de consumo máximo horario.

#### <span id="page-19-0"></span>**2.2.2.Componentes de un Sistema de Agua Potable**

#### **A) Captación de Manantial:**

Es un componente del sistema de agua potable, se recomienda que la mencionada estructura deba estar ubicada a una cota mayor a la del reservorio. La finalidad de la construcción de la captación es recolectar el agua y conducirla hacia el reservorio de almacenamiento, mediante tuberías y accesorios. La captación de manantial de ladera posee de tres partes: la primera, protección de afloramiento; la segunda, cámara húmeda y la tercera, cámara de válvulas; es de suma importancia que en las cámaras esten equipadas con accesirios , tuberias y válvulas (CEPIS 2005, p.09).

<span id="page-19-1"></span>**Figura 5***:* Esquema del sistema de captación de manantial de ladera

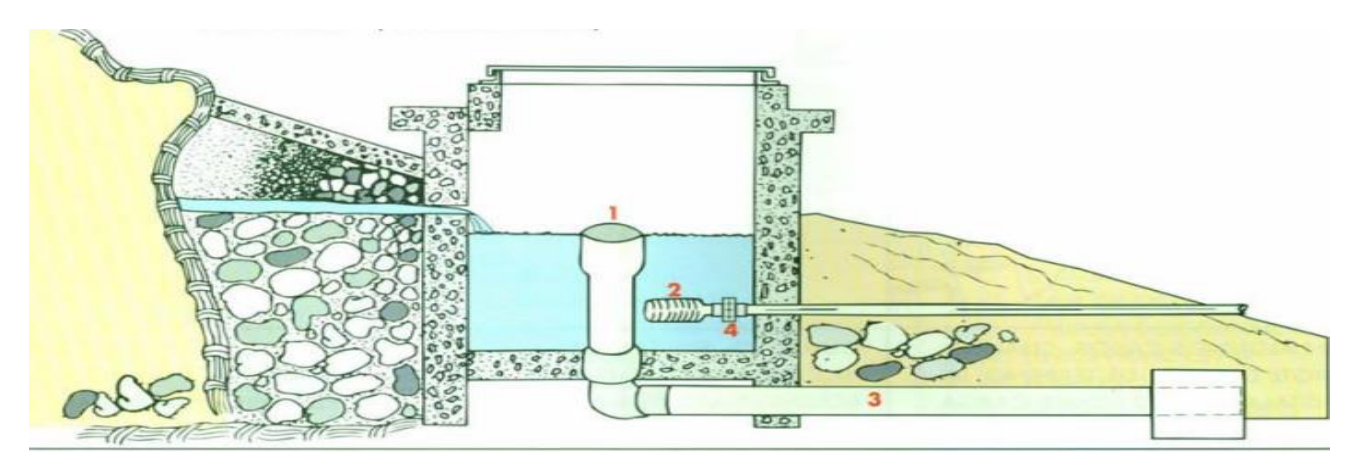

Fuente: Care PERU, 2001, p. 19

**a) Partes internas de la Captación.** Considerando la figura N°05, según (Care, 2001, p.24), menciona lo siguiente:

-Cono de rebose (1). Sirve para controlar el nivel de agua en la cámara humeda

-Canastilla (2). Sirve para evitar el ingreso de diferentes partículas contaminantes a la conducción.

-Tubo de desagüé (3): Para realizar la limpieza en la cámara húmeda, es necesario eliminar el agua almacenada.

-Válvula de salida (4): Sirve para regular la salida del agua.

## **b) Diseño Hidráulico y Dimensionamiento del Manantial de Ladera.**

Según (MVCS, 2018, p.62), propuesto en su norma técnica de diseño: opciones tecnológicas para sistemas de saneamiento en el ámbito rural, menciona lo siguiente:

## **i) Volumen**

Se debe verificar de 3 a 5 minutos el caudal de diseño

$$
Q = \frac{V}{t} \quad \dots \quad (Ec. 04)
$$

## **Donde:**

Q=Caudal de diseño (lt/s)

t= Tiempo de verificación (Seg)

V=Volumen

## **ii) Ancho de la pantalla (b)**

Para determinar el ancho de pantalla en la cámara húmeda, se necesita conocer el diámetro y el número de orificios. (MVCS, 2018, pp.62-64).

• **Área de la tubería de entrada**

$$
A = \frac{Qmax}{V \times cd} \quad \dots \dots \quad (Ec. \; 05)
$$

#### **Donde:**

Qmax=Caudal máximo de la fuente(l/s).

V=Velocidad de paso (se asume 0.50m/s).

A=Área de la tubería m2.

Cd= Coeficiente de descarga (0.6-0.8).

• **Diámetro de la tubería de entrada**

$$
D = \sqrt{\frac{4A}{\pi}} \quad \dots \quad (Ec\; 06)
$$

#### **Donde:**

D= Diámetro de tubería de ingreso (m)

#### • **Numero de orificios**

Se recomienda usar diámetros menores o iguales a 2"; caso contrario, si existiera diámetros mayores será necesario aumentar el número de orificios. (MVCS, 2018)

$$
NA = \frac{\text{Area del diameter o calculado}}{\text{Area del diameter o asumido}} + 1 \quad \dots \quad (Ec\ 07)
$$
\n
$$
NA = \left(\frac{D_1}{D_2}\right)^2 + 1 \quad \dots \quad \dots \quad (Ec\ 08)
$$

Conociendo el número de orificios y el diámetro de la tubería de entrada, se prosigue a calcular el ancho de la pantalla.

#### • **Ancho de pantalla**

$$
b=2(6D)+NAD+3D(NA-1) \quad \ldots \ldots \quad (Ec\;09)
$$

#### **Donde:**

b=Ancho de la pantalla (m) D=Diámetro del orificio NA= Numero de orificios

<span id="page-21-0"></span>**Figura 6***:* Determinación de ancho de la pantalla en la cámara húmeda

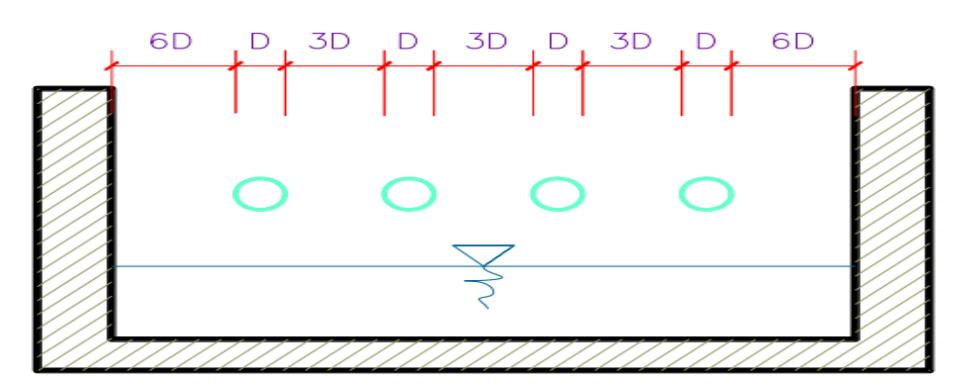

Fuente: [MVCS], 2018, p.62).

## **iii) Cálculo de la altura total (Ht)**

Según (CEPIS, 2004, p.13), nos menciona lo siguiente:

$$
Ht=A+B+C+D+E
$$
 ....... (Ec. 10)

## **Donde:**

A=Esta altura permite la sedimentación de arenas (Min. 0.10m).

B= Se considera la mitad del diámetro de la canastilla de salida.

C= Altura de agua para que el caudal de salida de la captación pueda fluir por la tubería de conducción (Min. 0.30m).

D=Desnivel mínimo entre el nivel de ingreso del agua de afloramiento y el nivel de agua de la cámara húmeda (Min. 5cm).

E= Borde libre (Min. 0.30m).

**Figura 7**: Cálculo de la altura en la cámara húmeda

<span id="page-22-0"></span>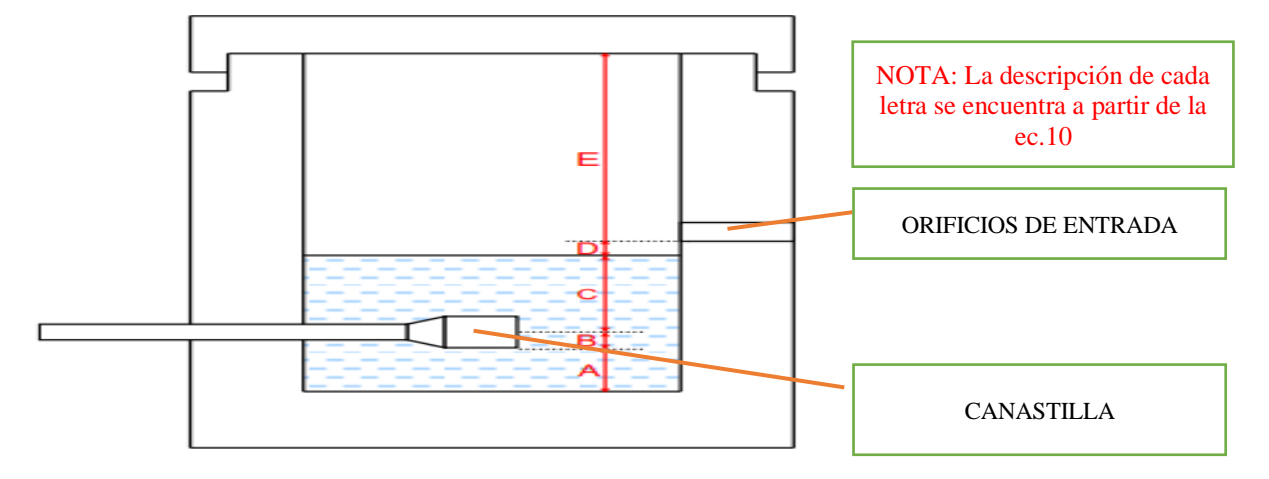

Fuente: [MVCS], 2018, p.63).

La carga requerida se calcula mediante la siguiente formula.

$$
C = 1.56 * \frac{v^2}{2g} \quad \dots \quad (Ec. 11)
$$

#### **Donde:**

v= velocidad media en la línea de conducción m/s

g= Aceleración de la gravedad (9.81m/s2)

#### **iv) Dimensionamiento de la canastilla**

#### • **Diámetro de la canastilla**

El diámetro de la canastilla debe ser 2 veces el diámetro de la tubería de salida (Dc)

#### • **Longitud de la canastilla**

3Dc< La <6Dc ……… *(Ec 12)*

#### **Donde:**

La=Longitud de la canastilla

Dc= Diámetro de la tubería de salida

• **Área total de las ranuras (At)**

At= 2Ac ……… *(Ec 13)*

#### **Donde:**

Ac= Área de la tubería de salida

#### **v) Tubería de rebose y limpieza**

Se recomienda que la pendiente en la tubería de rebose y de limpia sea 1-1.5% (MVCS, 2018)

$$
D = \frac{0.71 \times Q^{0.38}}{h f^{0.21}} \quad \dots \quad (Ec\ 14)
$$

Donde:

Q=Caudal máximo de la fuente (l/s)

D= Diámetro de la tubería de rebose (plg)

Hf=Perdida de carga unitaria m/m, se recomienda que sea 0.015m/m

#### **B) Línea de Conducción:**

La línea de conducción es un componente del sistema de agua potable; compuesto por tuberías y dispositivos de control. La línea de conducción es la encargada de conducir el agua potable desde la captación hasta el reservorio de almacenamiento, aprovechando la carga estática. La selección del material debe basarse de acuerdo al material establecido y estándares. (SAGARPA, s.f, p.03).

#### **Recomendaciones para el Diseño**

#### **i) Alineamiento**

La línea de conducción debe ubicarse lo más recto posible en el terreno, de esta manera reducir las pérdidas de energía, se debe evitar colocar la línea de conducción en zonas que estén propensas a deslizamiento (García, 2009, p.37)

### **ii) Caudal de diseño**

La línea de conducción debe tener la capacidad para conducir como mínimo el caudal máximo diario (Qmd); sin embargo, si se tiene disponibilidad hídrica y si se justifica técnicamente se puede usar el caudal máximo horario (Qmh) (García, 2009, p.37)

#### **iii) Velocidades**

Se recomienda que la velocidad varie entre 0.60m/s-3.00m/s, de esta manera, evitar la sedimentación y la erosión, en dicho orden; no obstante, puede llegar a 5.00m/s, pero esto debe ser justificado técnicamente (OS010, 2009, p.06).

#### **iv) Clases de tuberías**

Para la selección de la clase de tubería se debe considerar los siguientes criterios:

<span id="page-24-0"></span>**Figura 8***:* Presiones de trabajo para diferentes clases de tuberías de PVC

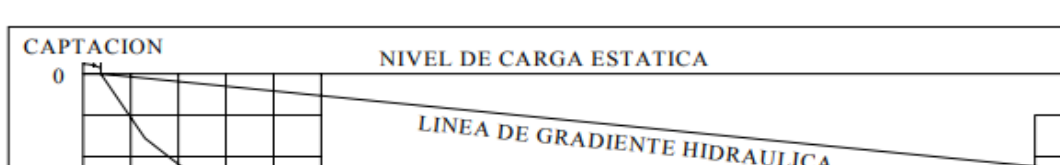

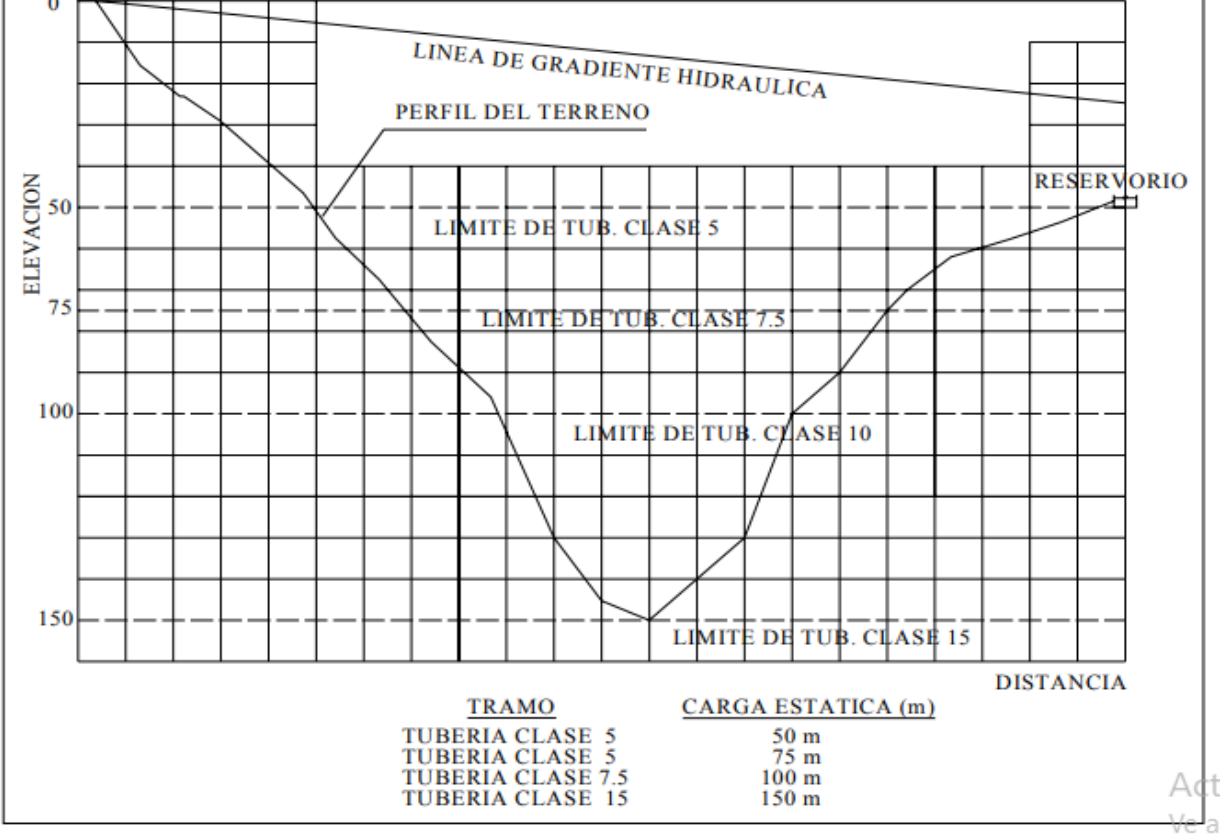

Fuente: Centro Panamericano de Ingeniería Sanitaria y Ciencias del Ambiente CEPIS, 2004, p.06

Se usa tubería de PVC de acuerdo a las presiones requeridas, no obstante, se recomienda que la presión estática máxima no deba ser mayor a 70% de la presión de trabajo especificada por el fabricante (Arocha, 1980,24)

| <b>CLASE</b> | PRESION MAXIMA DE PRUEBA (m) | PRESION MAXIMA DE TRABAJO (m) |
|--------------|------------------------------|-------------------------------|
|              | 50                           | 35                            |
| 7.5          | 75                           | 53                            |
| 10           | 100                          | 70                            |
| 15           | 150                          | 105                           |

<span id="page-25-0"></span>**Tabla 6***:* Clase de tubería de PVC y presión de trabajo

Fuente: Adaptado de Arocha, 1980, p.24

<span id="page-25-1"></span> **Tabla 7** Tubo PVC-U Para Fluidos A Presión Con Empalme Espiga Campana O Simple

| Diametro exterior |      |        | Longitud |      | Clase 7.5 (7.5 bar)      |                | Clase 10 (10 bar) |             |        |
|-------------------|------|--------|----------|------|--------------------------|----------------|-------------------|-------------|--------|
| Nom.              | Real | Total  | Util     | Esp  | Diam. Inter              | Peso           | Esp               | Diam. Inter | Peso   |
| Pulg              | Real | metros | metros   | mm   | mm                       | kg/tub         | mm                | mm          | kg/tub |
| 1/2               | 21   | 5.     | 4.97     |      |                          |                | 1.80              | 17.40       | 0.84   |
| 3/4               | 27   | 5      | 4.96     |      |                          |                | 1.80              | 22.90       | 1.08   |
|                   | 33   | 5      | 4.96     |      | $\overline{\phantom{a}}$ | $\blacksquare$ | 1.80              | 29.40       | 1.36   |
| 11/4              | 42   | 5      | 4.96     | 1.80 | 38.40                    | 1.74           | 2.00              | 38.00       | 1.94   |
| 11/2              | 48   | 5      | 4.96     | 1.80 | 44.40                    | 2.02           | 2.30              | 43.40       | 2.55   |
| $\mathfrak{p}$    | 60   | 5      | 4.95     | 2.20 | 55.40                    | 3.08           | 2.90              | 54.20       | 4.01   |
| 21/2              | 73   | 5      | 4.94     | 2.60 | 67.80                    | 4.44           | 3.50              | 66.00       | 5.89   |
| 3                 | 89   | 5      | 4.93     | 3.20 | 82.10                    | 6.61           | 4.20              | 80.10       | 8.58   |
| 4                 | 114  | 5      | 4.90     | 4.10 | 105.80                   | 10.91          | 5.40              | 103.20      | 14.20  |
| 6                 | 168  | 5      | 4.86     | 6.10 | 155.80                   | 23.92          | 8.00              | 152.00      | 31.01  |
| 8                 | 219  | 5      | 4.82     | 7.90 | 203.20                   | 40.41          | 10.40             | 198.20      | 52.26  |

Fuente: Adaptado de NTP 399.002, 2015

Nota: La Norma Técnica Peruana exige que para tuberías de diámetros de 1/2" y 1" se usen de C-10

#### **v) Dimensionamiento**

El diámetro de la línea de conducción se debe diseñar en función de los rangos de velocidades admisibles (0.60 m/s -3.00m/s)(CEPIS, 2004, p.07)

El cálculo se realiza usando la ecuación de la continuidad, para el diámetro de la tubería.

$$
Q=V.A.
$$
 (Ec 15)

Sabiendo que el A $=\frac{\pi D^2}{4}$  $\frac{b}{4}$ , por ende, depejando el valor de diámetro de la ecuación N°15, obtenemos la siguiente ecuación

$$
D=\sqrt{\frac{4*Q}{\pi*v}} \quad \dots \dots \dots (Ec\ 16)
$$

#### **Donde:**

D= Diámetro de la tubería (m)

Q=Caudal de diseño (m3/s)

 $V=$  velocidad  $(m/s)$ 

De acuerdo con (Garcia, 2009, p.19), menciona para tuberías de diámetro mayor a 50mm, se utiliza la ecuación de Hazen Williams

Hf=10.674\*( $Q^{1.852} / C^{1.852*} D^{4.86}$ ))\*L ……… *(Ec 17)* 

También se puede expresar de la siguiente manera

$$
Q=0.2787*C*D^{2.63}*S^{0.54} \dots \dots \dots (Ec 18)
$$

## **Donde:**

Hf= Pérdida de carga(m)

 $Q = C$ audal  $(m3/s)$ 

D=Diámetro interior de la tubería (m)

C= Coeficiente de Hazen Williams (Adm)

L=Longitud de la tubería

S=Pendiente (perdida de carga por unidad de longitud del conducto (m/m)

<span id="page-26-1"></span> **Tabla 8***:* Coeficientes de Hazen William para diferentes materiales de tubería

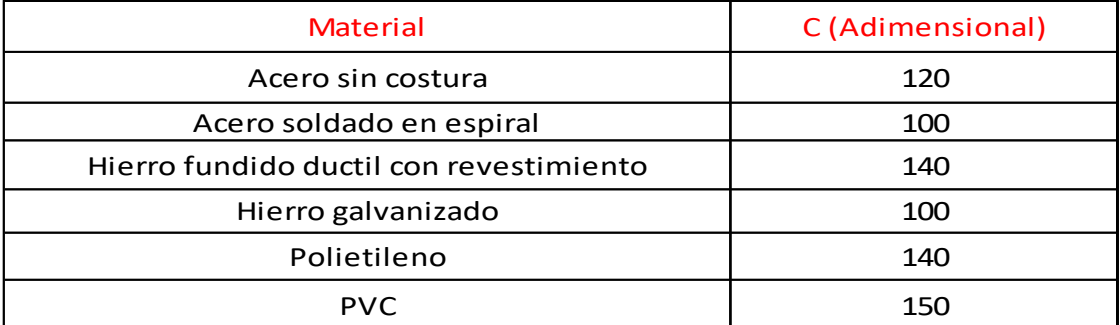

Fuente: Martínez, 2016

### a) **Pase aéreo**.

<span id="page-26-0"></span>Es un sistema estructural que permite suspender la tubería que conduce el agua potable, de esta manera continuar con el trazo sobre una zona geográfica no accesible. (Figueroa, 2018, p.42). **Figura 9** Pase aéreo

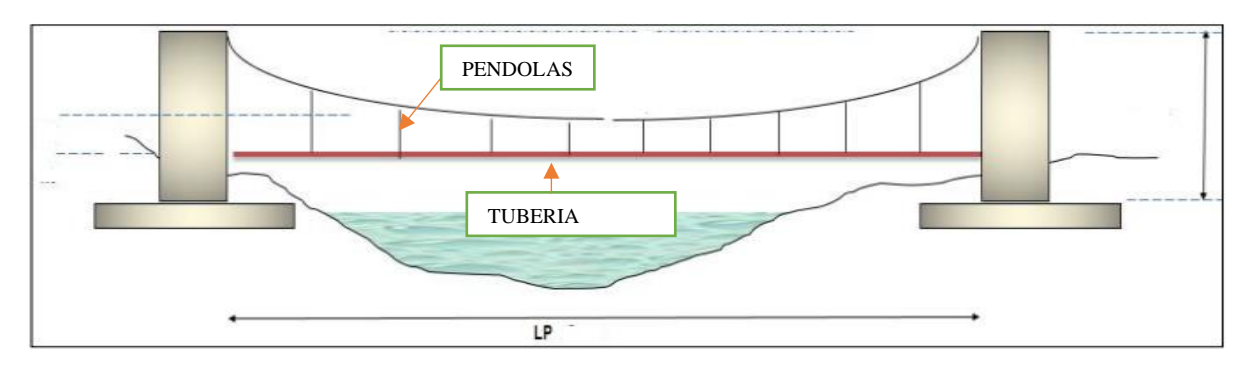

Fuente: Plasencia, 2019, p.74

## **C) Reservorio de Almacenamiento:**

El reservorio de almacenamiento es un componente del sistema de agua potable, dicho sistema tiene como función abastecer agua para consumo humano a la población, manteniendo las presiones adecuadas en la red de distribución (OS 030, 2006, p.02)

## <span id="page-27-0"></span>**Figura 10** Esquema de reservorio de agua potable

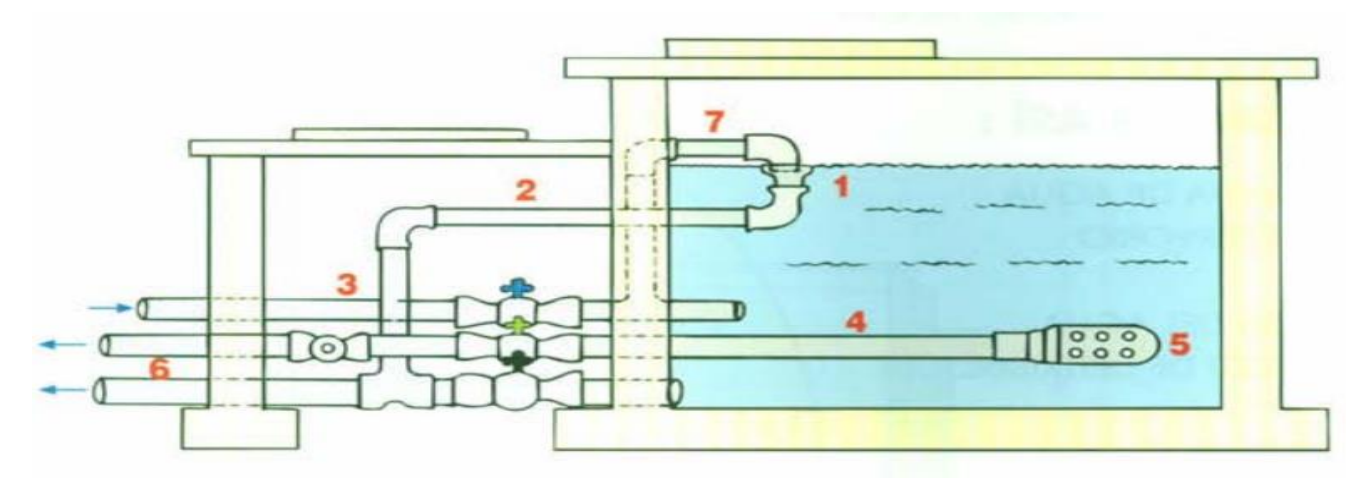

Fuente: CARE PERU, 2001. P.23

#### **a) Partes del reservorio de almacenamiento**

Según (CARE PERU, 2001, p.23), nos menciona lo siguiente (ver figura N°13):

- **Cono de rebose (1).** Su función principal es controlar el nivel de agua en el reservorio.
- **Tubo de rebose (2).** Su función es conducir el agua del cono de rebose hasta al tubo de desagüe.
- **Tubo de ingreso (3).** Su función es permitir el ingreso del agua que viene de la conducción hacia el reservorio.
- **Tubo de salida (4).** Su función principal es la evacuación del agua hacia la red de distribución.
- **Canastilla (5).** Permite que no salga partículas del reservorio hacia la red de distribución.

• **Tubo de desagüé (6).** Su función es evacuar el agua almacenada con la finalidad de realizar la limpieza en el interior del reservorio.

### **b) Criterios de diseño**

Según (Agüero,1997, p.80), para proyectos de agua potable por gravedad se recomienda la capacidad de almacenamiento varie entre el 25% y 30% del volumen del caudal medio diario (Qm).

$$
V=0.25*Qm
$$
 ....... (Ec 19)

**Donde:**

V= volumen de almacenamiento (L)

Qm= Caudal medio diario (L)

#### **c) Ubicación del reservorio**

La ubicación del reservorio está determinada por la necesidad de mantener las presiones en la red de distribución de una manera adecuada, según lo establece las normativas peruanas. En la mayoría de proyectos de sistemas de agua potable en zonas rurales, los reservorios son de cabecera y por gravedad, se recomienda que la geometría propuesta de los reservorios sea de forma cuadrada, puesto que es más accesible para la construcción del mismo. (Agüero,1997, p.78).

#### **d) Componentes del reservorio**

#### **i) Caseta de Válvulas.**

En la caseta de válvulas se debe contener los accesorios, válvulas y tuberías, de esta manera poder realizar las labores de operación en el sistema. (OS030, 2006, p.03).

## **ii) Cloración del agua.**

Cuando se le añade cloro al agua, este tiende a eliminar una serie de microorganismos; no obstante, existen casos que en el interior de los reservorios, hay lodos, por lo que no el cloro no actúa de manera eficiente para eliminar microrganismos, . El cloro debe estar en contacto con el agua por lo menos 30 minutos. Si el ph es mayor a 7.2 o menor de 6.8, la cloración ya no es efectiva. (OMS, 2009, p.02)

<span id="page-28-0"></span>**Figura 11** Sistema de desinfección por goteo

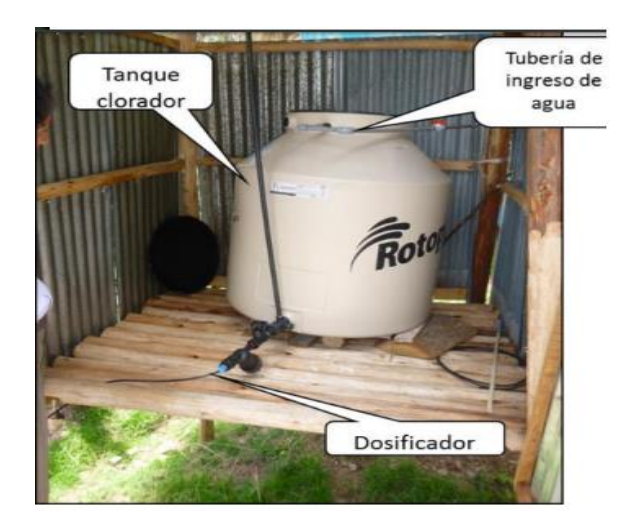

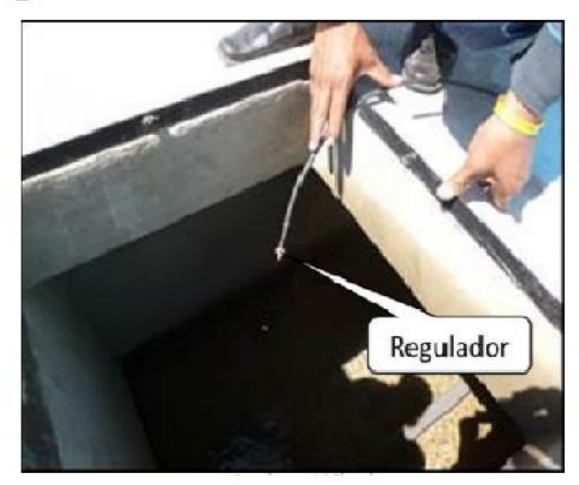

Fuente: MINSA, s.f, p.29.

## • **Cloración con hipoclorito de calcio**

Hipoclorito de calcio (Ca (OCI)2: Su presentación es en polvo o en pastillas de color blanco, la concentración es de 65% de cloro activo. Se debe saber el volumen del reservorio para realizar la cloración. Asimismo, el hipoclorito de calcio se debe disolver en agua, antes del ingreso al interior del reservorio, puesto que no es fácilmente soluble (MINSA, s.f, p.30).

## **D) Línea de aducción**

Es aquella tubería y accesorios que va instalada desde el reservorio hasta el inicio de la red de distribución, (Arocha, 1980)

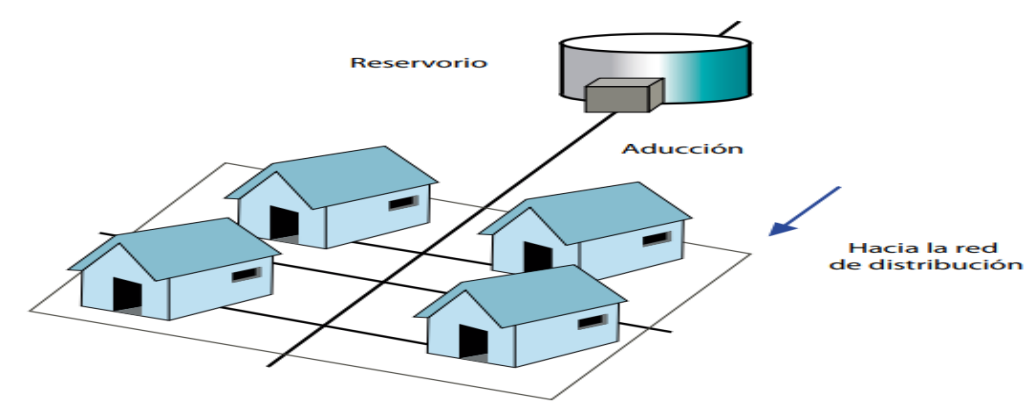

<span id="page-29-0"></span>**Figura 12** Línea de aducción

Fuente: GIZ, 2017,p.17

#### **i) Caudal de diseño**

La línea de conducción se dísela en función del caudal máximo horario (Qmh) (Arocha, 1980, p.109)

#### **ii) Diámetro**

El diámetro se dimensiona en función de la velocidad mínima y máxima los cuales deben ser 0.60m/s y 3.00m/s respectivamente (MVCS, 2018, p.125).

## **E) Red de Distribución:**

La red de distribución está compuesta por una serie de tubería principales, secundarias y accesorios de PVC, su función principal es guiar el agua hacia las viviendas beneficiadas (Agüero, 1997, p.08).

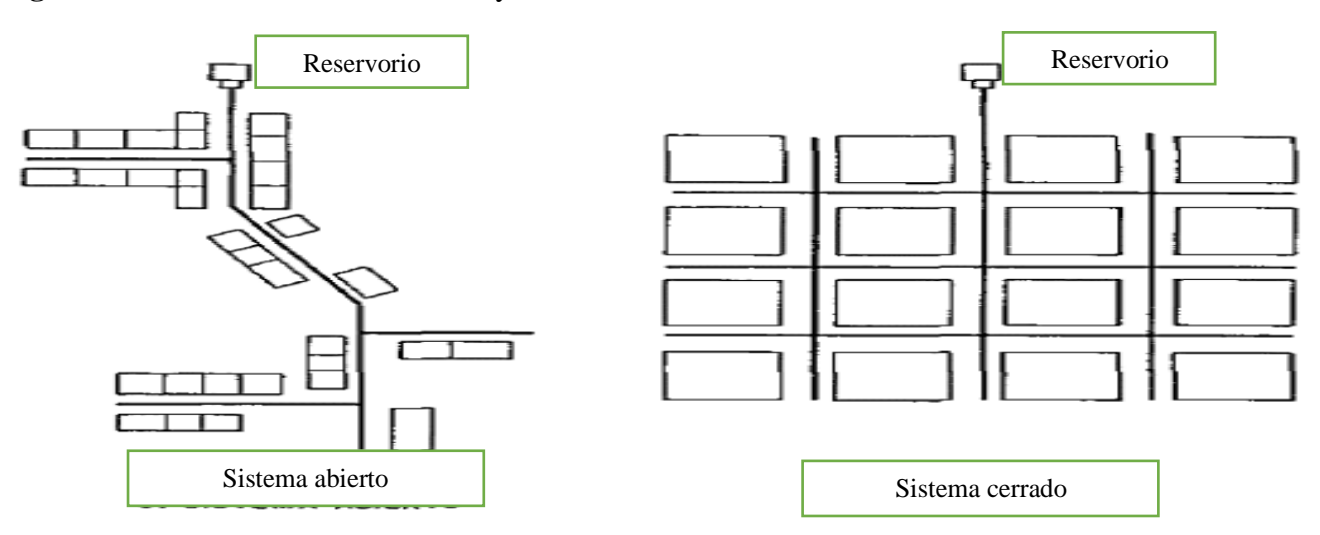

<span id="page-30-0"></span>**Figura 13** Red de distribución abierta y cerrada

Fuente: Agüero, 1997, p.09

## **a) Caudal de diseño**

Según, (Agüero, 1997, p.10), nos menciona que, para el diseño de la red de distribución se usa el caudal máximo horario (Qmh).

## **b) Velocidades de flujo en la red de distribución**

Según (OS.050,2006, p.03), la velocidad de flujo debe variar entre 0.60m/s -3.00 m/s, sin embargo, si se justifica la velocidad máxima puede llegar a 5.00 m/s

## **c) Presiones de servicio**

Según la norma (OS.050,2006, p.03), la presión estática no debe ser mayor a 50m.c.a en cualquier punto de la red de distribución y la presión dinámica no debe ser menor a 10 m.c.a

## d) **Válvulas reductoras de presión**.

La cámara rompe presión tipo 7 es utilizada cuando existe un desnivel muy pronunciado entre el reservorio y las viviendas, el cual provocaría presiones muy elevadas, por ende, las tubería no soportarían la excesiva presión, el CRP7 posee una válvula flotadora (OPS, 2005, p.11)

<span id="page-30-1"></span>**Figura 14** Cámara rompe presión TIPO 7

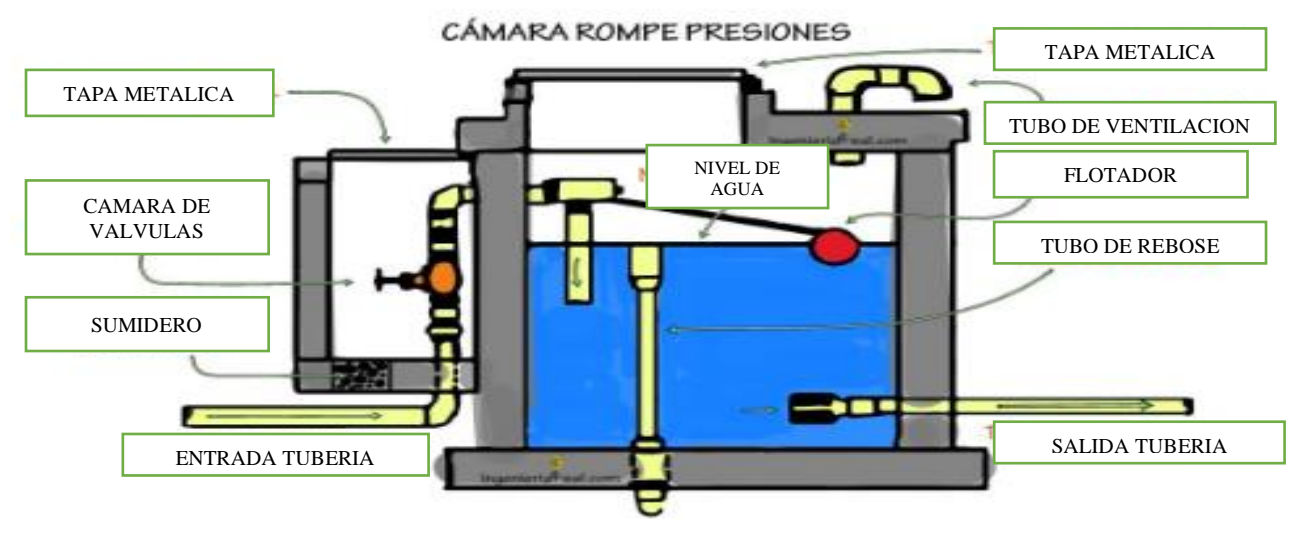

Fuente: http//.www.IngenieriaReal.com, s.f

#### **e) Determinación de caudales**

#### • **Sistema Abierto**

Son redes de distribución que están compuestos por una tubería principal y un conjunto de tuberias secundarias, dicho sistema se utiliza cuando las viviendas beneficiadas están dispersas. La tubería principal se coloca en el trayecto de un camino, de la cual se emanan las tuberías secundarias, la desventaja de este tipo de sistemas son: la dirección de flujo, el cual va en un solo sentido, al final de las ramificaciones se recomienda la instalación de válvulas de purga (CEPIS, 2004, p.08).

#### **Determinación de caudales**

Si la red abasteciera un número mayor a 30 conexiones, se podrá emplear el método de número de familias o cualquier otro método propuesto para redes abiertas.

**Método de número de familias**. Se puede aplicar en redes abiertas y cerradas, este método consiste en calcular el caudal unitario, dividiendo el caudal máximo horario entre el número total de familias. (CEPIS,2004, p.10)

#### • **Sistema Cerrado**

Este sistema forma un circuito cerrado, que están interconectados formando mallas; las ventajas de este sistema es que existe menores perdidas de carga, y es más económico (Agüero, 1997, p.97). Para el cálculo de caudales unitarios se propone utilizar los siguientes métodos, método de áreas, densidad poblacional, longitud unitaria repartición media y número de familias

#### **e) Conexiones domiciliarias**

Normalmente están ubicadas en las veredas de las viviendas. Posee una serie de elementos de toma, medición y caja de protección, accesorios de PVC; cada vivienda debe tener una conexión predial independiente (GIZ, 2017, p.19)

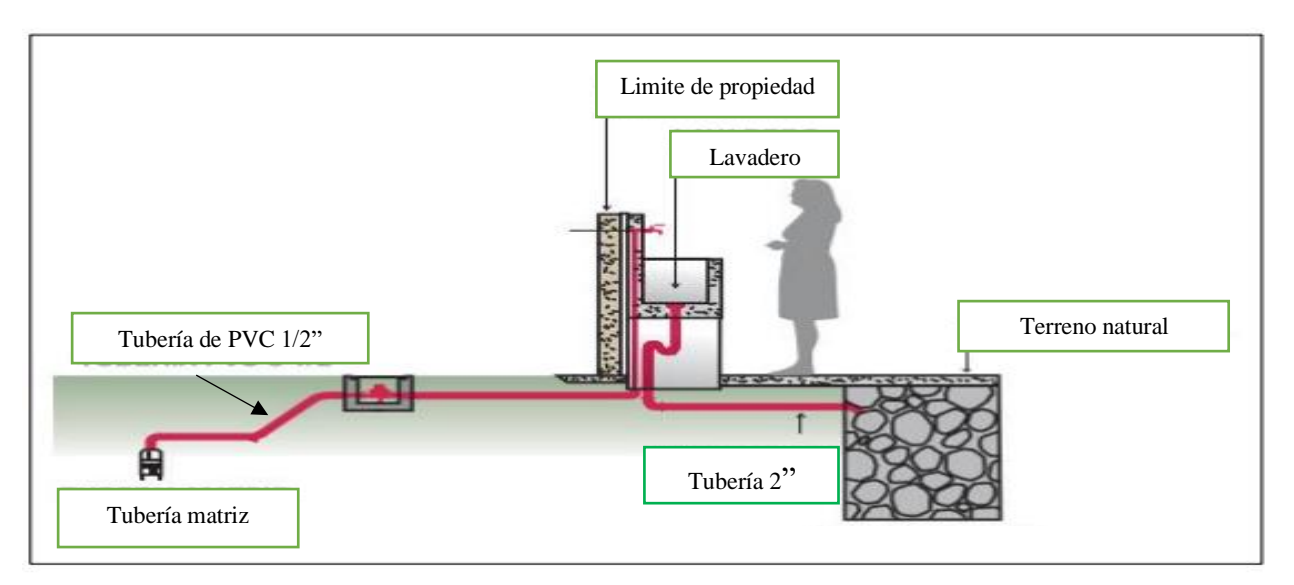

#### <span id="page-32-0"></span>**Figura 15** Esquema de una instalación domiciliaria

## **f) Medición y monitoreo de la presión en redes de distribución de agua potable**

• **Presión de servicio**. Es la presión del agua en un punto de la red de distribución. (ICAA, sf),

<span id="page-32-1"></span>**Figura 16** Procedimiento para medir la presión en cualquier punto de la red de distribución

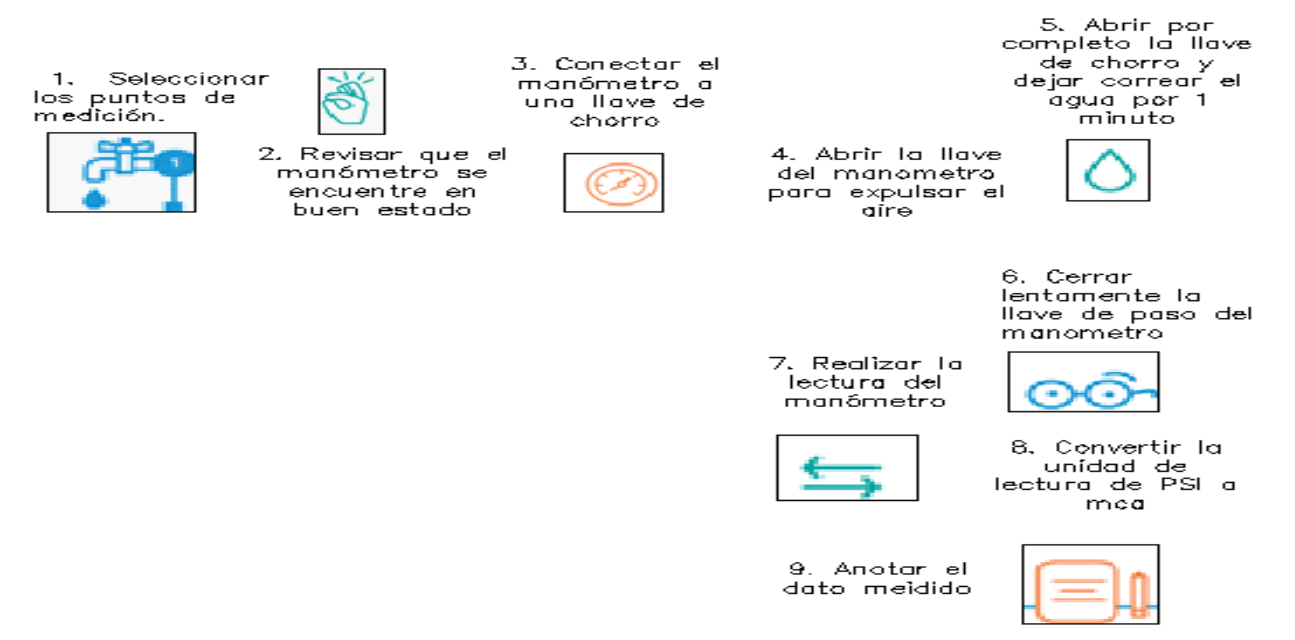

Fuente: Adaptado de Instituto Costarricense de acueductos y alcantarillado (ICAA, sf), s.f

• **Para que sirve medir la presión**. Sirve para monitorear las pérdidas de agua no contabilizadas por fugas, monitorear la calidad de servicio y reducir los impactos de los escases de agua. (ICAA, sf)

Fuente: CONAGUA, s.f,

- **Sitios recomendados para medir la presión**. Puntos más bajos y altos de la red de distribución, puntos donde existe problemas por parte de los usuarios (ICAA, sf)
- ¿Qué sucede cuando las lecturas de presión se encuentran fuera del rango recomendado?

<span id="page-33-3"></span>**Tabla 9***:* Efectos de la presión cuando esta fuera del rango recomendado

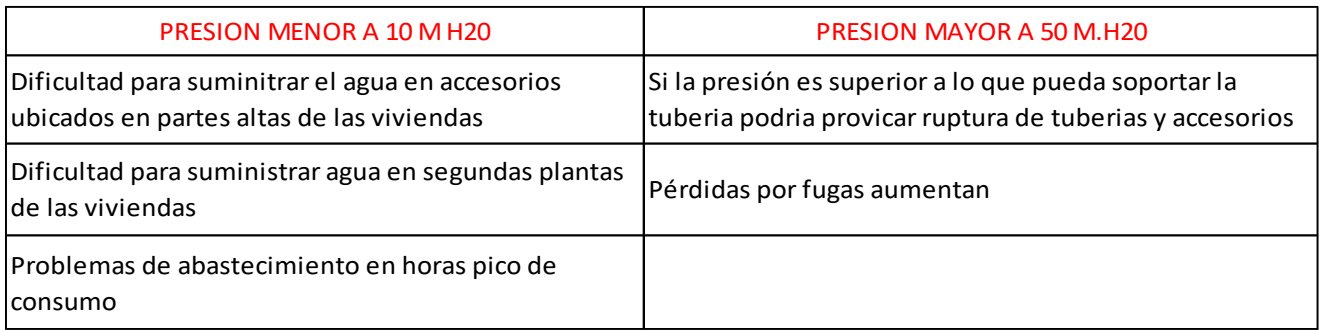

Fuente: Adaptado de OS050, 2009 p.03

## <span id="page-33-0"></span>**2.2.3. Cloro Residual**

Los niveles de cloro residual en el reservorio deben ser igual a 1.00mg/l o mayor, para la red de distribución los niveles deben variar entre 0.50mg/l a 0.80mg/l. Se debe determinar el residuo de cloro en agua mediante un comparador digital o visual; en el reservorio, primera vivienda, vivienda intermedia y ultima vivienda de la red de distribución [Ministerio de Salud (MINSA), s.f, p.39]

<span id="page-33-2"></span>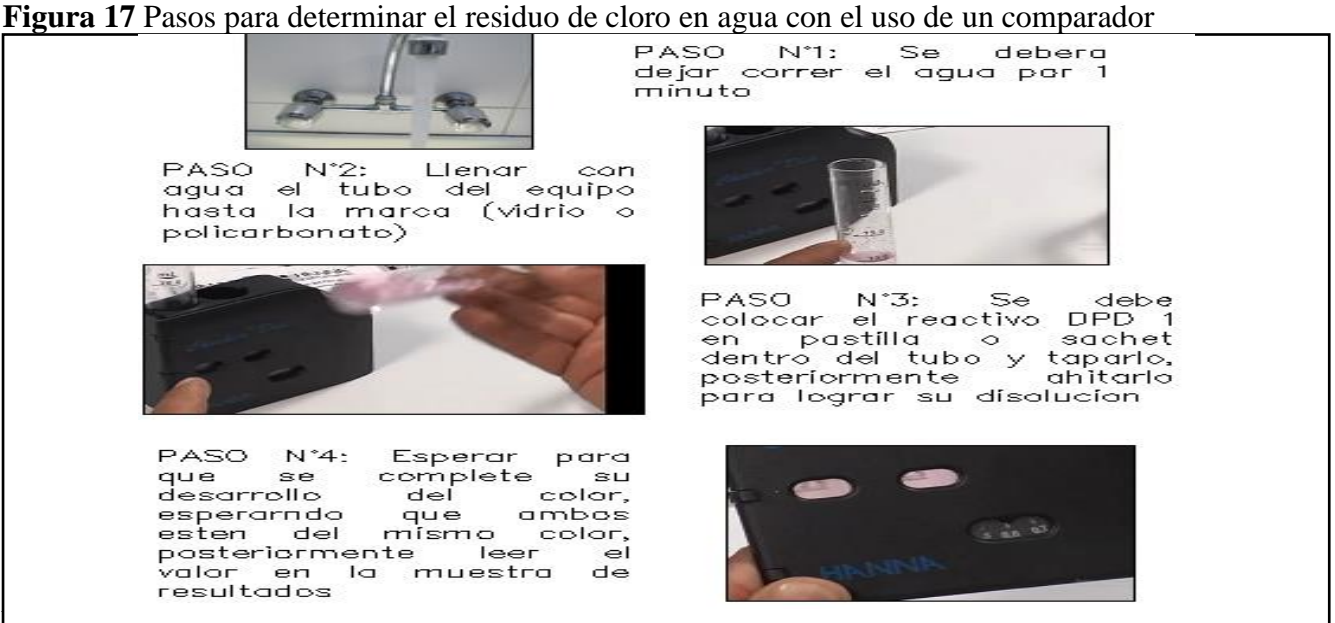

Fuente: Adaptado de Hanna instruments Chile, 2017

## <span id="page-33-1"></span>**2.2.4. Simulación Hidráulica con el Software WaterCAD V10**

WaterCAD es un software comercial, tiene buena aceptación en el mercado actual, puesto que cuenta con una variedad de herramientas y funciones, de esta manera, nos permite realizar las modelaciones de sistemas agua potable de una forma adecuada y productiva. Las funciones más productivas que realiza el software es el análisis hidráulico y el análisis de calidad de agua. (Bentley, sf)

Ecuación de la conservación de la masa: La suma de los caudales que entran y salen de un nudo es igual a cero

$$
\sum_{j=1}^{m} Q_{ij} + q_i = 0
$$
  
i=1,2,3,4, .n

## **Donde:**

 $Q_{ij}$ =caudal en el tramo ij

 $q_i$ =Demanda en nudo i

m=Cantidad de nudos que concurren al nudo i

n= Cantidad de nudos

 $Q_{ij} = 0$ , si no existe conexion entre los nudos i y j

El software Watercad permite determinar lo siguiente:

- Analizar las redes abiertas y cerradas
- Flujos de agua tuberías, bombas, válvulas
- Presión en cada nudo
- Optimización de los diámetros en las tuberías
- Análisis en periodo extendido
- Análisis en periodo estático
- Uso de escenarios y alternativas, etc

De acuerdo con (Sánchez, 2013), la solución de redes sistemas de agua potable han ido desarrollando en el trascurso del tiempo, desde teorías para resolver un sistema cerrada (Hardy Cross, 1936), hasta técnicas modernas para optimizar el diseño y operación de los sistemas de agua potable. El software utiliza como método numérico de solución, el método de elementos finitos.

<span id="page-34-0"></span>**Figura 18** Componentes físicos modelados con el software WaterCAD V10

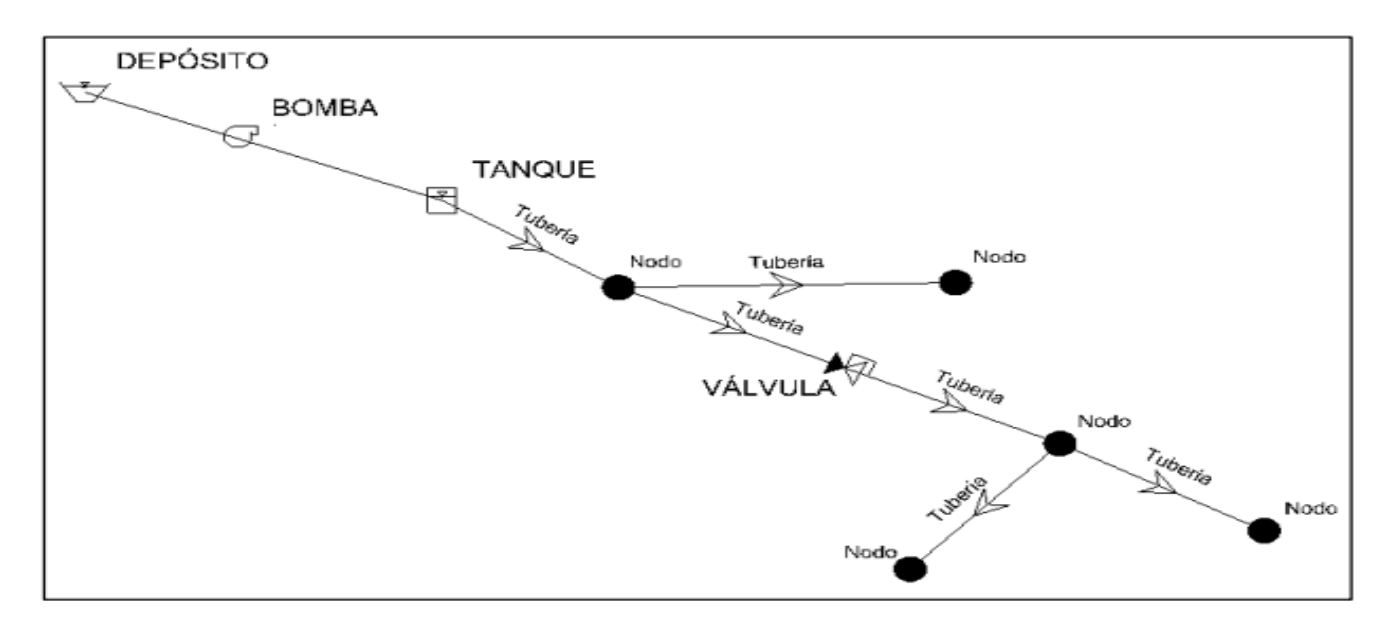

Fuente[: https://www.bentley.com,](https://www.bentley.com/) S.f

## **A) Componentes que se modelan con el Software Watercad V.10**

Según el manual "Modelamiento computarizado de sistemas de distribución de agua", el sistema de agua potable está compuesto por diferentes componentes, el cual se representa en el software WaterCad V10. A continuación, se detalla los más importantes

## **a) Captación (Reservoir)**

Está representado en el software como una fuente de captación externa con volumen infinito, para este caso se necesita como dato la altura de la captación.

<span id="page-35-0"></span>**Figura 19** Datos requeridos para la captación

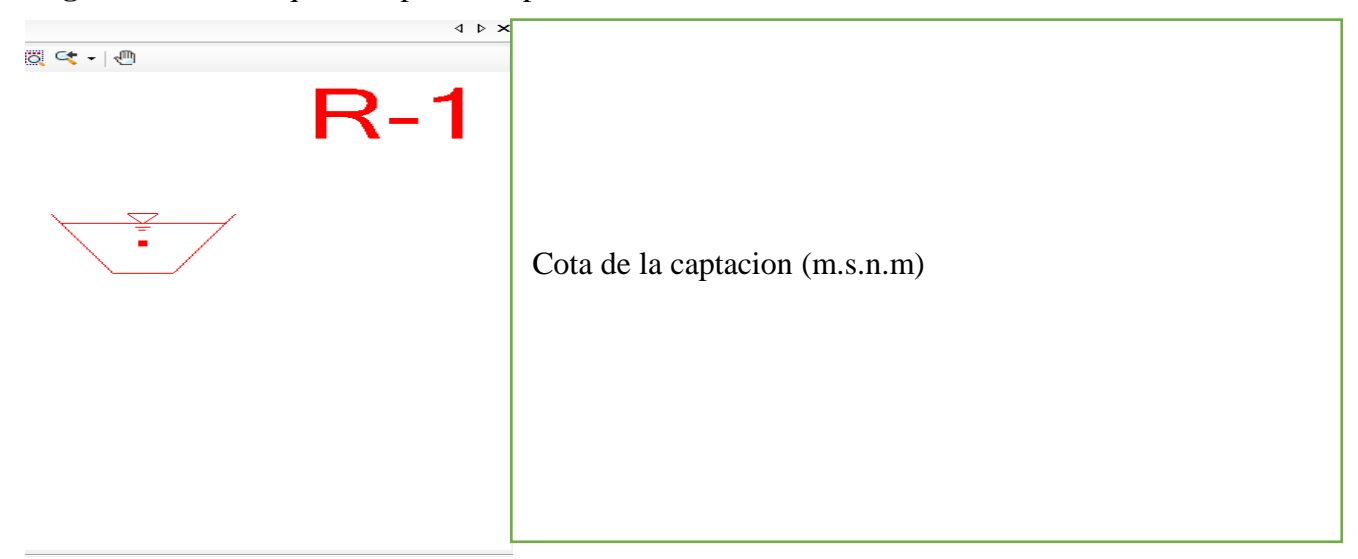

Fuente: Software WaterCAD V10

## **b) Reservorio (Tank)**

Es una estructura hidráulica, donde el nivel de agua es variable en el tiempo y volumen finito. Los datos de entrada son los siguientes:

**Figura 20** Datos requeridos para el reservorio

<span id="page-35-1"></span>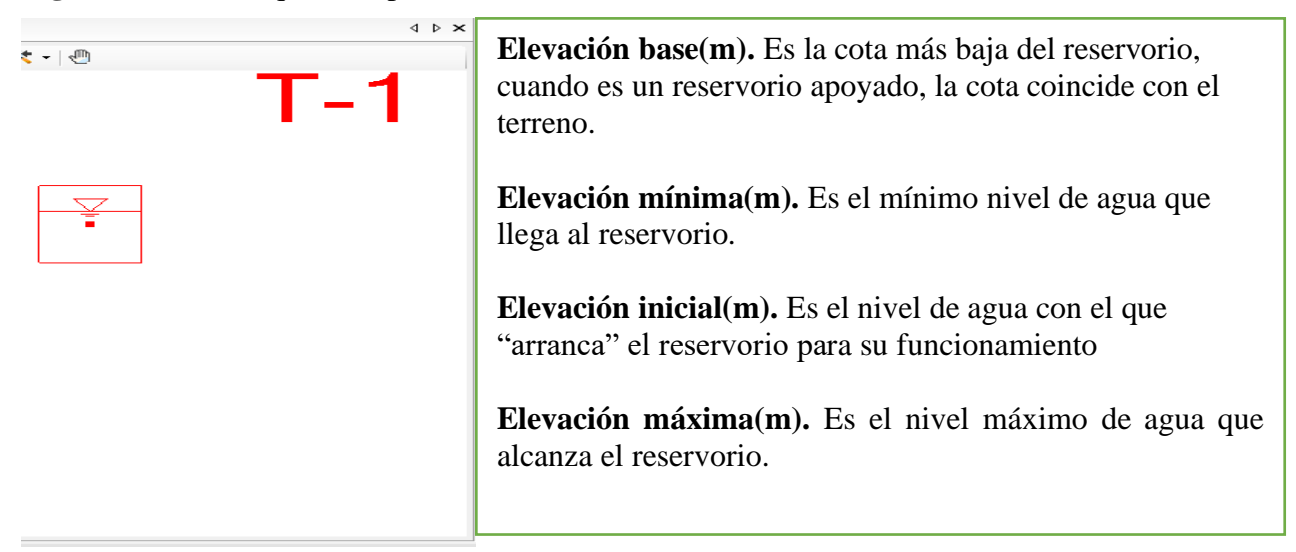
Fuente: Software WaterCAD V10

#### **c) Tubería a presión (Pipe)**

La tubería a presión es aquella que interconecta una red a otra, también, una estructura a una red; se asume por defecto que la tubería se encuentra a tubo lleno. Los datos de entrada son los siguientes:

**Figura 21** Datos requeridos para la tubería

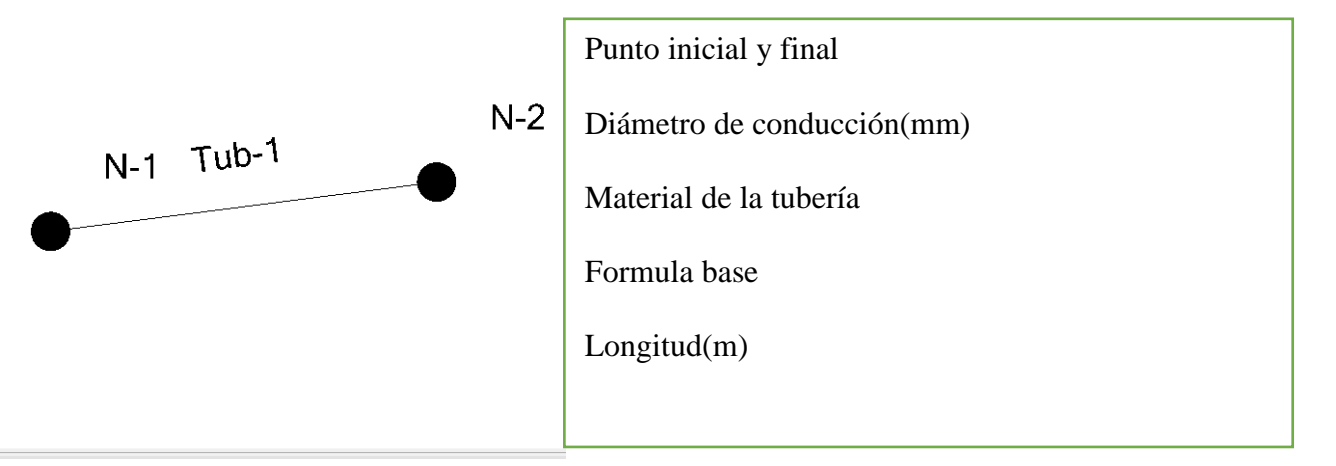

Fuente: Software WaterCAD V10

#### **d) Nudos (Junction)**

Son puntos de la red donde se conectan las tuberías a través del cual el flujo del agua entra o sale de la misma. Los datos de entrada son los siguientes

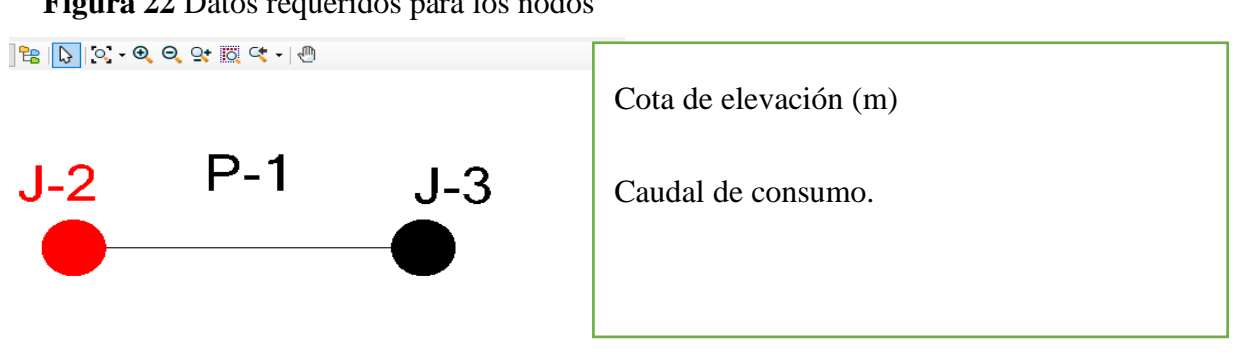

**Figura 22** Datos requeridos para los nodos

Fuente: Software WaterCAD V10

#### **B) Funcionamiento Hidráulico para el software WaterCAD**

- El flujo permanente es aquella que los caudales que pasan por las tuberías no cambian con el tiempo, normalmente se le acostumbra llamarla red estática.
- En análisis estático, para encontrar las cargas y los caudales en una red se emplean principios de la conservación de energía y de masa (continuidad).

## **C)Según la variación de caudal de demanda en el tiempo**

Régimen estático o flujo permanente: Este tipo de modelo nos menciona que la demanda es constante en el tiempo, se debe diseñar con el caudal más desfavorable en la red

# **2.3. DEFINICION DE TERMINOS BASICOS**

- **Abastecimiento de agua**. Es el sistema que facilita llevar el agua potable hasta las viviendas de un determinado pueblo de una forma adecuada.
- **Aforo por el método volumétrico**: Es la operación para determinar el caudal en una fuente natural, se puede captar el agua de un manantial de ladera, manantial de fondo, rio, etc.
- **Caudales en la red de distribución**. Son los caudales que se reparten en la red de distribución por cada vivienda, en función del Qmh.
- **Cobertura de Agua potable**. Es la relación de la población que tienen acceso al agua potable dentro de una jurisdicción mencionada, ya sea mediante conexión domiciliaria o pileta pública. (Superintendencia Nacional de Servicios y Saneamiento [SUNASS], 2021, p.02).
- **Continuidad del Servicio**. Es el promedio del número de horas de agua potable que se proporciona a la población de manera continua y permanente. Este índice vario de 0 a 24 horas (SUNASS, 2021, p.03).
- **Dotación**. Es la cantidad de agua que consume cada habitante en un día para satisfacer diferentes necesidades, su unidad es l/hab/dia.
- **Importancia del agua Potable**. Disponer de agua potable es indispensable para la humanidad, puesto que es el líquido vital más importante de la naturaleza. El agua potable es fundamental para reducir la transmisión de enfermedades.
- **Modelación hidráulica**: Es una herramienta computacional que ofrece una metodología de trabajo que considera aspectos técnicos y económicos al momento de la creación de un sistema de agua potable.
- **Oferta**. Es la cantidad de agua que ofrece las fuentes naturales de agua, para poder ser captadas y de esta manera abastecer a la población.
- **Población rural**. Son aquellos que viven fuera de las áreas urbanas y están ubicados de manera dispersa en una zona rural.
- **Presión dinámica**: Es la presión que se produce en condiciones de operación. Se representa por la diferencia entre la carga estática y las pérdidas de energía. (CEPIS, 2004)
- **Presión estática**: Representa la carga máxima a la que puede soportar la tubería cuando el fluido no está circulando, esta presión determina la presión de trabajo que debe tener la tubería. (CEPIS, 2004)
- **Velocidad**. Es el cambio de posición de un cuerpo respecto al tiempo.

# **CAPITULO III: MATERIALES Y MÉTODOS**

## **3.1. MATERIALES**

## **3.1.1.Instrumentos**

- **A) Instrumentos manuales para el aforo de agua por el método volumétrico en la captación**
	- Cronometro
	- Recipiente volumétrico de capacidad 4.00 Lt

# **B) Instrumentos para medir las dimensiones y las coordenadas de los componentes del sistema de agua potable.**

- Libreta de apuntes
- Wincha de 50m y de 5 m
- GPS navegador
- Cámara fotográfica

## **C) Softwares utilizados**

- Google Earth Pro
- WaterCAD V.10
- Microsoft Office 2016
- Civil 3D 2020

# **3.1.2. Ubicación del Área de Estudio**

El presente trabajo de investigación se sitúa en la localidad de Tongod, en dicha localidad se desarrollará la evaluación del sistema de agua potable. A continuación, se indica la ubicación geográfica

- Localidad : Tongod
- Distrito : Tongod
- Provincia : San Miguel
- Departamento: Cajamarca

**Figura 23** Mapa geográfico del Perú

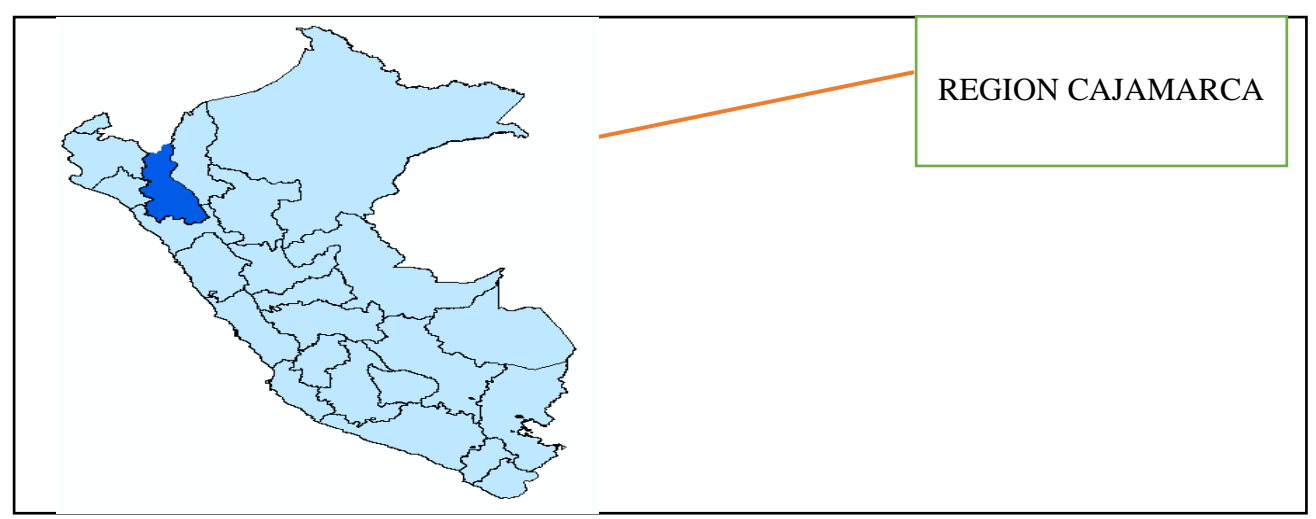

Fuente: Elaboración propia

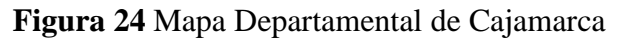

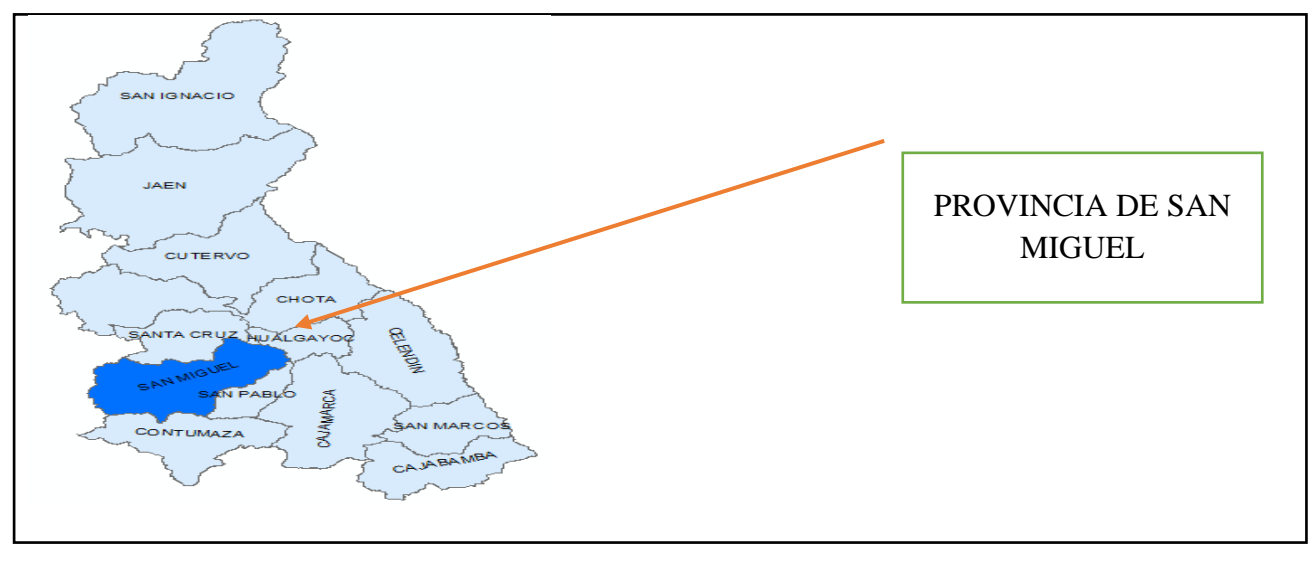

Fuente: Elaboración propia

**Figura 25** Mapa Distrital de San Miguel

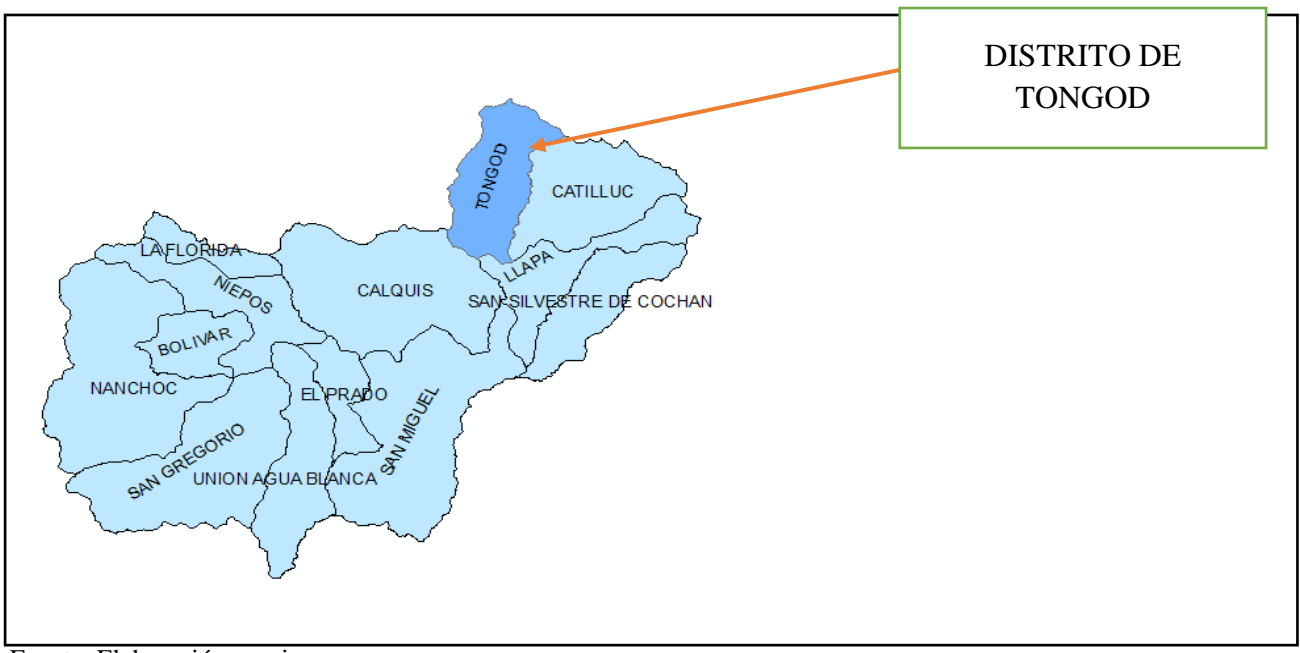

Fuente: Elaboración propia

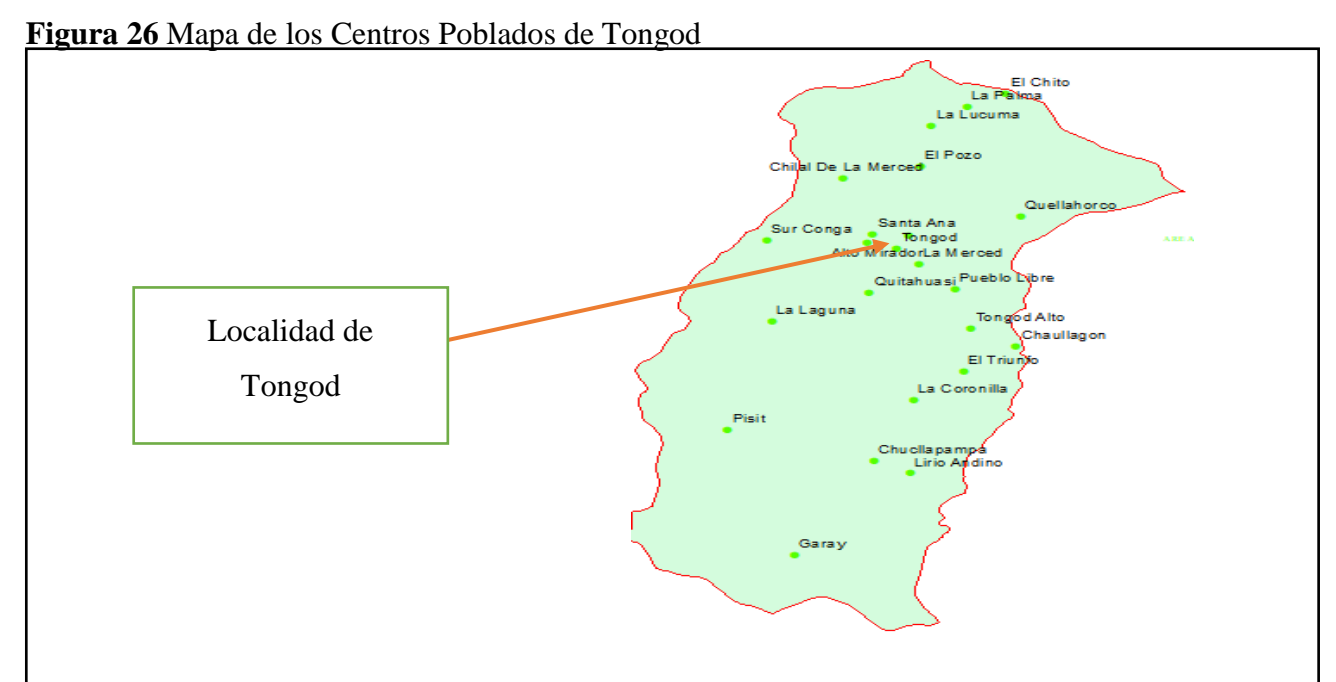

Fuente: Elaboración propia

# **Fotografía 1***:* Vista panorámica de la Localidad de Tongod

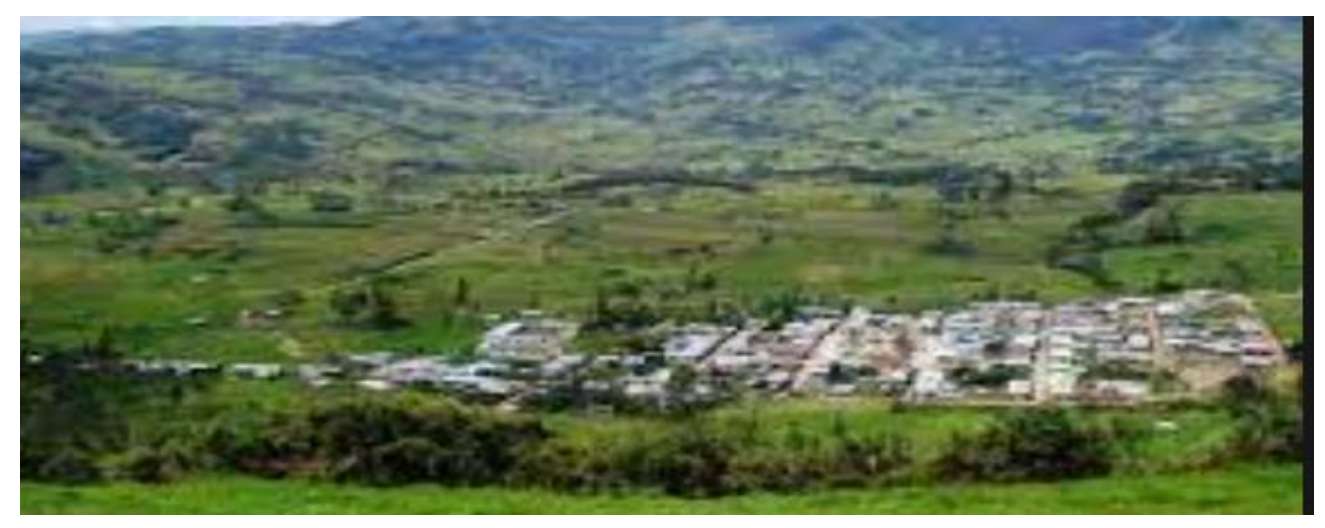

Fuente: Municipalidad Distrital de Tongod, 2021

# **3.1.3.Características de la Zona de Estudio**

# **A) Población**

La localidad de Tongod, tiene una población de 379 familias aproximadamente.

## **B) Acceso a la localidad**

Para llegar a la localidad de Tongod, se puede utilizar la vía: Cajamarca- El empalme-Tongod.

**Tabla 10***:* Acceso a la localidad de Tongod desde Cajamarca

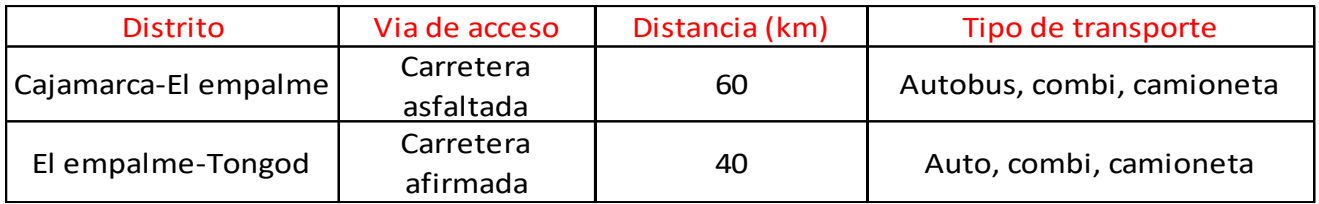

## **C) Extensión y altitud**

El área territorial del distrito de Tongod es de 163.89 km2, lo que representa aproximadamente el 6.45% de la provincia de San Miguel; el distrito de Tongod está ubicado a una altura de 2645 m.s.n.m.

## **D) Salud**

El centro de salud de la localidad de Tongod está compuesto por una Posta Medica, el cual pertenece a la Dirección de Salud-San Miguel, y que presta servicios de atención primaria a la población de Tongod.

## **E) Población y muestra**

**Población**: Es la cantidad de conexiones abastecidas por lo 3 reservorios, dando un total de 379 conexiones

**Muestra**: La muestra representativa se tomó en función de la ecuación propuesta por Ñaupas, et al 2014.

$$
n = \frac{Z^2 * N * \sigma^2}{E^2 (N-1) + Z^2 \sigma^2} \quad \dots \dots \quad (Ec 20)
$$

# **Donde:**

- n=muestra
- Z=nivel de confianza. Si se tiene holgura de recursos, se puede trabajar con 98%, pero si no se tiene holgura de recursos se recomienda trabajar con el 95% y en el extremo con 90% de confianza.
- $\bullet$   $\sigma$  = Desviación estándar de la población; comúnmente, se utiliza el valor de 0.5, cuando no se cuenta con dicho valor
- E=nivel de error muestral. Se considera un valor que varía entre  $1\% (0.01)$  9% $(0.09)$ .
- N=población

## **Reemplazando datos, obtenemos**

- $\bullet$  Z=90%
- $\sigma = 0.5$
- N=379 conexiones domiciliarias

• E=Tomando el valor de 9%, equivalente a 0.09

$$
n = \frac{379 * (0.5)^2 * (1.65)^2}{0.09^2(379 - 1) + (1.65)^2 * (0.5)^2}
$$

$$
n = 67.92 = 68
$$
 concxiones

Por ende, se optará en considerar una muestra de 68 conexiones domiciliarias para los 3 sectores, donde se describirá en qué estado se encuentran.

# **3.2. METODOLOGÍA Y PROCEDIMIENTO**

#### **3.2.1.Metodología**

La metodología en la presente investigación corresponde a l nivel descriptivo, aplicando el método científico con fines de análisis, descripción, la estrategia es una metodología hipotética

#### **3.2.2.Procedimiento de Trabajo**

# **A) Descripción de los componentes actuales del sistema de Agua Potable de la Localidad de Tongod**

En este apartado se va a describir el estado actual de los componentes del sistema de agua potable de la localidad de Tongod.

#### **a) Captación**

Se realizará la verificación de su estado de conservación de sus estructuras en las 3 zonas de la captación "Alto Mirador": zona de afloramiento, cámara húmeda, cámara de válvulas; y la verificación del cerco perimétrico; asimismo, se revisará el sistema hidráulico; accesorios sanitarios, válvulas, tuberías, etc; proponiendo si es necesario un mantenimiento.

#### **b) Línea de conducción**

Con ayuda de un representante de la JASS, se realizará un recorrido por el trayecto de la línea de conducción (captación-reservorio), en el trayecto se verificará que la tubería no se encuentre descubierta; además, se verificará el estado actual del pase aéreo.

#### **c) Reservorio**

Se verificará el estado actual de cada parte del reservorio en su totalidad (caseta de cloración almacenamiento y caseta de válvulas), con la finalidad de revisar si está operando adecuadamente, de esta manera proponer si es necesario la reconstrucción y/o mantenimiento. Asimismo, se inspeccionará el estado actual de los accesorios hidraulicos, tapa metálica, escaleras, puertas metálicas, válvulas, tuberías, etc; el cual deben estar operando en perfectas condiciones. Finalmente, se verificará en qué estado se encuentra el cerco perimetral.

#### **d) Red de distribución**

Con el consentimiento de algunos usuarios, se verificará las conexiones domiciliarias de la localidad, inspeccionado las piletas, accesorios hidraulicos, válvulas, caños, etc.; también, se sensibilizará a la población sobre la importancia del cuidado del agua. Finalmente, se inspeccionará el estado actual de las cámaras rompe presión tipo 7. Se utilizará la ecuación N°21 para el cálculo de la muestra

# **B) Estimación in situ el consumo real de agua potable por la población de la localidad de Tongod**

La medición se realizará en los 3 reservorios (R1, R2 y R3) que abastecen a la localidad de Tongod, puesto que en las viviendas no se cuenta con micromedidores, de esta manera se va a determinar los caudales de consumo real (caudal medio, caudal máximo diario y caudal máximo horario), a partir de de los coeficientes de variación de consumo real (K1 Y K2) propios de la localidad de Tongod. A continuación, se presenta la metodología a llevar a cabo:

- En coordinación con representantes de la JASS y con el consentimiento de usuarios de la localidad, se propondrá que en esa semana de medición se corte el abastecimiento de agua a las 10:00 am y se reanude el servicio antes de las 5:30 a.m, con la finalidad que los reservorios tangan su capacidad máxima al momento de la medición
- Cuando se tenga la seguridad que los reservorios estén llenos, se aperturará las válvulas de salida a las 5:30 am, donde se empezará a medir los descensos de agua consumidos en intervalos de 1 hora, hasta agotar el volumen de agua de los reservorios; conociendo el área de los reservorios y los descensos consumidos se calculará los volúmenes consumidos en el intervalo mencionado.
- Al momento que se vacían los reservorios se conocerá el volumen de agua consumido en cada día y en cada hora, el cual se anotará dichos valores. El trabajo se realizará durante 1 semana.
- Posteriormente, se procesará los recolectado en una hoja de cálculo, para determinar los caudales de diseño: caudal medio (Qm), caudal máximo diario (Qmd) y Caudal máximo horario (Qmh), asimismo los coeficientes de variación diaria (K1) y horaria (K2); propios de la localidad de Tongod.
- Como se mencionó anteriormente, la localidad de Tongod es abastecida por 3 reservorios, los cuales 2 están adyacentes y el tercero se encuentra a 1 hora aproximadamente de los otros, debido a ello, la medición en el R1 se realizará la semana siguiente
- Mediante la ecuación N°01, se estimará la dotación de agua por familia.

## **C) Evaluación de los componentes de Agua Potable de la Localidad de Tongod**

## **a) Evaluación en la captación (Alto Mirador)**

- Se realizó 2 aforos por el método volumétrico (ecuación N°04) en la captación, el cual se realizará en tiempo de sequía y de lluvia, con la finalidad de determinar el caudal ofertante en las 2 épocas mencionadas.
- Se utilizará las dimensiones en campo de la cámara húmeda para determinar el volumen de la misma, y verificar si el volumen de la cámara húmeda cumpla con el tiempo de retención (3-5 minutos)
- Utilizando el dato de caudal máximo de aforo, se calculará el área y el diámetro de la tubería de entrada, mediante la ecuación N°05 y N°06 respectivamente; posteriormente se calculará la altura total teórica (Ec.10) y se comparará con la real; según el MVCS (2018), nos recomienda que se debe tener una buena distribución de los orificios de entrada. Finalmente, se verificará el dimensionamiento de la canastilla y la tubería de rebose.

## **b) Evaluación en la línea de conducción**

- Conociendo el caudal de diseño (Qmd) y las velocidades admisibles según norma (0.60m/s-3.00m/s), se procederá a la verificación del diámetro de la línea de conducción, mediante la ecuación N°17
- Se verificará que la línea de conducción cumpla con los requisitos técnicos, el cual permita su funcionamiento idóneo.

# **c) Evaluación en el reservorio**

El volumen del reservorio se diseñará considerando el 25% del caudal medio diario (Qm), puesto que el sistema es por gravedad, el cual se verificará en función de las dimensiones en la estructura real.

Usualmente los reservorios cuentan con sistema de cloración, el cual debería tener una dosificación idónea para el consumo humano. Posteriormente a la cloración en los reservorios; se realizará la evaluación de cloro residual, usando el indicador de DPD. Para ello se tomará 4 muestras de agua: la primera, en el reservorio; la segunda, en la primera vivienda; la tercera, en la vivienda intermedia y la cuarta, en la última vivienda de la red de distribución, de esta manera verificar que las concentraciones varíen según lo establecido.

# **d) Línea de aducción**

Conociendo el dato de caudal máximo horario (Qmh) y el diámetro de la tubería, se calculará la velocidad en las tuberías mediante la ecuación N°16, el cual debe variar entre 0.60m/s-3.00m/s.

## **e) Evaluación en la red de distribución**

El trabajo de campo consiste en medir la presión dinámica en las conexiones domiciliarias mediante el manómetro, se elegirá viviendas donde se halla verificado en la modelación en periodo estático que haya presiones bajas y en otras viviendas representativas. En la red cerrada, se realizará la medición con el manómetro cerca a los nodos de la red.

## **D) Evaluación de caudales en la red de distribución**

• Recopilado la información de datos topográficos de la zona en estudio, caudales unitarios, trazo de las redes tanto abiertas como cerradas y el diámetro de las tuberías que componen la red de distribución e información requerida por el software Watercad V.10 se realizará el modelamiento estático de la red, donde se observará los caudales y velocidades en la red de distribución, donde se verificará que las velocidades en las redes cumplen con los establecidos (0.60m/s-3.00m/s) en la norma OS050 del RNE.

## **CAPITULO IV: ANALISIS Y DISCUSIÓN DE LOS RESULTADOS**

#### **4.1. RESULTADOS**

# *4.1.1***. Descripción de los componentes actuales del sistema de Agua Potable de la Localidad de Tongod.**

#### **A) Captación de ladera**

El agua que abastece a la localidad de Tongod es captada de un manantial de ladera, llamado "Alto Mirador". La captación consta de 3 tres partes: la primera, afloramiento; la segunda, cámara húmeda; y la tercera, cámara de válvulas; la estructura tiene una antigüedad aproximada de 21 años. La ubicación geográfica de la captación se encuentra en las siguientes coordenadas UTM84-17S:

Este(m): 738580.09

Norte (m): 9252411.6

Altitud (m.s.n.m): 2801

a) Zona de afloramiento

En esta zona se encuentra un conjunto de rocas que sirve como cernidor.

b) Cámara húmeda

En la cámara húmeda no existe canastilla ni tubería de ventilación; el cono de rebose tiene un diámetro de 6" y la tubería de desagüe 4", estos dos últimos están en condiciones aceptables, asimismo existen 4 orificios de entrada de 3" de diámetro; todos los accesorios son de material PVC. El acabado interno de la cámara presenta fisuras, la parte externa presenta una escasa pintura y fisuras; la tapa metálica de 60x60cm con presencia de oxido.

c) Cámara de válvulas

El sistema posee una válvula compuerta de bronce, el cual está en malas condiciones, posee 1 unión universal de PVC. Asimismo, se necesita un mantenimiento para poder engrasar, realizar sus giros para asegurar su vida útil.

La captación está construida en talud natural, el cual esta propenso a un deslizamiento; además, no cuenta con un cerco perimétrico construido de manera adecuada y al estar aledaño a terrenos privados está expuesto al ingreso de animales, además, no posee una de zanja de coronación.

**Fotografía 2** Vista de la zona de afloramiento de la captación "Alto Mirador"

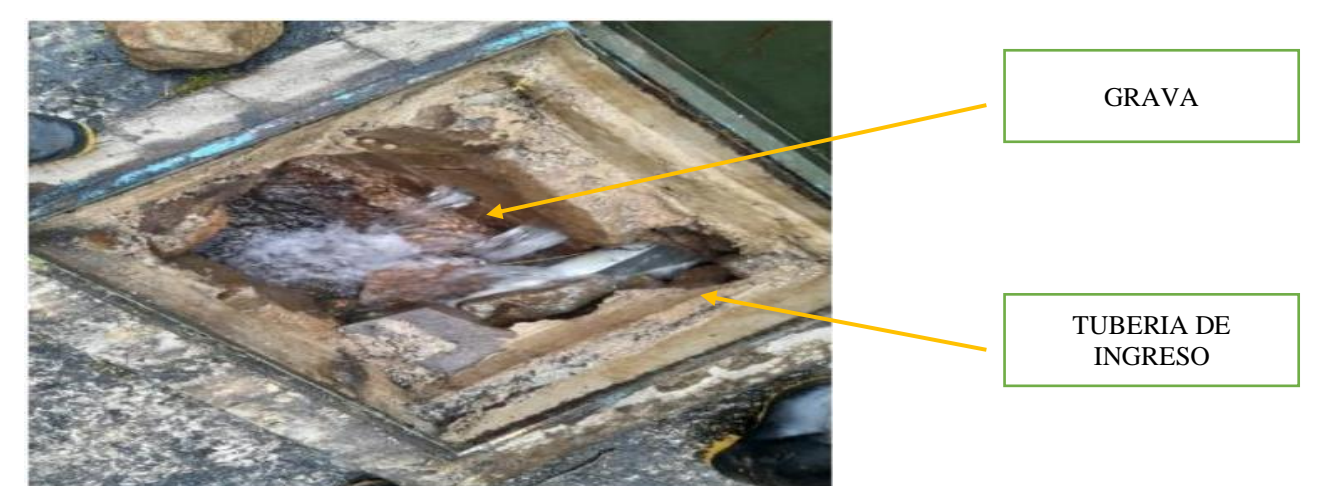

### Fuente:Elaboracion propia

**Fotografía 3** Vista de la cámara húmeda de la captación "Alto Mirador"

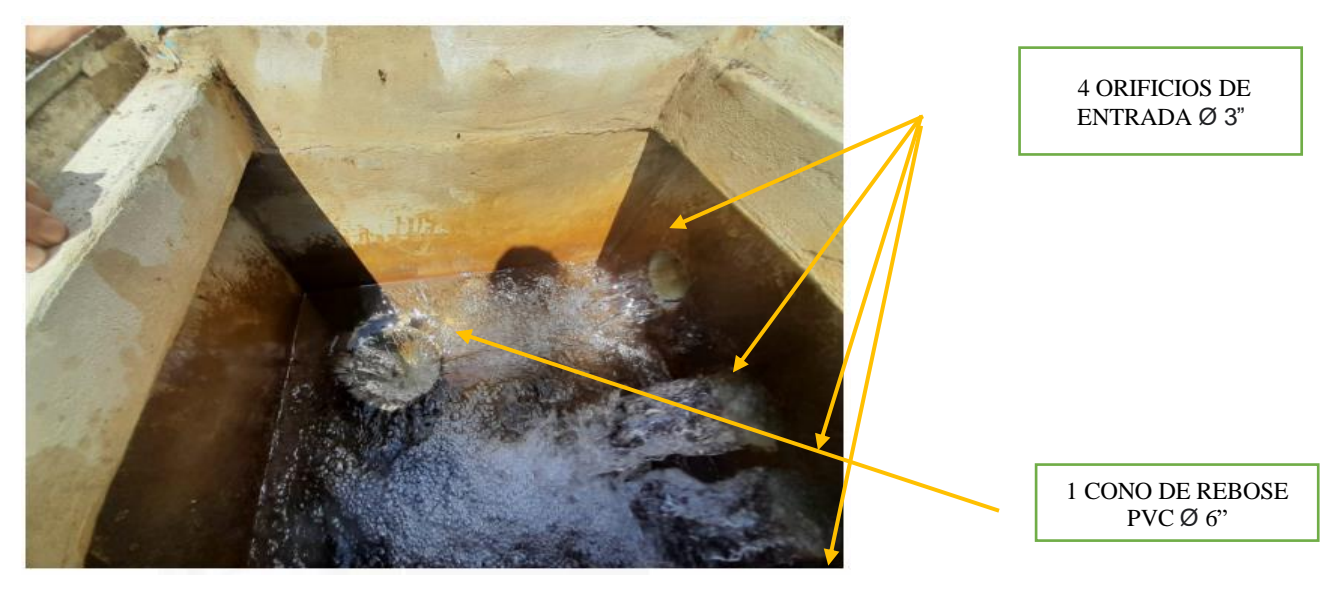

Fuente: Elaboración propia

**Fotografía 4** Vista de la cámara seca de la captación "Alto Mirador"

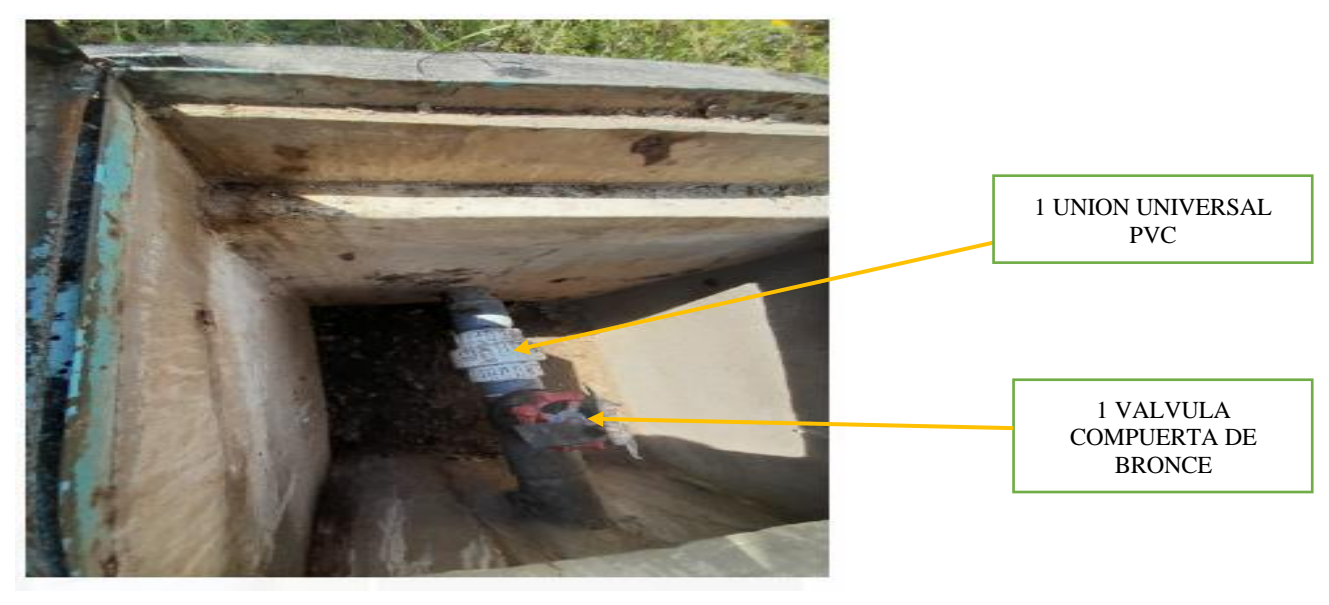

Fuente: Elaboración propia

#### **B) Línea de conducción**

La línea de conducción del sistema de agua potable se encuentra enterrada en su totalidad, aparentemente se encuentra en optimas condición, según el manifiesto del presidente de la JASS de ese entonces, la tubería tiene un diámetro de 4" en todo su trayecto. En el trayecto se pudo verificar 3 conexiones en las. progresivas 0+275.00, 0.+492.00, 0+713.00 , 2 conexiones se encuentran protegidas con un tubo de PVC y la otra con una cerco de rocas.

**a) Pase aéreo**. El pase aéreo posee 2 columnas en ambos lados, de concreto armado, el cual está en óptimas condiciones; el cable principal es de acero, las péndolas de alambre galvanizado y está a una distancia de 1 m entre ellas. El pase aéreo tiene una distancia de 18 m de longitud. La ubicación geográfica del pase aéreo se encuentra en las siguientes coordenadas UTM 738708 E, 9252433 N y una altitud de 2797 msnm.

#### **C) Reservorio de almacenamiento**

La localidad de Tongod esta divido en 3 sectores, los cuales cada uno tiene su reservorio de alimentación respectivo, el reservorio N°01 (Sector N°01) tiene un volumen de 8.5m3, el reservorio N°02(Sector N°02) tiene un volumen de 14.88 m3 y el reservorio N°03 (Sector N°03) tiene un volumen de 25.08 m3. A continuación, se detalla cada uno de ellos:

**a) Reservorio N°01**: La ubicación geográfica del reservorio N°01 se encuentra en las siguientes coordenadas UTM, 9252649.58 N, 739793.52 E y una altitud de 2763.04 msnm; dicho reservorio cuenta con cerco perimétrico de una altura de 1.90m, el cual sirve para proteger de agentes externos; el tanque de almacenamiento fue construido en el año 2015. El reservorio tiene una forma cilíndrica de 8.5 m3, construido de concreto armado, las paredes presentan ligeras fisuras en la parte externa como interna, la pintura aún se conserva; no cuenta con tubería de ventilación. La caseta de válvula tiene una tapa sanitaria, accesorios sanitarios de PVC, tuberías de PVC y válvulas compuerta de bronce, los cuales se encuentran en condiciones aceptables. La caseta de cloración es de concreto armado, cuenta con un sistema para controlar el goteo; sin embargo, no está operativa debido que la caseta es muy pequeña, lo que dificulta la cloración, por lo que el sector que es beneficiada por dicho reservorio consume agua sin clorar. La estructura se encuentra en buenas condiciones

**Fotografía 5** Caseta de válvulas perteneciente al reservorio N°01

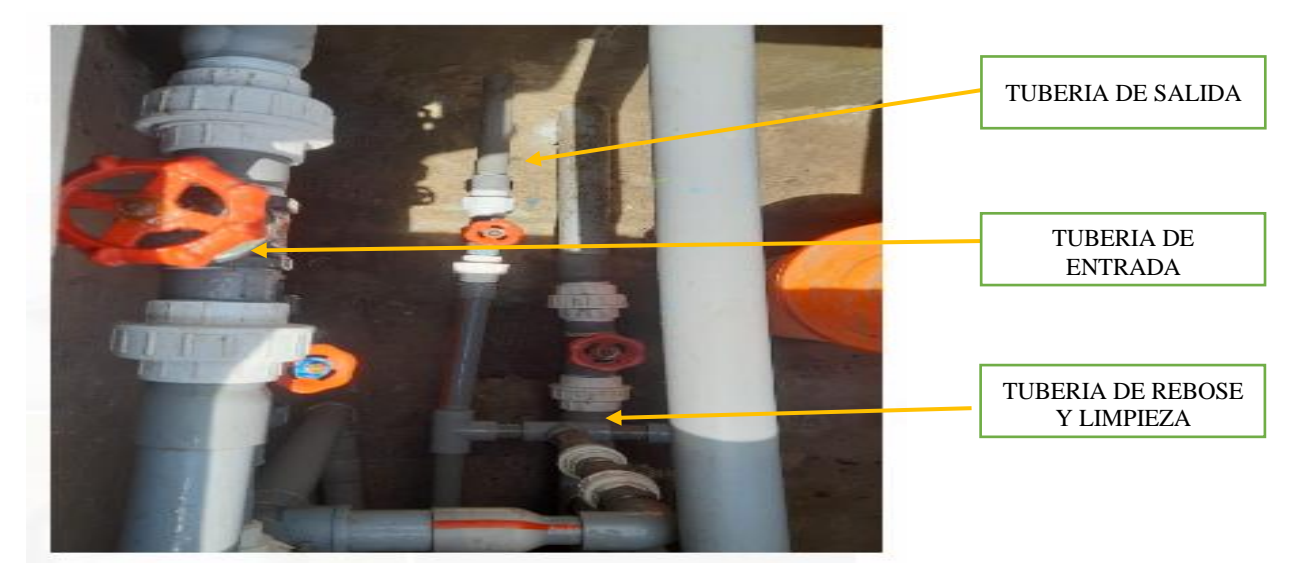

Fuente: Elaboración propia

**b) Reservorio N°02**: La ubicación geográfica del reservorio N°02 se encuentra en las siguientes coordenadas UTM, 9251984.71N, 740435.54E y una altitud de 2710.80 msnm; tiene un cerco perimétrico de 2.0 m de altura, el cual sirve para proteger de agentes externos; el reservorio fue construido en el año 2005. El reservorio tiene una forma cilíndrica de 14.88 m3, construido de concreto armado, no existe una acción de limpieza adecuado en la parte interna del reservorio, el techo y en el reservorio presenta diferentes fisuras, no existe tubería de ventilación ni escalera para el ingreso al reservorio. La caseta de válvula tiene forma prismática rectangular, no existe tubería de limpieza, la tubería de rebose y las válvulas de bronce están deterioradas, los accesorios sanitarios aparentemente se encuentran en buenas condiciones, la puerta de ingreso está en buen estado. En este caso existe un sistema de cloración mediante un clorador flotante.

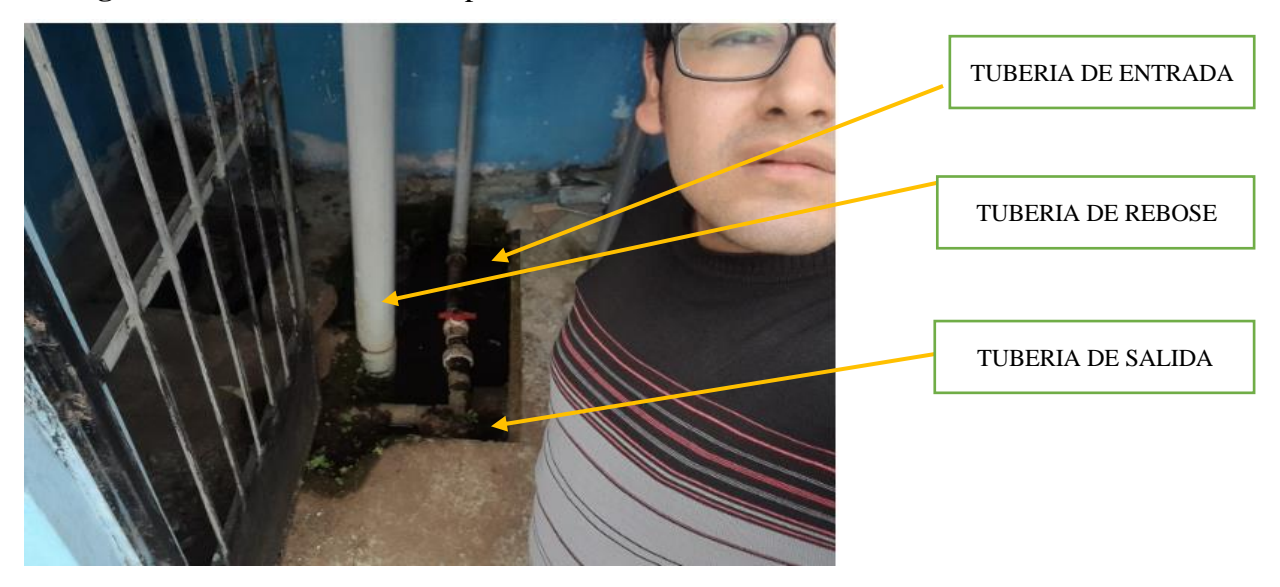

**Fotografía 6** Caseta de válvulas perteneciente al reservorio N°02

Fuente: Elaboración propia

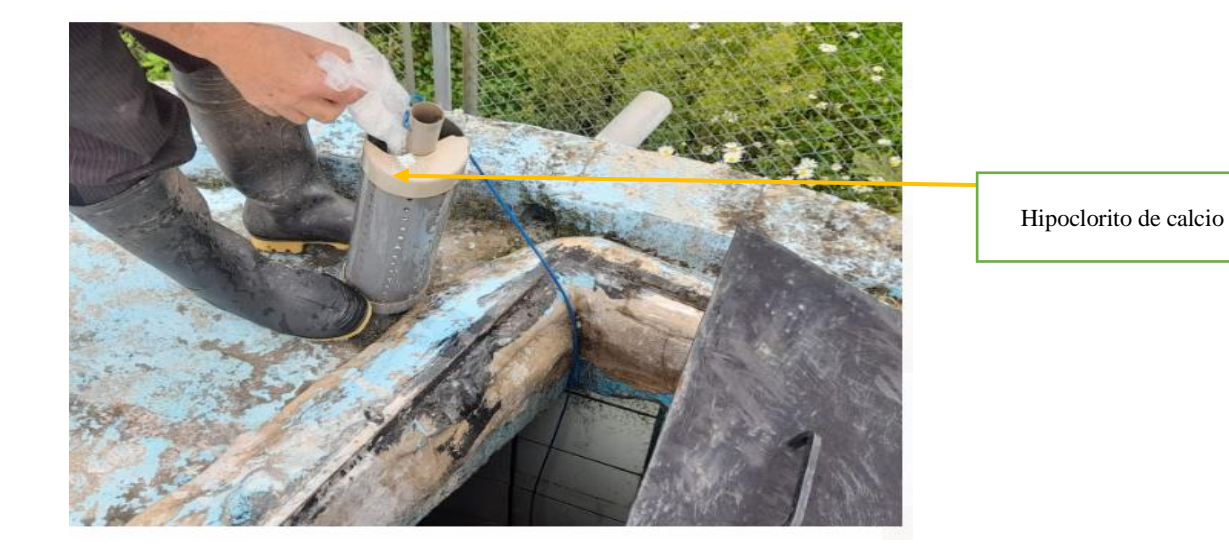

**Fotografía 7** Cloración con hipoclorito de calcio en el reservorio N°02

Fuente: Elaboracion propia

**c) Reservorio N°03** La ubicación geográfica del reservorio N°03 se encuentra en las siguientes coordenadas UTM, 9251982.18 N, 740444.93 E y una altitud de 2710.80 msnm; tiene un cerco perimétrico de una altura de 2.0 m; el tanque de almacenamiento fue construido en el año 2001. El reservorio tiene una forma cilíndrica de 25.08 m3, construido de concreto armado; en la pared externa del reservorio presentan notorias fisuras, no existe tubería de ventilación ni escalera de inspección al interior del reservorio; el techo del reservorio presenta una forma cóncava, lo que dificulta el ingreso a la caseta de cloración. La caseta de válvulas presenta accesorios sanitarios de PVC, válvulas esféricas de bronce y tuberías de PVC en condiciones aceptables; sin embargo, la válvula de ingreso al reservorio tiene fugas. La caseta de cloración es de concreto armado; el sistema de desinfección es por goteo, el cual consta de tanque de polietileno de 750L, tuberías y válvulas de PVC, accesorios sanitarios y un grifo de agua para preparar la solución madre; todo ello está en condiciones adecuadas.

**Fotografía 8** a) Vista en el interior de la caja de válvulas en el reservorio N°03 b) Tubería de entrada

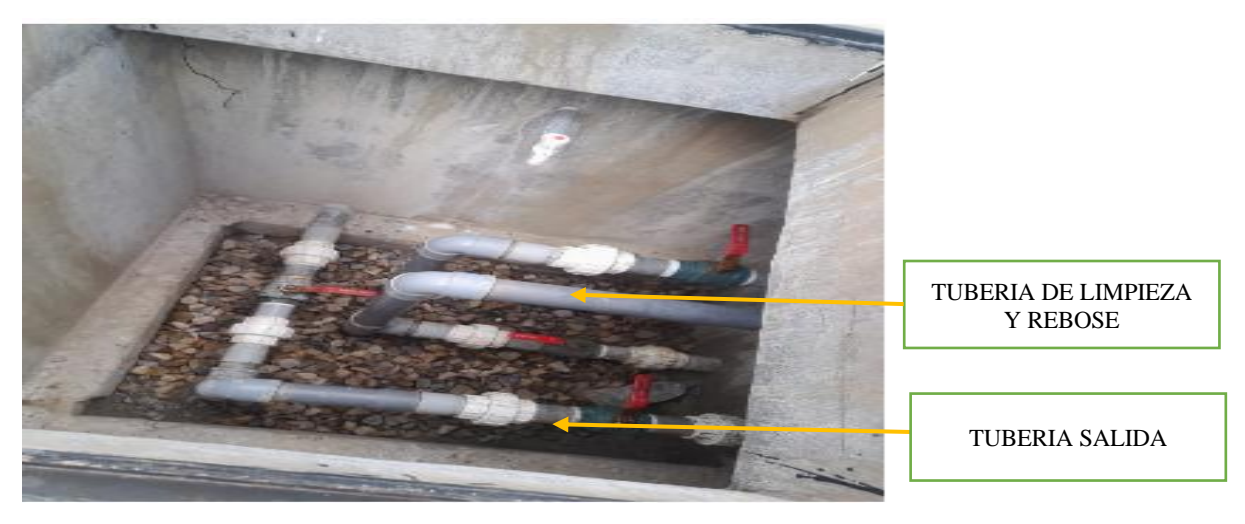

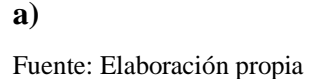

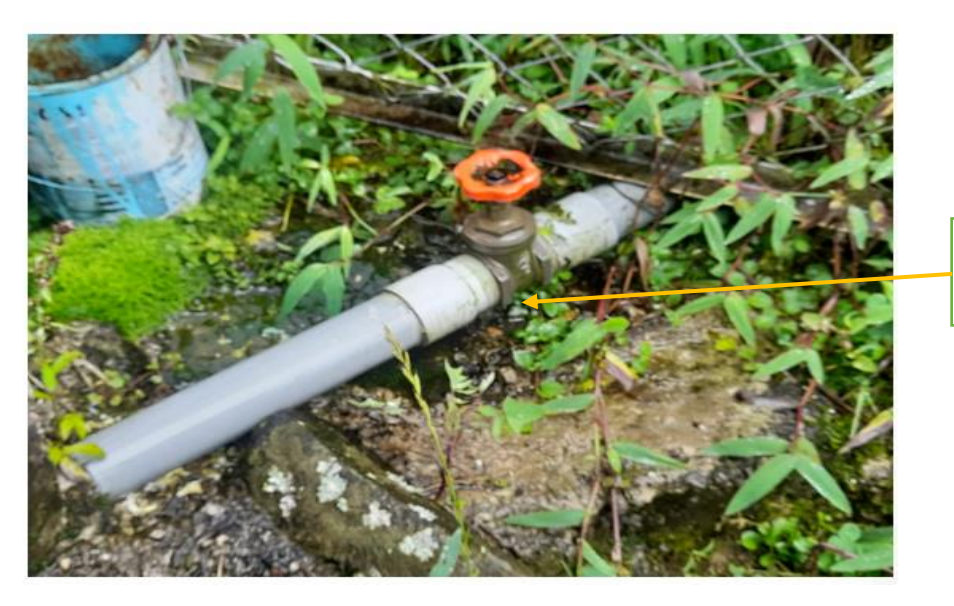

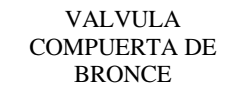

**b)**

Fuente: Elaboración propia

**Fotografía 9** Vista de la caseta de cloración en el reservorio N°03

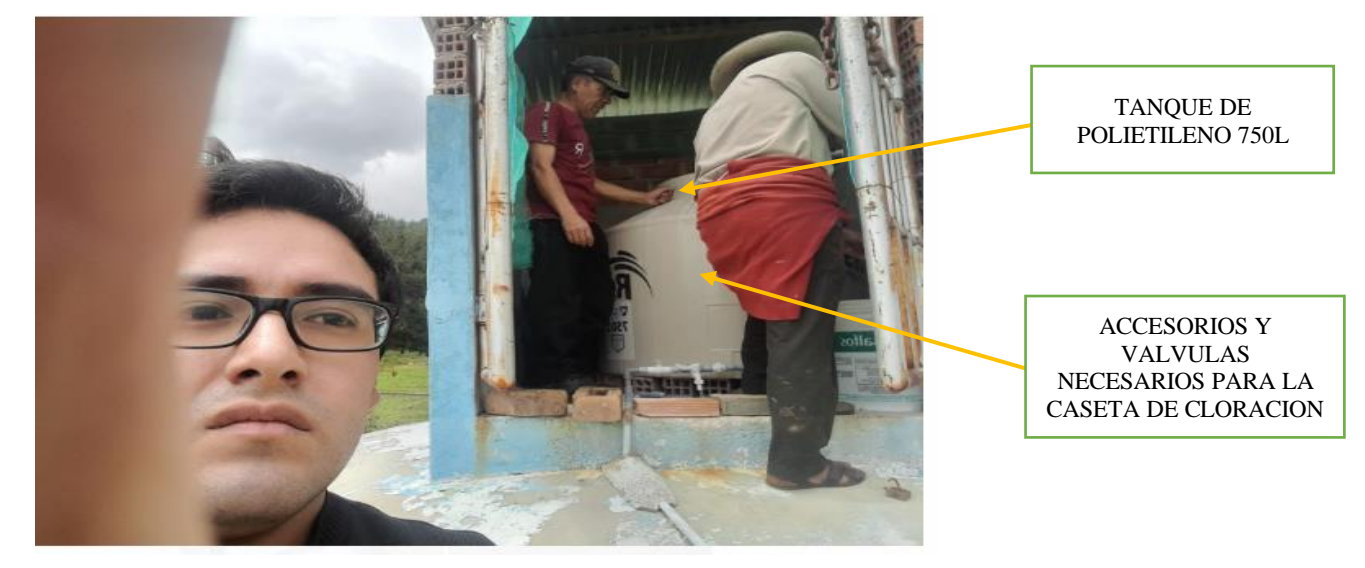

Fuente: Elaboración propia

## **D) Red de distribución**

Mediante la muestra representativa calculada (Ecuación N°21), se obtuvo 68 conexiones domiciliarias de un total de 379 conexiones, donde se realizó la visita en puntos representativos de la localidad y donde nos dieron consentimiento para la inspección.

Se logró verificar que 60 conexiones domiciliarias no presentan fugas de agua en sus grifos y válvulas; sin embargo, 5 conexiones de ellas no presentan piletas, por lo que el agua va por escorrentía. Mientras, que 8 conexiones presentan fugas en los caños, el cual genera desperdicio.

**Gráfico 1***:*Estado de las conexiones domiciliarias en general para los 3 sectores que abastecen a la localidad de Tongod

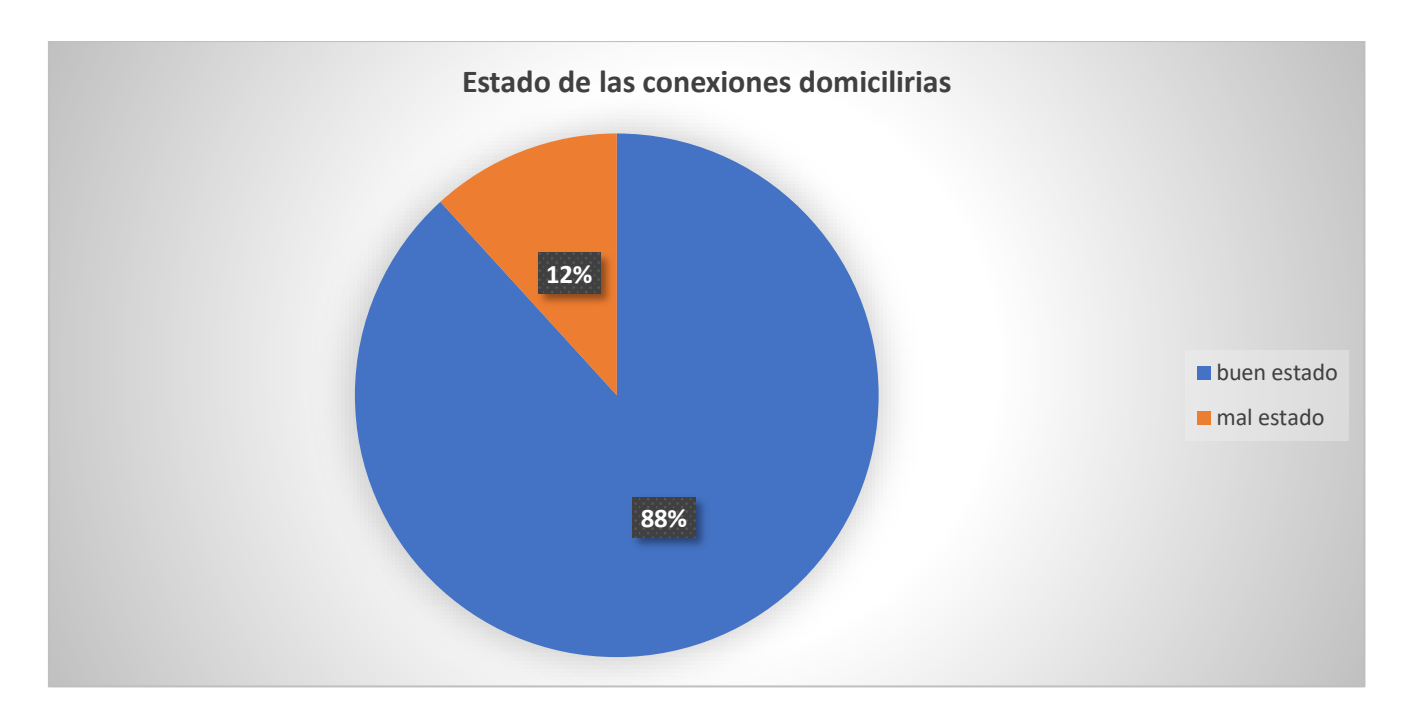

Fuente: Elaboración propia

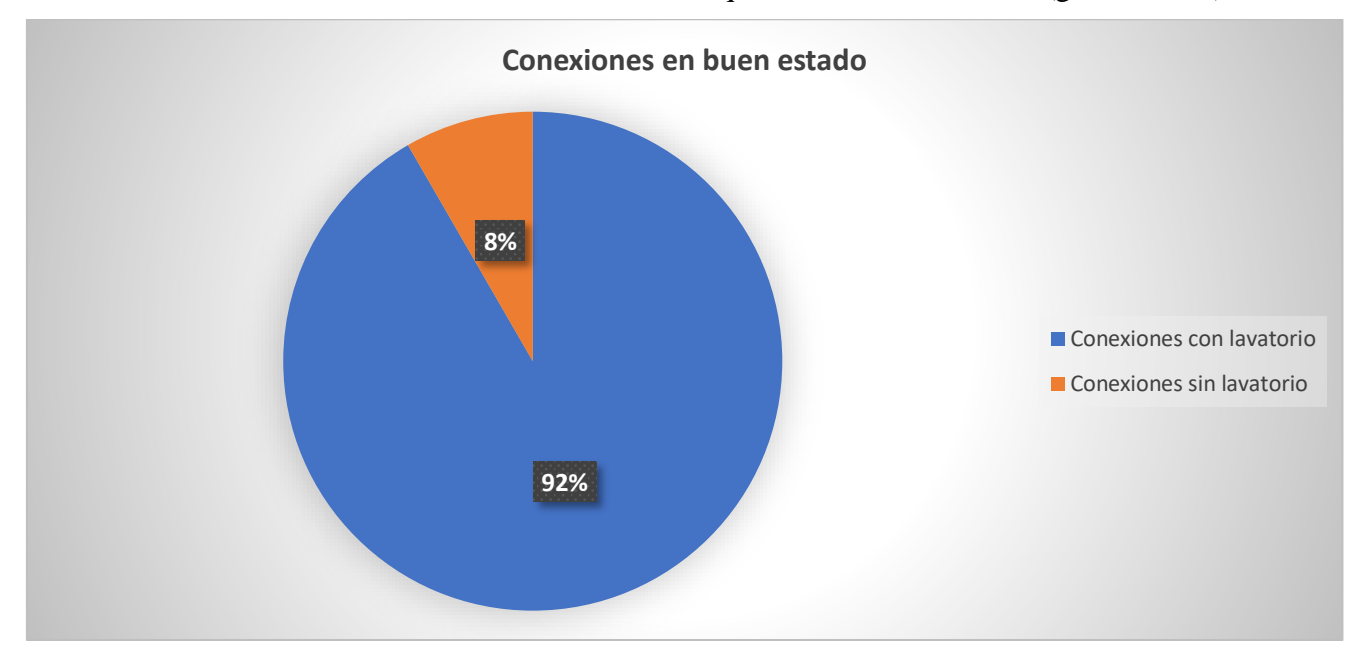

Gráfico 2 *:* Presencia de lavatorios en las conexiones que están en buen estado (grafico N° 1)

Fuente: Elaboración propia

Asimismo, se pudo observar que existen usuarios que utilizan el agua potable para el riego de sus huertos, de una manera inconsciente; al no existir micromedidores en las viviendas no se puede cuantificar el volumen consumido.

- a) **Cámara rompe presión Tipo 7**. El sistema de agua potable del sector N°01 cuenta con 5 cámaras rompe presión tipo 7 distribuidos en toda la red, dichas cámaras están ubicadas en las siguientes coordenadas UTM
	- 739686.37 N, 9252857.45 E Elev2725.00 m.s.n.m
- 739747.03 N, 9253029.07 E Elev 2675.00 m.s.n.m
- 739819.62 N, 9252856.67 E Elev 2712.52 m.s.n.m
- 739931.13 N, 9252853.89 E Elev 2673.61 m.s.n.m
- 739973.31 N, 9253275.91 E Elev 2629.93 m.s.n.m

Las estructuras presentan un estado muy parecido, el cual se encuentran relativamente en buen estado, tanto la válvula flotadora, válvula globo, accesorios y tuberías de PVC; sin embargo, a todas les falta cerco perimétrico

**Fotografía 10** Vista de la cámara rompe presión tipo 7

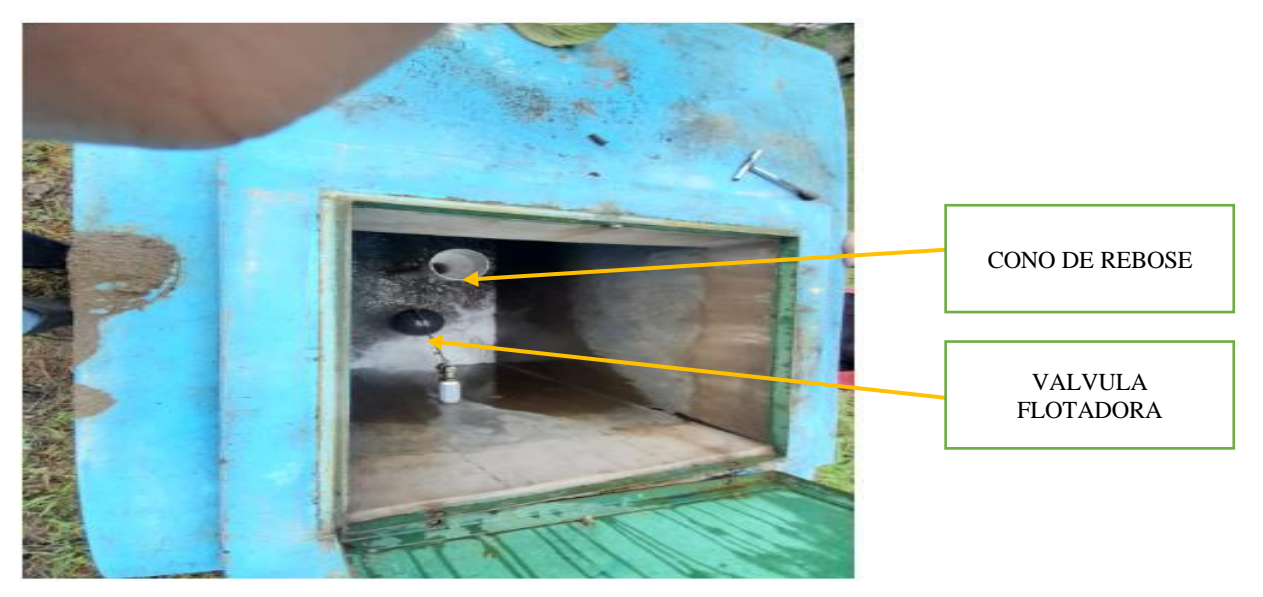

Fuente: Elaboración propia

# *4.1.2.* **Estimación in situ del consumo real de agua potable por la población de la localidad de Tongod**

**Figura 27** Vista del reservorio idealizado para la medición de los descensos consumidos

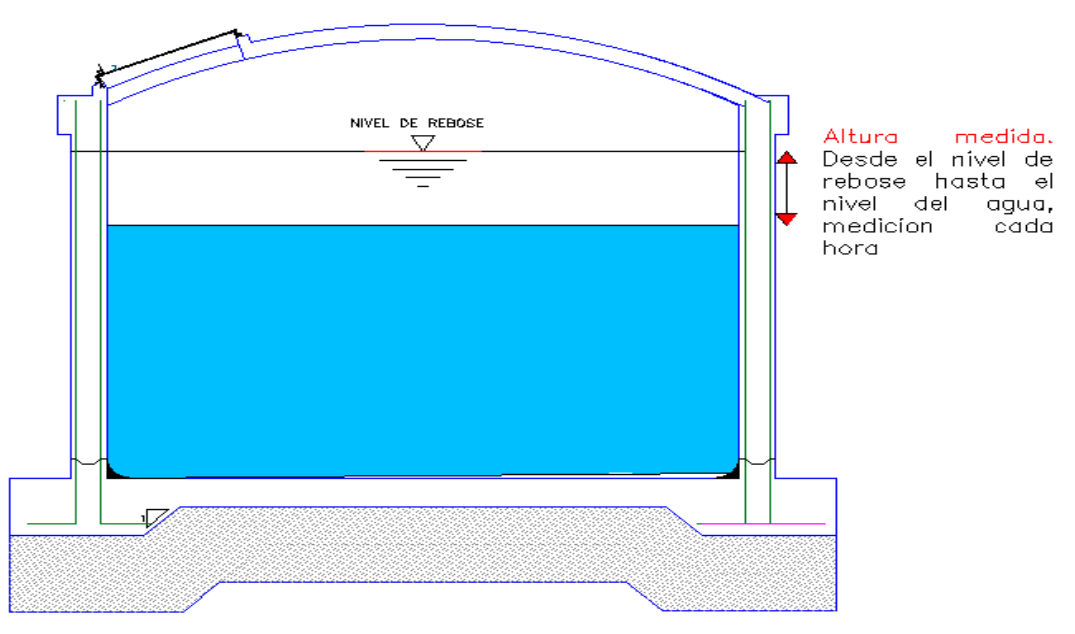

Fuente: Elaboración propia

#### **A) Análisis en los reservorios**

Se realizó la medición de los descensos de agua en los tres reservorios que abastecen a la localidad de Tongod. Conociendo las dimensiones reales de los reservorios, se procedió a calcular el volumen consumidos por hora, multiplicando los descensos de agua por el área en la hora que se tomó el dato; dicha información se realizó durante 7 días calendarios.

La información recopilada en campo ha sido procesada en tablas de Excel 2016,

- **a) Ejemplo de cálculo del caudal promedio en cada hora en R1**
- Altura de agua en el reservorio(m): 1.60m
- Diámetro interno del reservorio(m): 2.60m
- Área del reservorio (m2):5.30m2

Para el cálculo del área del reservorio se utilizó la siguiente formula:

$$
A = \frac{\pi * D^2}{4}
$$

$$
A = \frac{\pi * (2.60m)^2}{4} = 5.30m2
$$

**Tabla 11**: Ejemplo para el cálculo de caudal promedio en cada hora del día lunes (15/08/2022) para el sector N°01

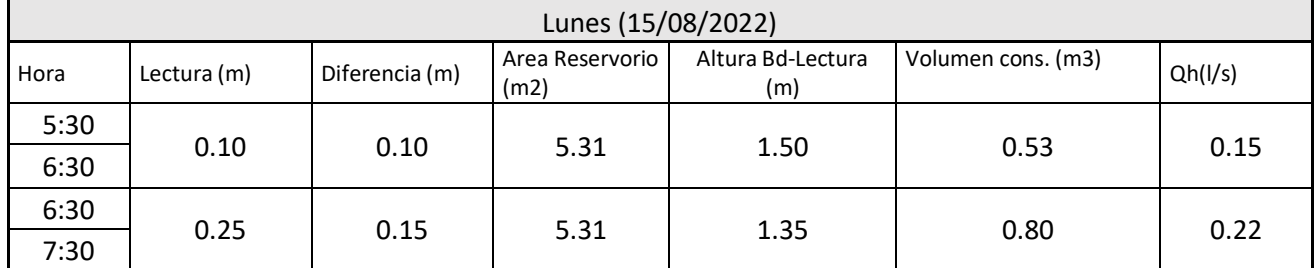

Para este caso, se utilizó los datos tomados en el R1(lunes 15/08/2022).

- Lectura N°01 tomada a las 6:30 a.m.: 0.10m
- Lectura N°02 tomada a las 7: 30a.m: 0.25m

Para este caso, se realizó el ejemplo para las 6:30 a.m-7:30pm. Por ende:

• Lectura N°02- Lectura N°01:  $0.25$ m-0.10m=0.15m

Multiplicando el descenso en dicha hora por el área del reservorio se obtiene lo siguiente:

#### **Volumen consumido en dicha hora m3**

∆L\*A=0.15m\*5.30m2=0.795m3 ≈0.80m3

Para el cálculo del caudal promedio en dicha hora (6:30am-7:30am). Para convertir a (L/s)

**Caudal promedio en cada hora L/s**

 $0.795*\frac{1000}{3600} = 0.221$  l/s

Se generó los demás caudales promedios en cada hora en el ANEXO N°02. En dicho anexo realizó los cálculos para los 3 reservorios que abastecen a la localidad de Tongod.

## **b) Coeficiente de variación horaria (K2)**

Para el siguiente ejemplo se eligió los datos de caudales promedio en cada hora del día lunes (Tabla N°13), del sector N°01, el cual se escogió el máximo valor, posteriormente se optó por el dato máximo en toda la semana. Finalmente, se dividió entre el promedio de los consumos de toda la semana.

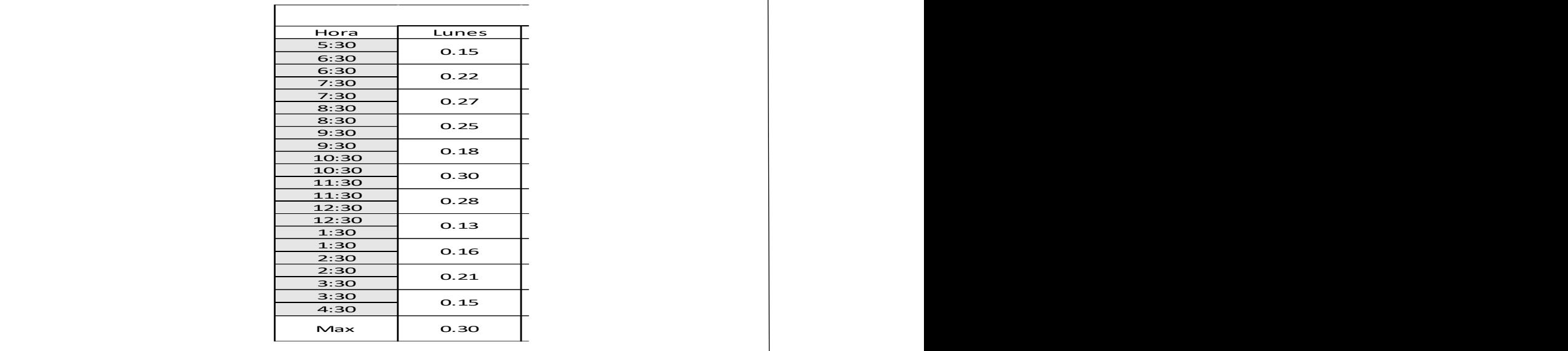

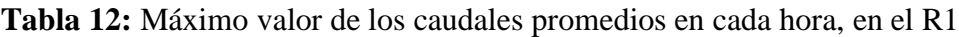

$$
k2 = \frac{0.443 \; l/s}{0.232 \; l/s} = 1.905
$$

**Tabla 13***:* Coeficientes de variación horaria (K2) para los 3 sectores en estudio

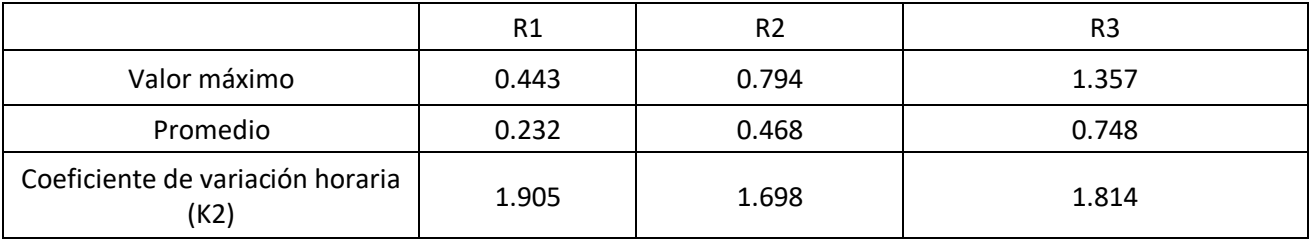

## **c) Coeficiente de variación diaria (K1)**

Se contó las horas de consumo en cada día, durante la semana; posteriormente, se sacó el promedio y finalmente se dividió el día de mayor consumo entre el promedio. Lo generado fue para los 3 reservorios

 **Tabla 14** Coeficiente de variación diaria (K1) para los 3 sectores en estudio.

Prom. 0.23

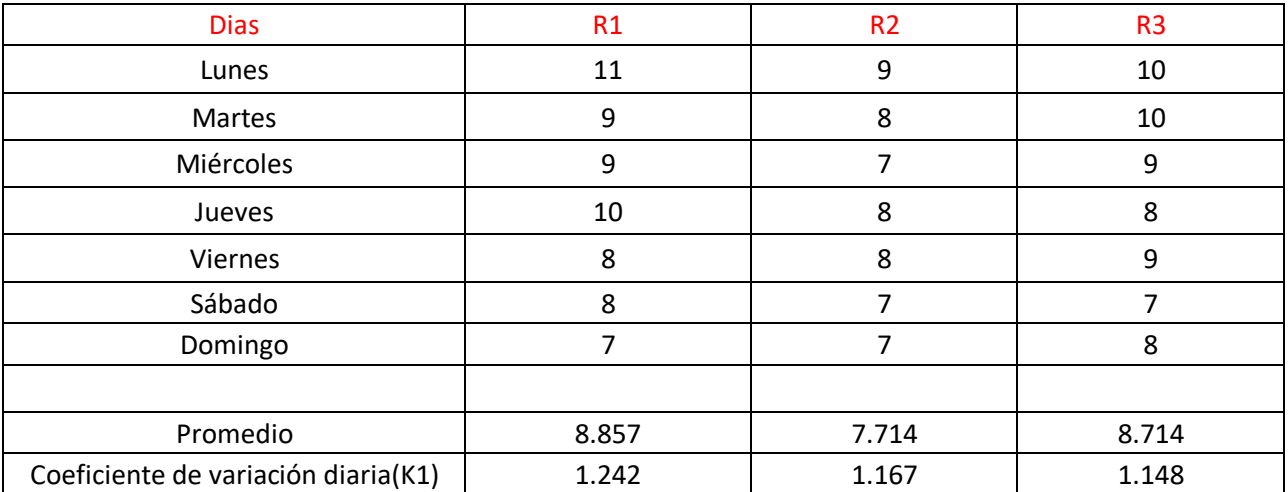

$$
k1 = \frac{11 \, Hr}{8.857 \, Hr} = 1.242
$$

## **d) Caudal medio (Qm)**

Para el siguiente ejemplo se usó los datos del reservorio N°01, donde obtuvimos lo siguiente

- Volumen  $= 8.5 \text{m}^3$
- Promedio de los consumos diarios (Tabla  $N^{\circ}14$ ) = 8.857

$$
Qm = \frac{Volume}{Prom} = \frac{8.5}{8.857} = 0.96 \text{m} \cdot 3/\text{h} = 0.267 \text{ l/s}
$$

**Tabla 15** Calculo del caudal medio (Qm) para los 3 sectores en estudio

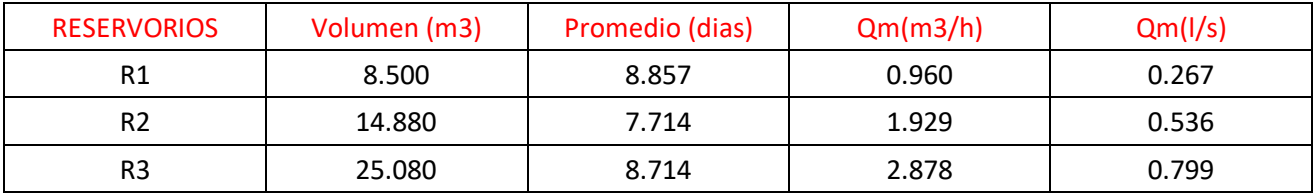

#### **e) Caudal máximo diario (Qmd) y caudal máximo horario (Qmh)**

Para el cálculo del caudal máximo diario se usó la ecuación N°02 y para el cálculo del caudal máximo horario la ecuación N°03. Se utilizó los datos de la tabla 14 y 15

Qmd=Qm\*k1 ….(Ec 02)

Qmh=Qm\*k2 …(Ec 03)

**Tabla 16** Resumen de caudales de diseño (Qm, Qmd y Qmh) para los 3 sectores en estudio

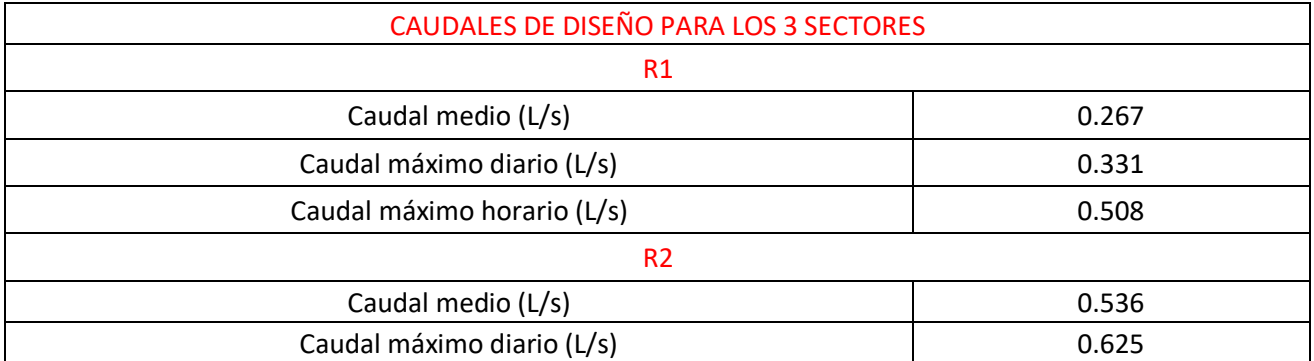

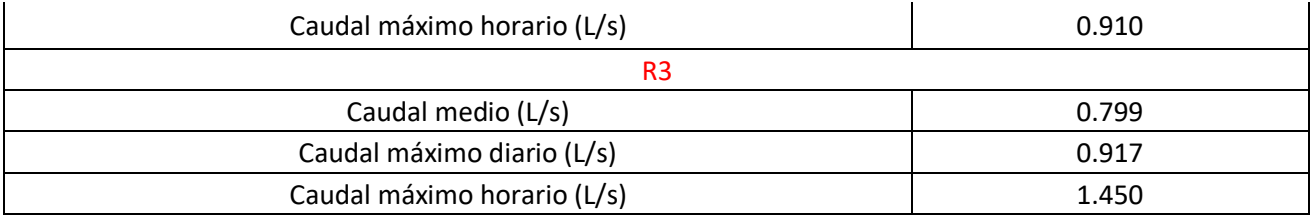

Los datos tomados en los reservorios N°02 y N°03 se realizarón en la misma semana (08/08/2022- 14/08/2022) debido a que ambos reservorios se encuentran adyacentes uno a otro; sin embargo, los datos obtenidos en el reservorio N°01, debido a la distancia se realizó en la semana de (15/08/2022- 21/08/2022)

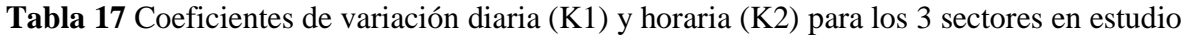

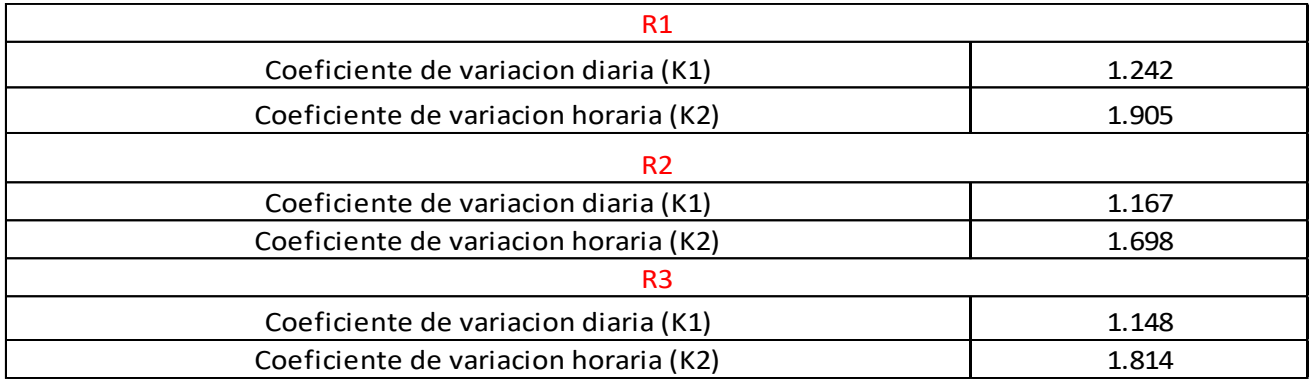

Se puede observar una variación de los coeficientes de variación diaria en los 3 sectores, debido que los consumos diarios tienen una variación de los consumos y no son semejantes cada día; la variación de los coeficientes horarios en los 3 sectores se debe que los caudales horarios son distintos, existen horas de mayor consumo a diferencia de otras horas. Cada localidad actualmente está abastecida por 3 reservorios, los cuales están sectorizados, por lo que cada reservorio abastece a su red indistintamente. No obstante, las mediciones en el R1 se realizó en la siguiente semana (15/08/22-21/08/22) a diferencia de los otros 2 reservorios

Sacando un valor ponderado para la localidad obtenemos, un  $K1 = 1.186$  y  $k2 = 1.806$ 

Se obtuvo los coeficientes de variación diaria (K1) para la localidad en estudio donde el coeficiente de variación diaria K1=1.186, donde el valor es menor a lo que recomienda el RNE; el coeficiente de variación horaria K2=1.806, valor que esta dentro de los establecido por la norma.

**Gráfico 3***:*Consumo diario del sector perteneciente al R1

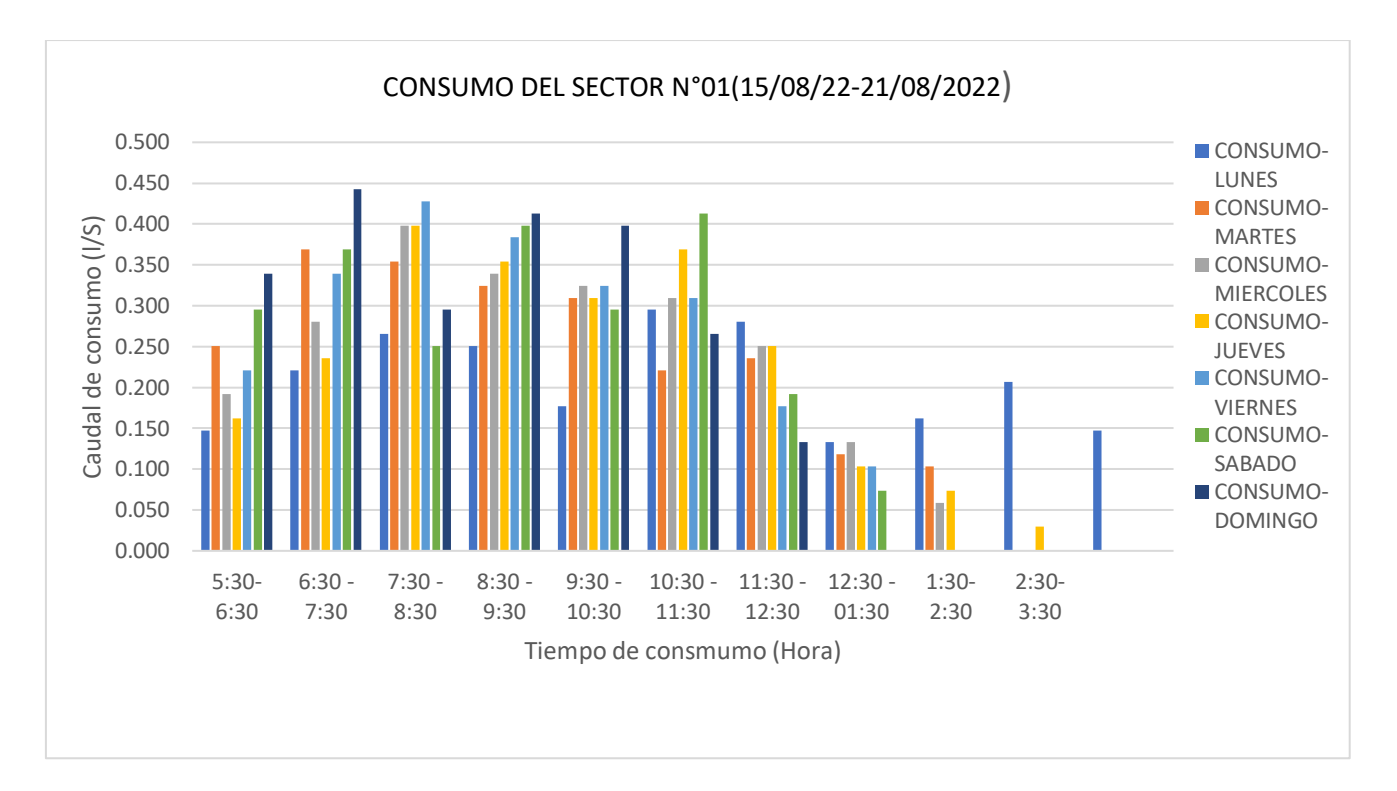

Fuente: Elaboración propia

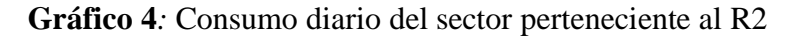

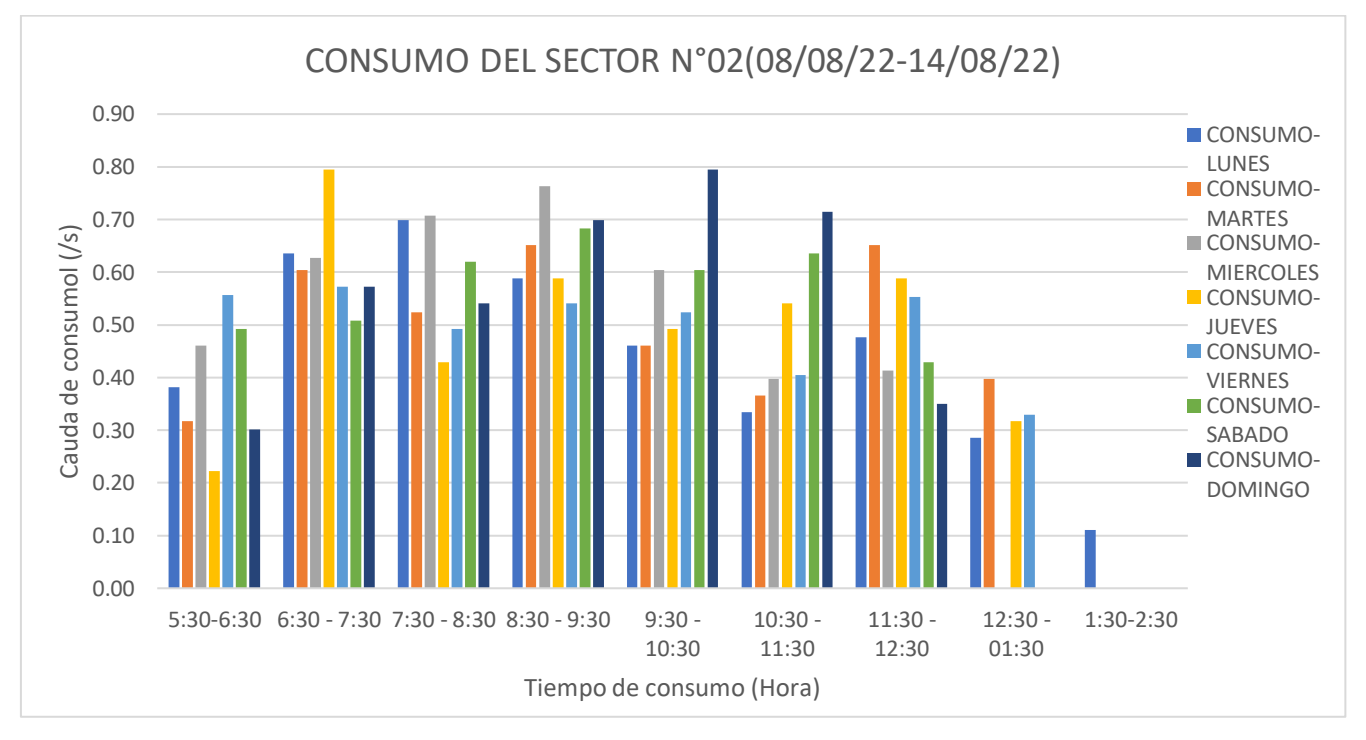

Fuente: Elaboración propia

**Gráfico 5***:* Consumo diario del sector perteneciente al R3

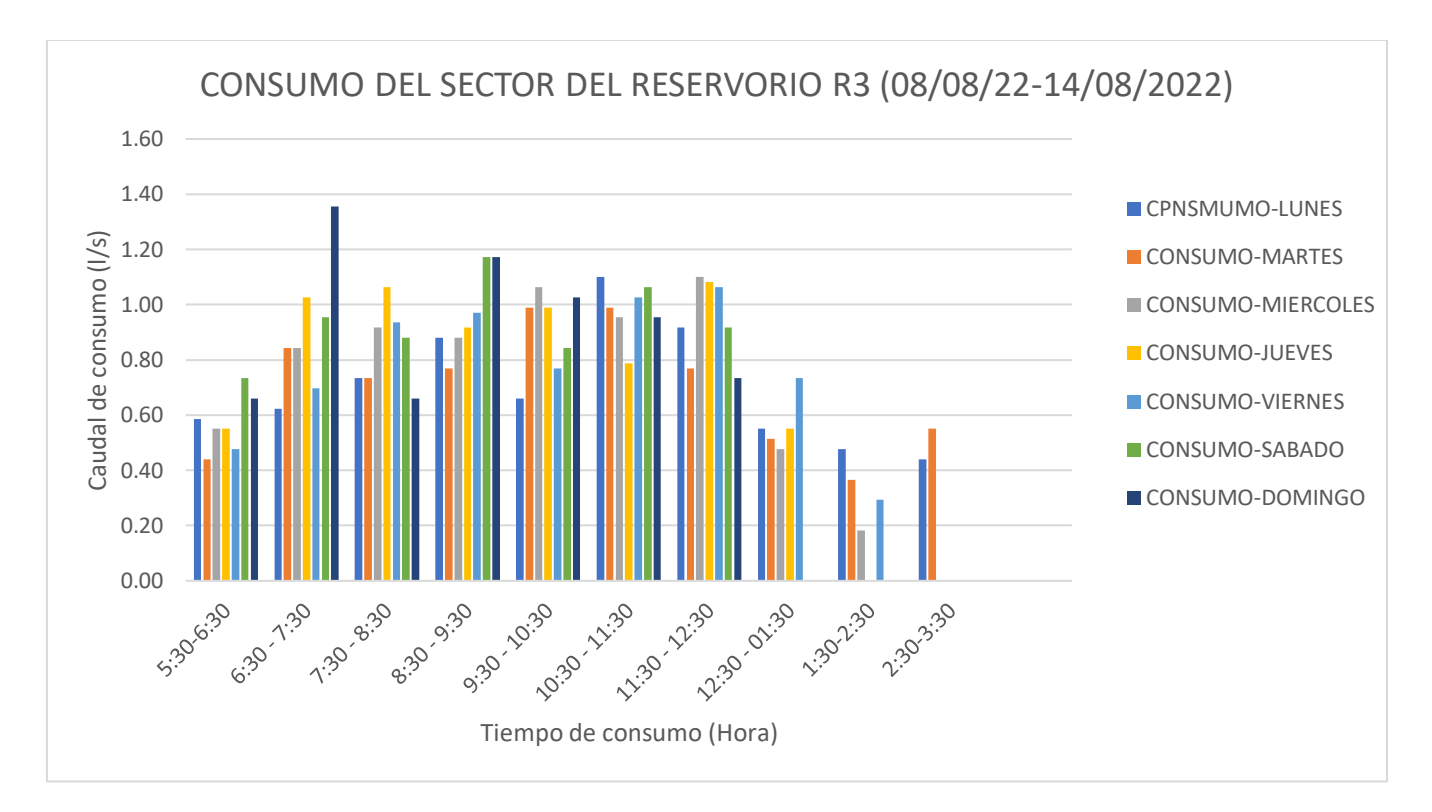

Fuente: Elaboración propia

## **Estimación de la dotación de consumo promedio**

Haciendo uso de la tabla N°17, donde se encuentran los caudales de diseño y sabiendo la cantidad de familias aproximadamente, se determinó la dotación de consumo promedio. Para el siguiente ejemplo se usará datos del sector N°01

$$
D = \frac{0.267 * 86400}{58}
$$

D=397.74 l/fam/dia

**Tabla 18** Dotación de agua promedio en l/fam/dia

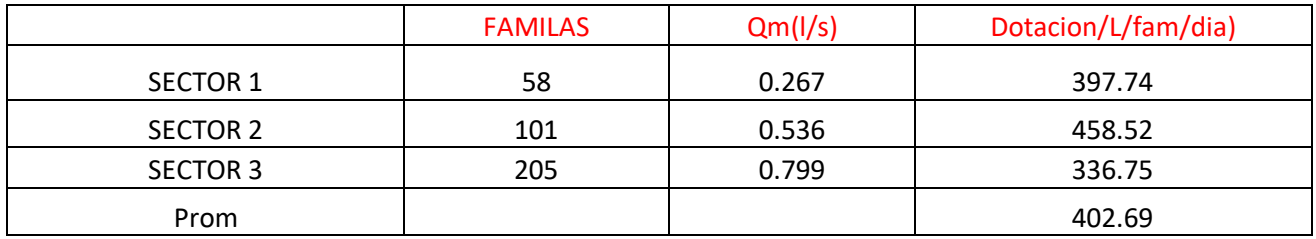

Se calculo un promedio de consumo por familias al día de 402.69 l/fam/dia, Teniendo en consideración que la cantidad de familias es la que actualmente es beneficiada por sectores.

## *4.1.3.* **Evaluación de cada componente del sistema de agua potable**

## **A) Captación**

**Tabla 19** Variables e instrumentos utilizados para evaluar la captación de ladera

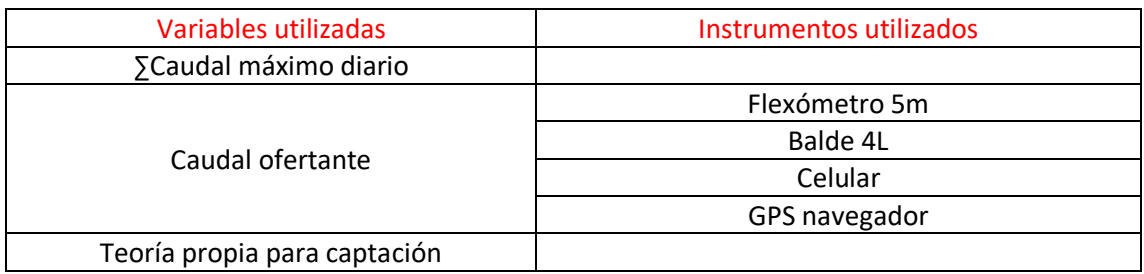

## **a) Caudal en la captación**

Se realizó el aforó en la captación mediante el método volumétrico (ecuación N°04), el cual se realizó en dos fechas, época de lluvia y en época de sequía.

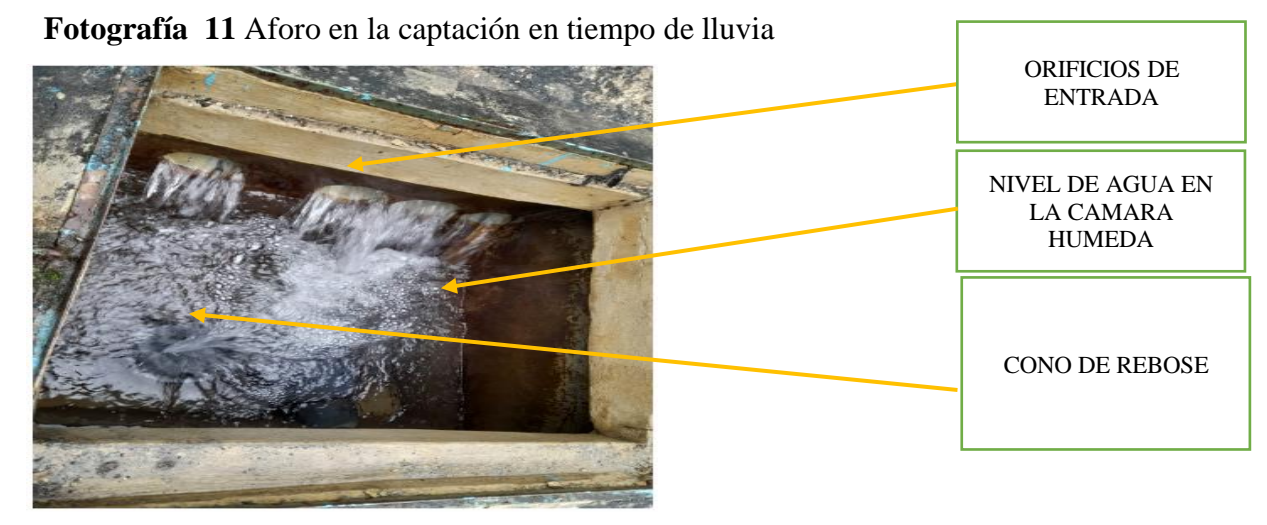

Fuente: Elaboración propia

**Tabla 20** Cálculo de caudal en la captación mediante el método volumétrico en época de lluvia

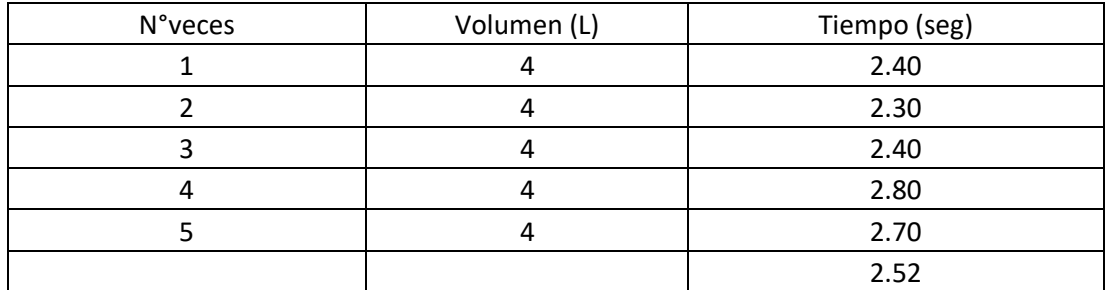

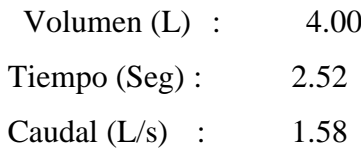

Habiendo 4 orificio en la entrada de la cámara húmeda, teniendo el mismo diámetro y estando a tubo lleno, se considera un caudal total de 6.32 L/s. Este aforo se realizó el 01 de abril del 2022.

 **Fotografía 12** Aforo en la captación en época de sequia

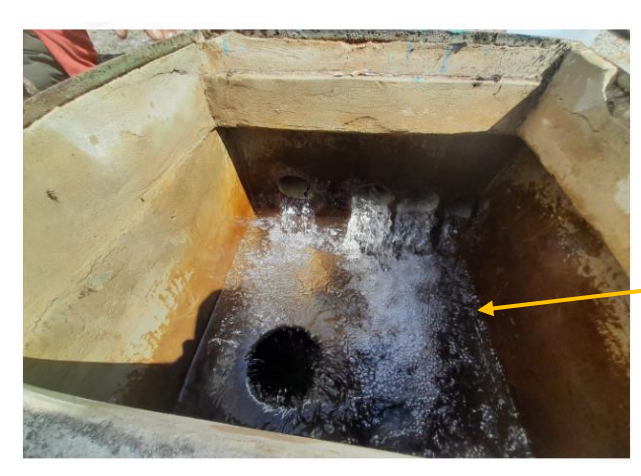

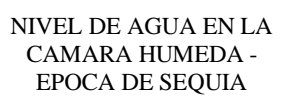

Fuente: Elaboración propia

**Tabla 21** Cálculo de caudal en la captación mediante el método volumétrico en época de sequia

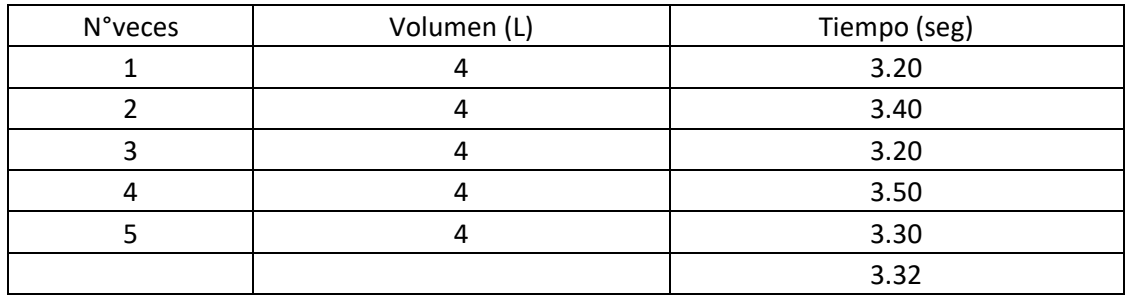

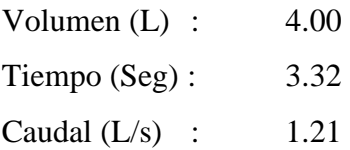

Habiendo 4 orificio de salida y estando al mismo tirante de agua en el tubo de PVC, se considera un caudal total de 4.82 L/s. Este aforo se realizó el 20 de julio del 2022

## **b) Volumen en la cámara húmeda**

Utilizando los datos de caudal máximo diario obtenido en la tabla N°12 para los 3 reservorios, se obtiene una sumatoria siguiente:

 $Qd = Qmd_1 + Qmd_2 + Qmd_{3=}0.331$  l/s+0.625 l/s+0.917 l/s=1.873l/s

El caudal ofertante (Qof)en epoca de sequia es 4.82l/s

## Qd<Qof

## 1.873 l/s<4.82l/s ……(ok)

Se verifica que el caudal de diseño es menor al caudal ofertante (época de sequía)

Se calculó el volumen en la cámara húmeda, sabiendo que se debe considerar entre 3 a 5 minutos. Considerando el menor del tiempo, es decir 180seg

V=Q\*T ……… (*Ec.04)*

1.873 l/s\*180 s=337.14 L

#### **Dimensiones tomadas en campo**

Verificación del volumen de la cámara húmeda con dimensiones tomadas en campo

V=0.70m\*0.70m\*0.60m=0.294m3=294 L

## **294L<337.14L** NO ESTA BIEN DIMENSIONADA HIDRAULICAMENTE

Se verifica que el volumen de la cámara húmeda, con dimensiones tomadas en campo, es menor a lo recomendado. Por lo tanto, la cámara húmeda no está bien dimensionada hidráulicamente,

#### **c) Diámetro de la tubería de entrada**

Utilizando la ecuación N° 05 y el dato de caudal máximo aforado en la fuente 6.32L/s, equivalente a 0.00632m3/s, se determinó el área de la tubería de entrada. Posteriormente, se usó la ecuación N°06, para el dimensionamiento del diámetro de la tubería de entrada.

$$
A = \frac{Qmax}{vxcd} \dots \dots \quad (Ec. 05)
$$
  
\n
$$
A = \frac{0.00632 \text{ m/s}}{0.50 \text{ m/s} \cdot 0.7}
$$
  
\n
$$
A = 0.0181 \text{ m2}
$$
  
\n
$$
D = \sqrt{\frac{4 \times A}{\pi}} \dots \dots \quad (Ec.06)
$$
  
\n
$$
D = \sqrt{\frac{4 \times 0.0181 \text{ m2}}{\pi}}
$$
  
\n0.151 m  
\n5.90" = 6"

#### **d) Número de orificios**

Se determinó mediante la ecuación N°08, el diámetro calculado fue de 6" y el diámetro asumido 4"

NA=(
$$
\frac{D_1}{D_2}
$$
)<sup>2</sup> + 1 ......... (*Ec 08*)  
NA=( $\frac{6}{4}$ )<sup>2</sup> + 1  
NA=3.25  
NA=4

#### **Dimensiones tomadas en campo**

En campo de pudo verificar que existen 4 orificios de entrada de diámetro 3". En este caso existe una variabilidad de diámetro de los orificios, el cual es 4 orificios de 4".

#### **e) Ancho de pantalla**

Para este caso se realizó un cálculo teórico, considerando lo que nos menciona el manual del MVCS. Se determinó mediante la ecuación N°09

$$
b=2(6D)+NAD+3D(NA-1) \dots (Ec.09)
$$
  

$$
b=(12*4)+(4*4)+3*4*(4-1)
$$
  

$$
b=100pulg
$$
  

$$
b=2.54m
$$

**Figura 28** Distribución teórica de los orificios de entrada recomendado con las dimensiones de la figura N°06

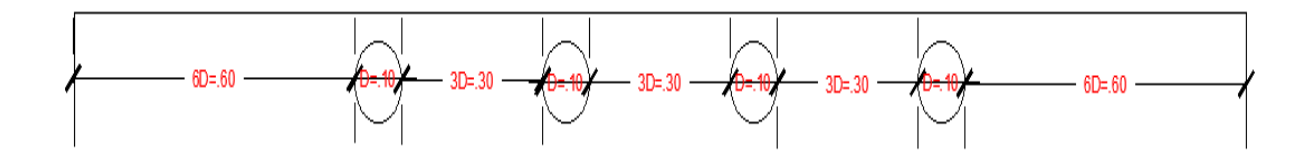

Fuente: Elaboración propia

Según lo recomendado en el manual "Norma técnica de diseño: opciones tecnológicas para sistemas de saneamiento en el ámbito rural del MVCS", nos menciona que se debe tener una buena distribución de los orificios de entrada, el cual nos señala en la figura N°06. Sin embargo, en este caso no se recomienda utilizar las dimensiones muy altas, puesto que tendría un volumen muy elevado y sobrepasaría el tiempo de retención recomendado.

#### **Dimensiones tomadas en campo**

**Figura 29** Distribución de los orificios de entrada en la cámara húmeda, captación "Alto Mirador"

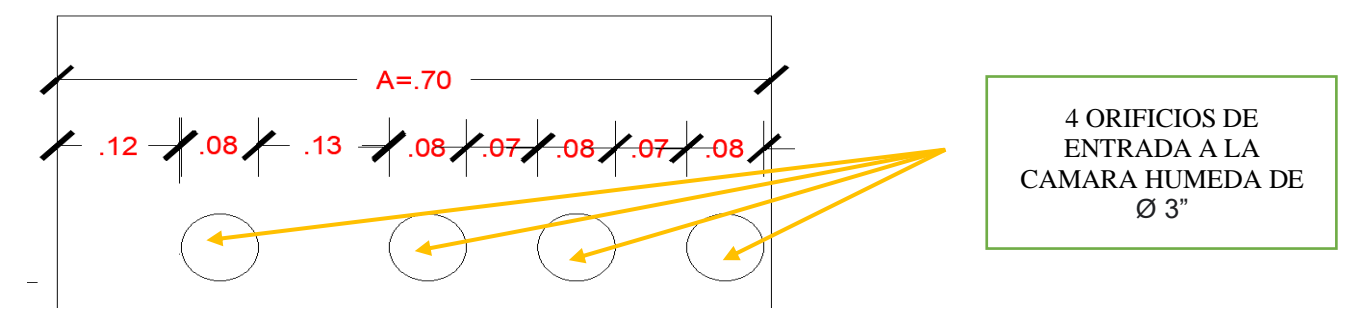

Fuente: Elaboración Propia

Mediante las dimensiones tomadas en campo y observando la distribución de los orificios de entrada, se verifica que no existe una buena distribución de los orificios

#### **f) Cálculo de la altura total (Ht)**

La altura de carga de agua en la cámara húmeda se determinó haciendo uso de la ecuación N°11; posteriormente, con la ecuación N°10 y figura N°07 se calculó la altura total.

$$
C_1=1.56*\frac{v^2}{2*g}
$$
........ (Ec. 11)  
 $C_1=0.05m=5cm$   
 $Ht=A+B+C+D+E$ ........ (Ec. 10)

A=0.10m (Altura permite la sedimentación)

B=0.10 (Se considera la mitad del diámetro de la canastilla)

C1= definido

D=0.05m (Desnivel entre el nivel de ingreso del agua de afloramiento y el nivel de agua en la cámara húmeda)

E= 0.10-0.30m (Borde libre)

#### Ht=0.10m+0.10m+0.05m+0.05m+0.30m

$$
Ht=0.60m
$$

**Figura 30** Altura total en la cámara húmeda, según calculo

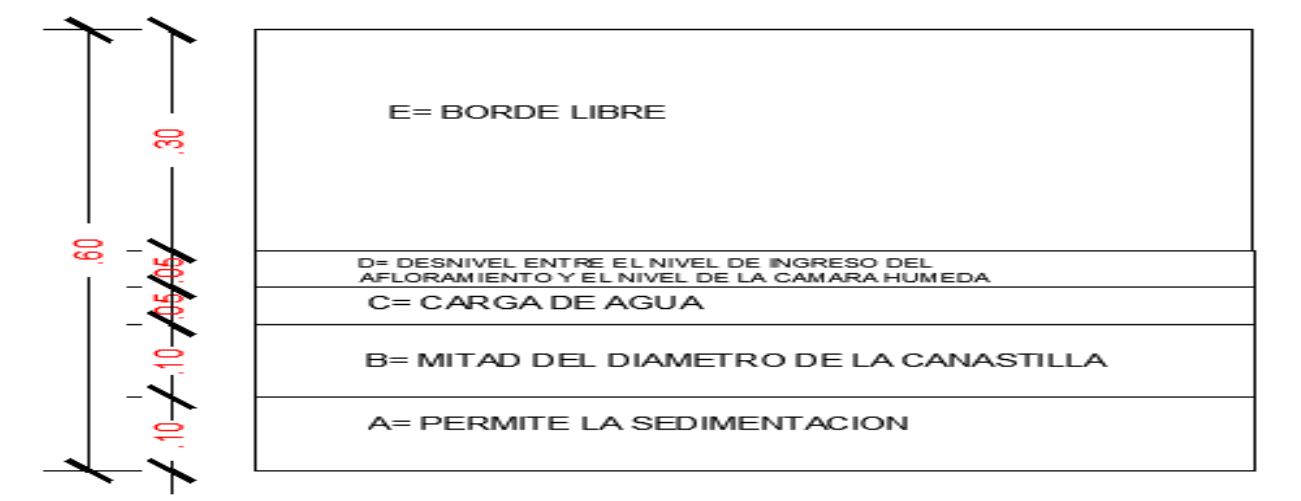

Fuente: Elaboración propia

#### **Dimensiones de altura total de la camara humeda tomada en campo**

 $A=0.10m$ B=0.10m C=0.25m D=0.05m  $E = 0.35m$ 

Ht=0.10m+0.10m+0.25m+0.05m+0.30m

Ht=0.80m

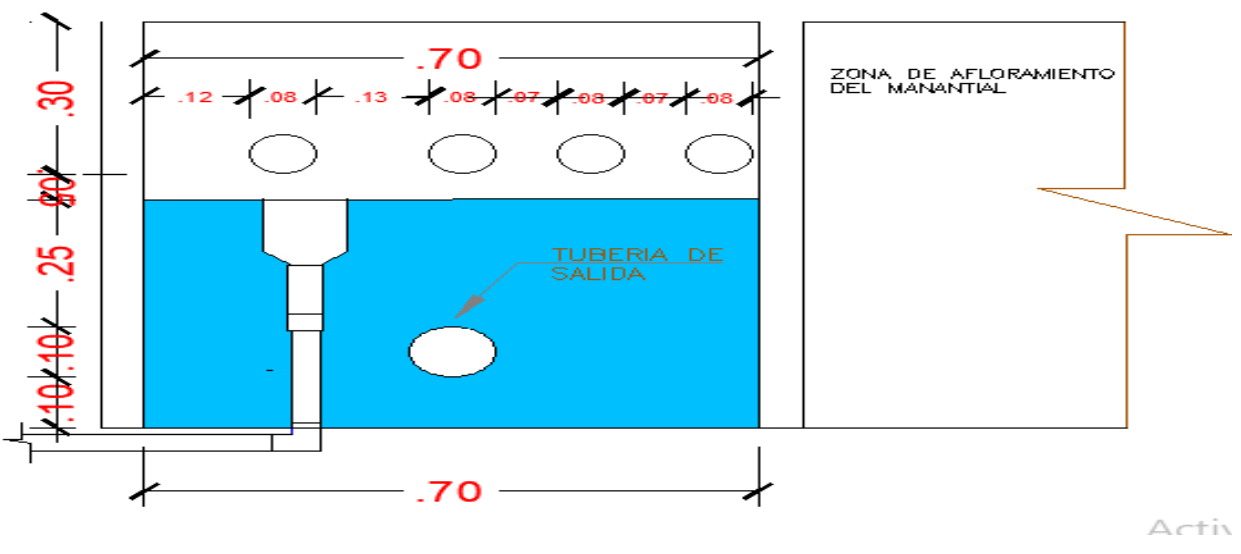

**Figura 31** Vista en perfil de la cámara húmeda con dimensiones tomada en campo

Fuente: Elaboración propia

**Figura 32** Vista en planta de la cámara húmeda con dimensiones tomada en campo

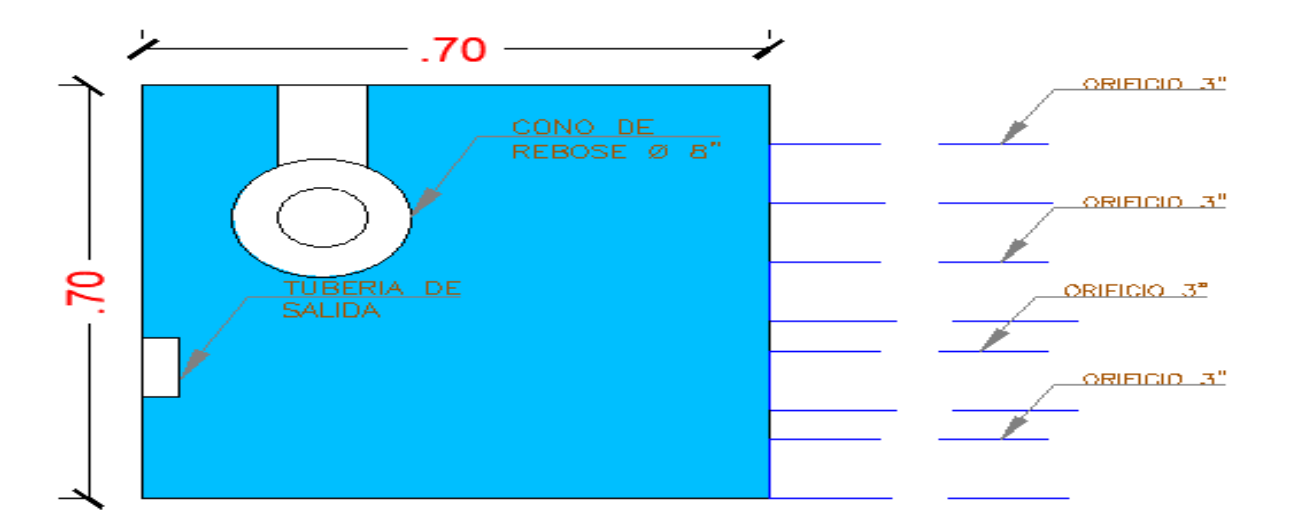

Fuente: Elaboración propia

#### **g) Dimensionamiento de la canastilla**

Para este caso se utilizó el diámetro real de la línea de conducción, es decir, 4". El diámetro de la castilla es el doble del diámetro de la tubería de salida, 8". La longitud de la canastilla se determinó mediante la ecuación N°12

> Diámetro de la línea de conducción (Lc)=4" =0.1048 Diámetro de la canastilla (2Dc)=0.2096m 3Dc<La<6Dc ……… *(Ec. 12)* 30.48cm<La<60.96cm

**Figura 33** Dimensionamiento de la canastilla

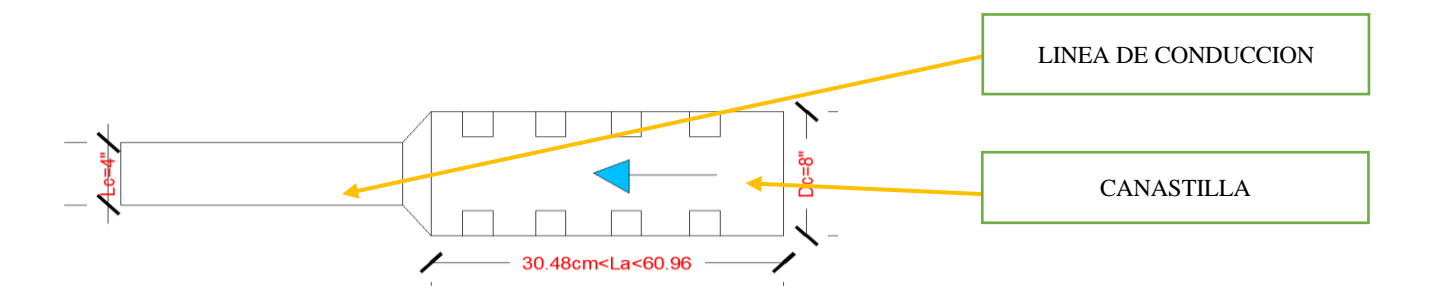

Fuente: Elaboración propia

#### **Dimensiones tomadas en campo**

Se verifico en campo que no existe canastilla en la cámara húmeda, por lo que no se pudo comparar con lo calculado.

## **h) Área total y numero de ranuras**

El área total se determinó mediante la ecuación N°13 y el número de ranuras con la ecuación  $N^{\circ}14$ 

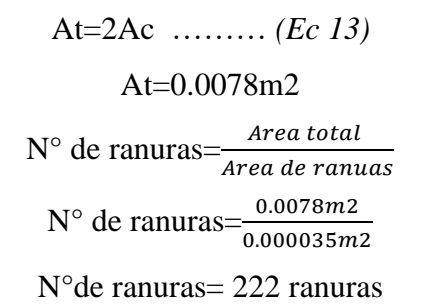

## **Dimensiones tomadas en campo**

Se verificó en campo que no existe canastilla, por lo que no se pudo comparar con lo calculado

#### **i) Tubería de rebose y limpieza**

Mediante la ecuación N°15; se calculó el diámetro de la tubería de rebose, el cual utiliza el caudal máximo de la fuente, 6.32 l/s y la perdida de carga unitaria, el cual se recomienda que sea 0.015 m/m. La tubería de rebose y de limpieza tienen el mismo diámetro

$$
D = \frac{0.71 \times 0^{0.38}}{h f^{0.21}} \dots \dots \dots (Ec\ 15)
$$

$$
D = \frac{0.71 \times 6.32^{0.38}}{0.015^{0.21}}
$$

$$
D = 3.45"
$$

Diámetro comercial =4"

**Dimensiones tomadas en campo**

Se verificó en campo que la tubería de rebose es de 4"

## **B) Línea de conducción**

**Tabla 22** Variables e instrumentos utilizados para evaluar la línea de conducción

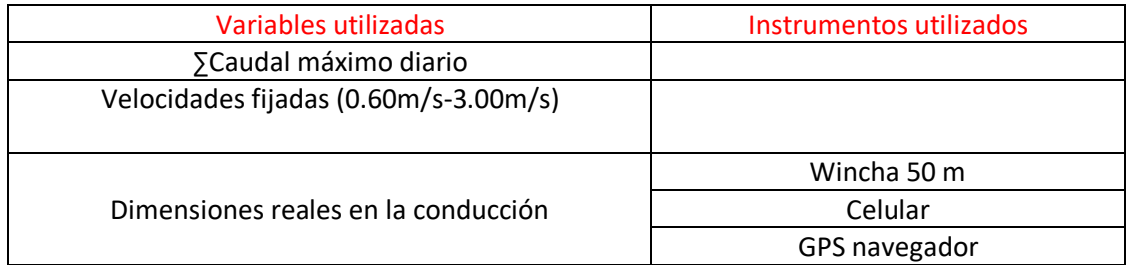

# **a) Dimensionamiento de los diámetros**

Se realizó el cálculo del diámetro de la línea de conducción con el caudal máximo diario. Se utilizó la ecuación N°17, donde se obtuvo lo siguiente:

$$
D=\sqrt{\frac{4*Q}{\pi *v}}
$$
........ (Ecuación N°17)

Qd= $Qmd_1 + Qmd_2 + Qmd_{3=}0.331$  l/s+0.625 l/s+0.917 l/s=1.873l/s

Vmax=3m/s

Vmin=0.6m/s

## **Cálculo del diámetro mínimo de la tubería**

$$
Dmin = \sqrt{\frac{4*0.001873}{\pi*3}} = 0.028m = 1.10"
$$

Diámetro comercial =  $1\frac{1}{4}$ "

## **Cálculo del diámetro máximo**

$$
Dmax = \sqrt{\frac{4*Q}{\pi * \nu}}
$$
  
 
$$
Dmax = \sqrt{\frac{4*0.001873}{\pi * 0.6}} = 0.063 \text{m} = 2.48
$$

Diámetro comercial= 2 ½"

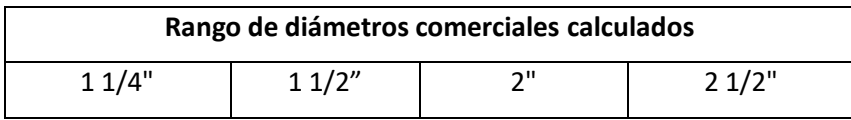

**Dimensiones tomadas en campo**

El diámetro de la línea de conducción con el que se encuentra actualmente es  $\varnothing$  4" (captación – reservorio), en todo el trayecto, este diámetro es mayor a lo calculado

## **b) Cálculo de la velocidad en la tubería de la línea de conducción**

Haciendo uso de la ecuación N°16

$$
Q=V*A
$$
 .........(Ec. N°16)  
 $Q=1.8731/s$  (Caudal de diseño)

Haciendo uso del diámetro real en la línea de conducción, obtenemos la velocidad en la ecuación, obtenemos lo siguiente

$$
v = \frac{Q}{\pi*D^2} \frac{4*0.001873}{\pi*(0.1032)^2} = 0.23 \text{m/s}
$$

Verificando el rango de velocidades admisibles propuesto por la RNE OS010, el cual recomienda que varie 0.60m/s – 3.00 m/s. Se verifica que la velocidad de 0.23/s, no está dentro del rango de velocidades establecidos, por lo que puede provocar sedimentación en el interior de la tubería.

## **C) Reservorio**

**Tabla 23** Variables e instrumentos utilizados para evaluar los reservorios

| Variables utilizadas                          | Instrumentos utilizados |
|-----------------------------------------------|-------------------------|
| ∑Caudal medio                                 |                         |
| Evaluación de cloro residual                  | indicador de DPD        |
| Dimensiones reales en los reservorio 1, 2 y 3 | Wincha 50 m y 5m        |
|                                               | Celular                 |
|                                               | GPS navegador           |

Para el cálculo del volumen referencial de los reservorios (R1, R2 Y R3), se utilizó la ecuación N°19, el cual nos menciona que debe ser el 25% del Qm

# **a) Capacidad de los reservorios**

**Reservorio N°01**

$$
Vr=5.77m3
$$

**Reservorio N°02**

Vr= 11.58m3

**Reservorio N°03**

Vr= 17.28m3

**Datos obtenidos en campo**

Los reservorios N°01, N°02 y N°03 que abastecen a la localidad tienen un volumen de 8.5 m3, 14.88m3 y 25.08m3 respectivamente, por lo que dichos reservorios tienen la capacidad suficiente para abastecer lo diferentes sectores de la localidad de Tongod; sin embargo, esto se sustenta por la oferta de agua del manantial

**Tabla 24** Comparación de volúmenes teóricos vs volúmenes tomados en campo de los reservorios

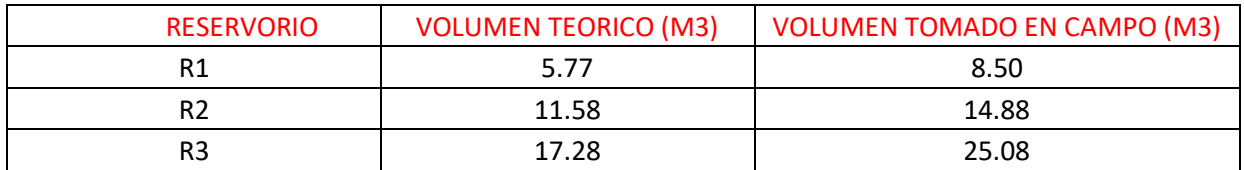

#### **b) Evaluación del cloro residual**

Para la evaluación de cloro residual se tomaron 4 muestras de agua: la primera, en el reservorio; la segunda, en la primea vivienda; la tercera, en la vivienda intermedia y la cuarta, en la última vivienda. Para este caso solo se realizó en el reservorio N°03.

#### **Primera muestra**

En imagen se puede observar un nivel de cloro residual de 1.00 mg/l, según MINSA, el valor debe ser igual a 1.00mg/l o mayor, por lo que se cumple con los rangos establecidos

## **Segunda muestra**

En la imagen se observa un nivel de cloro residual de 1.00mg/l, según lo recomendado por el MINSA, los niveles de cloro residual para la red de distribución deben estar entre 0.50 mg/l – 0.80mg/l, por lo que no cumpliría.

## **Tercera muestra**

En la vivienda del tramo intermedio aproximado se observó un nivel de cloro residual de 0.80mg/l, en este caso si está dentro de los rangos (0.50 mg/l – 0.80mg/l) establecidos por el MINSA.

## **Cuarta muestra**

En la vivienda final, en la parte más baja de la red distribución aproximada, se observó un nivel de cloro residual de 0.60mg/l, en este caso si está dentro de los rangos (0.50 mg/l – 0.80mg/l) recomendado por el MINSA.

## **D) Línea de aducción**

**Tabla 25** Variables e instrumentos utilizados para evaluar la línea de aducción

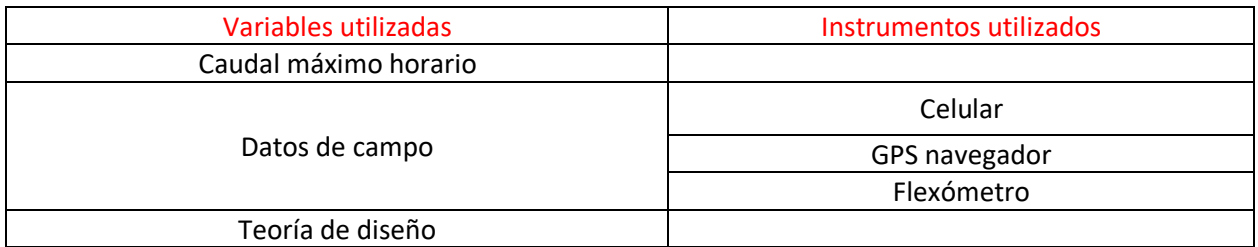

Para el diseño de la línea de aducción se utiliza el Caudal máximo horario (Qmh), para ello se utilizó la ecuación N°17.

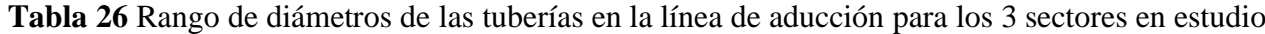

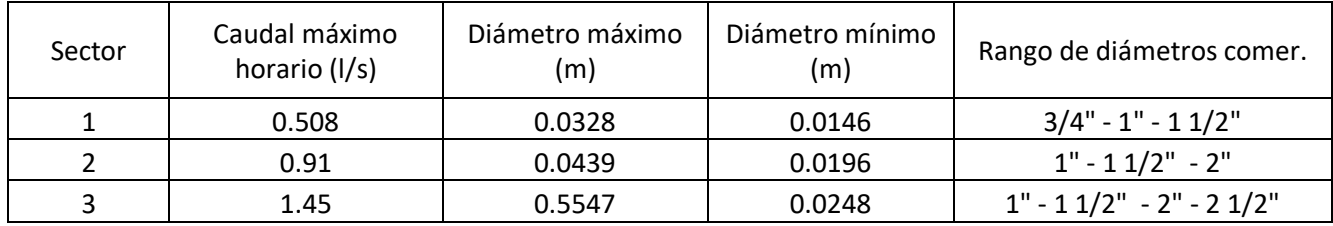

#### **Datos obtenidos en campo**

En el sector 1 el diámetro de la línea de aducción es de 1". Por ende, se encuentra en el rango de diámetros permitidos

En el sector 2 el diámetro de la línea de aducción es de 1". Por ende, se encuentra en el rango de diámetros permitidos

En el sector 3 el diámetro de la línea de aducción es de 1 1/2". Por ende, se encuentra en el rango de diámetros permitidos

# **E) Red de distribución**

Conociendo los diámetros en la tubería de la red de distribución para los 3 sectores, se realizó las mediciones de presiones en las viviendas, para ello previamente se realizó la modelación con el software Watercad para saber en cuál de los nodos las presiones son menores a lo establecido por la norma 050 del RNE y en otros nodos representativos. Se tomó lectura en horas de máximo consumo, para el sector 1 se realizó la medición un domingo a horas 6:30 a.m-7:30 a.m, para el sector 2 se realizó la medición el un domingo a horas 8:30 a.m-9:30 a.m, y para el sector 3 se realizó la medición un sábado a horas 8:30 a.m a 9:30 a.m. Los registros de muestran a continuación:

## **a) Reporte de resultados para el sector N°01**

**Tabla 27** Presiones dinámicas tomadas en viviendas durante las horas de máximo consumo para el sector N°01

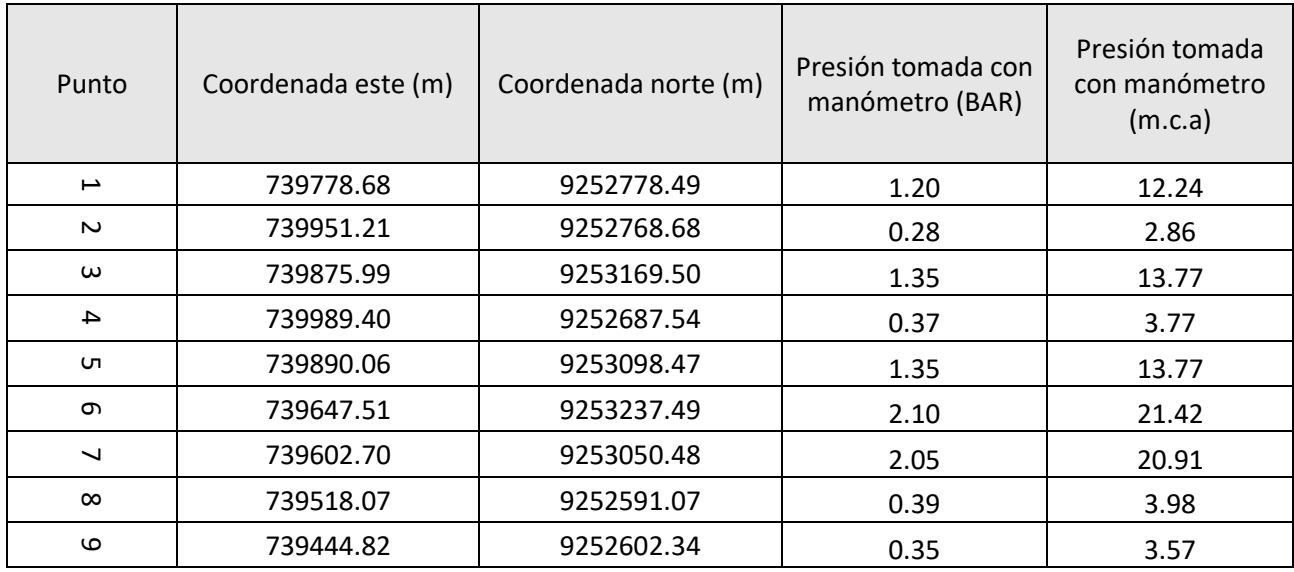

Los datos registrados para este sector tenemos como presión dinámica máxima Pmax=21.42 mca y como presión dinámica mínima Pmin=2.86 m.c.a

Según la norma OS.050 del RNE, nos menciona la presión mínima de servicio en cualquier punto de la red de distribución no debe ser menor a 10 m.c.a y la presión estática no debe ser mayor a 50 m.c.a. Se realizó la simulación con el software WaterCad V.10 y haciendo uso del dato de Qmh=0.50l/s, de esta manera se pudo encontrar las presiones en periodo estático. Los resultados se muestran a continuación.

**Tabla 28** Reporte de presiones en los nodos según el modelamiento en periodo estático para el sector 1

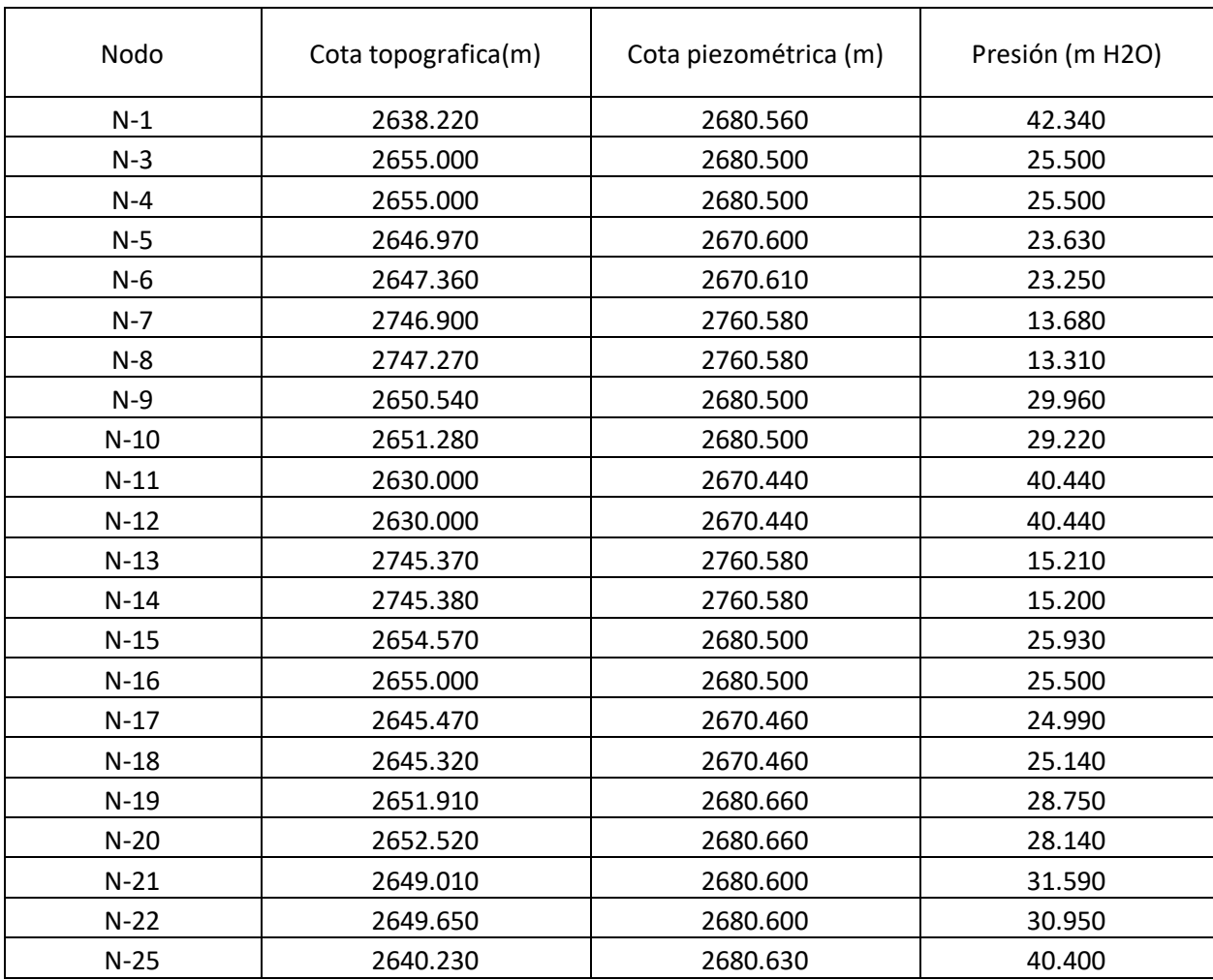
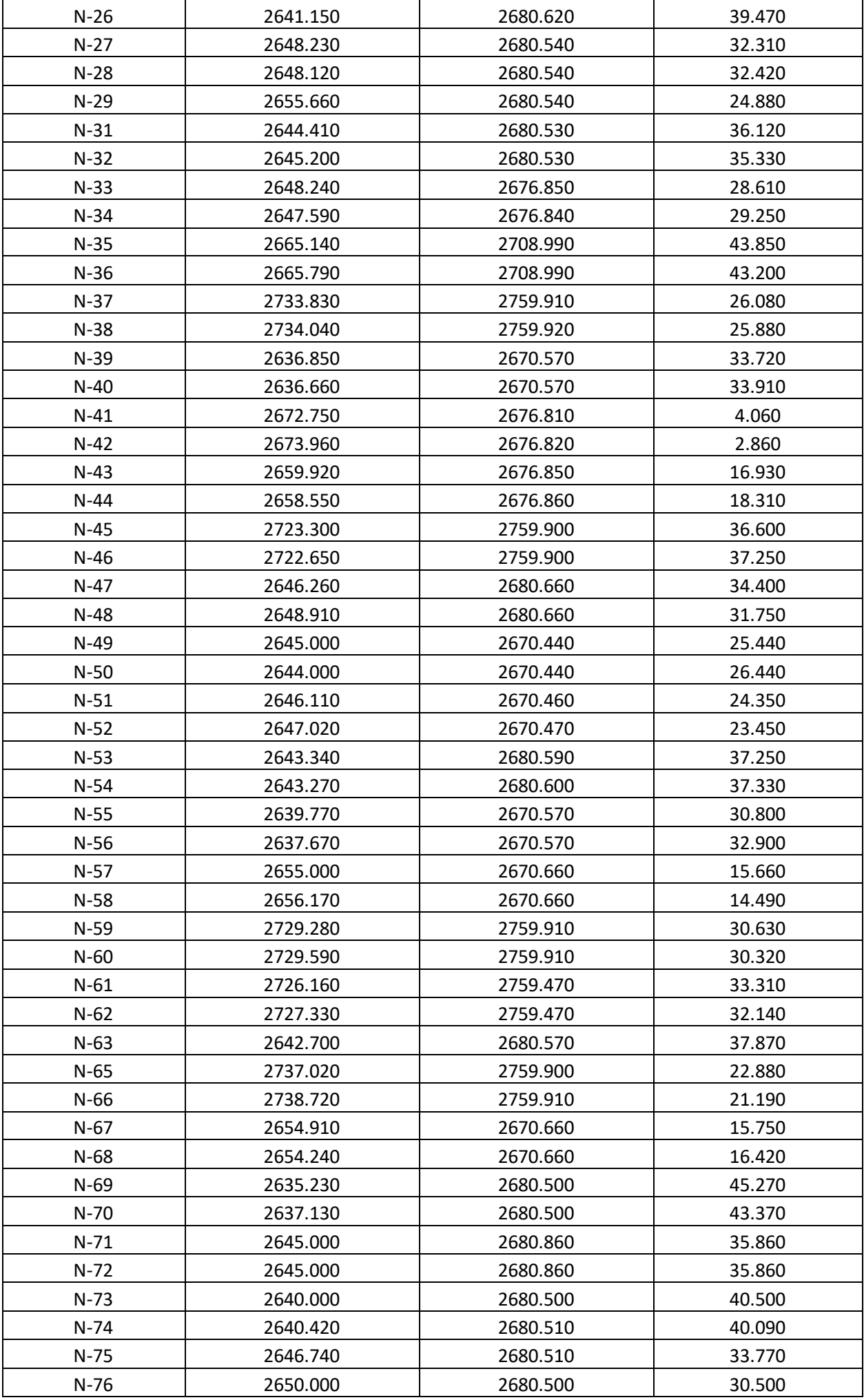

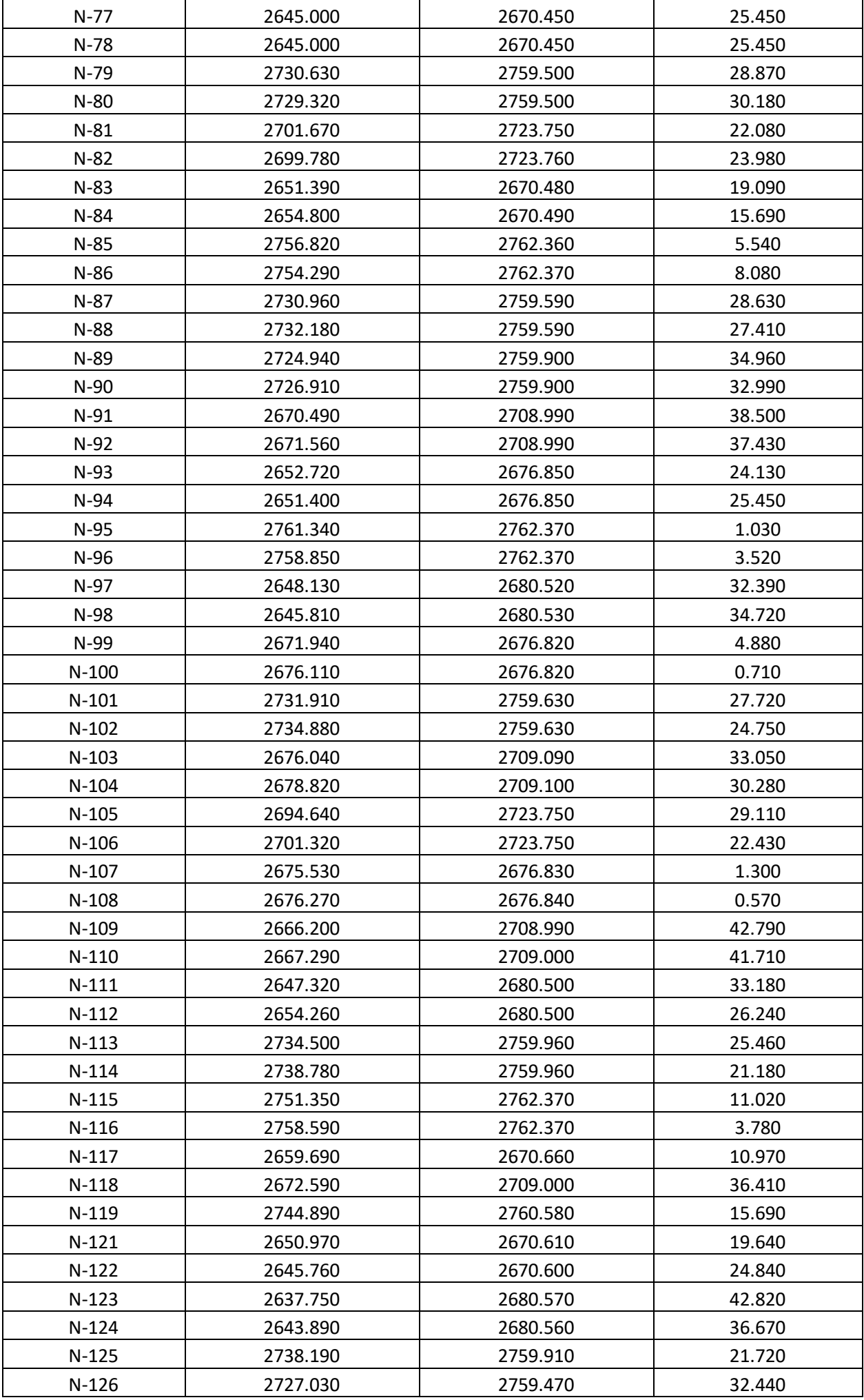

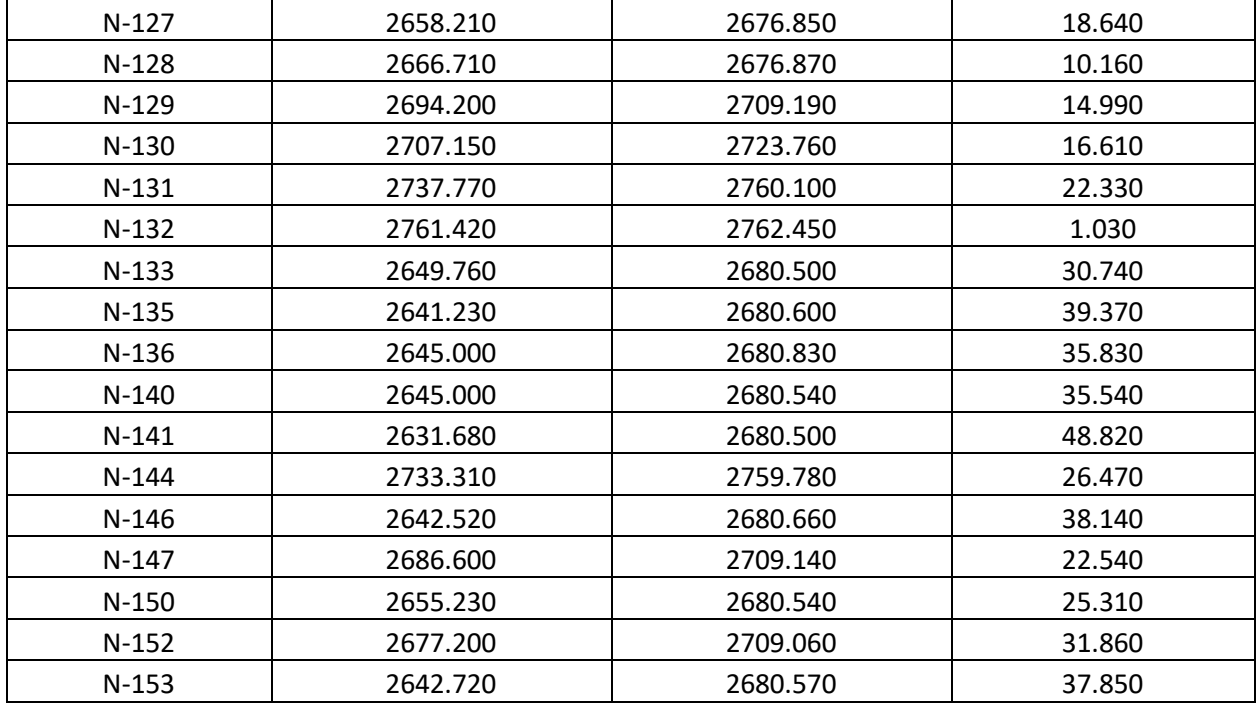

Según el reporte de resultados en periodo estático en los nodos, la presión mínima es Pmin=1.3m.c.a y la presión máxima Pmax=48.82 m.c.a, lo cual nos muestran que las presiones en periodo estático no superan los 50 mca, cumple con lo establecido en la norma OS050 del RNE

En el sector 1, puesto que existe mucho desnivel entre viviendas y el reservorio, optarón por la colocación de 5 cámaras rompe presión tipo 7 (red de distribución) en diferentes puntos de la red, de esta manera exista las presiones adecuadas en el sistema.

#### **b) Reporte de resultados para el sector N°02**

**Tabla 29** Presiones dinámicas tomadas en viviendas durante las horas de máximo consumo para el sector N°02

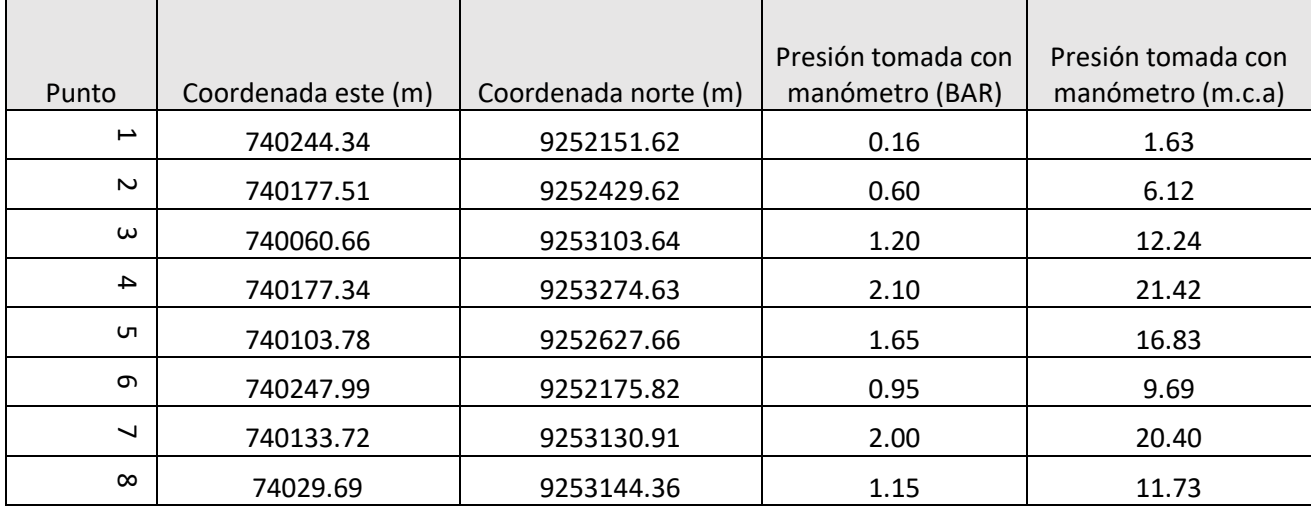

Los datos registrados para este sector tenemos como presión dinámica máxima Pmax=21.42 mca y como presión dinámica mínima Pmin=1.63 m.c.a

Se realizó la simulación con el software WaterCad V.10 y haciendo uso del dato de Qmh=0.91l/s, de esta manera se pudo encontrar las presiones en periodo estático. Los resultados se muestran a continuación.

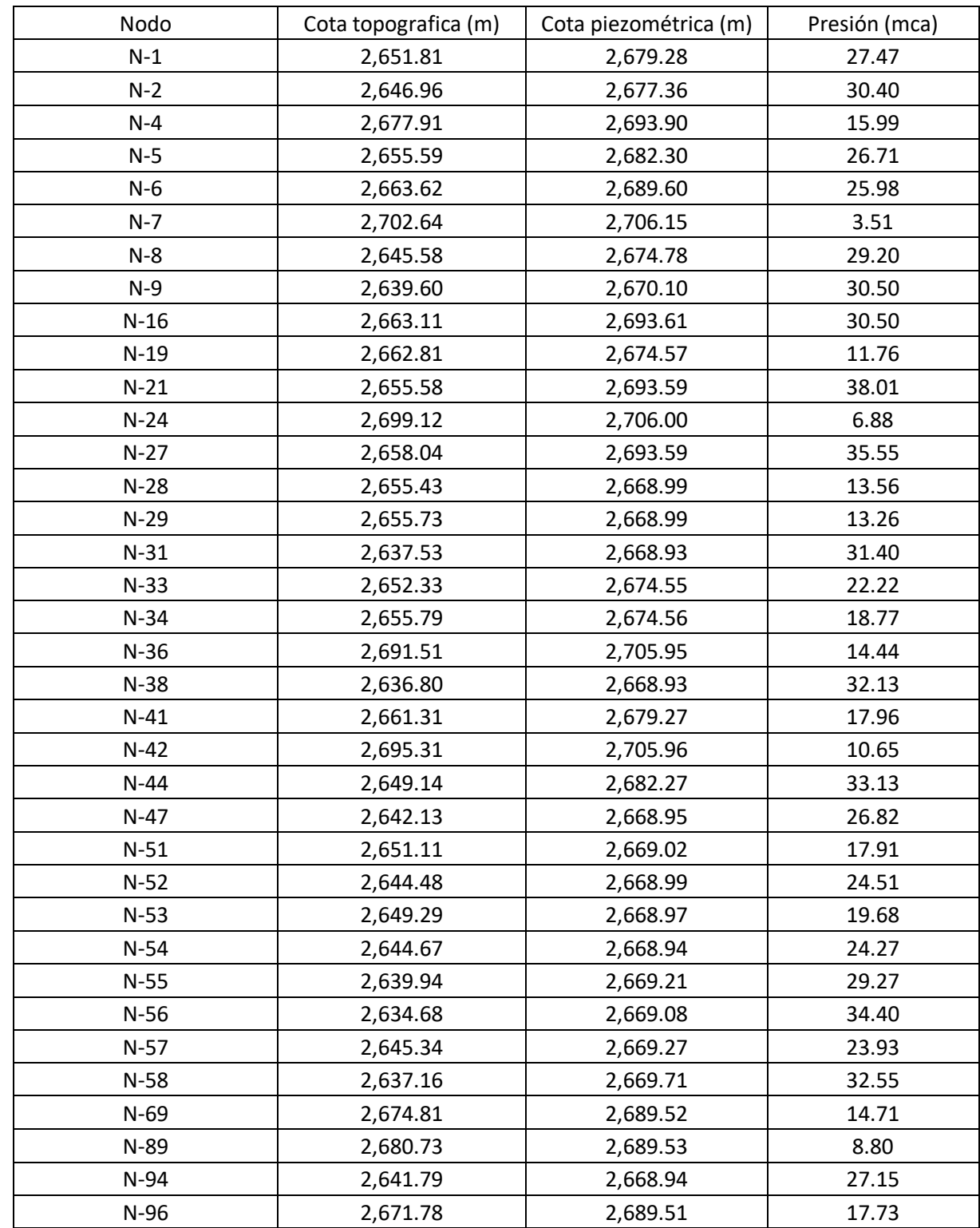

**Tabla 30** Reporte de presiones en los nodos según el modelamiento en periodo estático para el sector 2

Según el reporte de resultados en periodo estático en los nodos, la presión mínima es Pmin=3.51 m.c.a y la presión máxima Pmax=38.01 m.c.a, lo cual nos muestran que las presiones en periodo estático no superan los 50 mca, cumple con lo establecido en la norma OS050 del RNE

Se verificó presiones bajas en periodo estático de 6.88 mca y 8.80 mca, realizados mediante el software WaterCad, donde se verifica que existen presiones menores a 10 mca

#### **c) Reporte de resultados para el sector N°03**

*Tabla 31* Presiones dinámicas tomadas en viviendas durante las horas de máximo consumo para el sector N°03

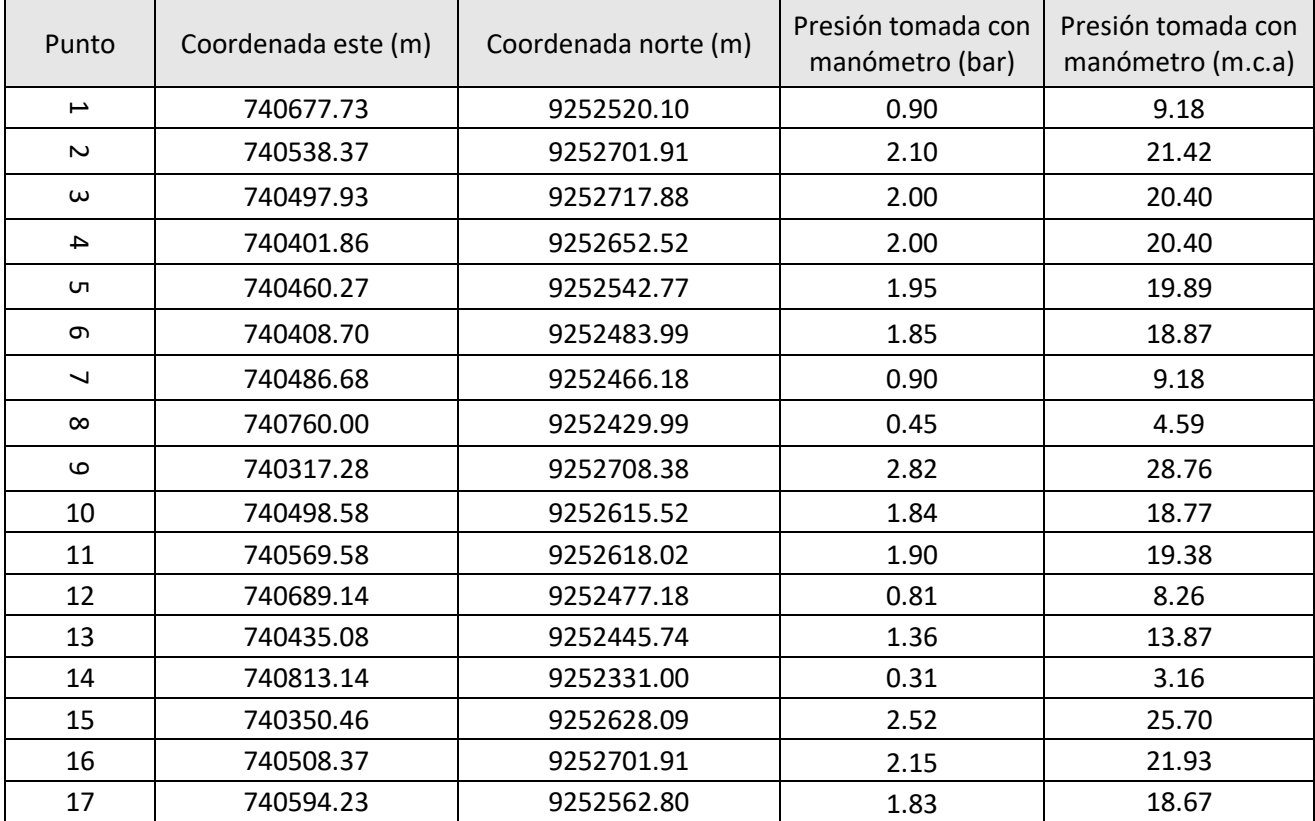

Los datos registrados para este sector tenemos como presión dinámica máxima Pmax=28.76 mca y como presión dinámica mínima Pmin=3.16 m.c.a

Se realizó la simulación con el software WaterCad V.10 y haciendo uso del dato de Qmh=1.45l/s, de esta manera se pudo encontrar las presiones en periodo estático. Los resultados se muestran a continuación

**Tabla 32** Reporte de presiones en los nodos según el modelamiento en periodo estático para el sector 3

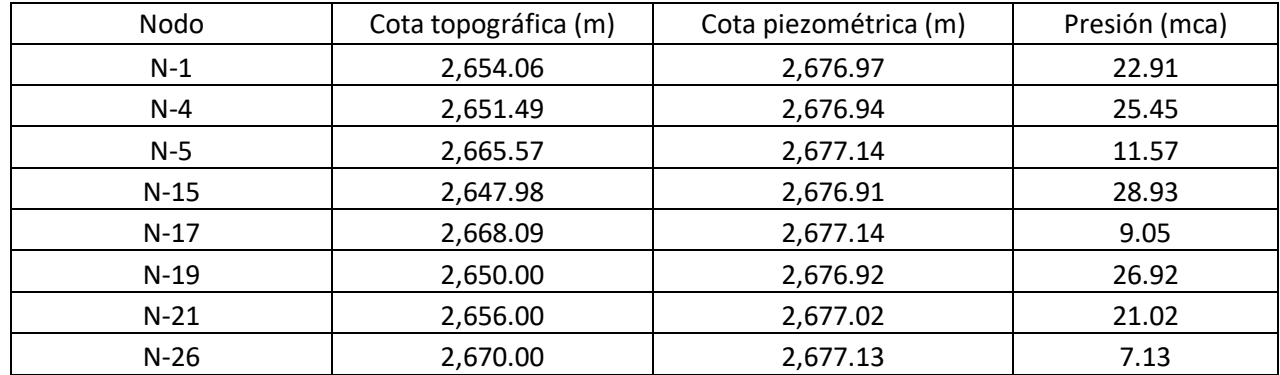

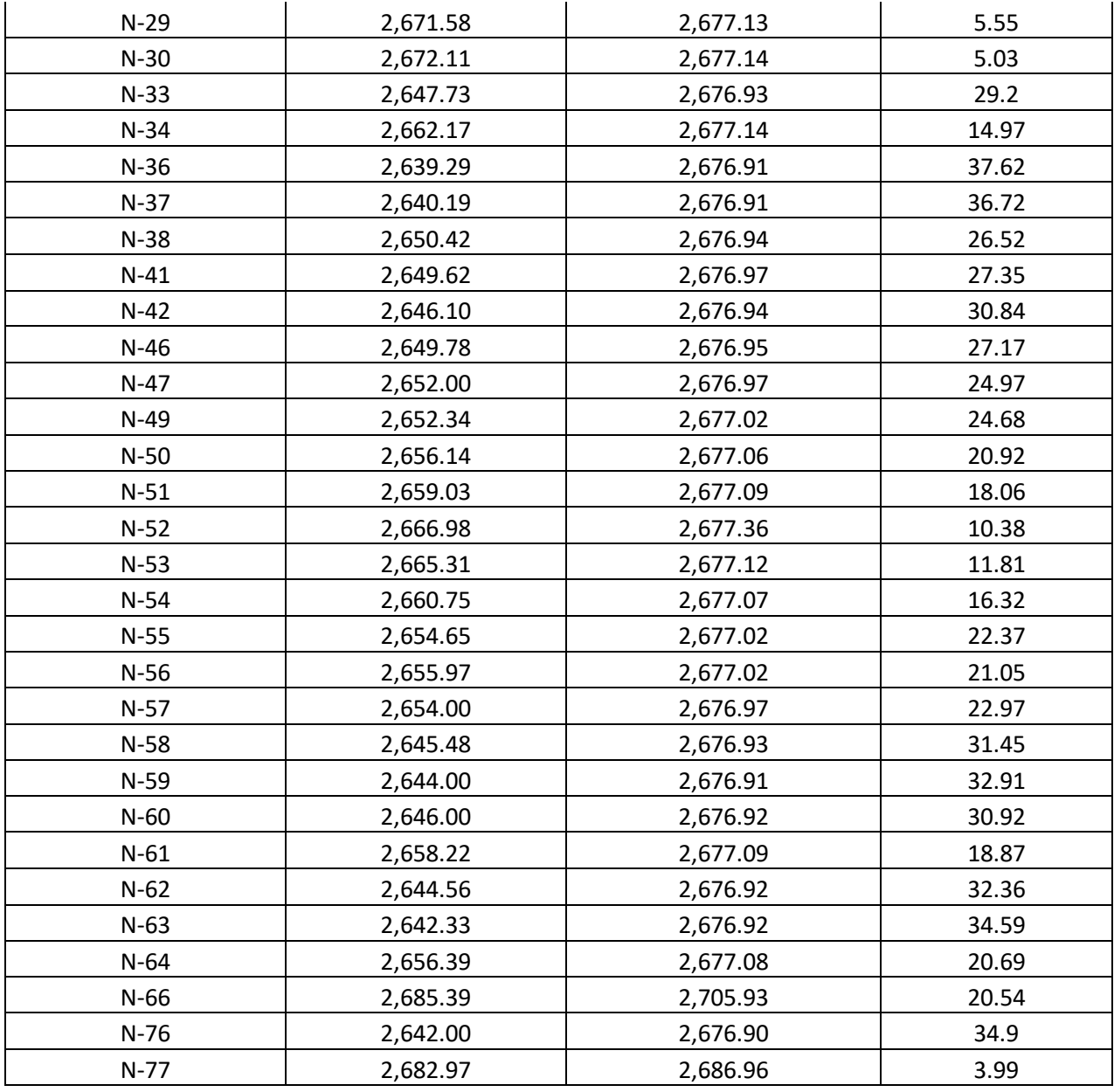

Según el reporte de resultados en periodo estático en los nodos, la presión mínima estática es Pmin=3.99 m.c.a y la presión máxima estatica Pmax=37.62.c.a, lo cual nos muestran que las presiones en periodo estático no superan los 50 mca, cumple con lo establecido en la norma OS050 del RNE

#### **4.1.4. Evaluación de caudales en la red de distribución**

Se utilizó los programas AutoCad y WaterCad. El programa Autocad se utilizó para exportar los archivos del trazo de la red de distribución y la topografía hacia el software WaterCad, el último programa mencionado nos sirvió para analizar el comportamiento hidráulico en periodo estático para conocer los caudales y velocidades en la red de distribución.

#### **Modelo en periodo estático**

En este periodo se determinará lo que ocurre en un solo instante de tiempo, se analizará los caudales en la red de distribución

**Sector 1**

| Longitud (m) | Nodo inicial      | Nodo final | Diámetro<br>(mm) | Material   | Caudal (I/s) | Velocidad (m/s) |
|--------------|-------------------|------------|------------------|------------|--------------|-----------------|
| 40           | CRP-3             | $N-129$    | 29.4             | <b>PVC</b> | 0.1870       | 0.28            |
| 60           | N-88              | CRP-3      | 29.4             | <b>PVC</b> | 0.1870       | 0.28            |
| 32           | $N-144$           | $N-102$    | 29.4             | <b>PVC</b> | 0.2031       | 0.30            |
| 28           | <b>RESERVORIO</b> | $N-132$    | 29.4             | <b>PVC</b> | 0.5012       | 0.74            |
| 56           | $N-117$           | $N-121$    | 29.4             | <b>PVC</b> | 0.0860       | 0.13            |
| 120          | $N-56$            | $N-39$     | 29.4             | <b>PVC</b> | 0.0172       | 0.03            |
| 43           | CRP-5             | $N-128$    | 29.4             | <b>PVC</b> | 0.0521       | 0.08            |
| 8            | $N-104$           | CRP-5      | 29.4             | <b>PVC</b> | 0.0521       | 0.08            |
| 82           | CRP-4             | $N-117$    | 29.4             | <b>PVC</b> | 0.1032       | 0.15            |
| 14           | $N-118$           | CRP-4      | 29.4             | <b>PVC</b> | 0.1032       | 0.15            |
| 37           | CRP-2             | $N-72$     | 29.4             | <b>PVC</b> | 0.1720       | 0.25            |
| 138          | $N-130$           | CRP-2      | 29.4             | <b>PVC</b> | 0.1720       | 0.25            |
| 117          | CRP-1             | $N-130$    | 29.4             | <b>PVC</b> | 0.1901       | 0.28            |
| 19           | $N-126$           | CRP-1      | 29.4             | <b>PVC</b> | 0.1901       | 0.28            |
| 11           | $N-102$           | N-88       | 29.4             | <b>PVC</b> | 0.1945       | 0.29            |
| 8            | $N-110$           | $N-36$     | 29.4             | <b>PVC</b> | 0.0059       | 0.01            |
| 27           | $N-92$            | $N-110$    | 29.4             | <b>PVC</b> | 0.0145       | 0.02            |
| 15           | $N-153$           | $N-123$    | 29.4             | <b>PVC</b> | 0.0086       | 0.01            |
| 10           | $N-153$           | $N-63$     | 29.4             | <b>PVC</b> | 0.0086       | 0.01            |
| 9            | $N-124$           | $N-153$    | 29.4             | <b>PVC</b> | 0.0172       | 0.03            |
| 11           | $N-123$           | $N-1$      | 17.4             | <b>PVC</b> | 0.0086       | 0.04            |
| 9            | $N-150$           | $N-29$     | 29.4             | <b>PVC</b> | 0.0086       | 0.01            |
| 16           | $N-121$           | $N-6$      | 29.4             | <b>PVC</b> | 0.0344       | 0.05            |
| 280          | $N-132$           | N-96       | 22.9             | <b>PVC</b> | 0.0258       | 0.06            |
| 112          | $N-121$           | N-84       | 22.9             | <b>PVC</b> | 0.0516       | 0.13            |
| 126          | $N-131$           | $N-114$    | 22.9             | <b>PVC</b> | 0.0516       | 0.13            |
| 83           | $N-12$            | $N-50$     | 22.9             | <b>PVC</b> | 0.0086       | 0.02            |
| 80           | $N-130$           | $N-106$    | 22.9             | <b>PVC</b> | 0.0181       | 0.04            |
| 32           | $N-125$           | $N-66$     | 22.9             | <b>PVC</b> | 0.0258       | 0.06            |
| 62           | $N-129$           | $N-104$    | 22.9             | <b>PVC</b> | 0.0607       | 0.15            |
| 53           | $N-127$           | $N-44$     | 22.9             | <b>PVC</b> | 0.0086       | 0.02            |
| 10           | $N-118$           | $N-92$     | 22.9             | <b>PVC</b> | 0.0231       | 0.06            |
| 11           | $N-119$           | $N-8$      | 22.9             | <b>PVC</b> | 0.0134       | 0.03            |
| 21           | $N-126$           | $N-62$     | 22.9             | <b>PVC</b> | 0.0086       | 0.02            |
| 28           | $N-127$           | N-94       | 22.9             | <b>PVC</b> | 0.0177       | 0.04            |
| 50           | $N-100$           | $N-42$     | 22.9             | <b>PVC</b> | 0.0086       | 0.02            |
| 102          | $N-108$           | $N-100$    | 22.9             | <b>PVC</b> | 0.0172       | 0.04            |
| 37           | $N-128$           | $N-127$    | 22.9             | <b>PVC</b> | 0.0263       | 0.06            |
| 99           | $N-128$           | $N-108$    | 22.9             | <b>PVC</b> | 0.0258       | 0.06            |
| 37           | $N-94$            | $N-34$     | 22.9             | <b>PVC</b> | 0.0086       | 0.02            |
| 47           | $N-58$            | $N-68$     | 22.9             | <b>PVC</b> | 0.0086       | 0.02            |
| 11           | $N-117$           | $N-58$     | 22.9             | <b>PVC</b> | 0.0172       | 0.04            |
| 97           | $N-122$           | $N-56$     | 22.9             | <b>PVC</b> | 0.0258       | 0.06            |
| 17           | $N-6$             | $N-122$    | 22.9             | <b>PVC</b> | 0.0258       | 0.06            |
| 79           | $N-78$            | $N-12$     | 22.9             | <b>PVC</b> | 0.0172       | 0.04            |
| 20           | $N-18$            | $N-78$     | 22.9             | <b>PVC</b> | 0.0258       | 0.06            |

**Tabla 33** Reporte de resultados de caudales en la red de distribución, sector N°01

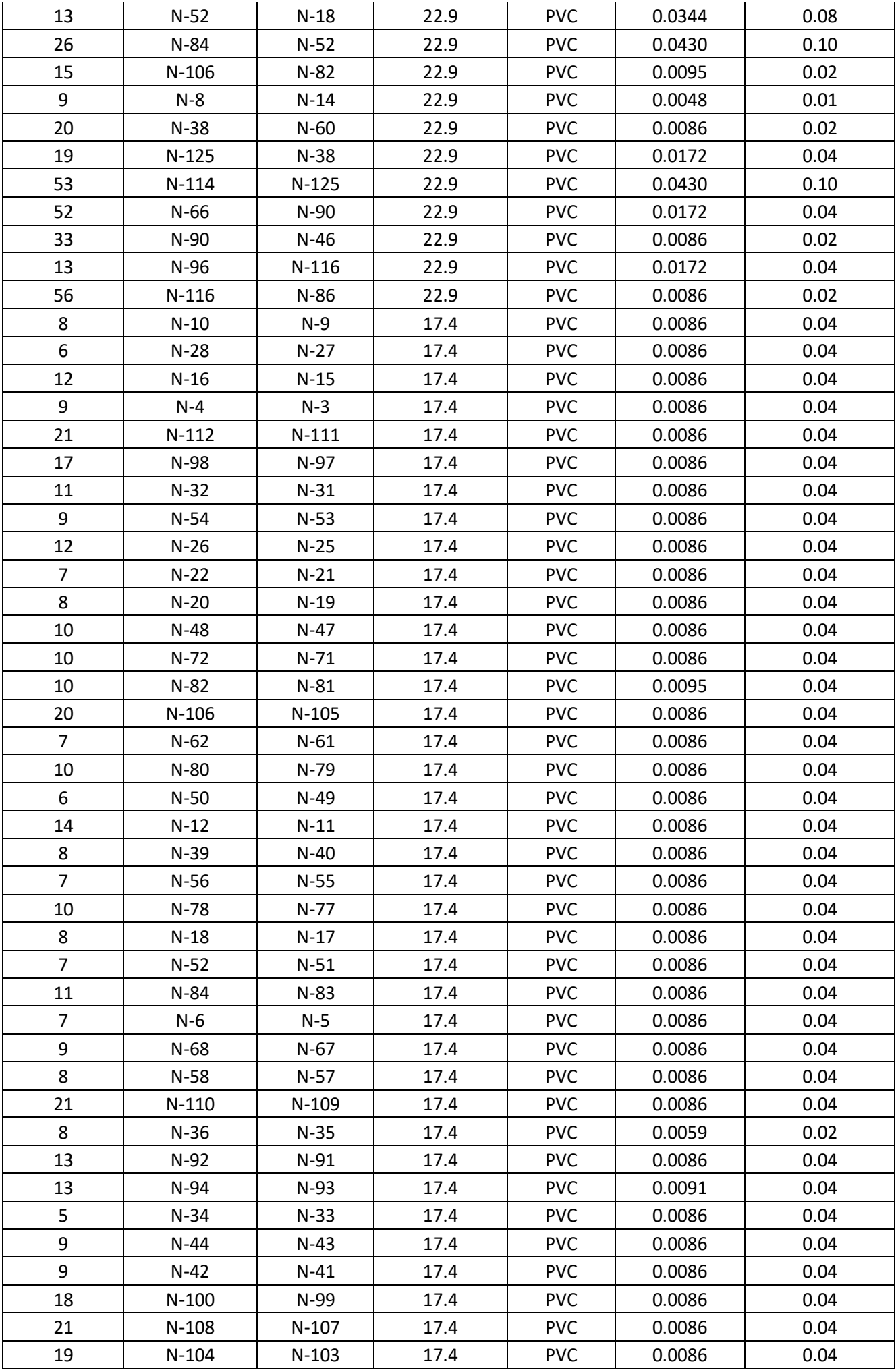

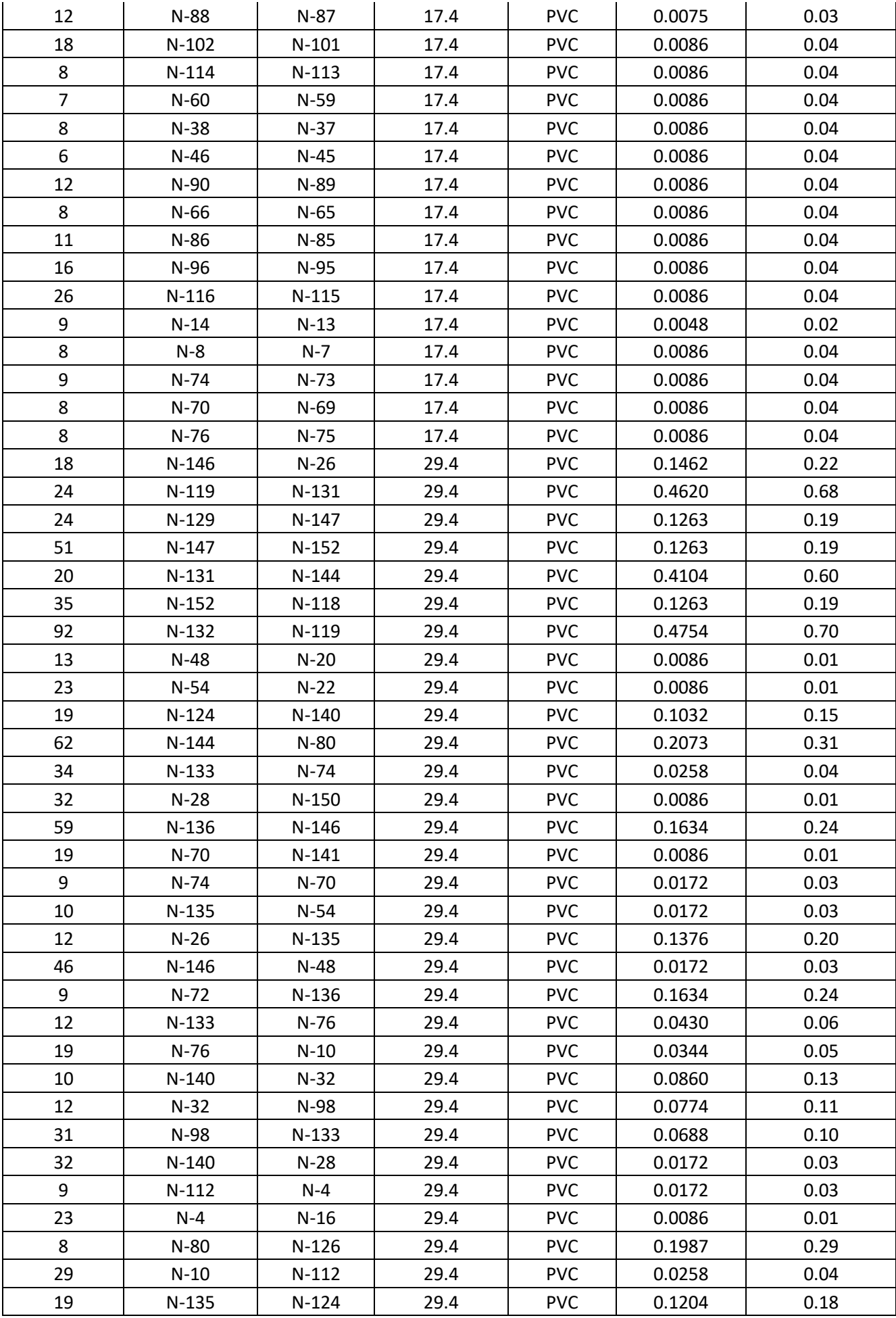

Según el reporte de caudales en la red de distribución tenemos un caudal mínimo de 0.0048l/s y un caudal máximo de 0.501 l/s. Asimismo, se tiene una velocidad mínima de 0.010m/s y una velocidad máxima de 0.74m/s, solo el 2.19% cumple con lo establecido; lo que demuestra que el 97.9% de las velocidades estáticas no superan la velocidad mínima establecida por la norma OS050 del RNE, el cual es 0.60 m/s

#### **Reservorio N°02 (Sector 2)**

| Longitud (m) | Nodo inicial | Nodo final | Diámetro<br>(mm) | Material   | Caudal (I/s) | Velocidad<br>(m/s) |
|--------------|--------------|------------|------------------|------------|--------------|--------------------|
| 86.80        | $N-38$       | $N-31$     | 22.9             | <b>PVC</b> | 0.010        | 0.0200             |
| 206.78       | $N-7$        | $N-4$      | 29.4             | <b>PVC</b> | 0.844        | 1.2400             |
| 115.66       | $N-7$        | $N-24$     | 22.9             | <b>PVC</b> | 0.053        | 0.1300             |
| 115.53       | $N-1$        | $N-41$     | 22.9             | <b>PVC</b> | 0.024        | 0.0600             |
| 205.35       | $N-8$        | $N-33$     | 22.9             | <b>PVC</b> | 0.053        | 0.1300             |
| 62.69        | $N-69$       | $J-96$     | 22.9             | <b>PVC</b> | 0.015        | 0.0400             |
| 43.00        | $N-16$       | $N-27$     | 22.9             | <b>PVC</b> | 0.015        | 0.0400             |
| 68.52        | $N-16$       | $N-21$     | 22.9             | <b>PVC</b> | 0.010        | 0.0200             |
| 140.01       | $N-4$        | $N-16$     | 22.9             | <b>PVC</b> | 0.068        | 0.1600             |
| 56.38        | $N-24$       | $N-42$     | 22.9             | <b>PVC</b> | 0.034        | 0.0800             |
| 41.06        | $N-42$       | $N-36$     | 22.9             | <b>PVC</b> | 0.010        | 0.0200             |
| 67.34        | $N-54$       | N-94       | 29.4             | <b>PVC</b> | 0.021        | 0.0300             |
| 86.25        | N-94         | $N-38$     | 29.4             | <b>PVC</b> | 0.002        | 0.0020             |
| 179.80       | $N-6$        | $N-5$      | 29.4             | <b>PVC</b> | 0.689        | 1.0100             |
| 56.54        | $N-69$       | N-89       | 22.9             | <b>PVC</b> | 0.010        | 0.0200             |
| 73.05        | $N-6$        | $N-69$     | 22.9             | <b>PVC</b> | 0.058        | 0.1400             |
| 68.39        | $T-1$        | $N-7$      | 29.4             | <b>PVC</b> | 0.902        | 1.3300             |
| 77.67        | $N-2$        | $N-8$      | 29.4             | <b>PVC</b> | 0.611        | 0.9000             |
| 85.61        | $N-47$       | $N-54$     | 29.4             | <b>PVC</b> | 0.033        | 0.0500             |
| 80.76        | $N-52$       | $N-53$     | 29.4             | <b>PVC</b> | 0.044        | 0.0600             |
| 76.63        | $N-51$       | $N-52$     | 29.4             | <b>PVC</b> | 0.045        | 0.0700             |
| 74.74        | $N-9$        | $N-58$     | 29.4             | <b>PVC</b> | 0.226        | 0.3300             |
| 73.36        | $N-28$       | $N-53$     | 29.4             | <b>PVC</b> | 0.017        | 0.0200             |
| 71.86        | $N-55$       | $N-56$     | 29.4             | <b>PVC</b> | 0.122        | 0.1800             |
| 71.67        | $N-53$       | $N-54$     | 29.4             | <b>PVC</b> | 0.041        | 0.0600             |
| 71.45        | $N-52$       | $N-47$     | 29.4             | <b>PVC</b> | 0.051        | 0.0700             |
| 73.44        | $N-57$       | $N-55$     | 29.4             | <b>PVC</b> | 0.071        | 0.1000             |
| 116.58       | $N-56$       | $N-47$     | 29.4             | <b>PVC</b> | 0.102        | 0.1500             |
| 116.02       | $N-57$       | $N-51$     | 29.4             | <b>PVC</b> | 0.144        | 0.2100             |
| 115.06       | $N-55$       | $N-52$     | 29.4             | <b>PVC</b> | 0.137        | 0.2000             |
| 109.49       | $N-58$       | $N-55$     | 29.4             | <b>PVC</b> | 0.212        | 0.3100             |
| 108.14       | $N-9$        | $N-57$     | 29.4             | <b>PVC</b> | 0.283        | 0.4200             |
| 69.93        | $N-51$       | $N-28$     | 29.4             | <b>PVC</b> | 0.065        | 0.1000             |
| 41.26        | $N-33$       | $N-34$     | 22.9             | <b>PVC</b> | 0.010        | 0.0200             |
| 73.65        | $N-47$       | $N-38$     | 29.4             | <b>PVC</b> | 0.042        | 0.0600             |
| 32.81        | $N-28$       | $N-29$     | 22.9             | <b>PVC</b> | 0.005        | 0.0100             |
| 75.81        | $N-33$       | $N-19$     | 22.9             | <b>PVC</b> | 0.010        | 0.0200             |

**Tabla 34** Reporte de resultados de caudales en la red de distribución, sector N°02

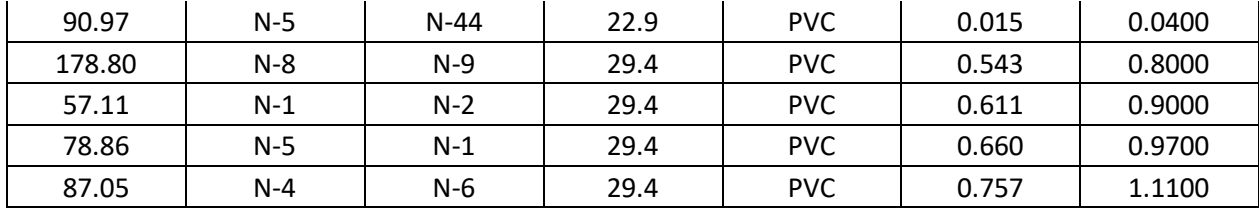

Según el reporte de caudales en la red de distribución tenemos un caudal mínimo de 0.002 l/s y un caudal máximo de 0.902 l/s. Asimismo, se tiene una velocidad mínima de 0.02 m/s y una velocidad máxima de 1.33 m/s, solo el 14.3% cumple con lo establecido; lo que demuestra que el 85.7% de las velocidades estáticas no superan la velocidad mínima establecida por la norma OS050 del RNE, el cual es 0.60 m/s

#### **Sector N°03**

| Longitud (m) | Nodo inicial      | Nodo final | Diámetro<br>(mm) | Material   | Caudal (I/s) | Velocidad<br>(m/s) |
|--------------|-------------------|------------|------------------|------------|--------------|--------------------|
| 206          | <b>RESERVORIO</b> | $N-66$     | 43.4             | <b>PVC</b> | 1.450        | 0.980              |
| 170          | PRV-1             | $N-77$     | 43.4             | <b>PVC</b> | 1.450        | 0.980              |
| 31           | $N-66$            | PRV-1      | 43.4             | <b>PVC</b> | 1.450        | 0.980              |
| 151          | $N-77$            | $N-52$     | 43.4             | <b>PVC</b> | 1.450        | 0.980              |
| 113          | $N-15$            | $N-76$     | 43.4             | <b>PVC</b> | 0.068        | 0.046              |
| 50           | $N-5$             | $N-17$     | 43.4             | <b>PVC</b> | 0.035        | 0.024              |
| 53           | $N-21$            | $N-1$      | 43.4             | <b>PVC</b> | 0.219        | 0.148              |
| 57           | $N-1$             | $N-4$      | 43.4             | <b>PVC</b> | 0.167        | 0.113              |
| 73           | $N-57$            | $N-47$     | 43.4             | <b>PVC</b> | 0.002        | 0.001              |
| 57           | $N-53$            | $N-61$     | 43.4             | <b>PVC</b> | 0.178        | 0.121              |
| 32           | $N-62$            | $N-15$     | 43.4             | <b>PVC</b> | 0.033        | 0.022              |
| 73           | $N-26$            | $N-30$     | 43.4             | <b>PVC</b> | 0.014        | 0.010              |
| 48           | $N-38$            | $N-33$     | 43.4             | <b>PVC</b> | 0.146        | 0.099              |
| 53           | $N-33$            | $N-62$     | 43.4             | <b>PVC</b> | 0.104        | 0.070              |
| 72           | $N-62$            | $N-59$     | 43.4             | <b>PVC</b> | 0.018        | 0.012              |
| 49           | $N-50$            | $N-49$     | 43.4             | <b>PVC</b> | 0.230        | 0.156              |
| 56           | $N-49$            | $N-41$     | 43.4             | <b>PVC</b> | 0.212        | 0.143              |
| 65           | $N-41$            | $N-47$     | 43.4             | <b>PVC</b> | 0.011        | 0.008              |
| 49           | $N-47$            | $N-46$     | 43.4             | <b>PVC</b> | 0.178        | 0.120              |
| 69           | $N-46$            | $N-38$     | 43.4             | <b>PVC</b> | 0.010        | 0.006              |
| 42           | $N-19$            | $N-33$     | 43.4             | <b>PVC</b> | 0.012        | 0.008              |
| 58           | $N-1$             | $N-57$     | 43.4             | <b>PVC</b> | 0.013        | 0.009              |
| 53           | $N-55$            | $N-47$     | 43.4             | <b>PVC</b> | 0.218        | 0.147              |
| 58           | $N-64$            | $N-21$     | 43.4             | <b>PVC</b> | 0.259        | 0.175              |
| 52           | $N-51$            | $N-56$     | 43.4             | <b>PVC</b> | 0.294        | 0.198              |
| 72           | $N-21$            | $N-56$     | 43.4             | <b>PVC</b> | 0.001        | 0.000              |
| 74           | $N-56$            | $N-55$     | 43.4             | <b>PVC</b> | 0.015        | 0.010              |
| 51           | $N-54$            | $N-55$     | 43.4             | <b>PVC</b> | 0.248        | 0.168              |
| 52           | $N-61$            | $N-50$     | 43.4             | <b>PVC</b> | 0.168        | 0.113              |
| 66           | $N-54$            | $N-50$     | 43.4             | <b>PVC</b> | 0.080        | 0.054              |
| 48           | $N-4$             | $N-19$     | 43.4             | <b>PVC</b> | 0.146        | 0.099              |

**Tabla 35** Reporte de resultados de caudales en la red de distribución, sector N°03

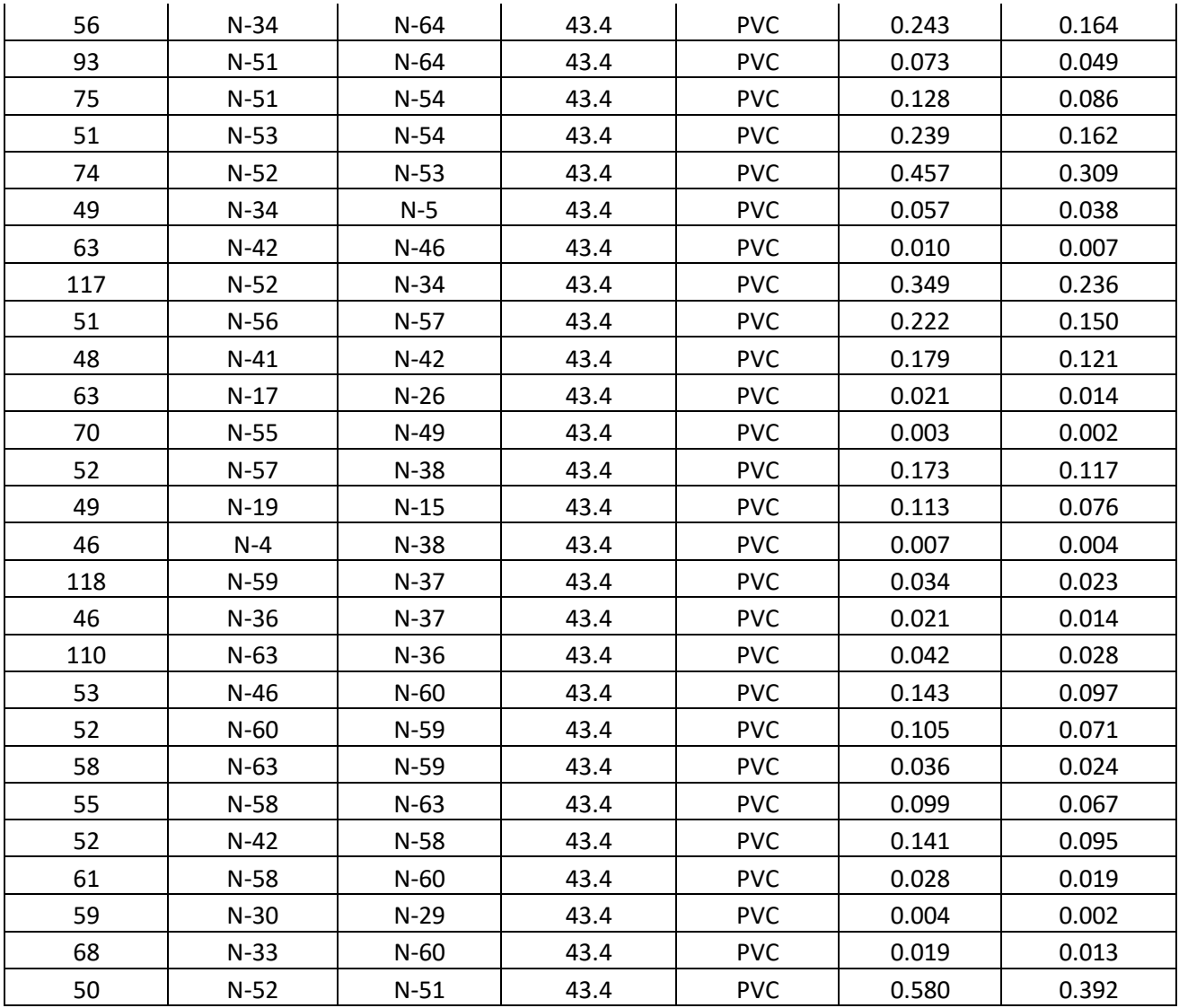

El reporte de diámetro de la línea de aducción para este caso es de 1 ½", para un caudal de 1.45l/s. Asimismo, se verifica que el 93.1% de las velocidades estáticas en la red son valores menores a los que establece la norma OS050 del RNE, es decir 0.60m/s

#### **4.2. DISCUSION DE RESULTADOS**

#### • **Captación de ladera**

En el presente estudio de la evaluación hidráulica en la captación se presenta el valor de tiempo de retención de 131seg, el cual **(MVCS, 2018)** establece que dicho tiempo debe variar entre 3-5min, por lo que no está dentro del rango permitido; **(Chumacero, 2022)** manifiesta en su investigación que el volumen de las tres cámaras húmedas se encuentra dimensionadas correctamente. El caudal de aforo en época de sequía fue de 4.82l/s, mientras que **(Albarran, 2019)**, nos menciona en su investigación que es el caudal de aforo es 4.70l/s. La captación de la presente investigación posee una antigüedad de 21 años el cual ya cumplió su vida útil (20 años); por su parte (**Cieza, 2021**), expresa en su investigación que la captación construida hace 18 años se encuentra en mal estado; asimismo (**Agüero, 1997**) nos menciona en su libro que la vida útil de la captación es de 20 años

• **Línea de conducción**

La tubería de conducción es de 4" de diámetro en todo su trayecto y de material PVC y la velocidad es 0.23m/s, la norma (**OS010 del RNE**) nos menciona que la velocidad debe variar entre 0.60m/s-3.00m/s, el cual no cumple con lo establecido; por su parte (**Chumacero, 2022**), manifiesta en su investigación que la línea de conducción es de 2" de diámetro y en su caso está bien dimensionado

#### • **Reservorio**

La investigación nos permitió determinar la dotación real el cual es 402.69 l/fam/dia, valor que es relativamente mayor a lo que establece en el manual de (**DIGESA, s.f**) para la sierra 50l/hab/dia. Los coeficientes de variación diaria y horaria promedio son 1.18 y 1.80 respectivamente, para el presente estudio, el cual el k1 es menor a lo establecido; por su parte (**Llanos,2021**), nos menciona en su investigación los coeficientes K1 y K2 son 1.35 y 1.83 respectivamente, el cual está dentro de lo permitido; de la misma manera (**Hoyos y Tuesta, 2017**), expresan en su investigación que dichos coeficientes(K1 y K2) son 1.50 y 2.42 respectivamente, el cual está dentro lo establecido; no obstante, basándonos en la norma OS0100 del RNE nos indica que el K1=1.3 y el K2=1.8-2.5. Los niveles de cloro residual promedian los 0.85mg/l en las 4 muestras tomadas, el cual está dentro del rango establecido para cada muestra tomada; mientras que (**Albarran, 2019**), nos alude en su investigación que los niveles de cloro en promedio es 0.10mg/l; asimismo, (**Meneses, 2015**), expresa en su investigación que el cloro residual en la última vivienda es 2.00mg/l; y basándonos en lo que nos menciona **MINSA**, los niveles de cloro deben ser mínimo 0.50mg/l

#### • **Red de distribución**

El diámetro en la línea de aducción en el sector 1, 1"; en el sector 2", 1"; y en el sector 3, 1 ½"; el 2.19%, 14.3% y el 6.9% de las velocidades en las tuberías para los sectores en estudio (N°01, N°02 y N°03) cumplen con lo establecido, 0.60m/s -3.00 m/s (**norma OS050 del RNE**); por su parte (**Tacilla, 2022**) en su investigación nos menciona que el 100% de las velocidades son menores a 0.60m/s en toda la red. También, se logró medir las presiones dinámicas en los 3 sectores que componen la localidad en estudio, donde la Pmin es 1.63, del sector N°02; lo que respecta al modelamiento hidráulico en periodo estático haciendo uso del programa Watercad se halló presión máxima de 48.82 m.c.a perteneciente al sector 1; por ende la presión mínima dinámica es menor a lo establecido por la norma OS050 que nos manifiesta que debe ser mayor a 10 mca y la presión estática es menor a 50mca, por lo que es el adecuado lo ultimo; **(Nemecio y Mendoza, 2017**) nos indican en su investigación que la presión dinámica varía entre los 1mca hasta los 9mc.a, evaluados en 41 nodos; por otra parte (**Villamar, 2018**), en su investigación manifiesta que la presión estática más baja en la red es 7 mca; y (**Yovera, 2018**) indica en su investigación que existen presiones estáticas menores a 10mca en la red de distribución.

#### **CAPITULO V: CONCLUSIONES Y RECOMENDACIONES**

#### **5.1. CONCLUSIONES**

- 1. La investigación se centró principalmente en la evaluación hidráulica del sistema de abastecimiento de agua potable de la localidad de Tongod. El sistema de agua potable de la localidad de Tongod, aún es funcional para la población actual; sin embargo, existen estructuras en mal estado; además, no existen micromedidores en las viviendas.
- **2.** Se analizó el estado actual de los componentes del sistema de agua potable de la localidad de Tongod. La captación manantial de ladera está en proceso de deterioro, no cuenta con un cerco perimétrico, los accesorios sanitarios de PVC y válvula compuerta de bronce están en mal estado; en la cámara húmeda, no existe canastilla; no obstante, los demás materiales están en buen estado. La línea de conducción aparentemente se encuentra en buenas condiciones; sin embargo, desde el año 2001 (año de su instalación) no se ha hecho ningún tipo de mantenimiento, se pudo verificar 2 conexiones en el trayecto de la conducción. El reservorio N°01(Sector 1) de 8.5m3 no tiene una caseta de cloración adecuada y una escalera para el ingreso al reservorio; sin embargo, los demás componentes hidráulicos están en buen estado; el reservorio N°02 (Sector N°02) de 14.88m3, sus accesorios de PVC y válvulas de bronce están en mal estado, su estructura presenta una serie de fisuras notorias, no tiene una escalera de ingreso al reservorio, tampoco, posee una tubería de ventilación; el reservorio N°03 (sector N°03) no tiene un mantenimiento adecuado en el interior del mismo, no posee tubería de limpieza; sus accesorios de PVC y válvulas de bronce están en condiciones aceptables; la caseta de cloración tiene todos elementos necesarios para la cloración del agua; la estructura en general presenta diferentes fisuras en la parte externa. La red de distribución, el 88% de las conexiones están en buen estado y el 12% en mal estado; no obstante, del 88% de conexiones en buen estado, el 8% no poseen una pileta.
- **3.** Se analizó el sistema de agua potable a partir de un estudio de demanda de agua, los caudales de diseño para el reservorio N°01(Sector N°01) son Qm= 0.267 l/s, Qmd= 0.331l/s, Qmh= 0.508 l/s; reservorio N°02 (Sector N°02): Qm =0.536 l/s, Qmd= 0.625 l/s, Qmh=0.910 l/s; y para el reservorio N°03 (Sector N°03): Qm=0.799 l/s, Qmd= 0.917 l/s, Qmh= 1.450 l/s; no obstante, los caudales mencionados (Qmd y Qmh) se obtuvieron de los datos de los coeficientes de variación diaria (K1) para el R1(Sector N°1)= 1.242, R2(Sector N°02)= 1.167, R3(Sector N°03)=1.148, y los coeficientes de variación horaria (K2), para el R1(Sector N°1): 1.905, R2(Sector N°02): 1.698, R3(Sector N°03)=1.814; donde un valor ponderado de las variaciones es K1=1.186 Y K2=1.80. La dotación de agua promedio por familia es 402.69 L/fam/dia. Si es

posible atender el requerimiento de los nuevos usuarios (urbanizaciones planificadas), siempre y cuando estas sean ubicadas en la parte inferior a un reservorio.

- 4. Se evaluó los componentes del sistema de agua potable. En la captación se aforo un caudal de 6.32 l /s en época de lluvia y 4.82 l/s en época de sequía; la cámara húmeda posee un volumen menor a lo recomendado(3-5minutos), dando un tiempo de retención de 131seg; el diámetro de los orificios de entrada en campo es de 3" y mediante cálculos es de 4",la cantidad de orificios concuerdan en número (4 unidades), sin embargo, no existe una buena distribución de los orificios; la tubería de rebose en campo es 4", mientras, que lo calculado es de 4"; no existe canastilla en la cámara húmeda. La línea de conducción es de PVC, posee un Ø4" en todo su trayecto, el cual es mayor a lo determinado ( $\varnothing = 1\frac{1}{4}$ ",  $1\frac{1}{2}$ ",  $2\frac{1}{2}$ "); la velocidad a la cual trabaja la conducción es de 0.23m/s, considerando el diámetro real de la conducción (Ø4"). Los 3 reservorios R1, R2 y R3 tienen un volumen calculado de 5.01m3, 10.15m3, 16.16 m3, de forma respectiva, los cuales son volúmenes menores a lo medido en campo, el cual tienen un volumen de 8.5m3, 10.88m3 y 25.08m3, respectivamente, el cual la capacidad es suficiente; también, se obtuvo el valor de cloro residual en el reservorio, primera vivienda, vivienda intermedia y ultima vivienda, dando como resultado 1.00mg/l, 1.00mg/l, 0.80mg/l y 0.60mg/l, en el orden dado, dichos valores están dentro del rango establecido. En la red de distribución, en el sector 1, la presión dinámica mínima es 2.86mca y la presión estática máxima es 48.82mca; en el sector 2, la presión dinámica mínima es 1.63 mca y la presión estática máxima es 38.01mca; y en el sector 3 la presión dinámica mínima es 3.16mca y la presión estática máxima es 37.62mca.
- 5. Se realizó la verificación del diámetro de la línea de aducción a partir de los caudales máximos horarios, los cuales son 1" para el sector 1; 1" para el sector 2; 1 ½" para el sector 3, los cuales están dentro de los rangos establecidos (0.60m-3.00m/s) por la norma del RNE. Asimismo, se realizó la modelación en las redes de distribución ´para los 3 sectores que componen el área en estudio

#### **5.2. RECOMENDACIONES**

Se recomienda al área técnica de la Municipalidad Distrital de Tongod lo siguiente:

- Realizar un proyecto de rehabilitación del sistema de agua potable, considerando un cerco perimétrico, cambio de válvula de bronce y accesorios sanitarios PVC, a la vez, la colocación de una canastilla, en la captacion
- Realizar un mantenimiento a la línea de conducción. Además, se sugiere la construcción de una cámara rompe presión tipo 6 y válvula de purga
- Rehabilitar la estructura de los reservorios R2 y R3 puesto que están en mal estado; asimismo, cambiar las válvulas de bronce y accesorios sanitario que están en mal estado; colocar una escalera de inspección para los reservorios y construir caseta de cloración para el reservorio N°02 mejorar la caseta existente del reservorio N°01. Realizar un analisi de resistencia de concreto extraído del reservorio R2 y R3
- La construcción de pequeños reservorios para que puedan abastecer a las viviendas que poseen presiones muy bajas, de esta manera tener unas presiones idóneas en toda la red de distribución, asimismo, a los nuevos sectores planificados
- La construcción de válvulas de purga en los últimos puntos de las redes abiertas.
- Se recomienda a la JASS concientizar a la población sobre el cuidado y aprovechamiento del agua potable
- Realizar un proyecto para la colocación de medidores de agua a toda la red de distribución; de esta manera, mitigar el mal uso del agua potable.
- Nuevo diseño de la red de distribución, debido a que actualmente sus velocidades son muy pequeñas
- Realizar una evaluación al sistema de alcantarillado de la localidad de Tongod

#### **REFERENCIAS BIBLIOGRAFICAS**

#### **Bibliografia**

- Agüero, P.R(1997). *Agua potable para poblaciones rurales; sistemas de abastecimiento por gravedad sin tratamiento*. Ediciones SER (Servicio Educativo Rural). Lima- Perú. 167p.
- Arocha, S.R (1980). Abastecimiento de agua. Ediciones Vega. Venezuela. 248p.
- Bentley. (s.f), Bentley Systems. Estados Unidos
- García, E (2009): Manual de proyectos de agua potable en poblaciones rurales. Lima (Perú): Fondo Perú-Alemania
- Giz (2017), Manual para la cloración del agua en sistemas de abastecimiento de agua potable en el ámbito rural. Lima (Perú). Cooperacion Alemania p.91
- Ministerio de Vivienda, Construcción y Saneamiento (2018).: Opciones Tecnológicas para Sistemas de Saneamiento en el Ámbito Rural. Norma Técnica de Diseño: Opciones Tecnológicas para sistemas de Saneamiento en el Saneamiento en el Ámbito Rural. MR 192- 2018-VIVIENDA. Lima-Perú, p.189.
- Reglamento Nacional de Edificaciones RNE OS.50 (2006). Redes de Distribución de agua para Consumo Humano. P.11. Lima-Perú
- Reglamento Nacional de Edificaciones RNE OS.010 (2006). Captación y Conducción de agua para Consumo Humano. P.09
- Rodríguez, R.P (2001). Abastecimiento de agua. Instituto Tecnológico de Oaxaca–México. p.499.

#### **Revistas**

- CARE PROPILAS. (2001). Operación y mantenimiento de sistemas por gravedad sin planta de tratamiento. CESPAC. Lima-Perú. p.49
- Organización Mundial de la Salud (2021). Medición del cloro residual en el agua. p.04.

#### **Linkografia**

- Albarrán, L.E. (2018). *Evaluación de los sistemas de agua potable de la localidad de Shirac-San Marcos*. Repositorio Institucional UNC. Disponible en: [http://hdl.handle.net/20.500.14074/3115}](http://hdl.handle.net/20.500.14074/3115)
- Bardales, Y.V (2022). *Evaluación del Sistema de Agua Potable de la Localidad de Jesús – Cajamarca*.. Repositorio Institucional UNC. Disponible en: <http://hdl.handle.net/20.500.14074/4699>
- Cieza, S.J (2021). *Evaluación del sistema de agua potable en el centro poblado Chilimpampa Baja-Cajamarca, 2018*. Repositorio Institucional UNC. Disponible en: <http://hdl.handle.net/20.500.14074/4137>
- Hoyos, T.D y Tuesta, C.R (2017). *Simulación hidráulica de las redes de distribución del barrio Zaragoza a partir de la determinación de los coeficientes de variación diaria y horaria, para futuras habilitaciones urbanas de la ciudad de Moyobamba 2016*. Repositorio Institucional UNSM. Disponible en : <http://hdl.handle.net/11458/2881>
- Llanos, D.R (2021). *Determinación de los coeficientes reales de variación de consumo diario (k1) y horario (k2) para mejorar futuros diseños en obras de saneamiento del subsector 24 de la ciudad de Tacna*. Repositorio Institucional UPT. Disponible en: <http://hdl.handle.net/20.500.12969/1865>
- Organización Panamericana de la Salud (2005). Guía para el diseño de distribución en sistemas rurales de abastecimiento de agua. Lima-Perú. p.13. Disponible en: [www://jeffreydiaz.files.wordpress.com/2008/08/diseno-agua-potable.c](https://jeffreydiaz.files.wordpress.com/2008/08/diseno-agua-potable.pdf)om

### **ANEXOS**

## **ANEXO N°01**

Área de influencia de los 3 reservorios

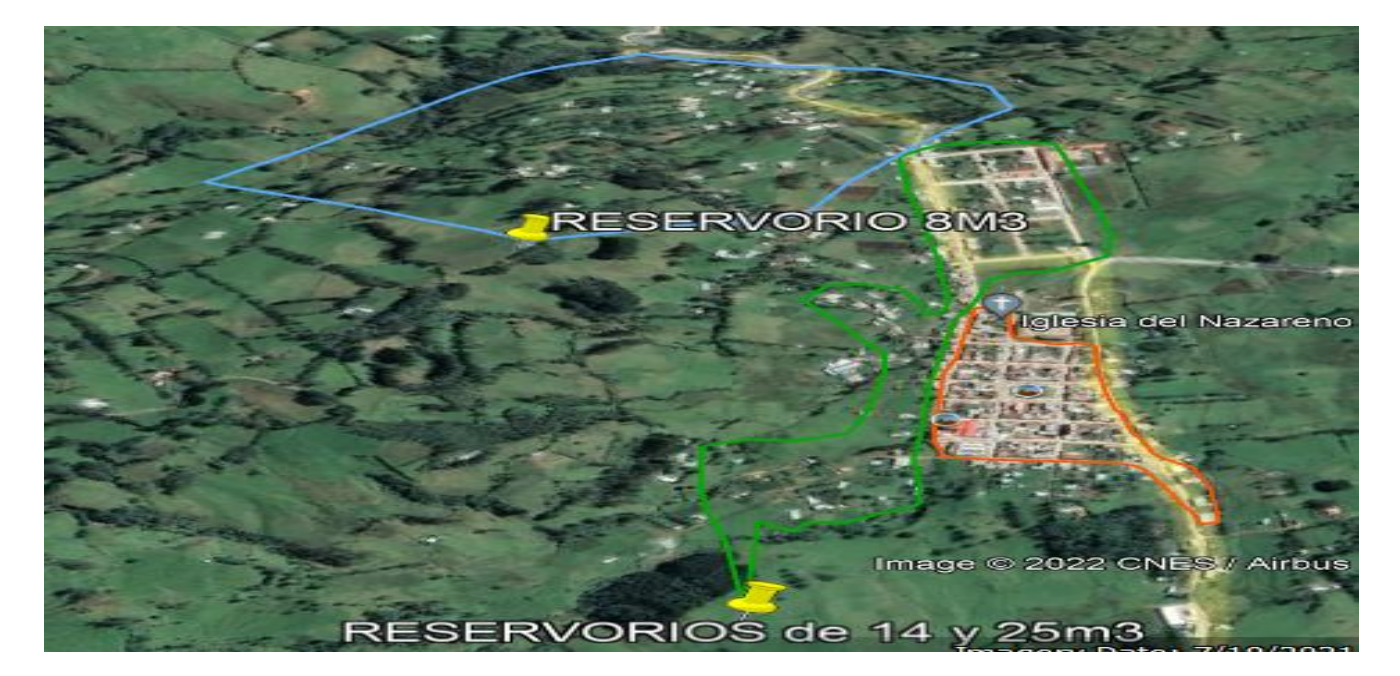

Color azul: Reservorio N°01 (sector N°01). Volumen 8.5m3

Color verde: reservorio N°02 (Sector N°02). Volumen 14.88m3

Color naranja: reservorio N°03 (Sector N°03). Volumen 25.08m3

#### **ANEXO N°02**

#### **Cálculo de caudales promedio para el sector N°01**

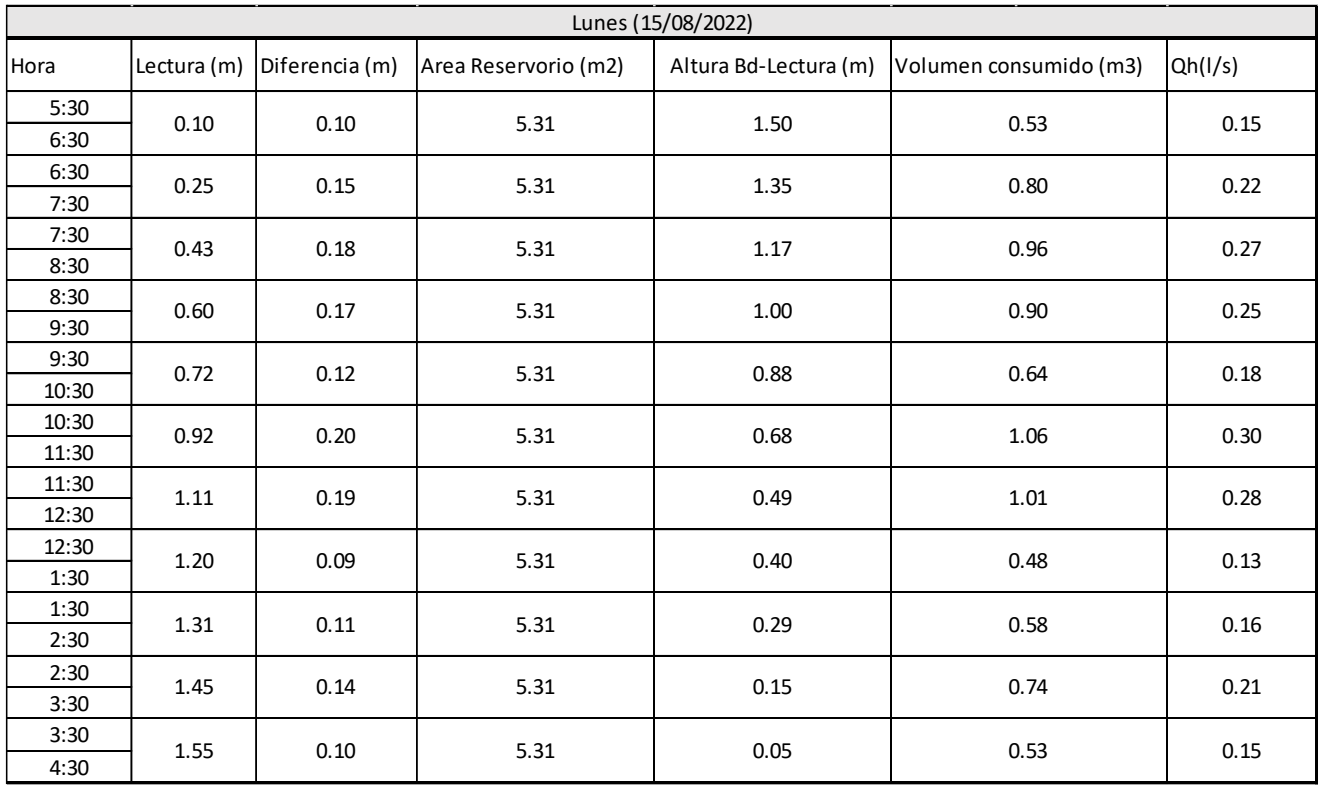

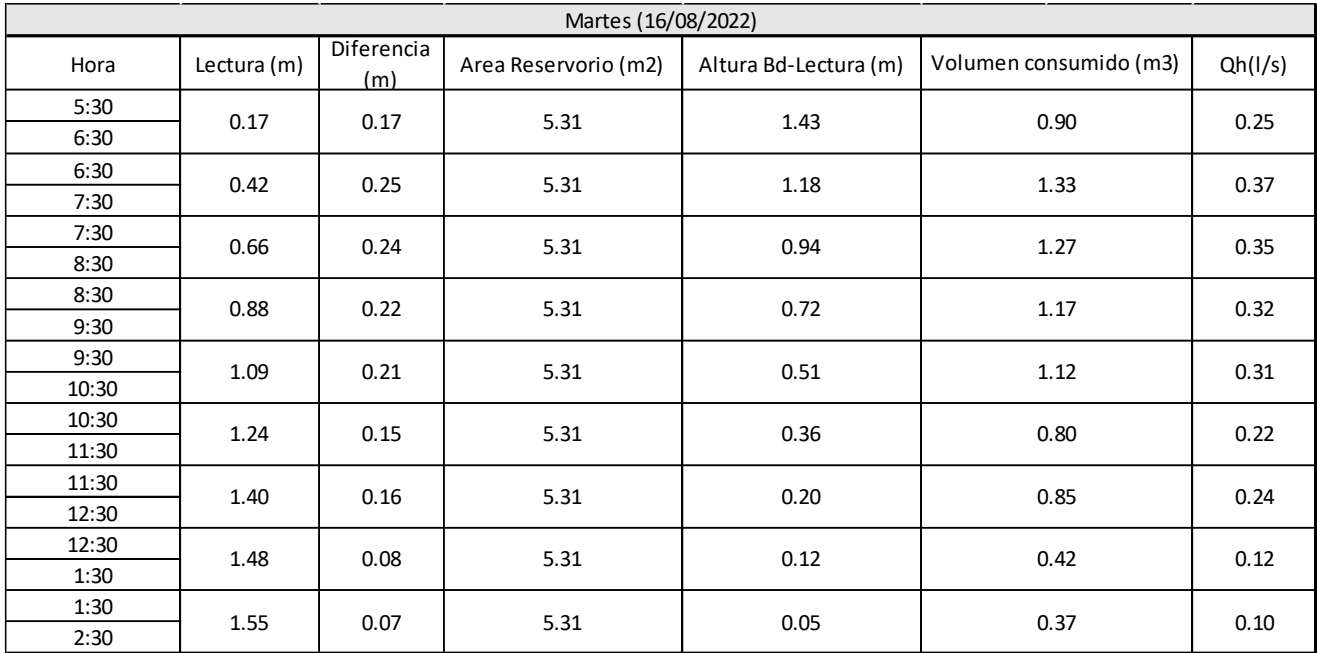

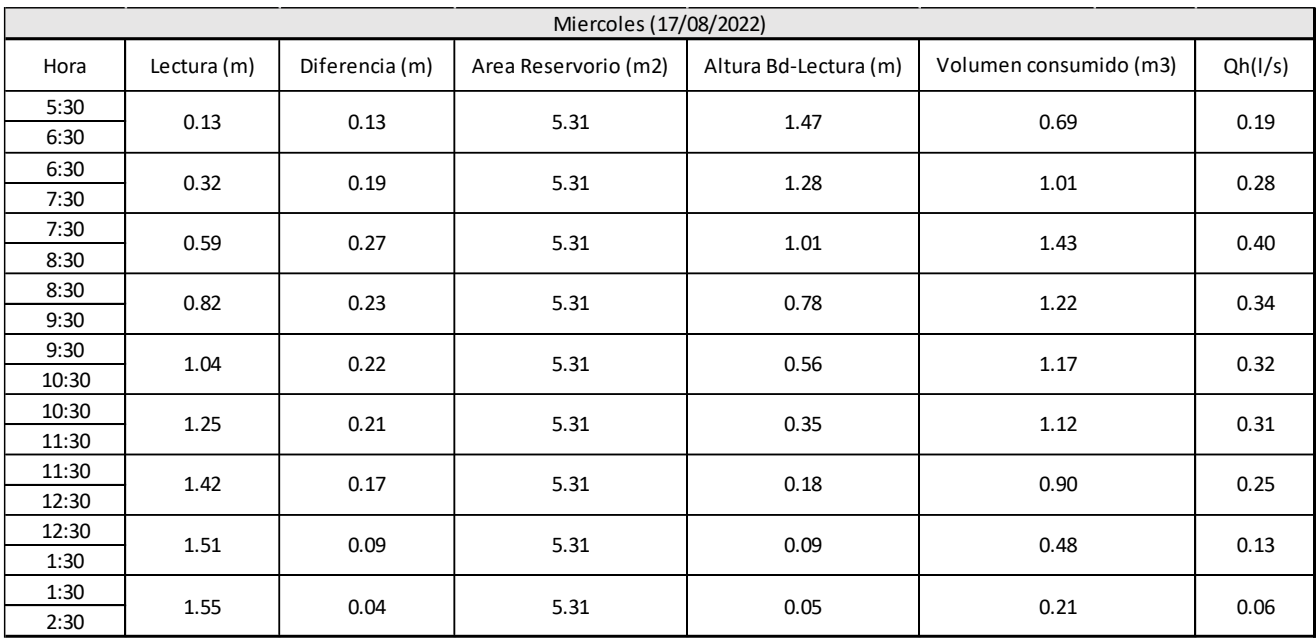

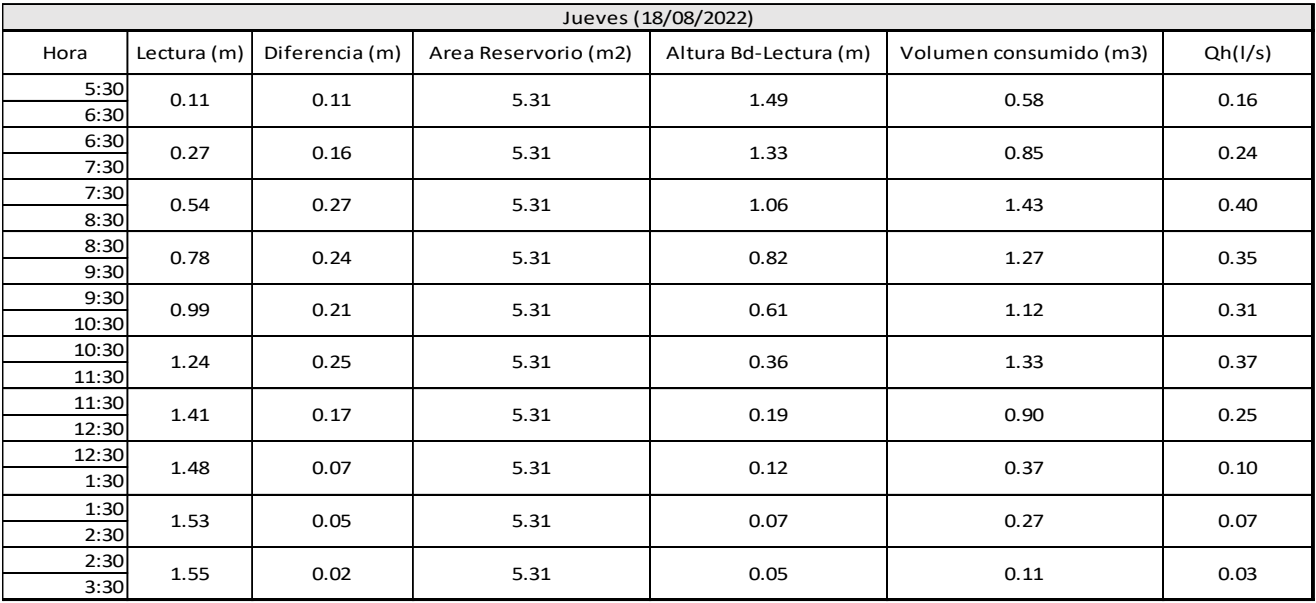

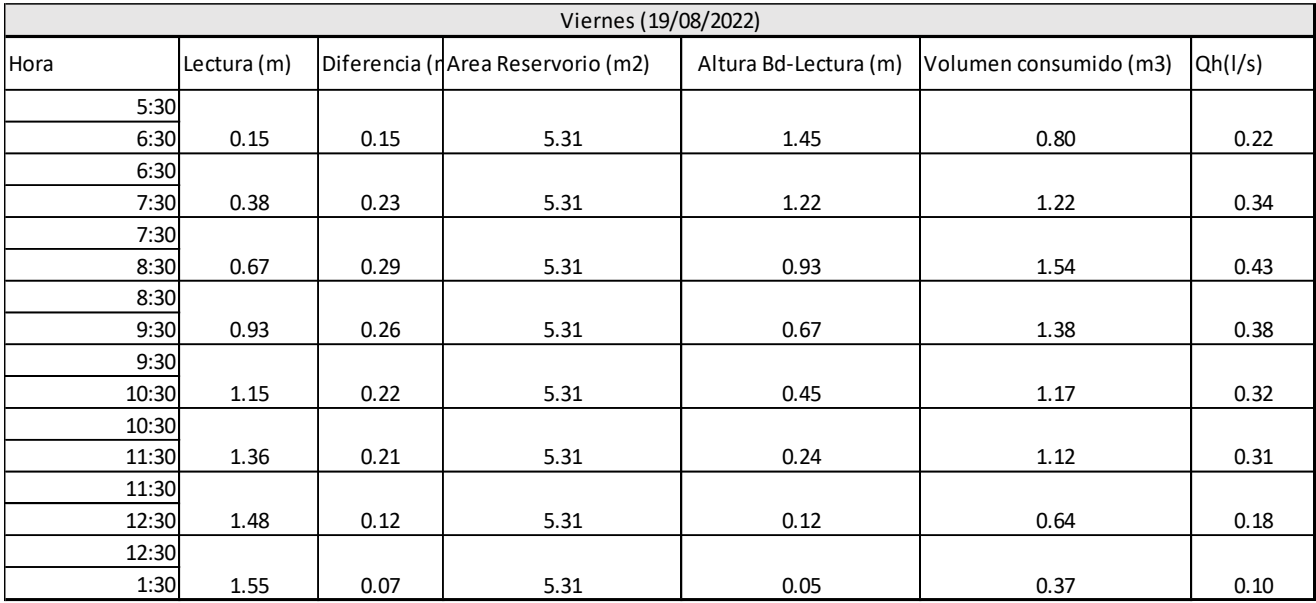

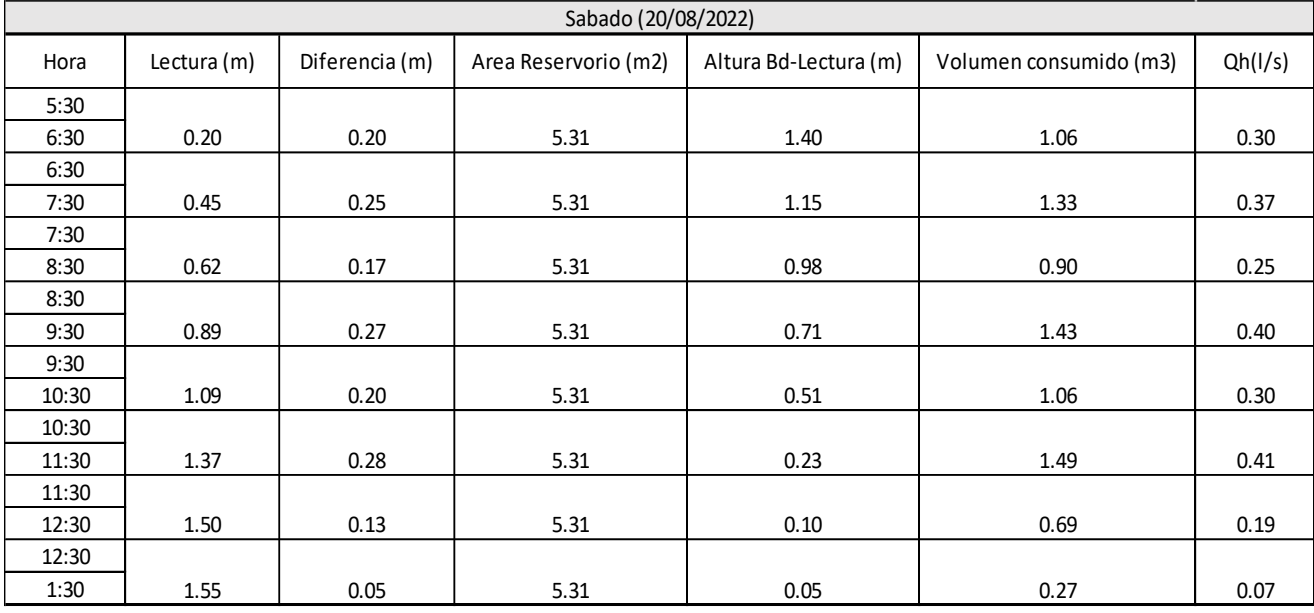

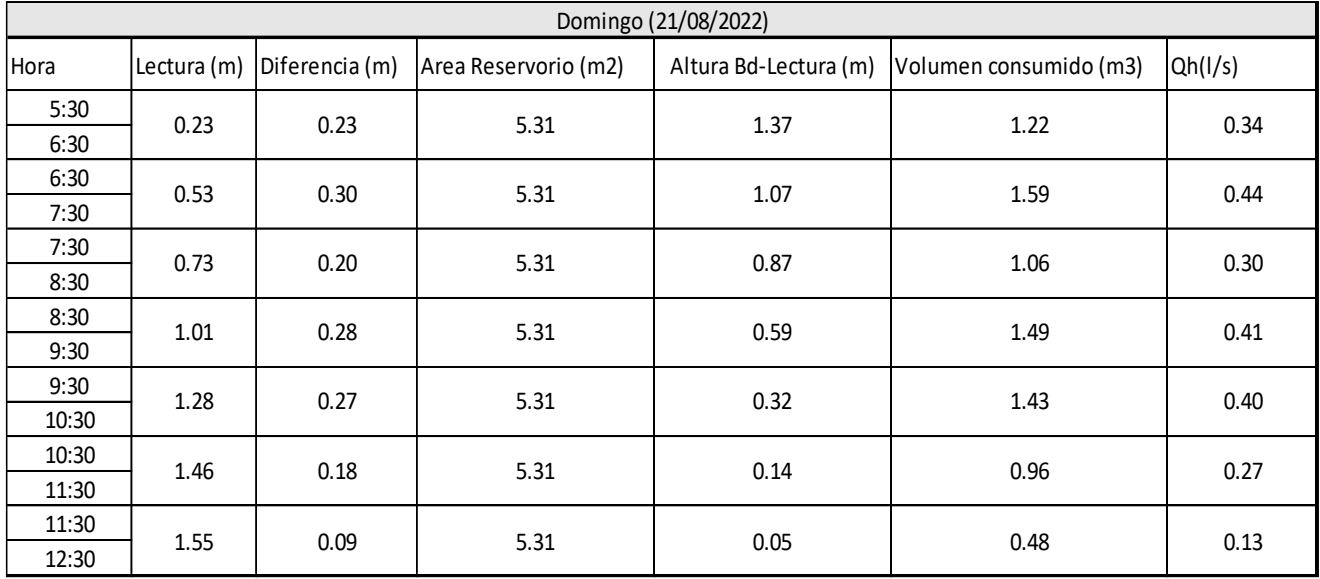

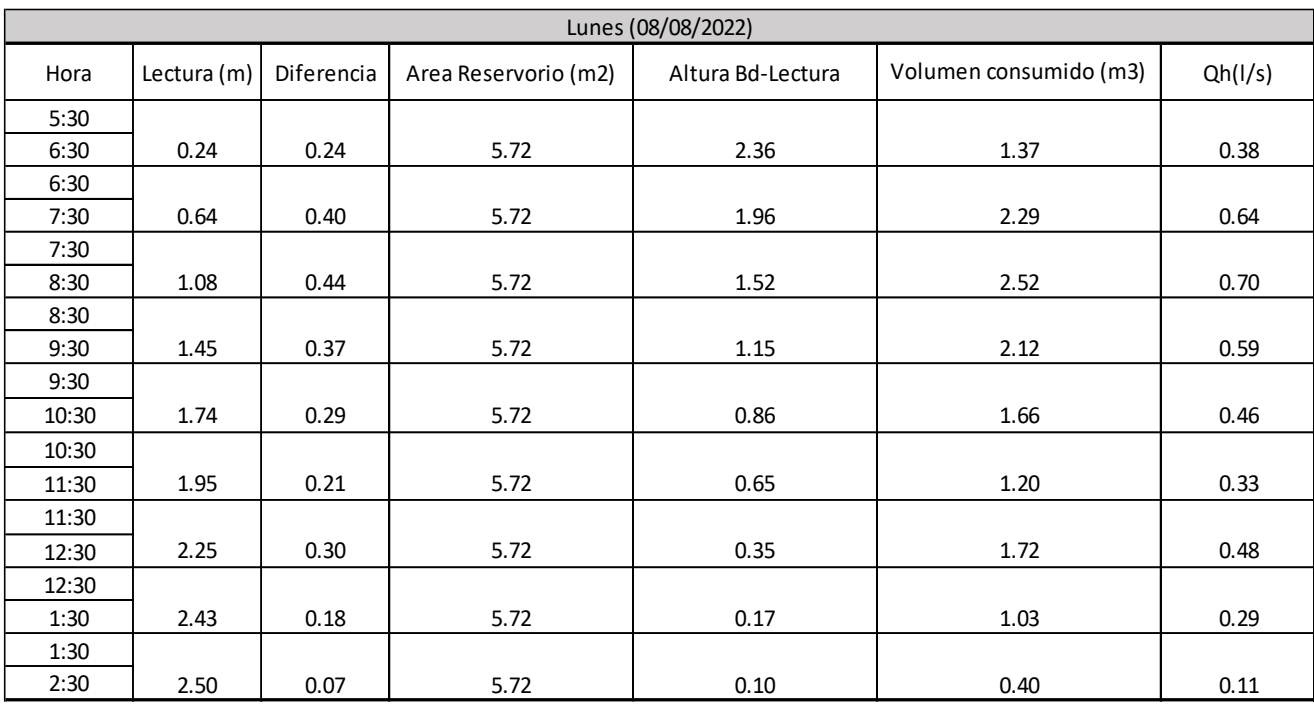

# **Cálculo de caudales promedio para el sector N°02**

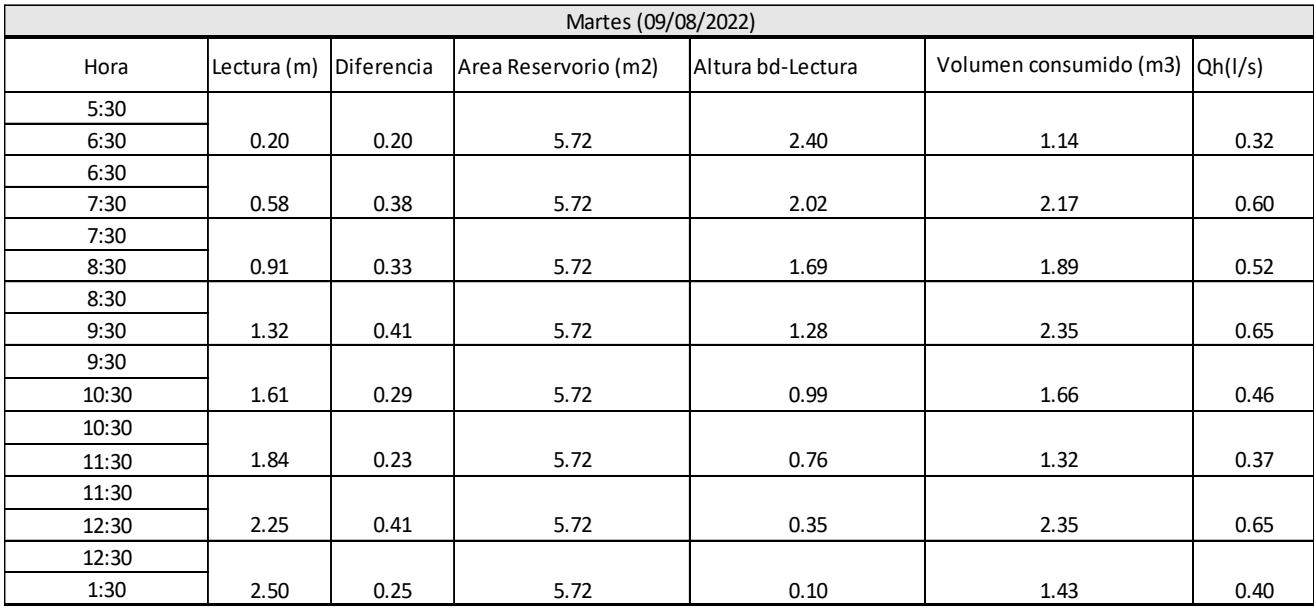

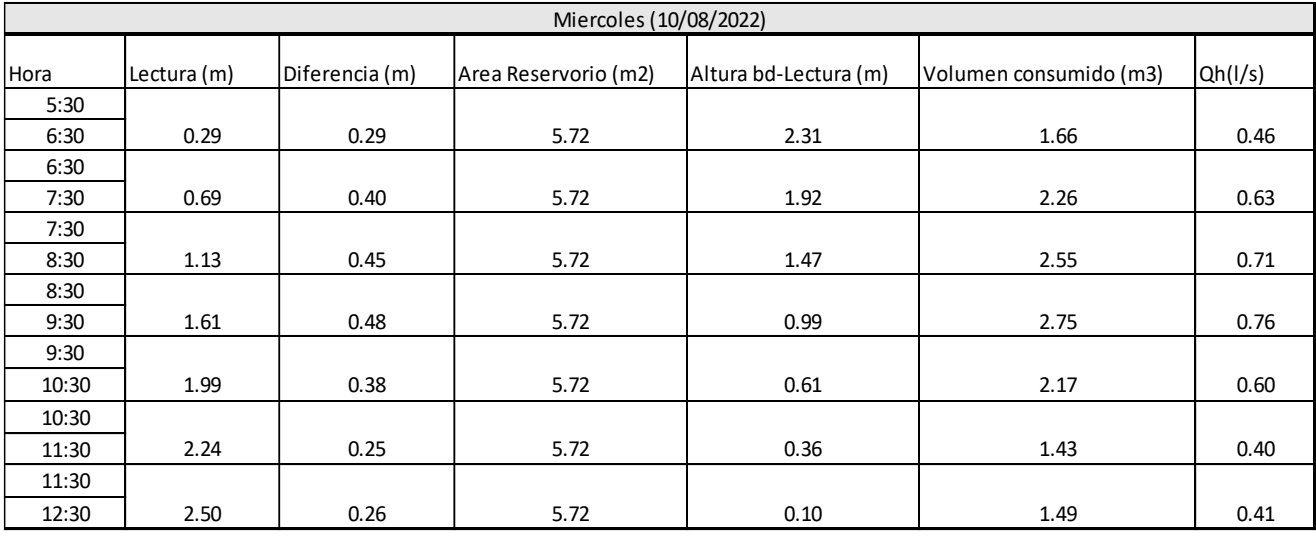

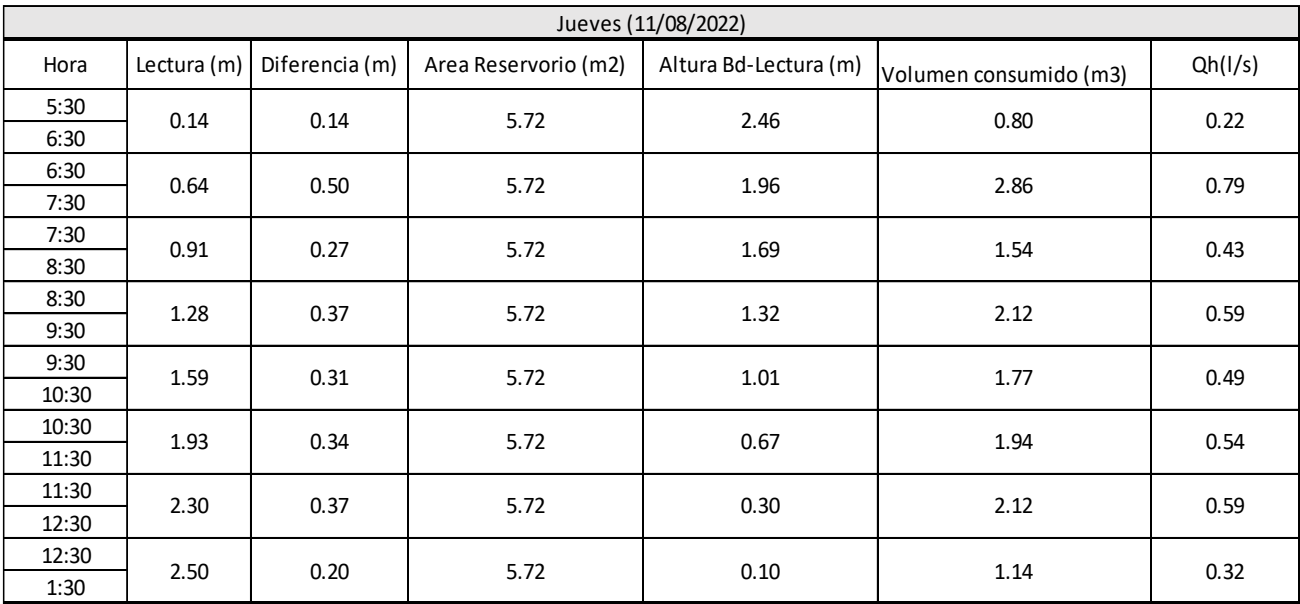

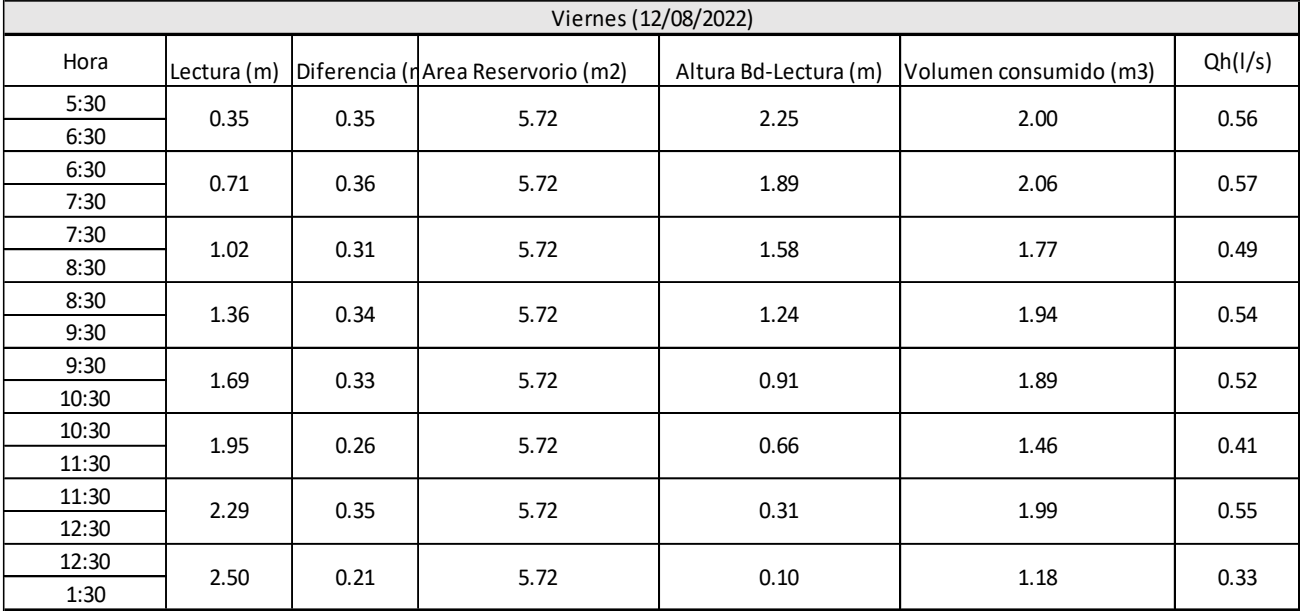

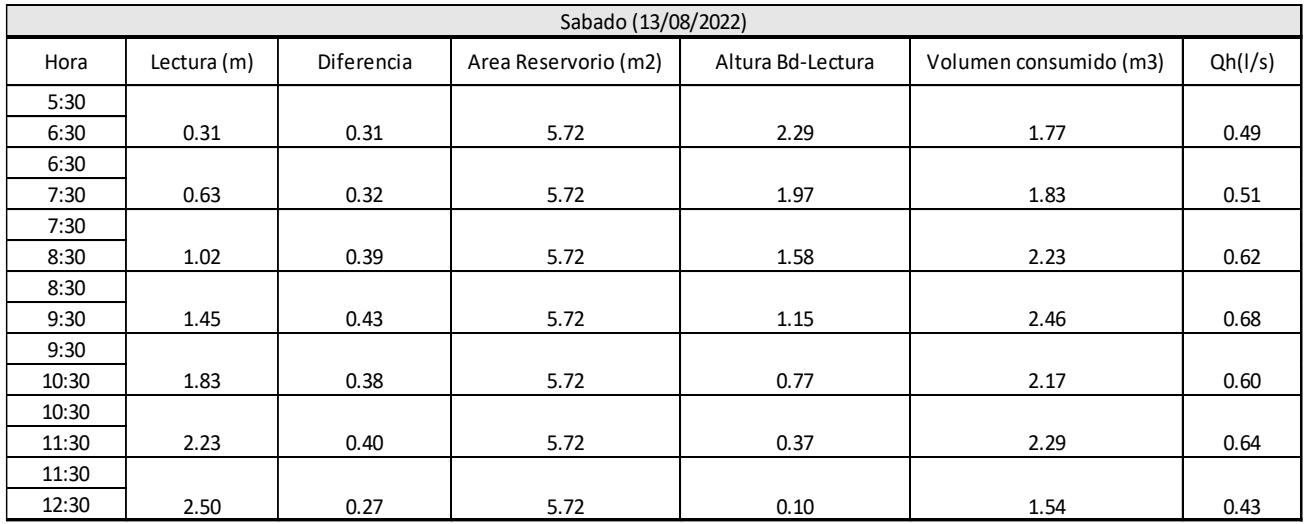

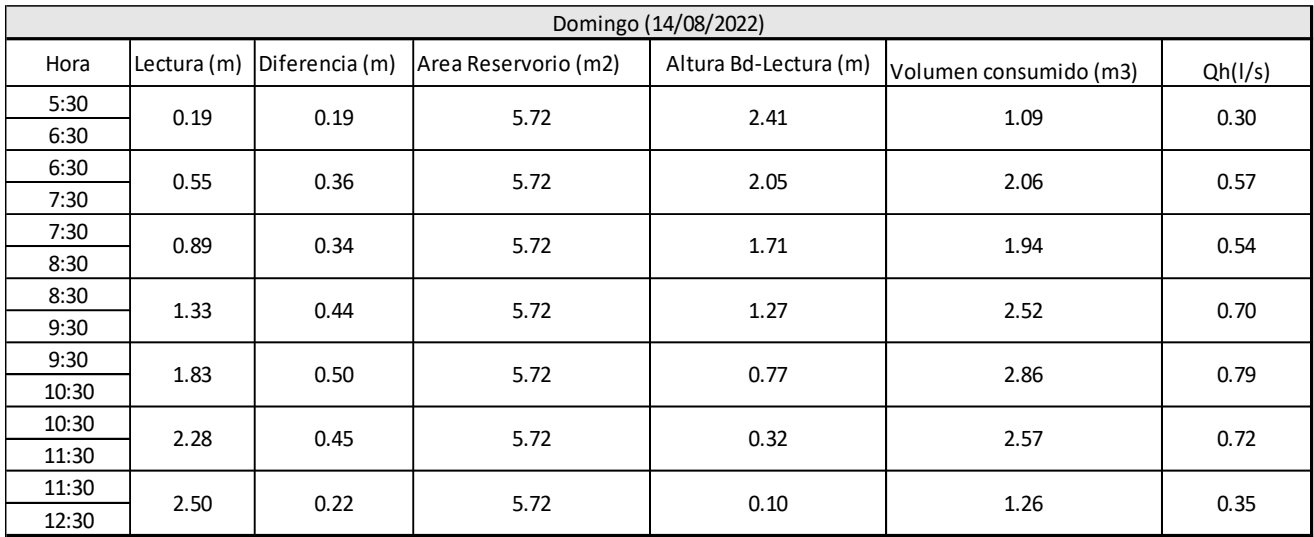

# **Cálculo de caudales promedio para el sector N°03**

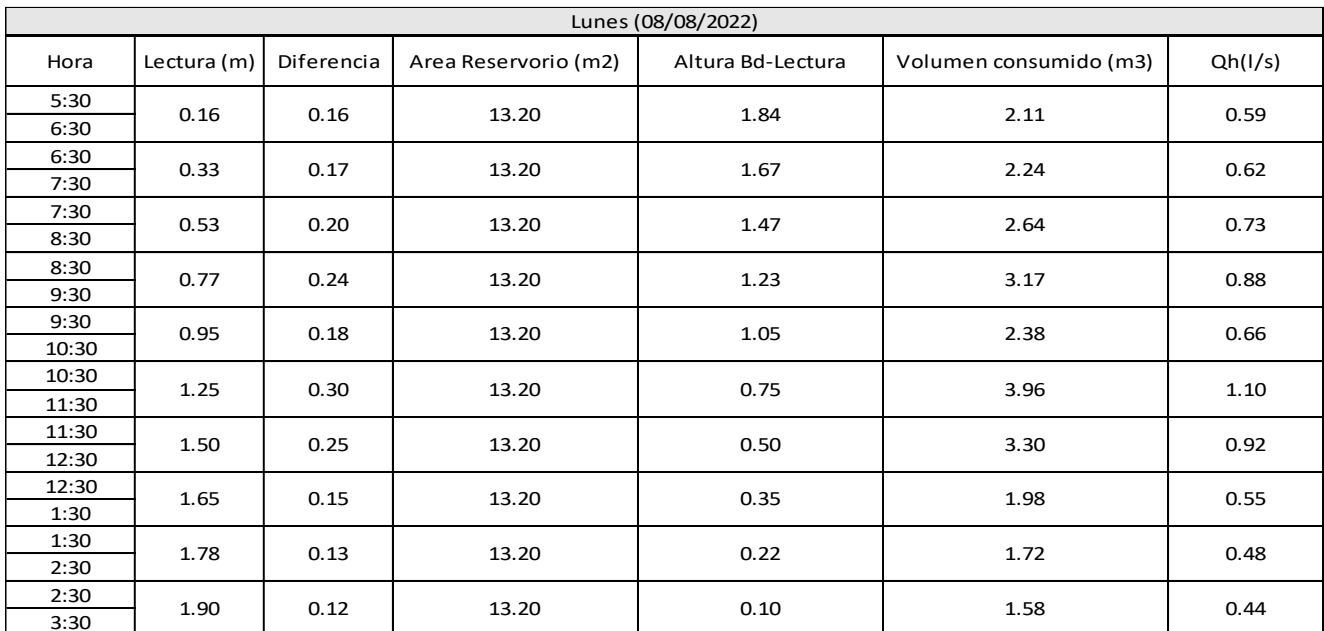

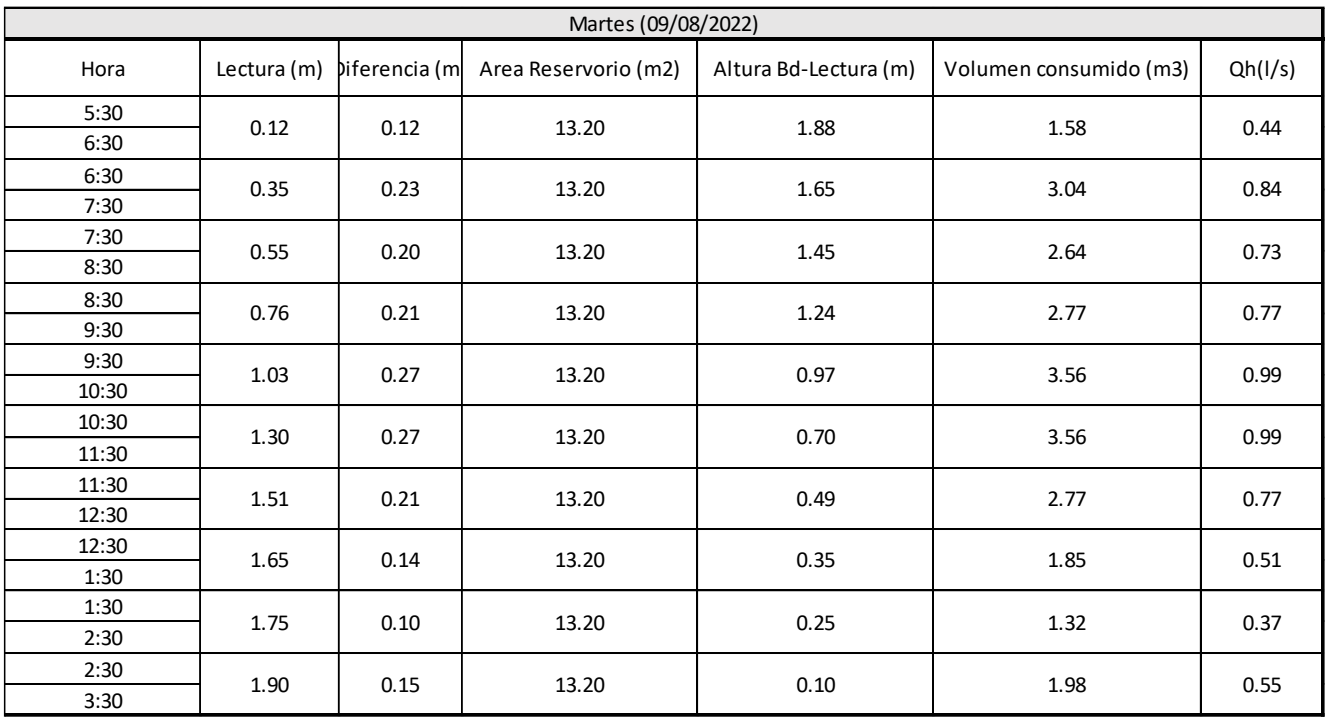

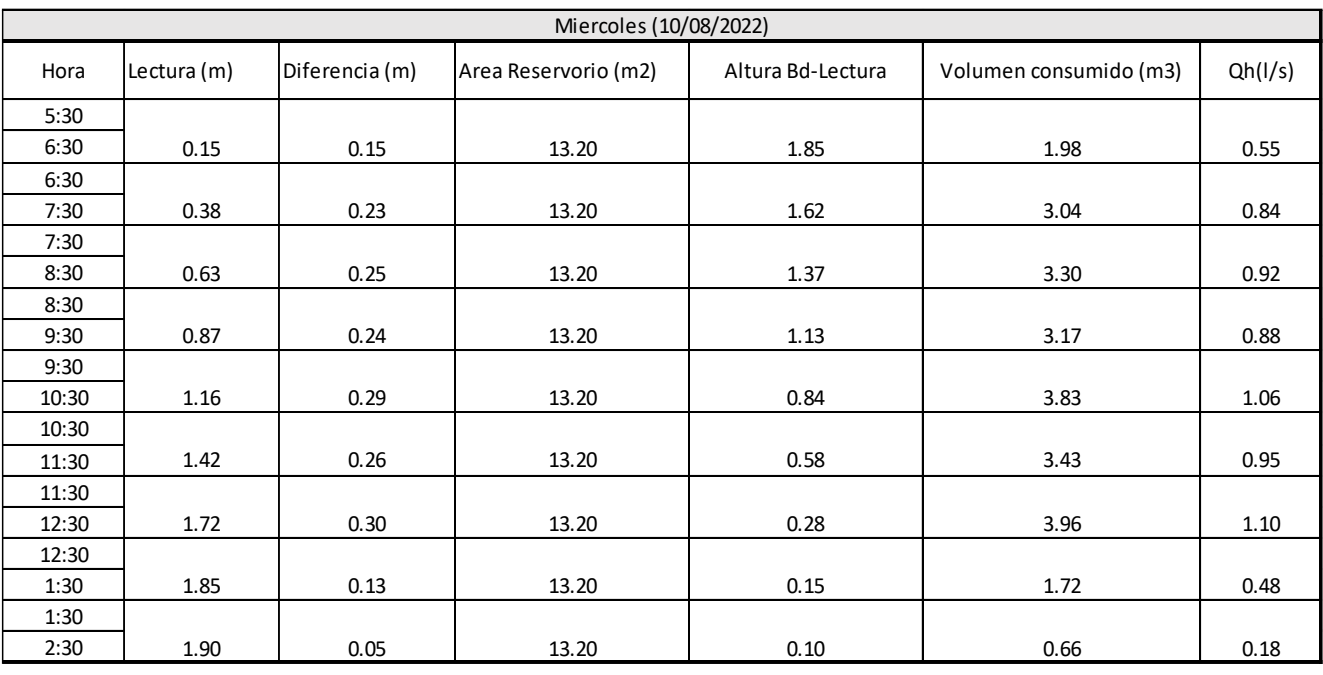

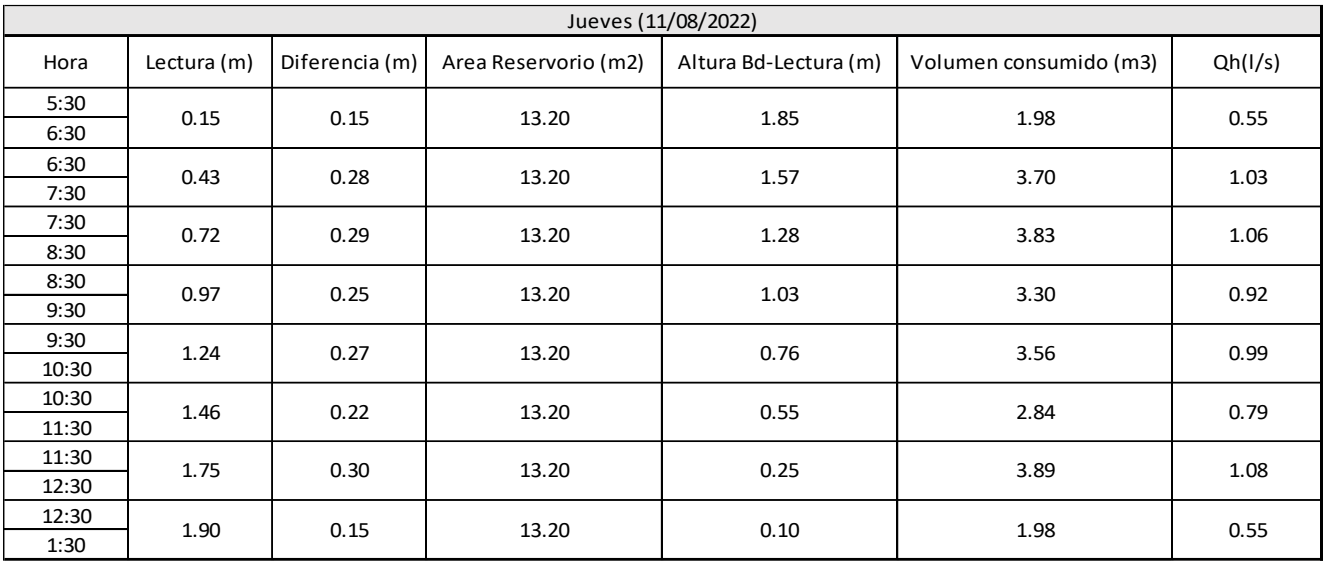

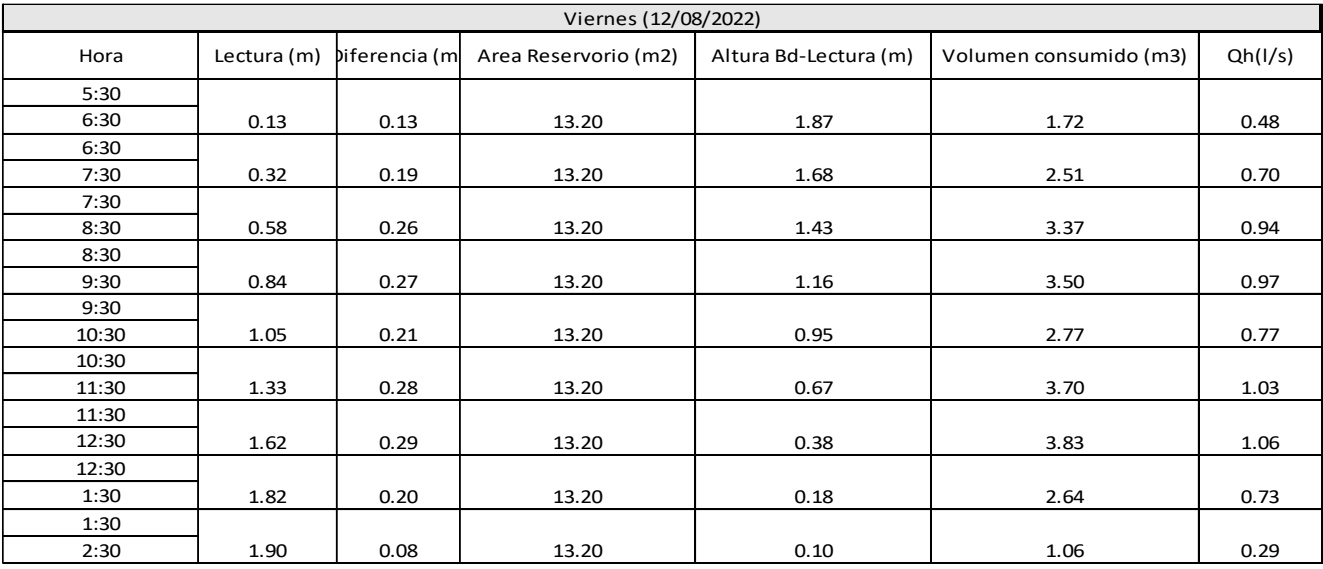

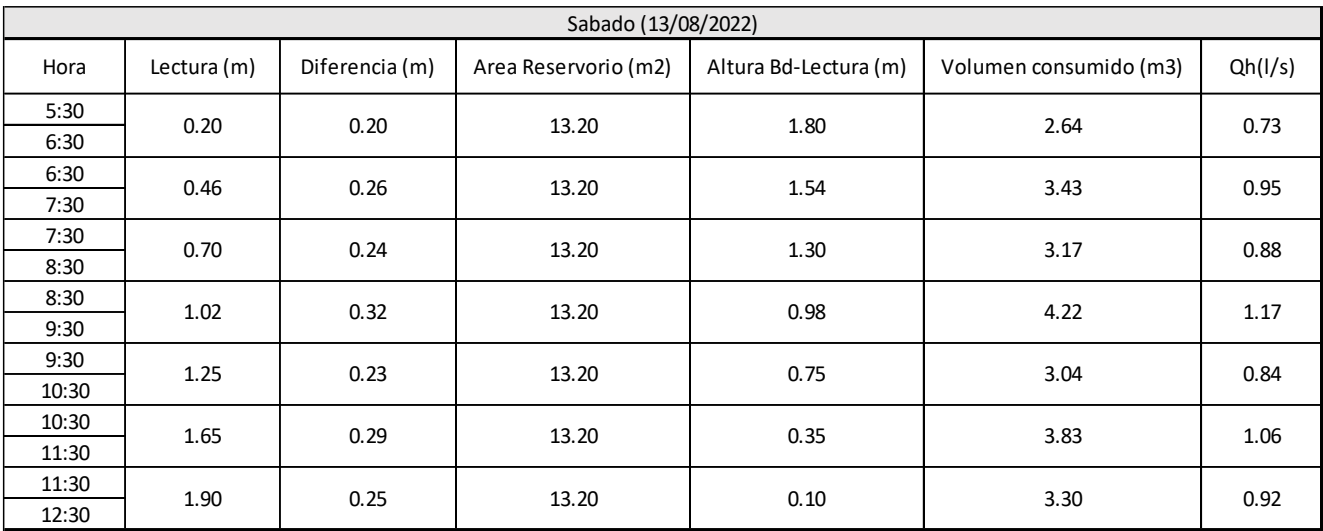

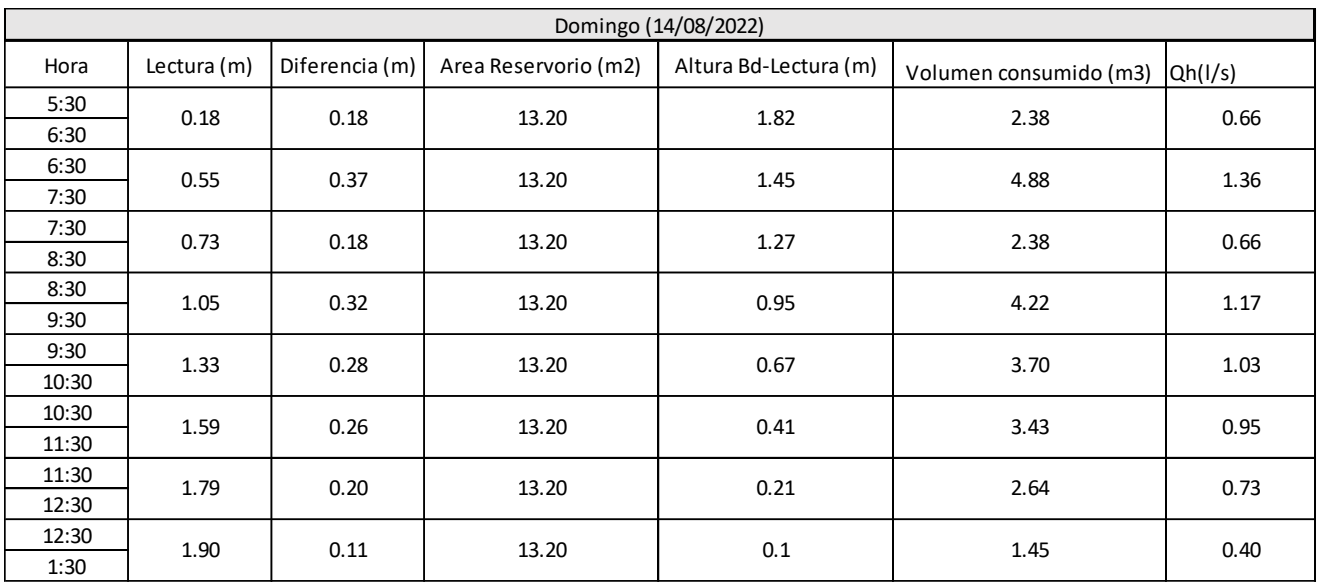

## **ANEXO N°03**

# Cálculo de caudales horario generados en el R1

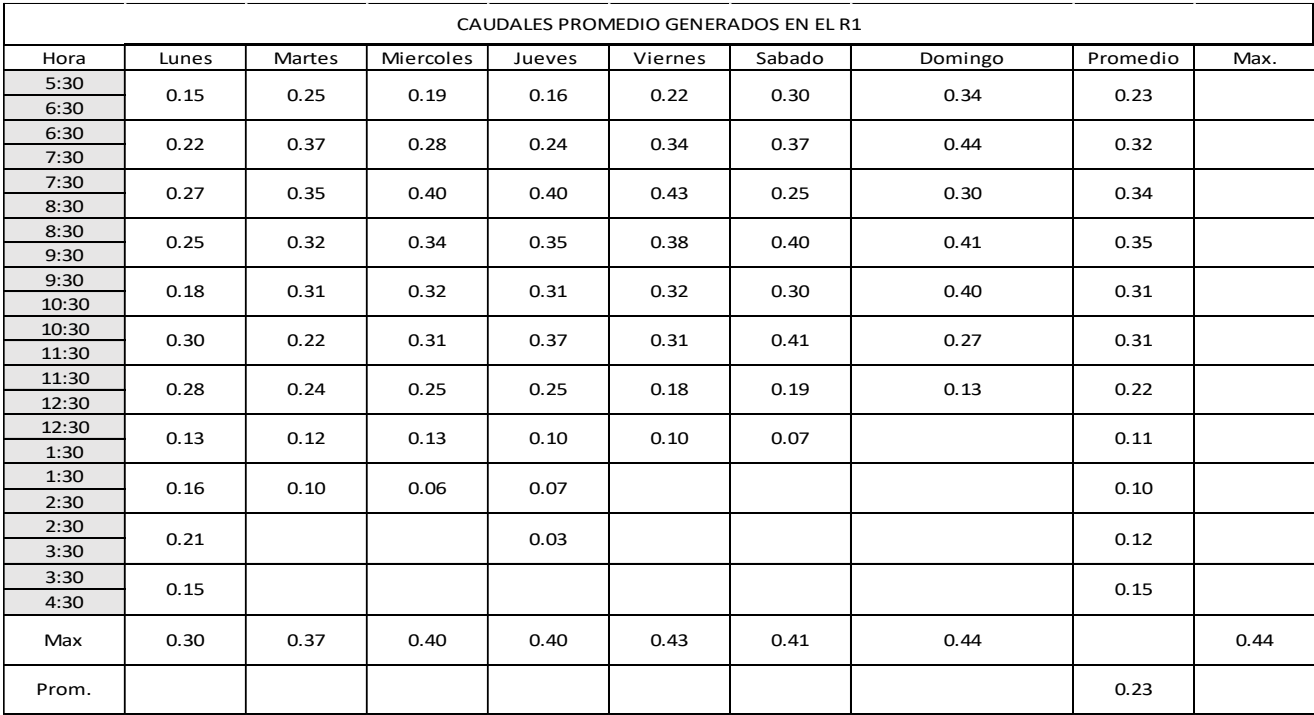

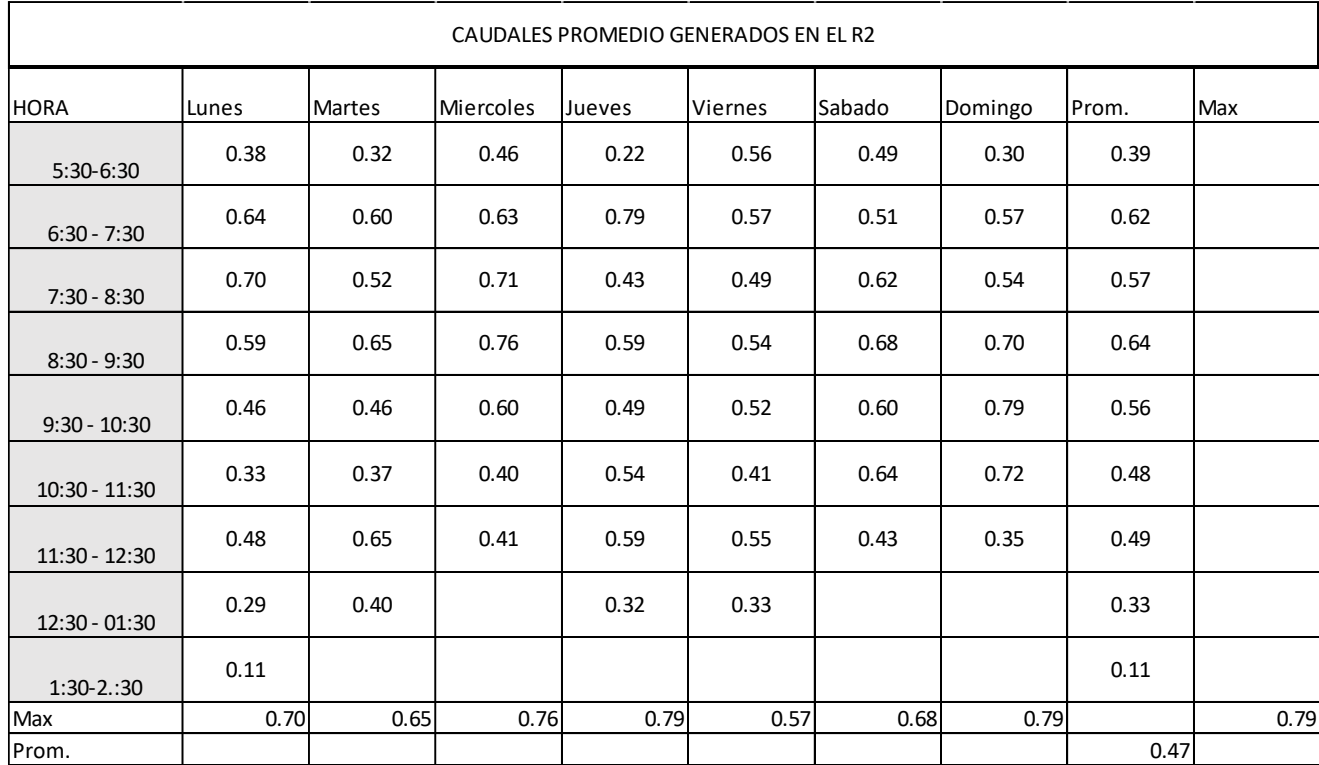

## Cálculo de caudales horario generados en el R2

Valor máximo =0.79 l/s

Valor promedio= 0.47l/s

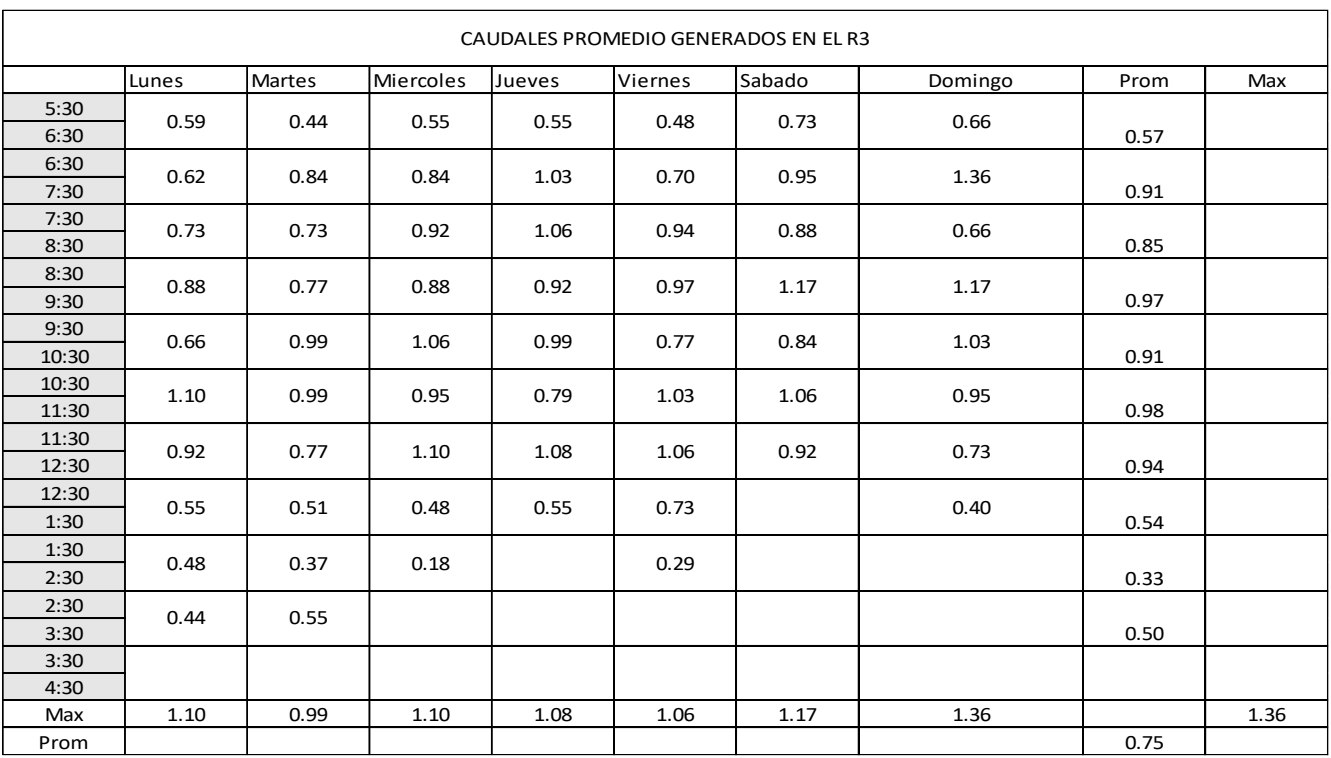

Cálculo de caudales horario generados en el R3

Valor máximo =1.36 l/s

Valor promedio= 0.75l/s

## **PANEL FOTOGRAFICO**

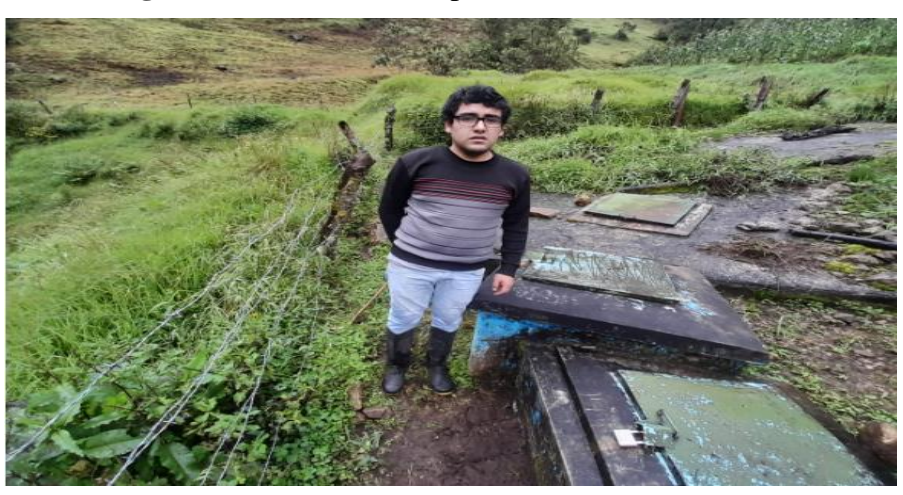

**Fotografía 13** Vista de la captación "Alto Mirador"

**Fotografía 14** Vista isométrica del pase aéreo

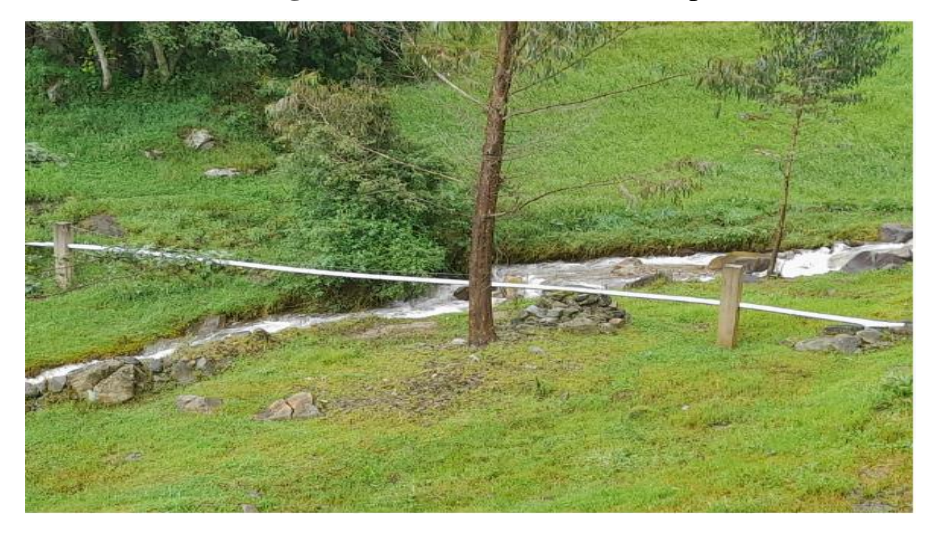

**Fotografía 15** Trayecto de la línea de conducción

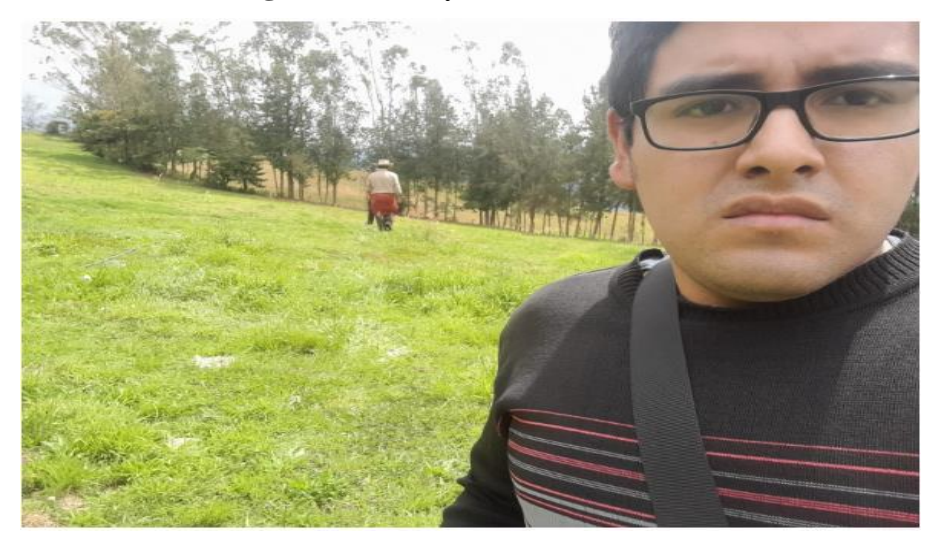

**Fotografía 16** Conexión de agua en la línea de conducción

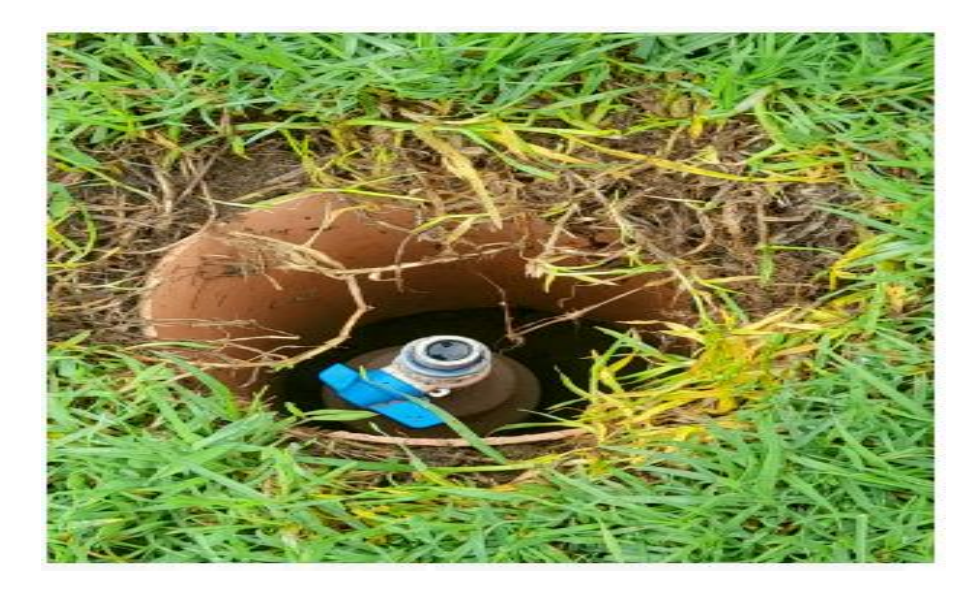

**Fotografía 17** Vista del Reservorio N°01

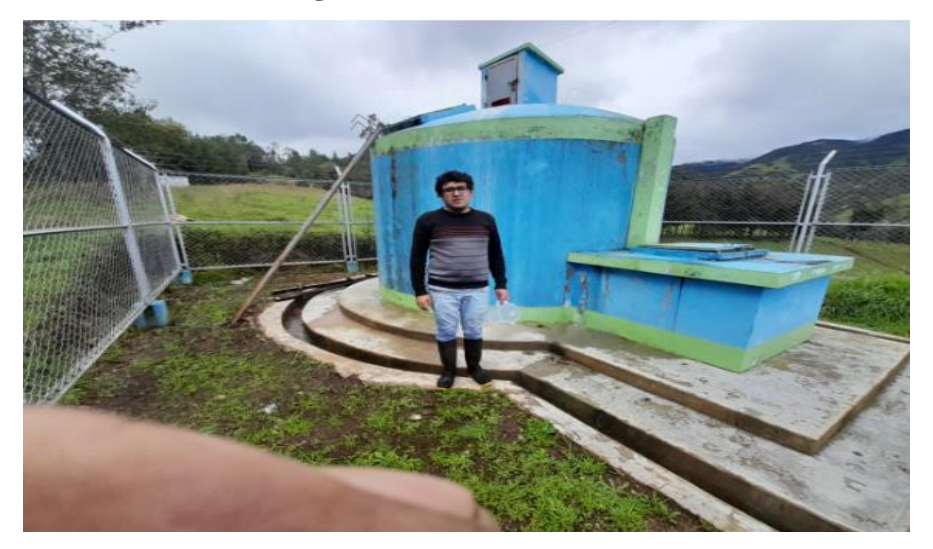

**Fotografía 18** Vista del reservorio N°02

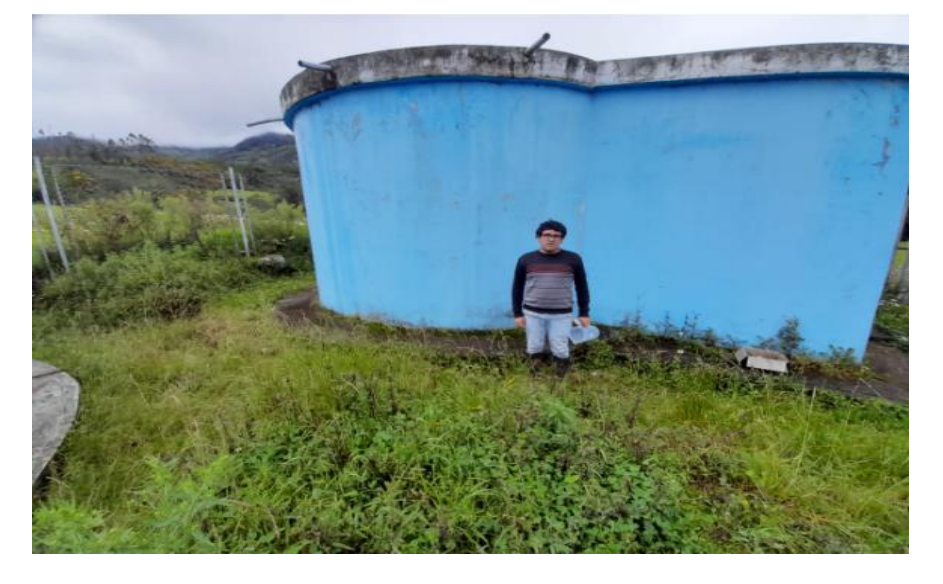

**Fotografía 19** Vista del reservorio N°03

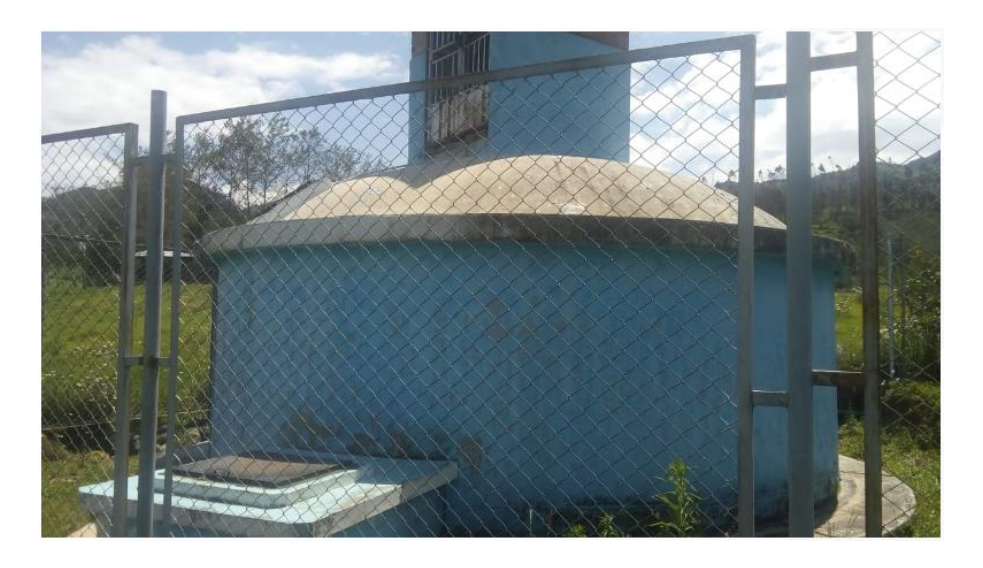

**Fotografía 20** Medición de los descensos consumidos en los reservorios

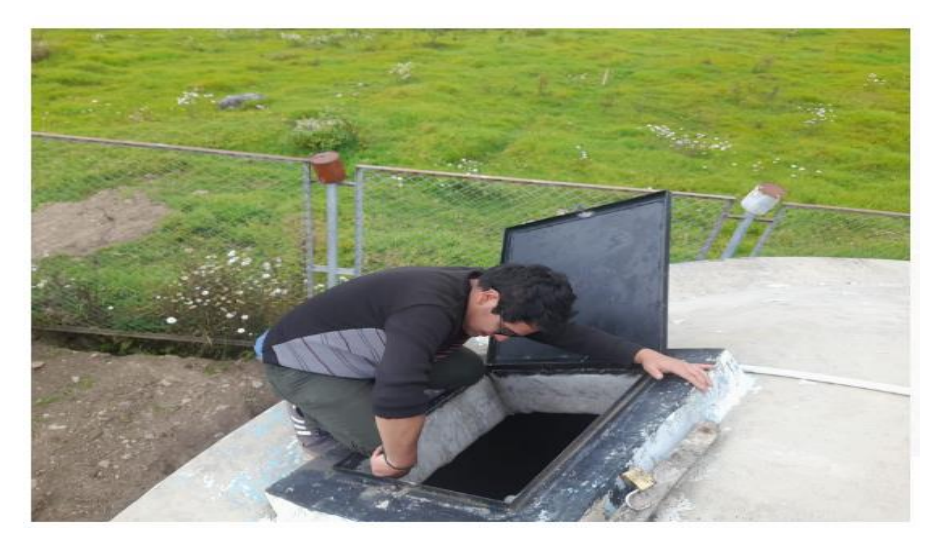

Fotografía 21 Aforo en la captacion "Alto Mirador"

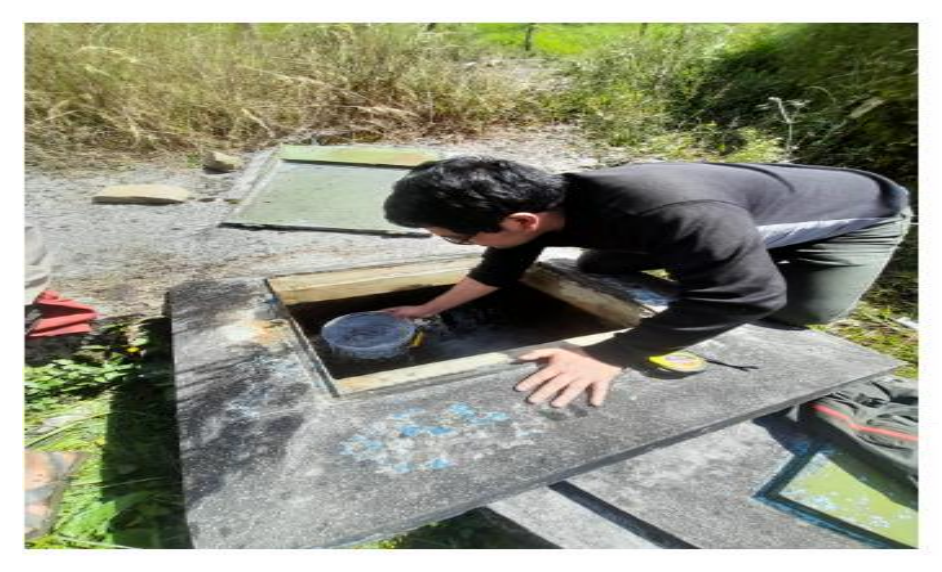

**Fotografía 22** Evaluación de cloro residual en el reservorio

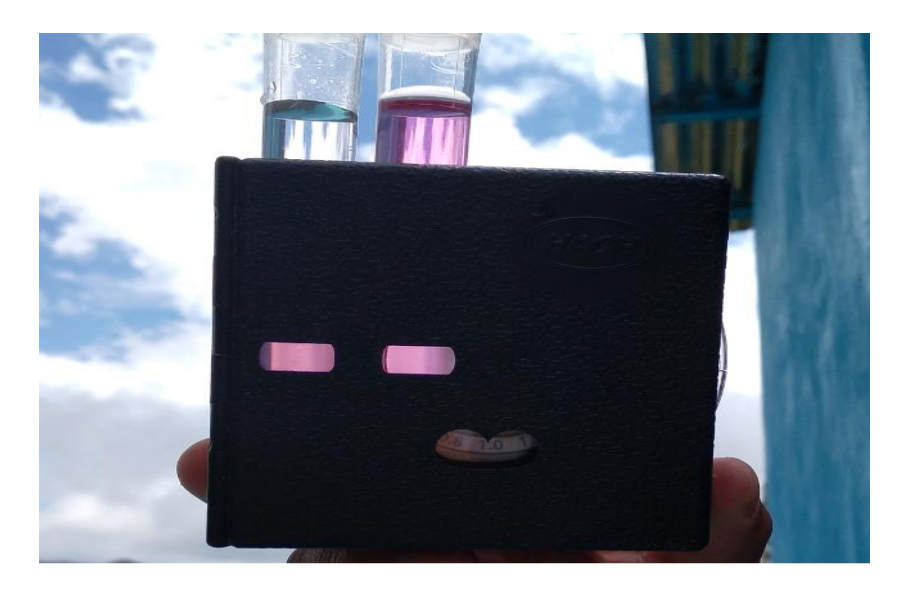

**Fotografía 23** Evaluación de cloro residual en la primera vivienda

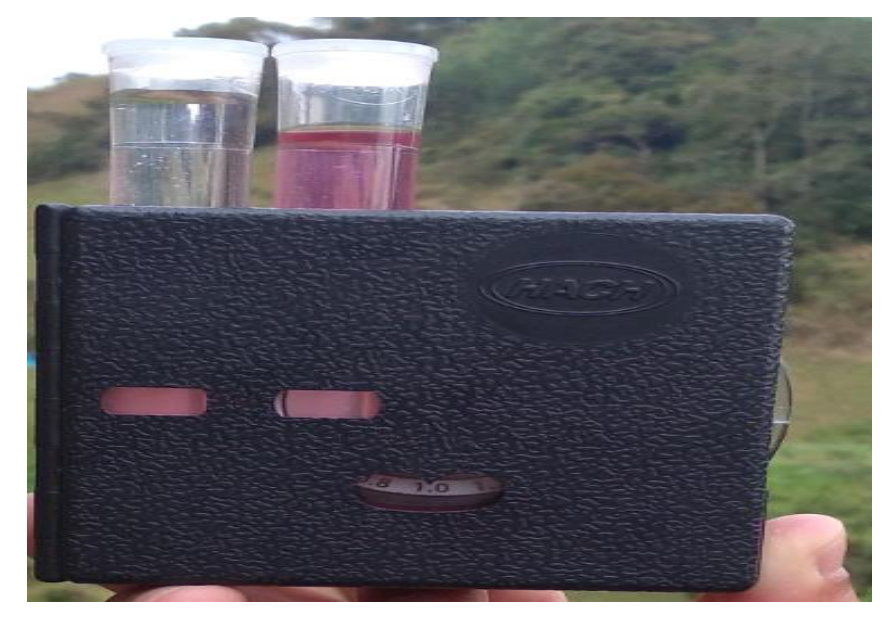

**Fotografía 24** Evaluación de cloro residual en la vivienda intermedia en la red de distribución

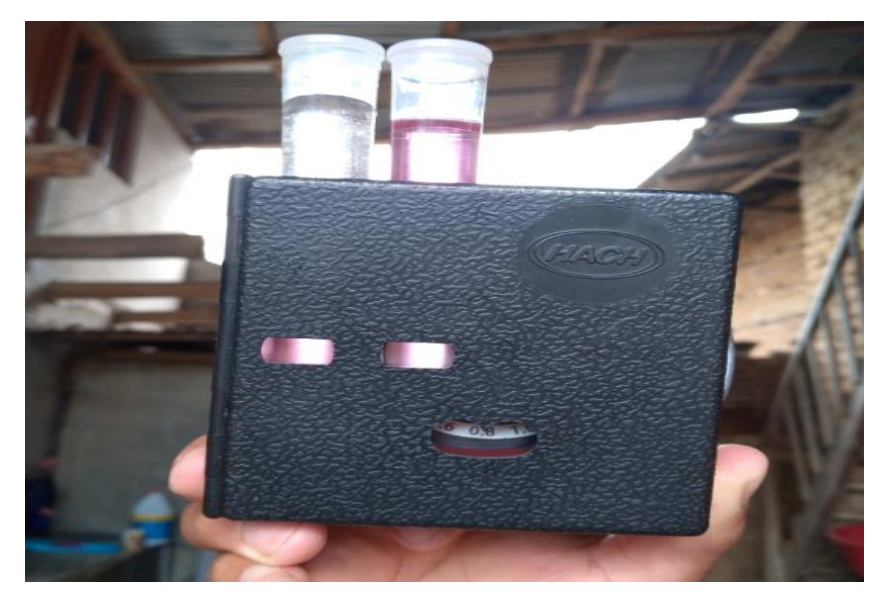

**Fotografía** 25 Evaluación de cloro residual en la vivienda final de la red de distribución

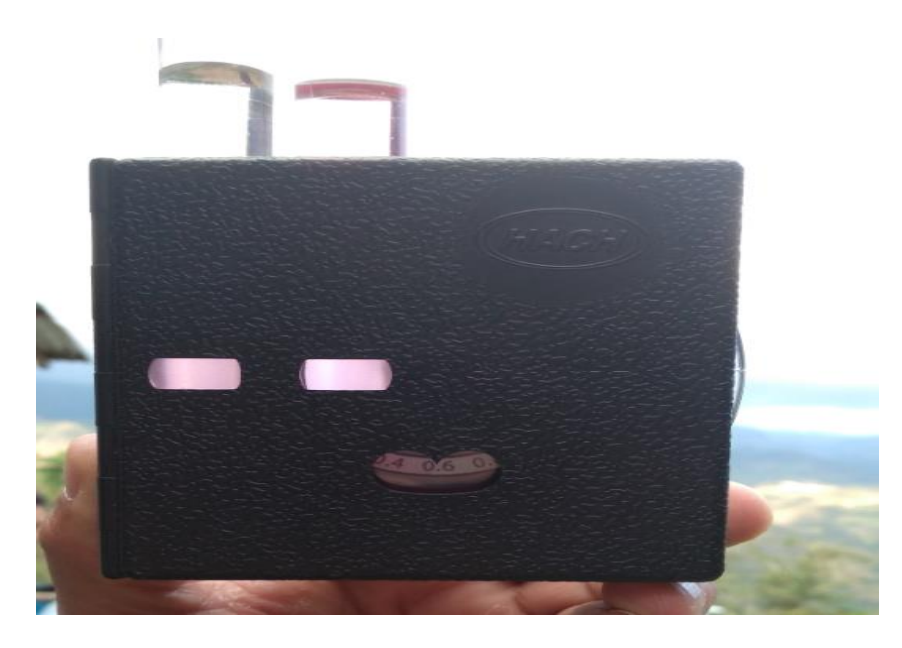

**Fotografía 26** Toma de presión dinámica mediante el uso de manómetro

**Fotografía 27** Toma de presión dinámica mediante el uso de manómetro

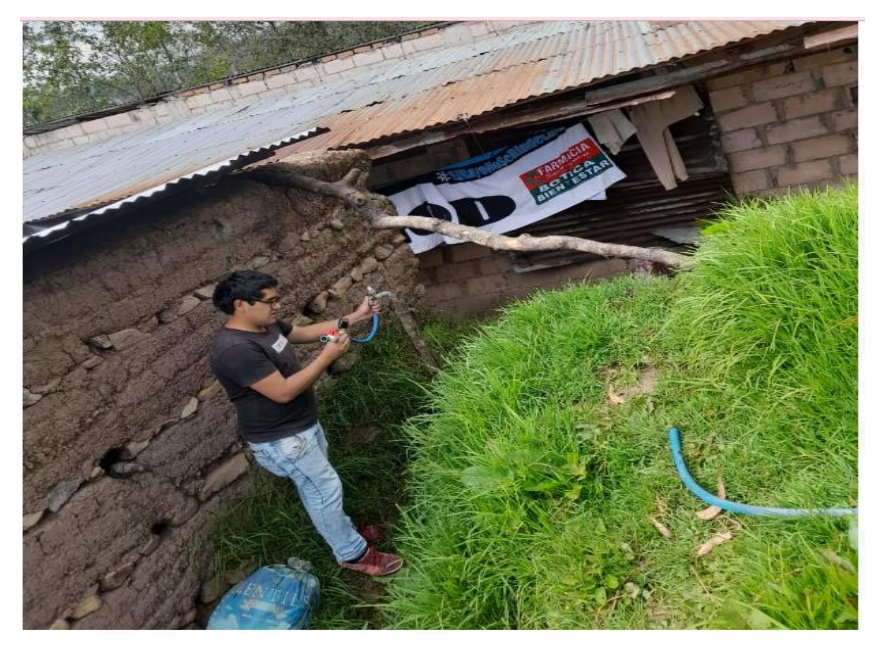

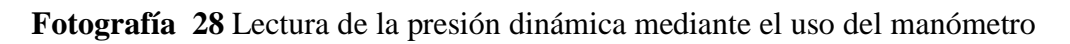

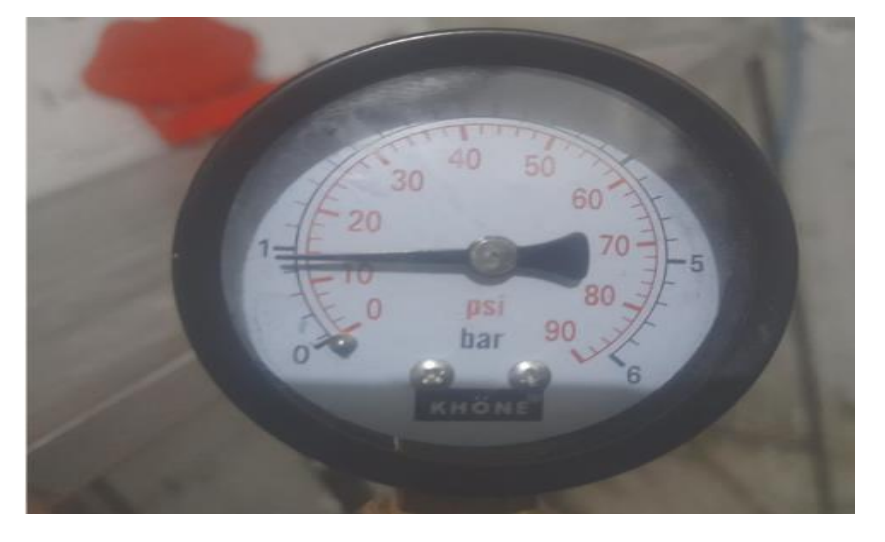

**Fotografia 29** Lectura de presión dinámica mediante el uso de manómetro

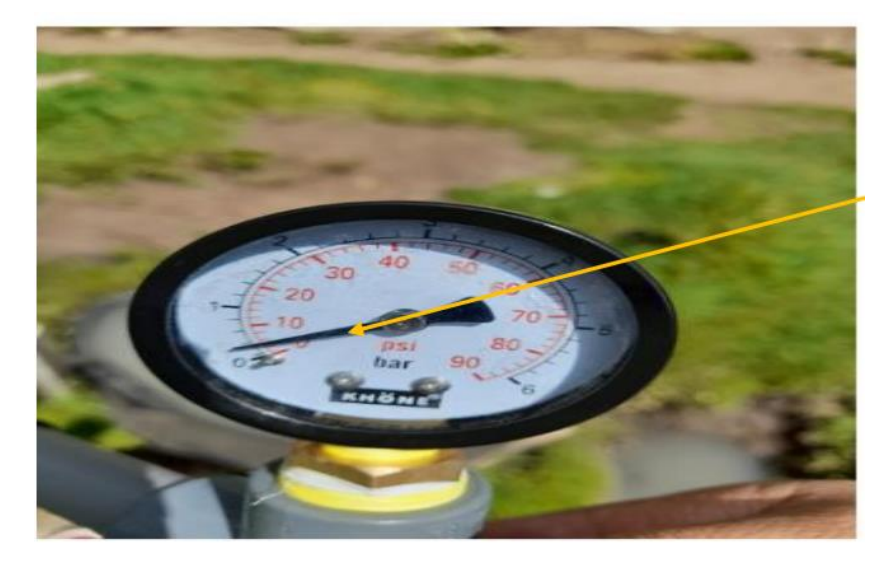

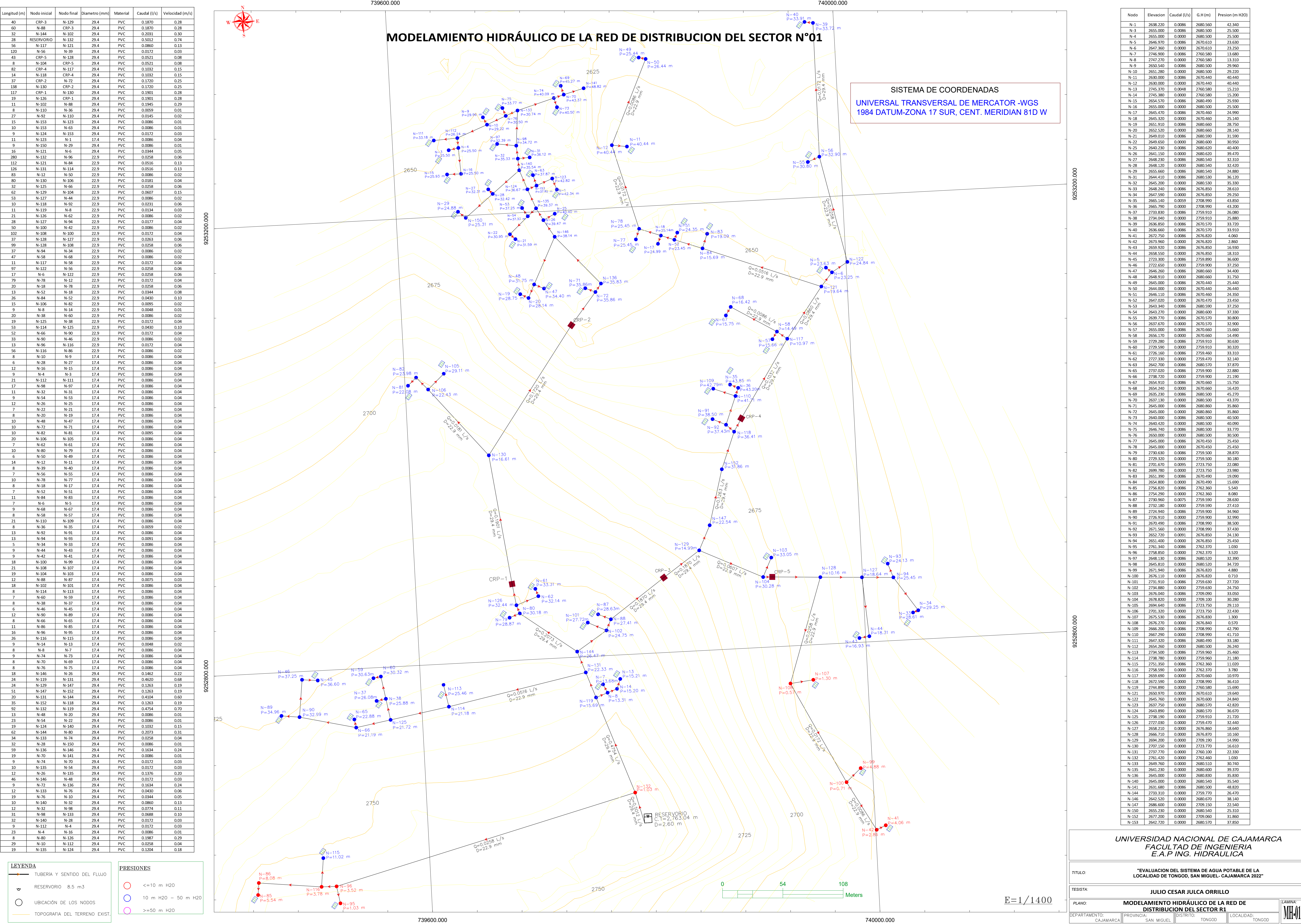

*TITULO:*

**"EVALUACION DEL SISTEMA DE AGUA POTABLE DE LA LOCALIDAD DE TONGOD, SAN MIGUEL- CAJAMARCA 2022"**

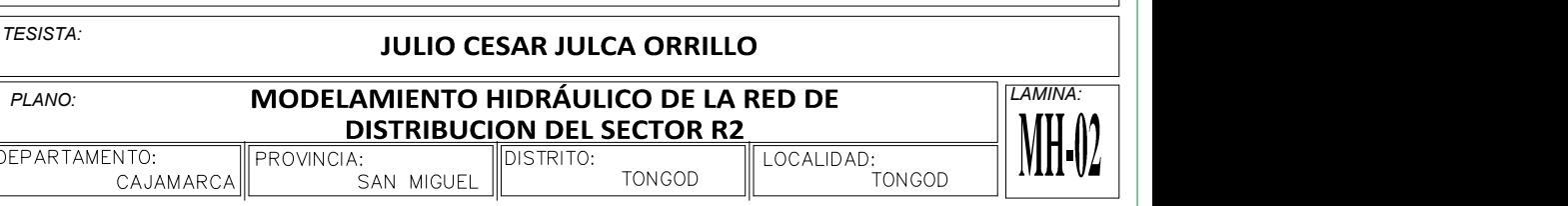

### UNIVERSIDAD NACIONAL DE CAJAMARCA FACULTAD DE INGENIERIA E.A.P ING. HIDRAULICA

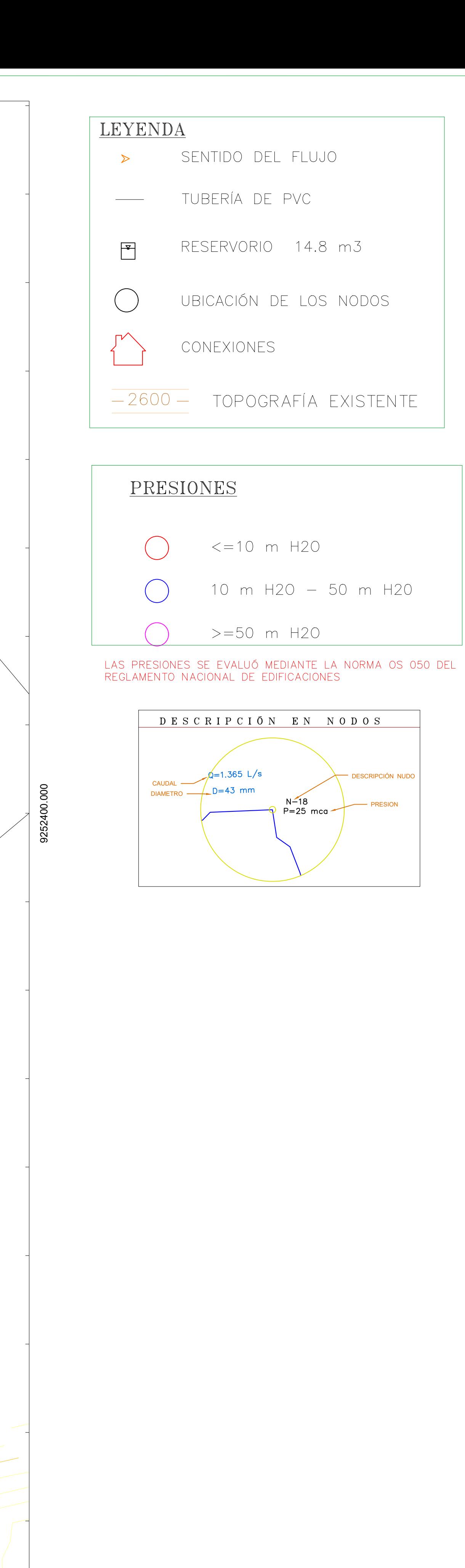

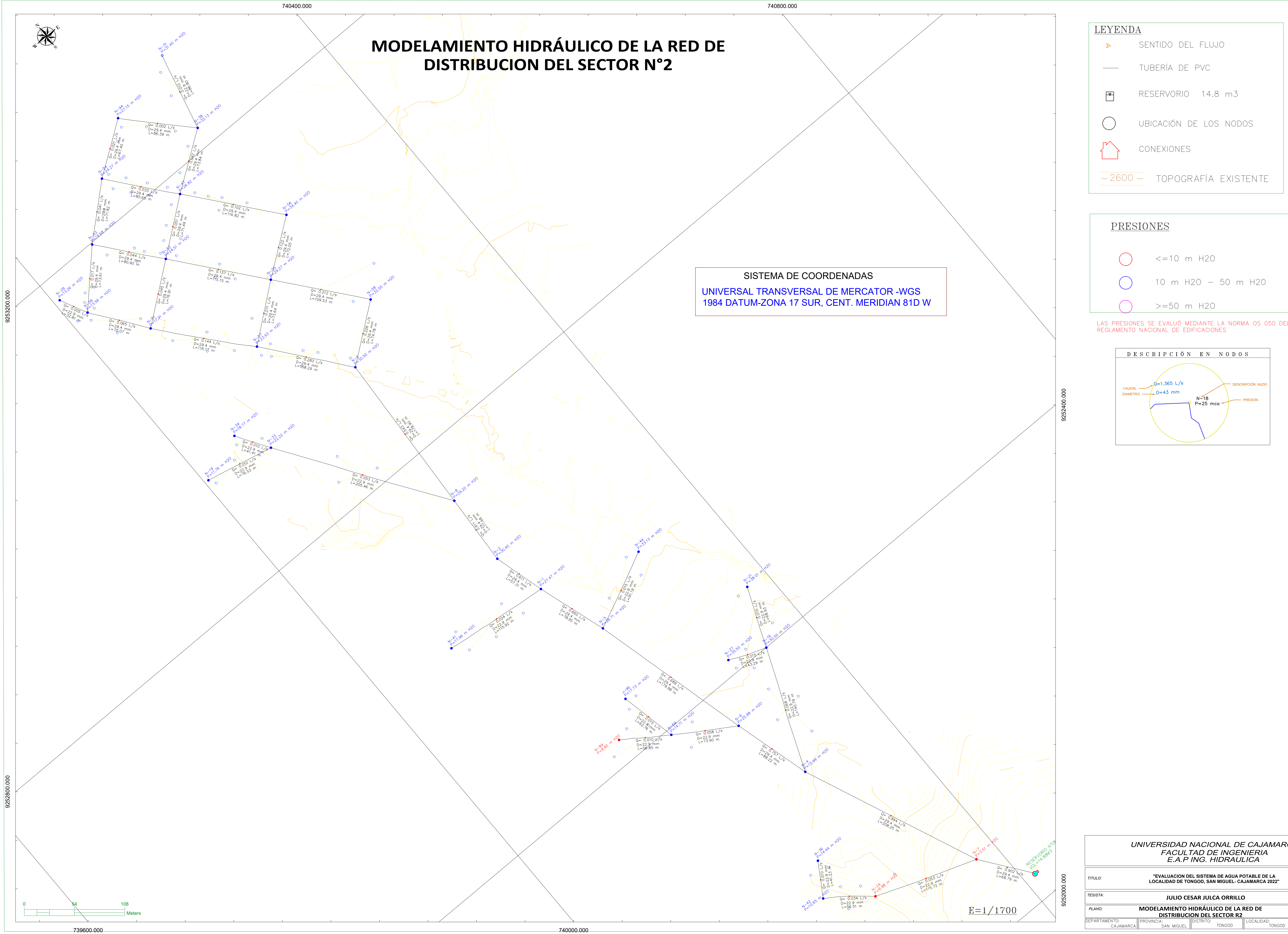

**MH-03**

## *TITULO: TESISTA: LAMINA:* "EVALUACION DEL SISTEMA DE AGUA POTABLE DE LA LOCALIDAD DE TONGOD, SAN MIGUEL- CAJAMARCA 2022" JULIO CESAR JULCA ORRILLO UNIVERSIDAD NACIONAL DE CAJAMARCA FACULTAD DE INGENIERIA E.A.P ING. HIDRAULICA

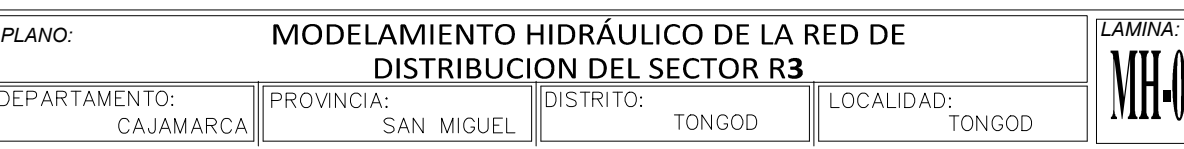

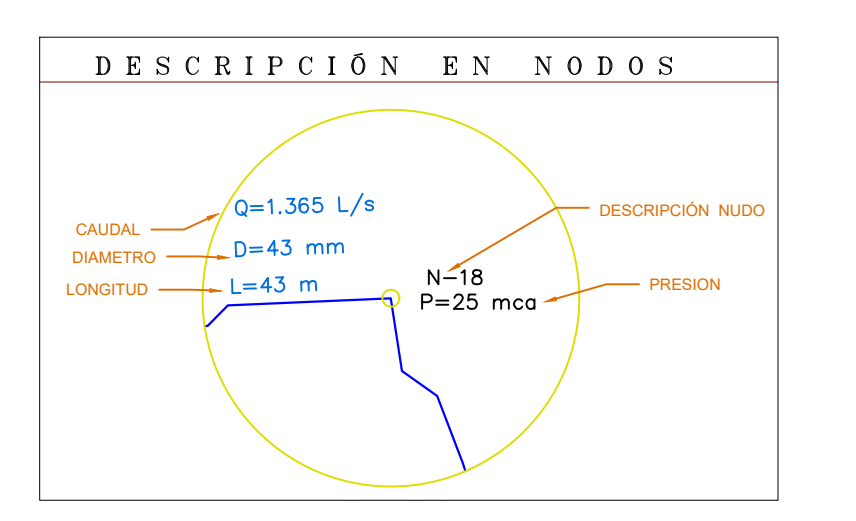

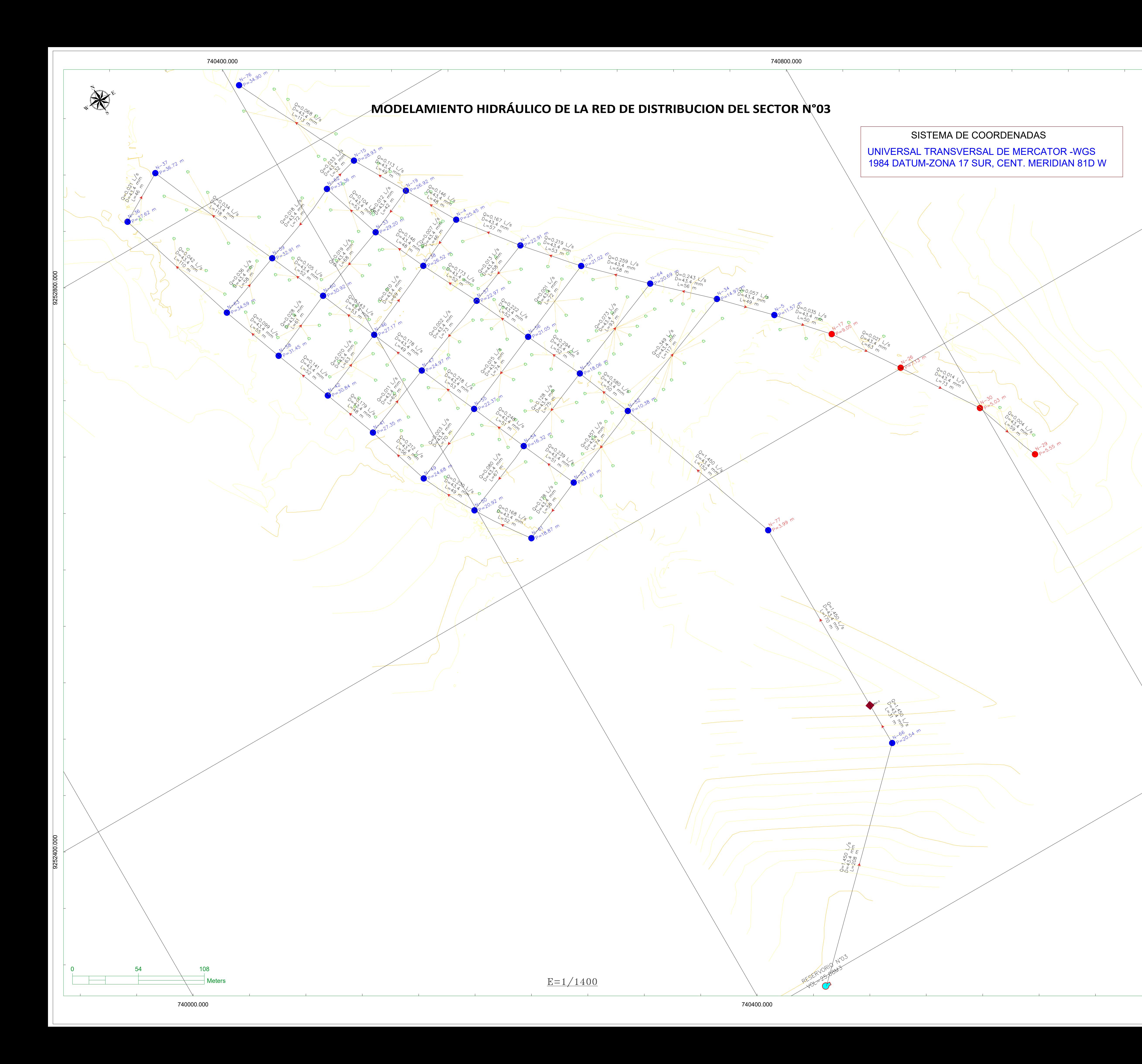

# REPORTE DE RESULTADOS DE CAUDALES EN LA RED DE DISTRIBUCION<br>MEDIANTE EL SOFTWARE WATERCAD V.10

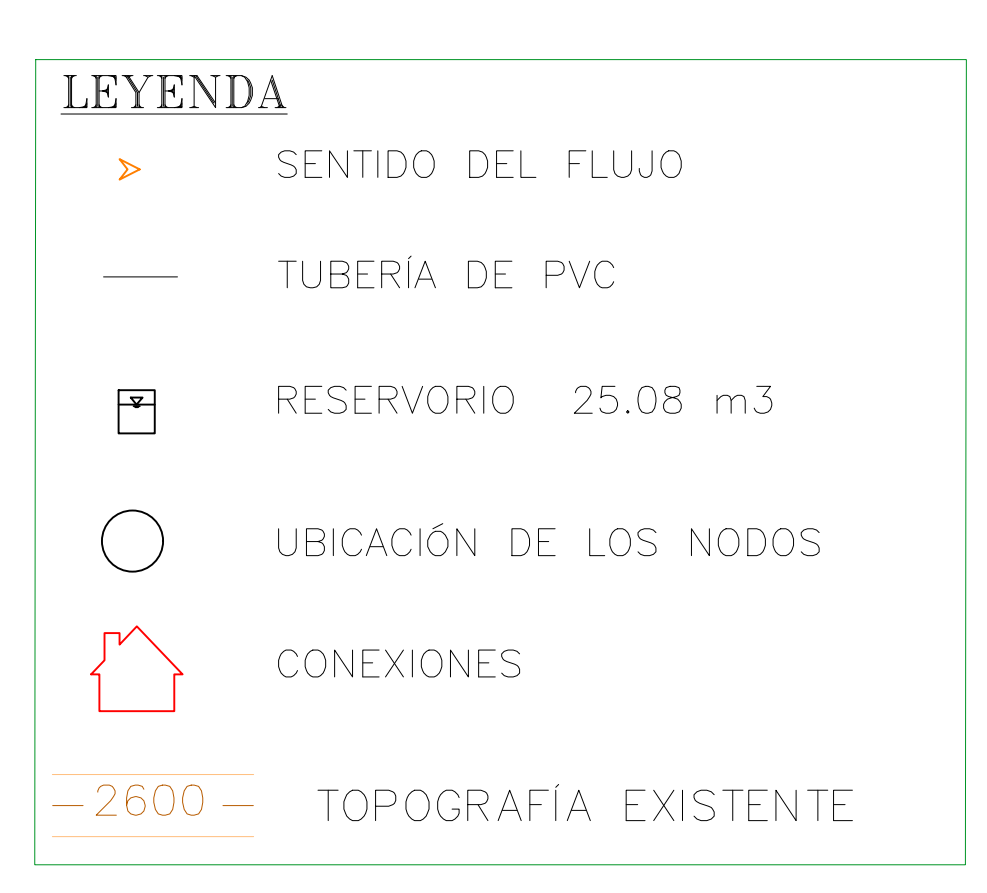

# PRESIONES

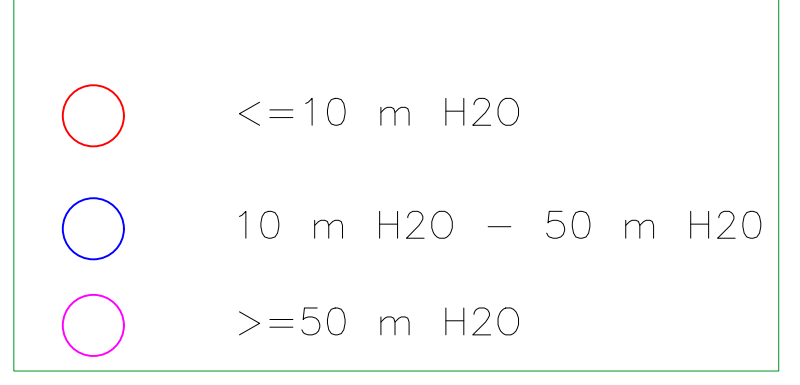

LAS PRESIONES SE EVALUÓ MEDIANTE LA NORMA OS 050 DEL<br>REGLAMENTO NACIONAL DE EDIFICACIONES

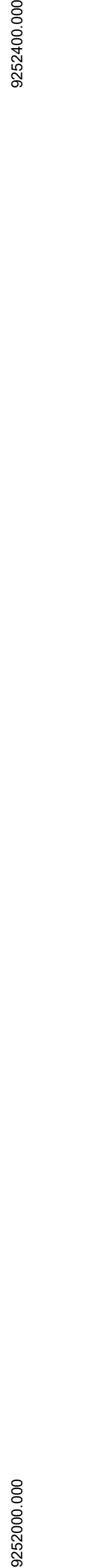